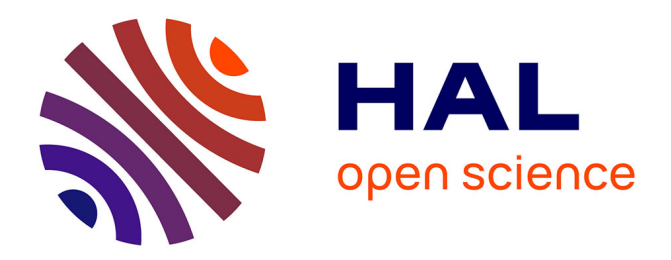

### **Mécanique et mécanismes de rupture dans le plan transverse du bois résineux**

Loane Bigorgne

#### **To cite this version:**

Loane Bigorgne. Mécanique et mécanismes de rupture dans le plan transverse du bois résineux. Autre. INSA de Lyon, 2011. Français. NNT : 2011ISAL0107. tel-00717720

### **HAL Id: tel-00717720 <https://theses.hal.science/tel-00717720>**

Submitted on 13 Jul 2012

**HAL** is a multi-disciplinary open access archive for the deposit and dissemination of scientific research documents, whether they are published or not. The documents may come from teaching and research institutions in France or abroad, or from public or private research centers.

L'archive ouverte pluridisciplinaire **HAL**, est destinée au dépôt et à la diffusion de documents scientifiques de niveau recherche, publiés ou non, émanant des établissements d'enseignement et de recherche français ou étrangers, des laboratoires publics ou privés.

### THESE

### **Mécanique et mécanismes de rupture dans le plan transverse du bois résineux**

Présentée devant

**L'Institut National des Sciences Appliquées de Lyon**

pour obtenir

**Le GRADE DE DOCTEUR**

Ecole doctorale :

**Mécanique, énergétique, génie Civil, Acoustique**

Spécialité :

**MECANIQUE- GENIE MECANIQUE – GENIE CIVIL**

par

**Loane BIGORGNE** 

Thèse soutenue le 3 novembre 2011 devant la Commission d'examen

**Jury**

Frédéric Dubois **Execute Professeur** Professeur Rapporteur Parviz Navi **Professeur** Professeur Rapporteur Joseph Gril Professeur Examinateur

José Xavier John Nairn Michel Brunet

Docteur Professeur Professeur Hubert Maigre Chargé de recherche Directeur de thèse Jean-François Jullien Professeur émérite invité

Examinateur Examinateur Directeur de thèse

LaMCoS –INSA de Lyon –CNRS UMR5259

20, avenue Albert Einstein, 69621 Villeurbanne Cedex (France)

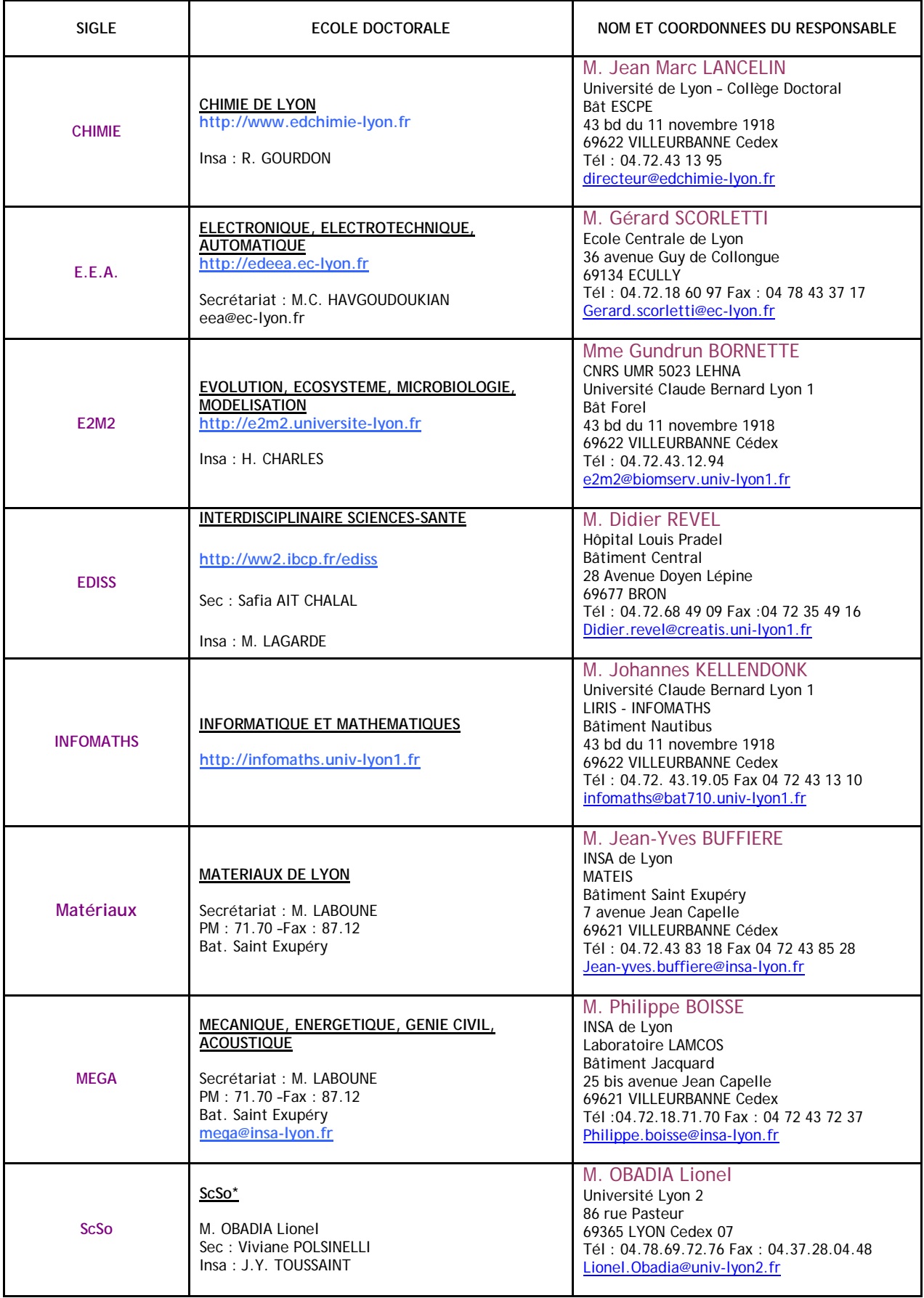

\*ScSo : Histoire, Géographie, Aménagement, Urbanisme, Archéologie, Science politique, Sociologie, Anthropologie

### **Résumé**

L'Eurocode 5, spécifique au calcul des structures en bois, assure la conception de constructions suivant une norme permettant de garantir leurs tenues mécaniques. Ce type de validation, très complet, implique cependant essentiellement une caractérisation macroscopique du bois sans soucis de l'hétérogénéité et de la variabilité intrinsèque du matériau bois. Dans l'objectif de proposer d'autres méthodes de calcul de structure, plus précises et basées sur la morphologie réelle du matériau, l'étude et la caractérisation du comportement mécanique du bois à des échelles plus fines apparaît alors nécessaire.

L'étude suivante se présente dans la continuité des travaux de recherche de Pierre Simon portant sur la caractérisation multiéchelle du bois dans le plan transverse. Le comportement à la rupture du bois résineux est alors étudié en détail à l'échelle du cerne de croissance, dite échelle mésoscopique. Un modèle élastique cohérent est obtenu à l'aide de l'usage combiné de la corrélation d'images numériques et de la simulation par la méthode particulaire NairnFEAMPM. Le comportement mécanique établi du bois est alors celui d'un composite multicouche orthotrope et cylindrique agrémenté de renforts radiaux que sont les rayons ligneux. La morphologie réelle du bois est conservée et sert de donnée d'entrée à la modélisation numérique NairnFEAMPM. La mise en place d'un modèle mécanique adéquat, appuyé sur divers essais expérimentaux et les données de la morphomécanique, sert alors de fondation à l'étude des mécanismes de rupture de l'épicéa dans le plan transverse.

A l'échelle mésoscopique, les mécanismes de rupture sont dépendants de variables locales telles que la position de la pointe de fissure dans le cerne ou bien l'orientation des directions principales du matériau par rapport à celle de la sollicitation. La mise en place d'un critère de rupture en énergie se base sur l'estimation et la mesure des taux de restitution d'énergie locaux et de leurs valeurs critiques locales. Pour cela, divers essais de tractions sont réalisés à l'aide d'un montage spécifique permettant l'observation in situ du processus de fissuration sous microscope et la mesure pas à pas des paramètres de rupture. La méthode particulaire NairnFEAMPM combinée à l'algorithme CRAMP permet ensuite l'étude numérique, la comparaison et la mise en place de critères de rupture locaux. La modification du code source NairnFEAMPM et l'implémentation de critères de rupture locaux orthotropes au sein de divers outils numériques permettent alors une modélisation plus réaliste du bois résineux à la rupture.

Les critères de rupture définis assurent une estimation du processus de fissuration dans le bois à l'échelle du cerne de croissance en mode *I* et en mode mixte *I* et *II* . Des mécanismes de rupture spécifiques tels que la bifurcation de fissure, l'arrêt local ou bien la création de fissures secondaires trouvent alors une explication à travers les critères de rupture mésoscopiques proposés.

L'analyse succincte du séchage transverse du bois par quelques essais expérimentaux et modélisations numériques via la méthode du point matériel NairnFEAMPM indique des pistes d'étude intéressantes. La mise en place de coefficients de retraits variables suivant la position dans le cerne permet d'expliquer l'apparition de fissures radiales au séchage. L'outil numérique permet, dans une première analyse, la représentation numérique de phénomènes de fissuration sous sollicitation hydrique.

Mots-clefs : **mécanique de la rupture ; bois résineux ; morphomécanique ; expérimentation ; méthode particulaire ; corrélation d'images numériques ; critères de rupture mésoscopiques**

### **Abstract**

Related to wood structure calculation, Eurocode 5 helps to design wooden constructions according to given standards and plights their mechanical performances. These standards are based on a mechanical characterization at macroscopic scale and do not take into account wood local heterogeneity and variability. In order to better understand softwood mechanical behavior and particularly fracture mechanisms, investigation at lower scales is needed. For that purpose, new numerical tools based on the real wood morphology in the transverse plane are specifically used.

This study is based on recent works developed by Simon on softwood multiscale characterization in the transverse plane. Wood fracture behavior is then investigated at the mesoscopic scale i.e. the growth rings scale. A satisfactory elastic model is obtained by combining digital image correlation (DIC) and numerical simulation given by the material point method NairnFEAMPM. Wood mechanical behavior is thus assimilated to a multilayer composite material orthotropic and cylindrical. Wood real morphology is preserved and can be used as an input of the numerical simulation NairnFEAMPM. This adequate mechanical model of wood based on experimental results, observations, and morphomecanics data, is then applied to the investigation of softwood fracture mechanics in the transverse plane.

At the mesoscopic scale, fracture mechanisms vary according to local parameters such as crack notch position into the annual ring or wood orientation in relation to the solicitation orientation. The research of fracture criteria involves measurements and estimations of local energy release rates and local critical energy release rates. Various tension tests are thus performed with the use of a specific setup. This last one helps to complete microscopic in-situ observations of fracture mechanisms and step by step fracture parameters measurements. The meshless method NairnFEAMPM combined with the CRAMP algorithm allows the numerical analysis and the implementation of local fracture criteria. NairnFEAMPM source code modification and local orthotropic fracture criteria implementation in some numerical tool allow then a realistic softwood fracture simulation.

The determined fracture criteria helps to predict fracture process into wood at the annual ring scale. This analysis performed under mode *I* and mixed mode *I* and *II* assumptions helps to improve the knowledge of specific fracture phenomena at the mesoscopic scale such as crack bifurcation, crack arrest and secondary crack creation.

Transverse wood drying analysis is then realized from experimental tests and NairnMPMFEA numerical simulation. This study gives some interesting and encouraging results. Local shrinkage coefficient calculation helps to explain radial drying crack appearance. In a preliminary study, MPM tool allows crack phenomena representation under hydric solicitation.

Key-words: **fracture mechanics; softwood; morphomecanics; experimental tests; material point method; digital image correlation; mesoscopic fracture criteria**

### **Remerciements**

Bien que mon nom soit associé à ce manuscrit, les travaux de thèse présentés ne sont pas le fruit de mon seul travail mais bien celui d'une collaboration, d'entraides ponctuelles ou régulières, de conseils et d'accompagnements. Pour cette raison, je tiens à prononcer les remerciements suivants.

Pour avoir cru en ce sujet, m'avoir encadré, m'avoir transféré ses connaissances pratiques et théoriques, j'adresse mes remerciements à l'équipe « bois ». **Michel Brunet**, **Hubert Maigre**, vous m'avez offert l'opportunité de réaliser des travaux de recherche satisfaisant mon besoin de liberté, d'autonomie et d'ouverture d'esprit. J'ai su apprécier au quotidien la confiance accordée dans cette démarche et la qualité de l'environnement de travail au sein de cette équipe. Je tiens à prononcer un grand merci à **Pierre Simon** qui, par une relation simple et éclairée m'a orienté durant les premières années de ce doctorat. Par son entraide, ses conseils et ses talents de bricoleur, il m'a aidé à œuvrer dans la continuité de ses travaux et s'y est investi. Merci à **Jean-François Jullien** pour son implication et son intérêt pour cette thèse et sa volonté de développer au mieux les actions de recherche dans le domaine de la mécanique du bois. Ses suggestions et ses remises en questions m'ont aidé à mieux structurer mon temps et mes propos.

Cette thèse n'aurait pu voir le jour sans l'action combinée de diverses organisations. J'adresse ainsi mes remerciements à l'**Etat**, pour avoir financé de manière suffisante l'action de recherche académique qui est la mienne durant ces trois années. Merci également au **LaMCoS** (Laboratoire de Mécanique des Contacts et des Structures) de l'INSA de Lyon pour m'avoir accueillie depuis mon master de recherche. Pour m'avoir fait parcourir huit années de mon cursus étudiant dans ses locaux, pour sa formation et ses équipements, je remercie l'**INSA de Lyon**. Enfin je remercie l'action **COST** pour l'organisation de multiples workshops et training schools en Europe permettant la réunion de chercheurs spécialisés dans l'étude du matériau bois.

Merci à **Philippe Chaudet** et **Jean Pascal Guilhermond** pour la mise en place de divers montages expérimentaux. Petit à petit, par leur patience et leurs recommandations, ils m'ont formé aux diverses machines me permettant par la suite de gagner en autonomie et en sécurité.

Je remercie les doctorants, ATER et post-doctorants du laboratoire. C'est en grande partie grâce à une ambiance de travail agréable, studieuse et conviviale que cette thèse a pu voir le jour. Merci à **Aline, Emilien, Fabien, Lucas, Paul, Cédric, Sébastien, Nicolas, Nans, Sylvain, Caroline, Audrey, Charlotte, Adrien, Romains**…et tous les autres !

Enfin une grande pensée pour ceux que j'aime, mon père, mes sœurs, la famille, la belle famille, la belle belle famille, la belle belle belle…etc. Merci à **Marie** et **Marie Thérèse** pour la correction orthographique minutieuse de ce rapport, votre aide a été plus qu'appréciable. Mille mercis à **Julien** pour ces belles années de bonheur partagé, ce beau bébé qui arrive et les prometteuses années à venir. Ses encouragements, ses mises en gardes et ses « coups de pouce » numériques m'ont grandement aidé durant ces années de doctorat.

Pour finir, mes dernières pensées s'adressent à **maman** qui, partie bien trop tôt, m'a toujours encouragée dans toutes mes entreprises, aussi farfelues soient-elles.

C'est à elle que je dédie cette thèse.

## **Table des matières**

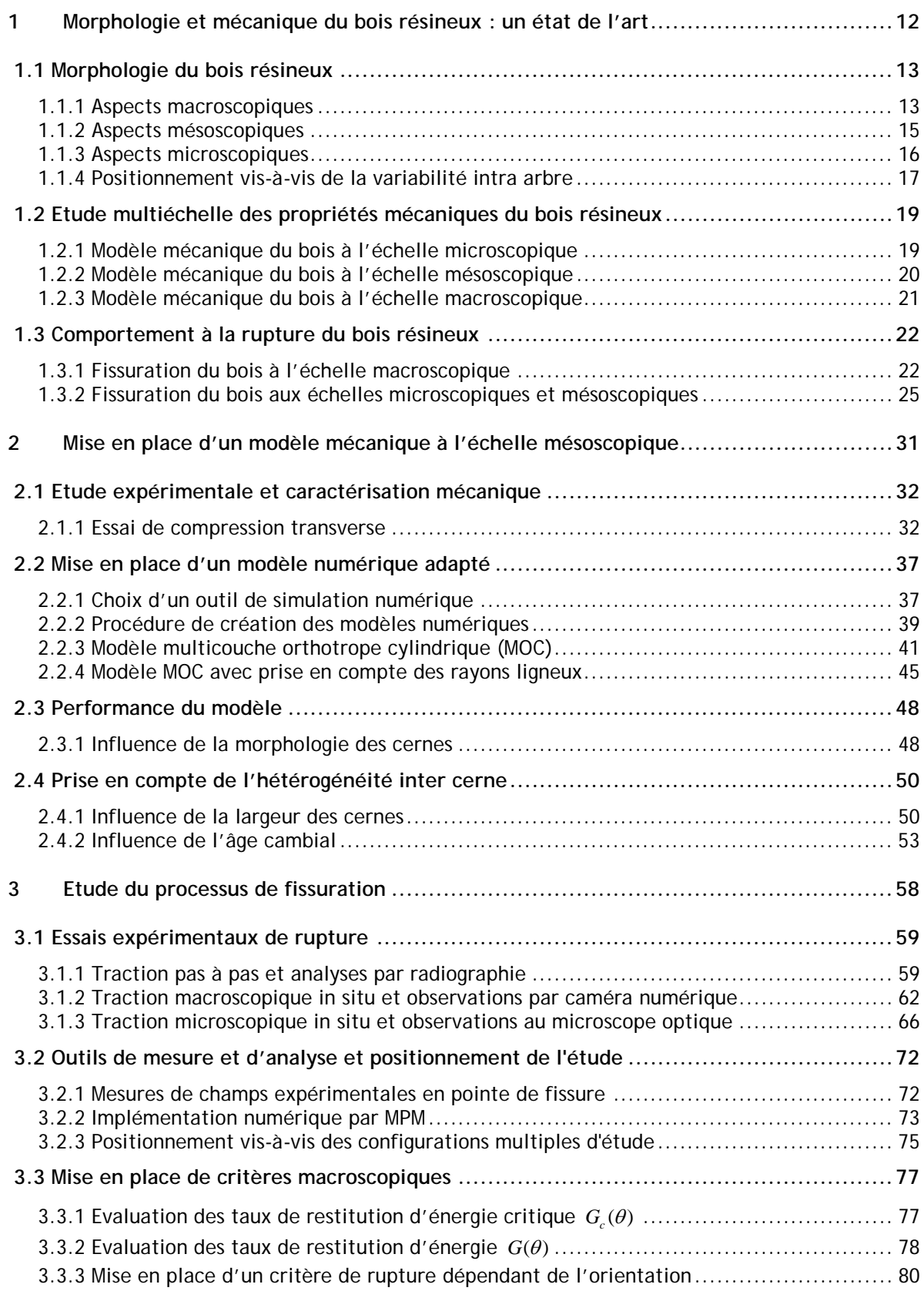

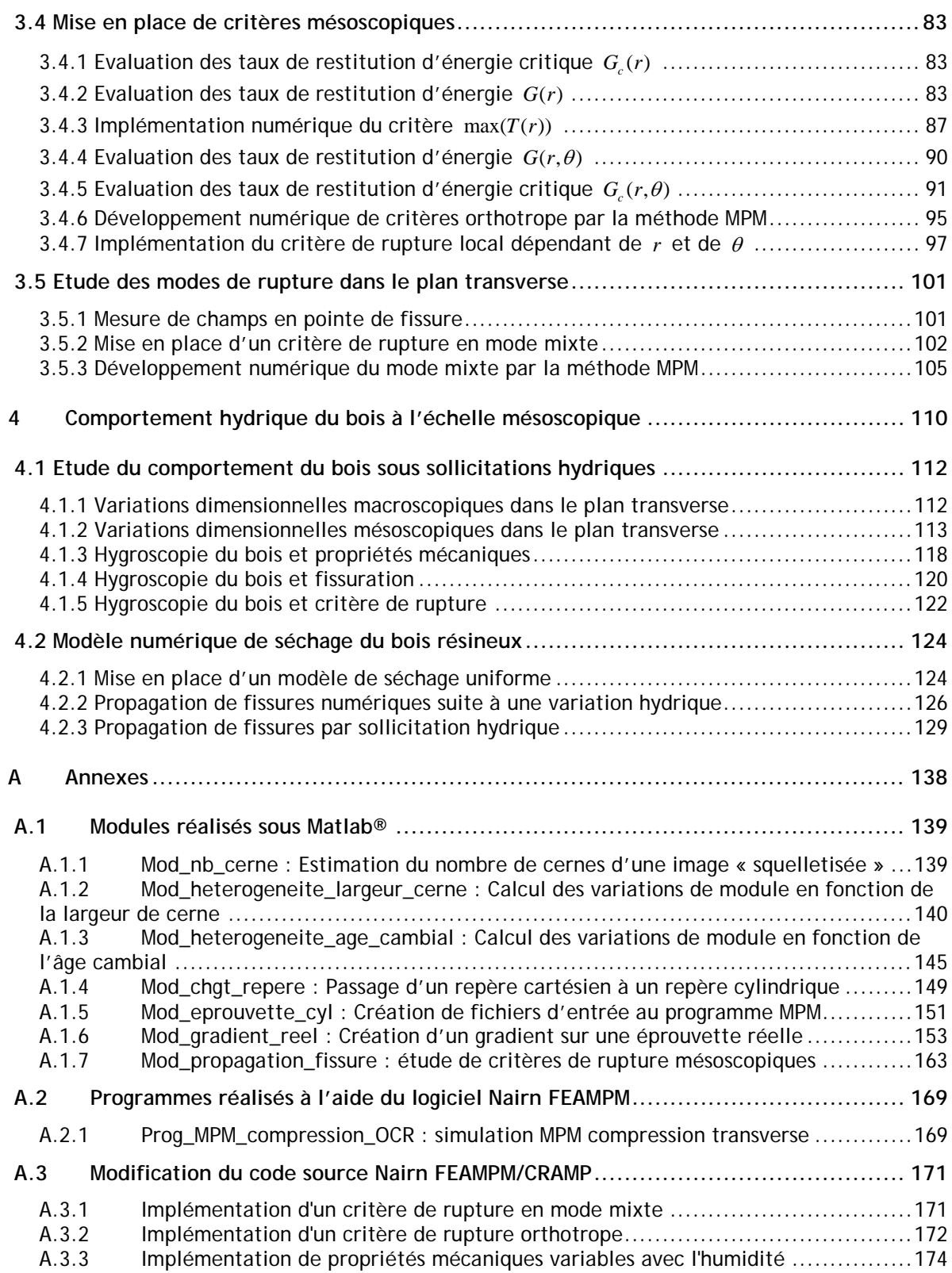

### **Introduction**

Le matériau bois, et plus spécifiquement le bois résineux, est un matériau concurrentiel dans la construction depuis la sédentarisation de l'Homme au néolithique à l'époque actuelle.

Ressource historique, le matériau bois est caractérisé par l'ancienneté de son usage et sa maîtrise à travers les âges. Au fil des ans son usage s'est généralisé et a révélé un savoir-faire et des connaissances de plus en plus accrues de ses propriétés mécaniques. Le pavillon principal et la pagode de Hôryû-ji à Nara (Japon) témoignent de cette maîtrise du bois et de ses assemblages. Il s'agit ici du plus ancien ensemble architectural de l'archipel, construit vers 606 après J-C à partir d'hinoki, une espèce de cyprès présente au Japon (Figure I.1). Ces constructions sont particulièrement remarquables en raison de leurs techniques de résistance aux catastrophes naturelles telles que les séismes et les typhons. En Chine, les premiers codes de construction bois apparaissent au début du premier millénaire. Il s'agit des codes Lie Jie et Ying-tsao Fa-shih établis respectivement en 1091 et 1103. La technique chinoise médiévale engendre la création de temples supportant des toits très lourds (Figure I.2). La tenue des structure est alors principalement assurée par des poteaux pendulaires inclinés vers l'intérieur et liés en tête comme en pied. Des assemblages complexes, sans organes complémentaires permettent alors un raccord entre le toit et la partie basse du bâtiment.

Longtemps manipulée, la transmission du savoir-faire des constructions en bois s'est transmise de générations en générations. Par ailleurs, le développement de l'expérimentation scientifique, favorisé dès le XVIII<sup>ème</sup> siècle par l'influence des Lumières, indique un second volet à l'étude du bois : la recherche expérimentale. Dans ses « Eléments de Philosophie », D'Alembert stipule ainsi : « L'expérience ne servira plus seulement à confirmer la théorie, mais différant de la théorie sans l'ébranler, elle conduira à des vérités nouvelles auxquelles la théorie seule n'aurait pu atteindre ». De nombreux traités voient ainsi leur apparition tel que le « Traité analytique de la résistance des solides et des solides d'égale résistance » [Girard, 1798] de l'ingénieur des Ponts et Chaussées Girard. Dans cet ouvrage, celui-ci mesure force et élasticité du bois de chêne et de sapin. Il compare ainsi les propriétés mécaniques d'un bois de feuillu et d'un résineux. Ce type d'étude est un des points de départ d'une pratique expérimentale, analytique et par la suite numérique de plus en plus précise et approfondie.

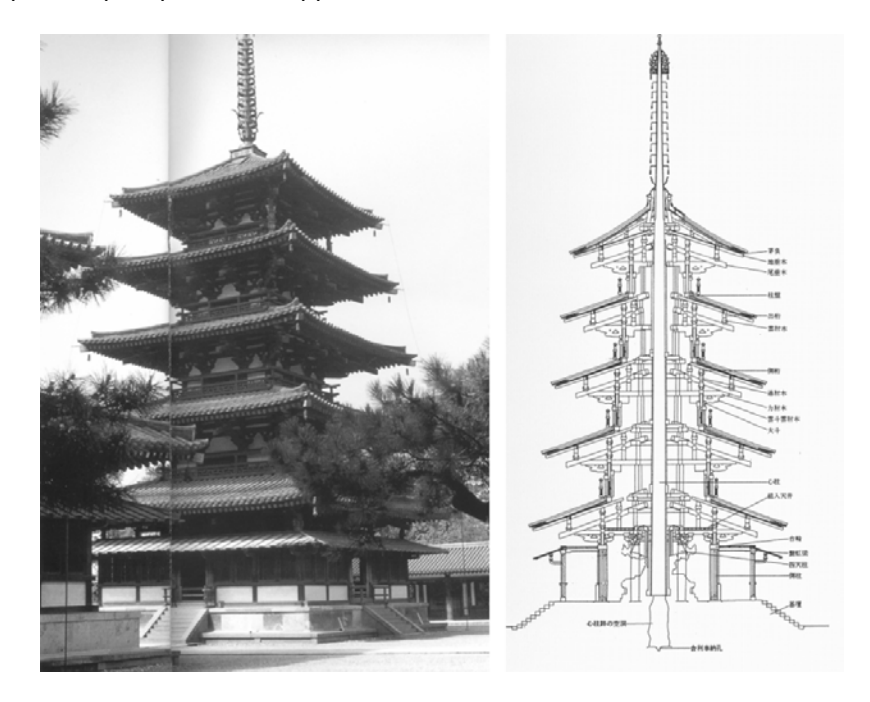

Figure I.1 : Pagode de Hôryû-ji à Nara. Utilisation d'assemblages entre tenons et mortaises qui autorisent les déplacements et permettent de résister aux secousses sismiques

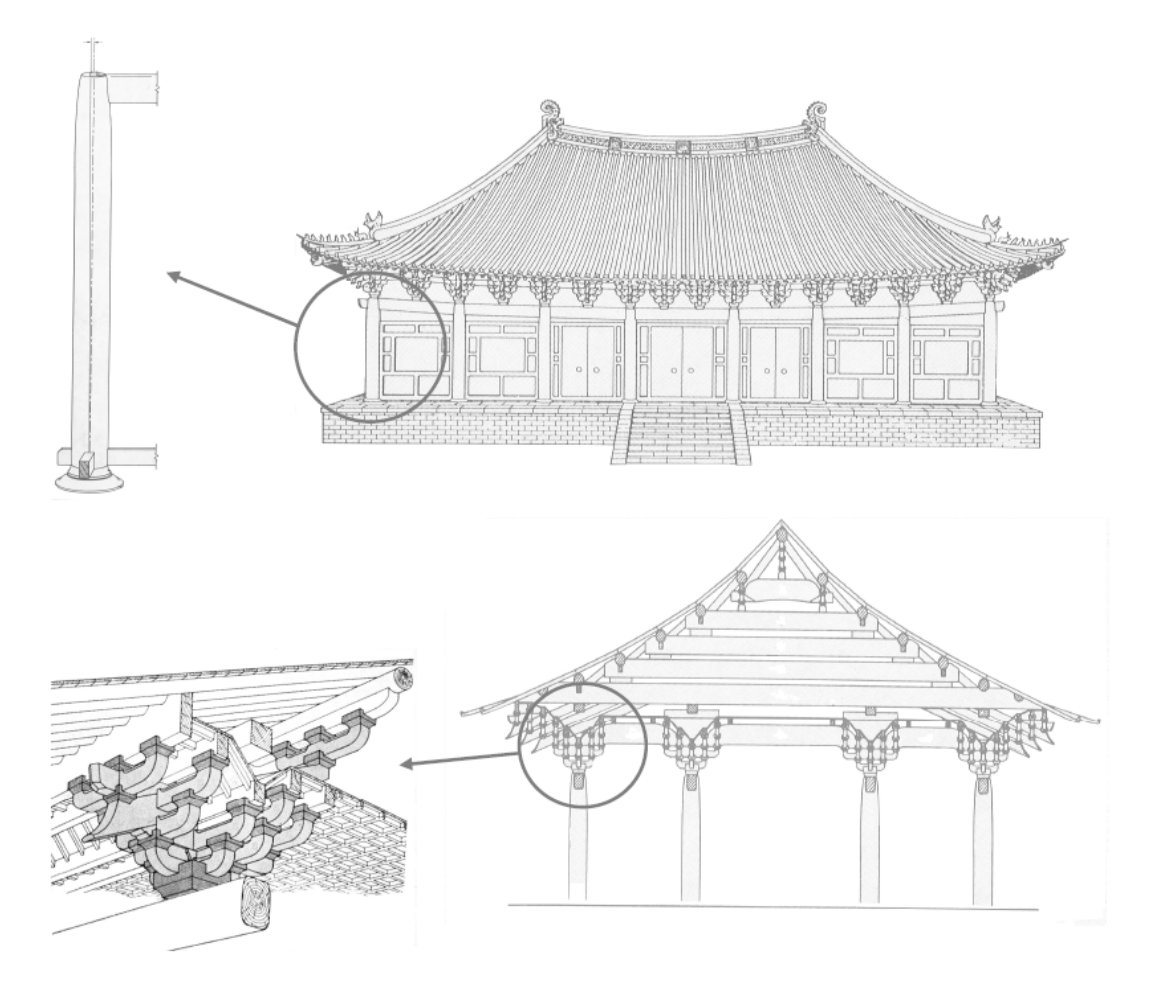

Figure I.2 : Illustration d'un temple chinois médiéval caractéristique d'une maîtrise du bois en construction

En ce début de XXIème siècle, dans une société aux préoccupations environnementales croissantes, l'étude du comportement mécanique du bois est en plein essor. Les enjeux de ce type de travaux consistent en une détermination précise du bois dans un souci de respect de l'environnement, de gain en énergie, de rentabilité et de construction adéquate des structures.

Ressource naturelle, le processus de transformation est peu coûteux en énergie. A titre de comparaison, la production d'une tonne d'acier équivaut à une dépense énergétique de près de 60 MJ alors qu'une tonne de bois transformé ou ses dérivés (lamellé collé, contreplaqué …) consomme environ 1MJ. Outre ces aspects énergétiques, le renouvellement naturel du bois, dans le cadre d'une exploitation forestière raisonnée, ajoute de la valeur ajoutée au matériau. Les engagements environnementaux mondiaux tendent par ailleurs vers une utilisation plus massive de ce matériau notamment suite aux conférences de Rio et de Kyoto, à l'application de la Loi sur l'air de 1996 ou bien à l'Accord Cadre de 1999. Le bois présente en effet de bonnes caractéristiques naturelles en terme de résistance mécanique, de conductivité thermique ou bien d'absorption acoustique tout en garantissant un bilan carbone négatif.

Les propriétés mécaniques du bois, optimisées naturellement, en font, suivant certains aspects, un matériau remarquable, source d'inspiration pour la conception de nouveaux matériaux artificiels « intelligents » [Stanzl-Tschegg, 2011]. Cependant ses nombreuses singularités, son comportement aux sollicitations hydriques et sa grande diversité freinent tout développement industriel. Ainsi, malgré un vaste passé et des recherches multiples sur la mécanique du bois, la caractérisation mécanique de ce matériau reste parfois obscure. Afin de satisfaire la tenue de structures, l'usage des normes européennes Eurocodes [Eurocode 5, 1996] permet de dimensionner et définir des règles de construction en acier, bois, béton aluminium et maçonnerie. L'Eurocode 5 , spécifique au calcul des structures en bois, permet de concevoir certaines constructions en garantissant leur tenue. Ce type de validation est néanmoins très large et implique essentiellement une caractérisation macroscopique du bois qui tient peu compte de l'hétérogénéité du matériau. Il apparaît alors intéressant d'étudier en détail le comportement mécanique du bois par la caractérisation de celui-ci à des échelles plus fines, et ce afin de servir de base à d'autres méthodes de calcul de structure, plus précises, et basées sur la morphologie réelle du matériau.

Cette caractérisation est un enjeu de cet ouvrage et passe de nos jours par l'utilisation de nouveaux systèmes de mesures expérimentales et d'outils numériques adaptés. L'étude du comportement mécanique du bois, et plus particulièrement l'étude de son comportement à la rupture est ainsi une problématique actuelle en pleine expansion. Afin de se positionner dans cette problématique, l'étude proposée traite essentiellement du bois résineux et s'intéresse particulièrement à l'épicéa du Bugey. Le travail présenté se propose dans la continuité des travaux de recherche de Pierre Simon [Simon, 2009] portant sur la caractérisation multiéchelle du bois dans le plan transverse. Le présent ouvrage aspire à présenter de nouveaux moyens d'études et quelques résultats sur la question de la caractérisation à l'échelle mésoscopique des mécanismes de rupture du bois résineux dans le plan transverse.

Le premier chapitre de cette étude est un état de l'art élémentaire des connaissances mécaniques et morphologiques du bois. En tant que matériau naturel, l'épicéa présente une forte variabilité [El Haouzali, 2009], est hétérogène et anisotrope. Ces aspects témoignent de la complexité du bois résineux. Un des objectifs de ce chapitre est de positionner l'étude présentée dans l'architecture des connaissances actuelles sur le bois résineux et des observations sur son comportement à la rupture dans le plan transverse. Cette thèse a pour ambition d'être à la fois un complément et une synthèse de diverses études attachées à ce domaine.

Le second chapitre porte sur la mise en place d'un modèle mécanique cohérent du bois dans le domaine élastique. L'échelle de prédilection adoptée est appelée échelle mésoscopique. Il s'agit, dans le plan transverse de l'échelle des cernes de croissance, ou rayons annuels. Le bois résineux est représenté à l'aide d'un modèle multicouche orthotrope cylindrique et périodique d'un cerne à l'autre. Ce type de représentation est choisi dans le souci d'une représentation simple et réaliste du bois. Pour cela, la prise en compte de la morphologie de celui-ci est réalisée à l'aide d'outils d'analyse d'image implémentés. La mise en place d'un modèle adéquat, appuyé sur divers essais expérimentaux et les données de la morphomécanique, sert de fondation pour l'étude des mécanismes de rupture de l'épicéa dans le plan transverse.

Chapitre central de cette thèse, le troisième chapitre porte sur l'étude des processus de rupture du bois à l'échelle des cernes. Des critères de rupture mésoscopiques sont alors proposés selon la position de la pointe de fissure dans le cerne ou bien la direction de chargement par rapport à l'orientation des cernes. La recherche des critères de rupture se base sur une étude comparative des taux de restitution d'énergie critique et des taux de restitution d'énergie dans le cerne. Ces critères sont établis sous les conditions d'un mode *I* ou d'un mode mixte de rupture. Ils permettent de comprendre l'origine de mécanismes de rupture spécifiques tels que la bifurcation de fissure, l'arrêt de propagation ou bien la création de fissures secondaires. Les critères implémentés permettent également une prédiction du cheminement de fissure à partir de conditions initiales données.

En guise d'ouverture vers des utilisations ultérieures, le quatrième chapitre présente une application de l'outil numérique au service du séchage du bois. La mesure des variations dimensionnelles de l'épicéa à l'échelle des cernes de croissance permet la mise en place d'un modèle hygroscopique du bois. Cette étude succincte aide à la compréhension des déformations du bois au séchage et de la propagation de fissures radiales lors de cette opération. La mise en place de critères de fissuration liés au séchage du bois est néanmoins un sujet relativement complexe qui nécessite une étude approfondie.

Pour finir cet ouvrage, une conclusion fait le point sur les travaux réalisés, les hypothèses et simplifications choisies. Des pistes de recherche sont par ailleurs proposées en complément de ces travaux. Une analyse critique du travail effectué couronne ce manuscrit dans un souci d'honnêteté et d'une perspective de continuité de ce projet de recherche.

# **Bibliographie**

[El Haouzali, 2009] **El Haouzali H.**

"Déroulage du peuplier : effets cultivars et stations sur la qualité des produits dérivés", thèse de doctorat, Ecole Nationale Supérieure d'Arts et Métiers, France (2009)

[Eurocode 5, 1996] "Eurocode 5 : calcul des structures en bois. Partie 1-1 : Règles générales et règles pour les bâtiments, norme P21-711", Eyrolles (1996)

[Girard, 1798] **Girard P. S.** "Traité analytique de la résistance des solides et des solides d'égale résistance", Didot, Du Pont, France (1798)

[Simon, 2009] **Simon P.** "Approche multiéchelle du comportement mécanique du bois dans le plan transverse", thèse de doctorat, Université de Lyon, France (2009)

[Stanzl-Tschegg, 2011] **Stanzl-Tschegg S.** "Wood as a bioinspiring material", Material Science and Engineering (2011)

# **Chapitre 1**

## <span id="page-12-0"></span>1 Morphologie et mécanique du bois résineux : un état de l'art

Etat de l'art des connaissances actuelles du bois résineux en terme d'anatomie et de comportement mécanique, ce premier chapitre expose les bases d'une modélisation ultérieure de ce matériau. La présentation de quelques travaux effectués dans le domaine de la rupture du bois permet par ailleurs un positionnement des travaux de thèse présentés.

#### **Sommaire**

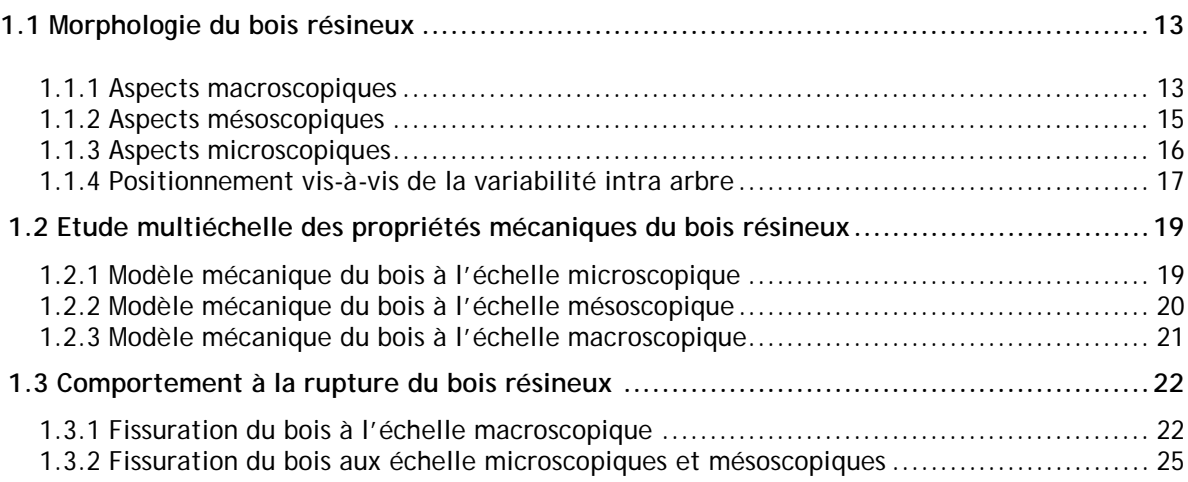

#### <span id="page-13-0"></span>**1.1 Morphologie du bois résineux**

En tant que composite naturel, le bois résineux présente une structure anatomique marquée par une hétérogénéité remarquable à différentes échelles d'analyse. Matériau continu à l'échelle macroscopique, le bois ne l'est pas à l'échelle microscopique où il est caractérisé par un agencement cellulaire spécifique. Il convient ainsi de connaître précisément la morphologie de ce matériau en relation avec l'échelle d'étude, et ce afin de comprendre et prédire le comportement mécanique du bois résineux.

Cette partie est largement inspirée du premier chapitre du manuscrit de Karl Bytebier [Bytebier, 2009] portant sur les aspects anatomiques du bois.

#### <span id="page-13-1"></span>**1.1.1 Aspects macroscopiques**

Le premier niveau de représentation du bois est celui de son environnement naturel : l'arbre (Figure 1.1.1). Le bois que l'on considère dans cette étude est extrait du tronc des résineux. Composé d'une cime conique, d'un tronc unique et droit, l'arbre résineux ou conifère est très répandu en France. Ses feuilles sont étroites et persistantes. Contrairement aux feuillus, à l'exception du mélèze, le résineux ne perd donc pas ses feuilles à l'automne. Les diverses analyses de cet ouvrage ont principalement trait à une espèce particulière de résineux, largement répandue en Europe : l'épicéa. Cette espèce est par ailleurs utilisée dans la construction pour ses bonnes propriétés mécaniques.

A l'échelle du tronc, dite échelle macroscopique, le bois apparaît comme un matériau continu. Le caractère hétérogène du bois se discerne à ce niveau par la distinction de différentes zones dans le tronc (Figure 1.1.2). La première zone est la moelle, au centre du tronc, celle-ci est formée de tissus tendres contenant des substances nutritives essentielles à la croissance du jeune arbre. La moelle est entourée par le duramen. Composé de cellules mortes, le duramen a pour fonction d'assurer le soutien mécanique de l'arbre. Cette section, également appelé bois de coeur peut parfois être colorée en raison d'une sécrétion de phénols oxydés lors de la mort des cellules. L'aubier, souvent plus clair, entoure le duramen. Dans cette zone, 10% des cellules sont vivantes. L'aubier assure la montée de la sève brute composée d'eau et de minéraux nutritifs. Il est entouré de fines couches concentriques : le cambium, le phloème ou liber et enfin l'écorce. Le cambium est un tissu de croissance qui produit à la fois le liber vers la périphérie et l'aubier vers le cœur. Le phloème a pour fonction d'acheminer la sève transformée par la photosynthèse et l'écorce sert de couche protectrice au tronc.

Dans cet ouvrage, seules les zones relatives au duramen seront considérées. Dans cette configuration, le bois apparaît relativement clair et dépourvu de défauts. C'est loin d'être le cas en réalité. Les nœuds, l'inclinaison de l'arbre et la formation de bois de réaction ou bien la hauteur d'échantillonnage dans l'arbre perturbent grandement les propriétés globales des pièces de bois.

L'étude présentée ne prend pas en compte ces causes supplémentaires d'hétérogénéité et considère le bois comme exempt de défauts ou variabilités à l'échelle macroscopique.

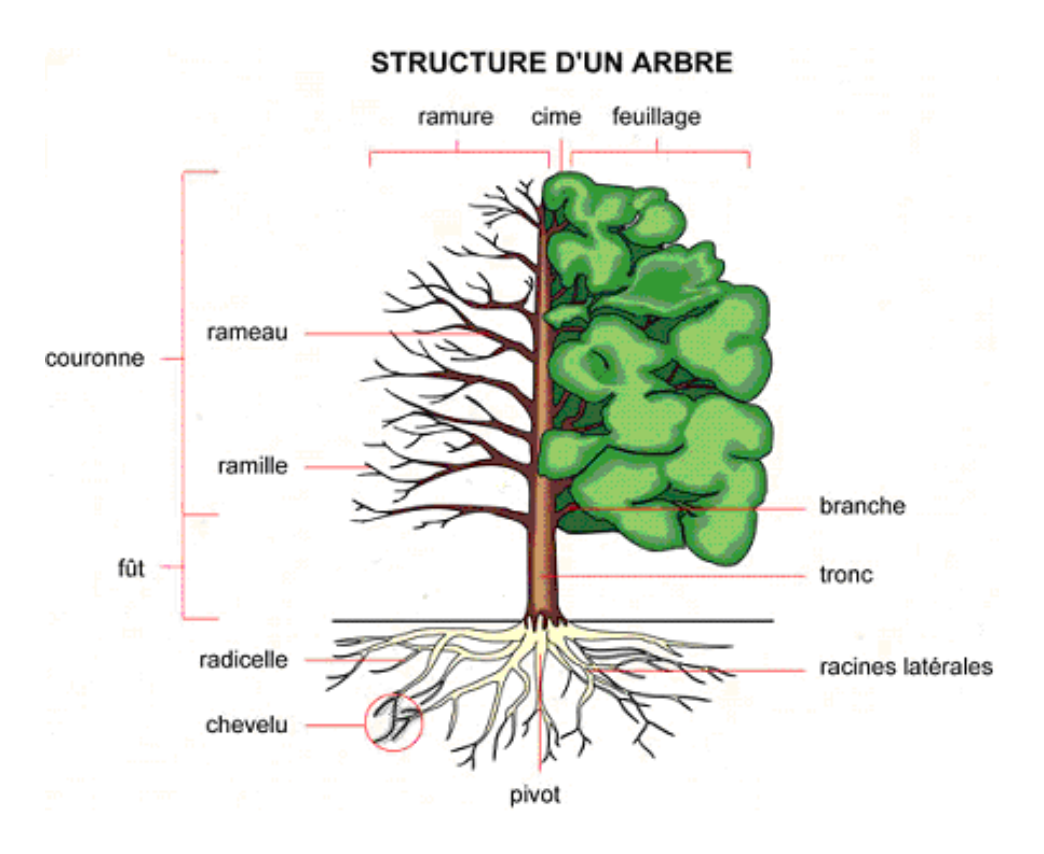

Figure 1.1.1 : Structure générale d'un arbre. D'après [http://www.infovisual.info/01/002\_fr.html]

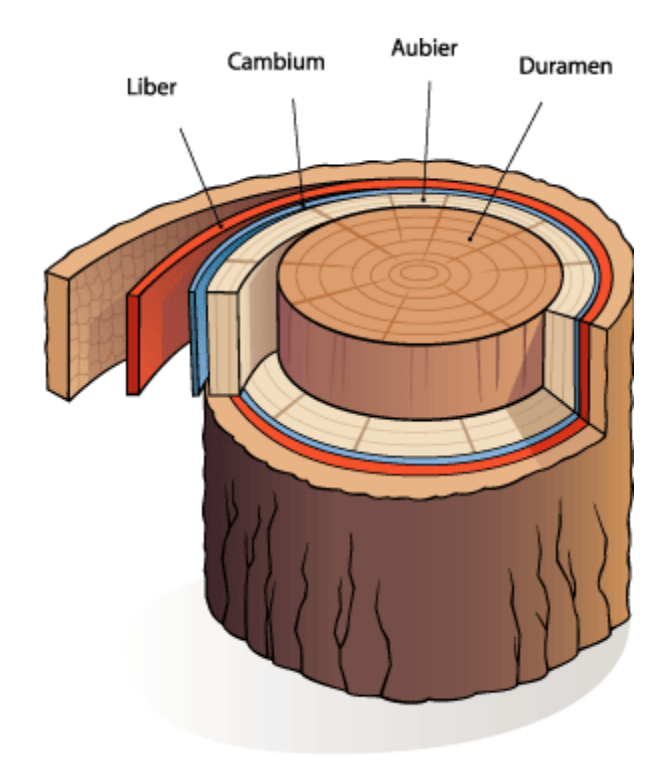

Figure 1.1.2 : Composition d'un tronc d'arbre dans le plan transverse. D'après [http://www.afd-ld.org/~fdp\_bio/content.php]

#### <span id="page-15-0"></span>**1.1.2 Aspects mésoscopiques**

L'épicéa est un arbre présent dans les zones tempérées dont la croissance est saisonnière. En effet, les saisons et leurs caractéristiques en terme de fluctuations climatiques (hygrométrie, température) jouent un rôle sur la croissance de l'arbre.

Au printemps, l'arbre sort d'une période d'inactivité hivernale et a besoin d'un maximum de substances nutritives et d'eau. Il favorise donc les cellules dédiées à la conduction. Le bois produit est poreux et de couleur claire, ses cellules sont relativement grandes et présentent de fines parois afin de permettre un passage de la sève conséquent : c'est le bois de printemps. Durant l'été, et jusqu'au début de l'automne, les besoins en conduction sont moindres, l'arbre produit un bois plus dense, aux parois épaisses assurant ainsi son soutien mécanique : c'est le bois d'été. Bois de printemps et bois d'été forment un cerne de croissance ou rayon annuel du bois (Figure 1.1.3). Certaines représentations du bois dans le plan transverse introduisent un bois de transition entre les zones relatives au bois de printemps et bois d'été du cerne.

A l'échelle mésoscopique, c'est à dite l'échelle des cernes, l'hétérogénéité est très forte, notamment en raison des forts écarts de raideur mécanique entre les différentes zones. La présence de rayons ligneux, ensemble de cellules de parenchyme orientées dans le sens radial contribue également à l'hétérogénéité du bois à cette échelle (Figure 1.1.4). Ce niveau de représentation est l'échelle de prédilection de cette étude.

Les modes de division et de croissance des cellules dans l'arbre amène à représenter l'échelle mésoscopique suivant trois directions d'anisotropie : la direction longitudinale relative à l'orientation des fibres, la direction radiale dirigée du cœur vers l'écorce et la direction tangentielle perpendiculaire aux deux directions précédentes. Le plan transverse est perpendiculaire à la direction longitudinale. Son repère local cylindrique est constitué des directions radiales et tangentielles.

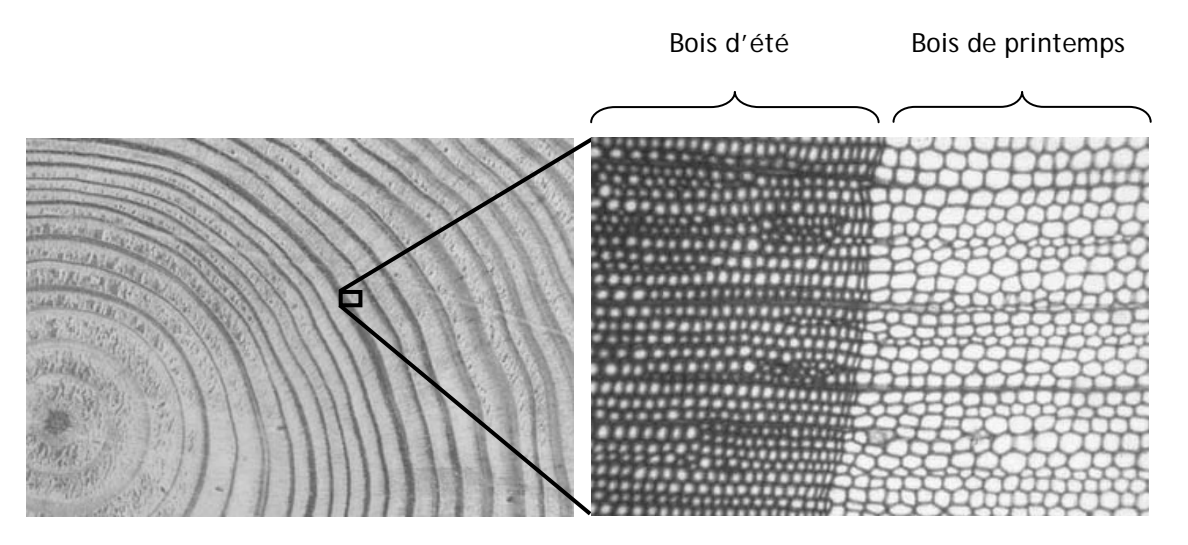

Figure 1.1.3 : Vue transversale d'un tronc d'arbre. Les cernes sont relativement bien marqués et exhibent un contraste entre bois d'été et bois de printemps. Ce contraste se manifeste également au niveau de la structure cellulaire. D'après [www.snv.jussieu.fr/bmedia/bois/index.htm]

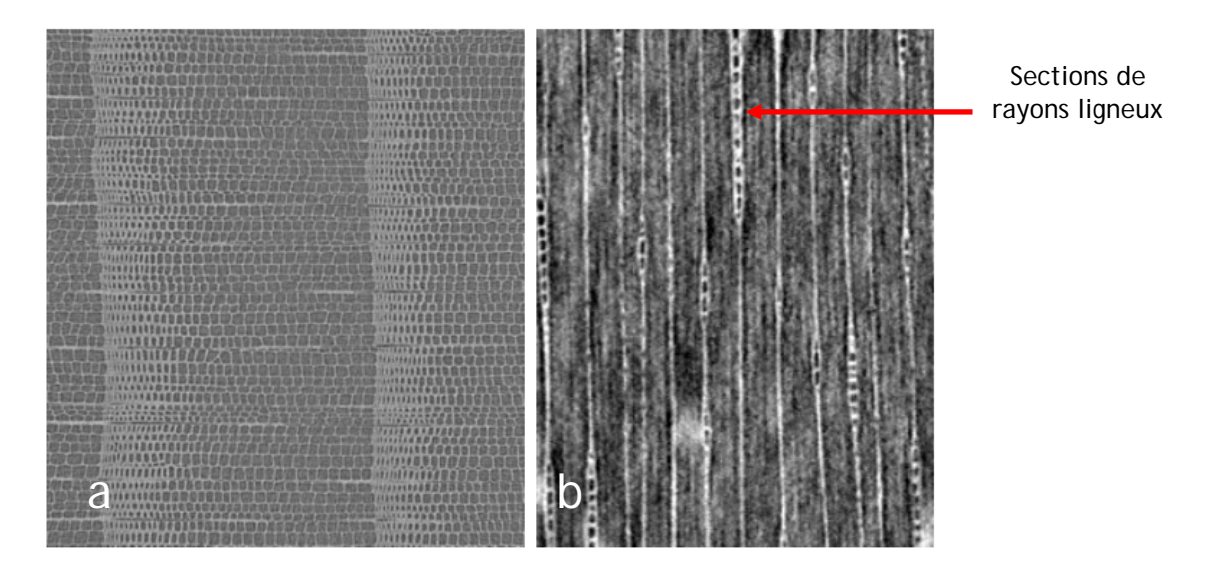

Figure 1.1.4 : Vue transversale de quelques cernes de croissance (a) et coupe longitudinale (b). Mise en évidence de l'hétérogénéité du cerne en terme de structure cellulaire. La coupe longitudinale exhibe la présence de rayons ligneux s'étendant dans la direction radiale. Images obtenues par tomographie 3D d'un échantillon d'épicéa

#### <span id="page-16-0"></span>**1.1.3 Aspects microscopiques**

L'échelle microscopique est celle des cellules du bois. En tant qu'élément de base de ce matériau, la forme géométrique, les caractéristiques mécaniques et propriétés diverses des cellules influent grandement sur le comportement du bois, dont notamment son comportement à la rupture aux échelles supérieures. Composant essentiel du bois, les cellules sont de faible dimension. Mesurant de 0.5 à 4 mm dans le sens longitudinal, leur mesure est bien plus faible dans le sens transverse avec des diamètres variant de 20 à 50 μm.

Les cellules du bois sont disposées en nid d'abeille et définissent ainsi le plan ligneux (Figure 1.1.5). Après division au niveau du cambium, les cellules se différencient au cours d'une première phase de croissance au cours de laquelle la cellule n'est constituée que d'une fine paroi primaire. Celle-ci se développe progressivement suivant les directions radiales et longitudinales. La première phase de croissance est suivie d'une phase de développement correspondant à la formation d'une paroi secondaire par dépôts successifs de microfibrilles de cellulose intégrées dans une matrice d'hémicellulose. Par la suite, la paroi cellulaire subit un processus de lignification. La cellule se développe ensuite jusqu'à atteindre son épaisseur finale : c'est la maturation.

La paroi cellulaire du bois est ainsi constituée de plusieurs couches concentriques : la paroi primaire et la paroi secondaire, elle-même composée de sous couches  $S_1$ ,  $S_2$  et  $S_3$  (Figure 1.1.6). L'espace libre à l'intérieur des parois est appelé lumen. Une zone complémentaire appelée lamelle moyenne sépare chaque cellule. La lamelle moyenne reste cependant difficilement identifiable et est souvent confondue avec la paroi primaire [Sedighi Gilani, 2006]. La couche S<sub>2</sub> est le composant le plus épais de la paroi secondaire (elle contribue de 70 à 80% de l'épaisseur totale) et joue un rôle prédominant en terme de réponse mécanique de la paroi cellulaire.

D'un point de vue chimique, la paroi cellulaire est composée de cellulose, hémicellulose et lignine en proportion variable selon le type de couche ou sous couche. Les microfibrilles de la cellulose, d'épaisseur variant entre 10 et 30 nm sont souvent caractérisées par leur angle par rapport à l'axe longitudinal. Celles-ci sont un élément de renfort dont la disposition est très hétérogène dans la paroi primaire et hélicoïdale dans la couche S<sub>2</sub> de la paroi secondaire. L'angle des microfibrilles varie davantage dans les sous couches  $S_1$  et  $S_2$  et présente des structures croisées. Selon la position dans le cerne, l'angle des microfibrilles varie de quelques degrés et influe ainsi sur les propriétés mécaniques du bois.

La cellule de bois est ainsi un matériau multicouche très hétérogène et caractérisé par divers paramètres tels que l'angle d'enroulement des microfibrilles, l'épaisseur des différentes couches, leur géométrie spécifique et leur structure très variable.

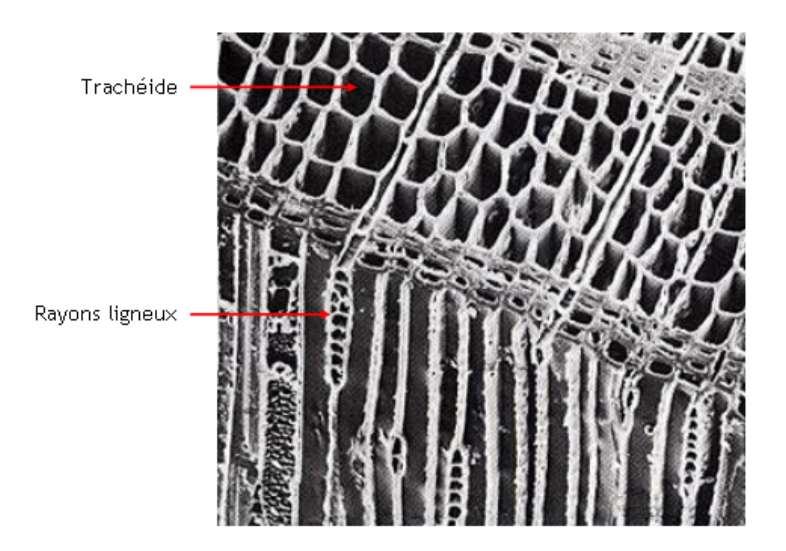

Figure 1.1.5 : Vue au microscope électronique à balayage de la structure du bois résineux. D'après [http://cerig.efpg.inpg.fr/tutoriel/morphologie-fibres-bois/page04.htm]

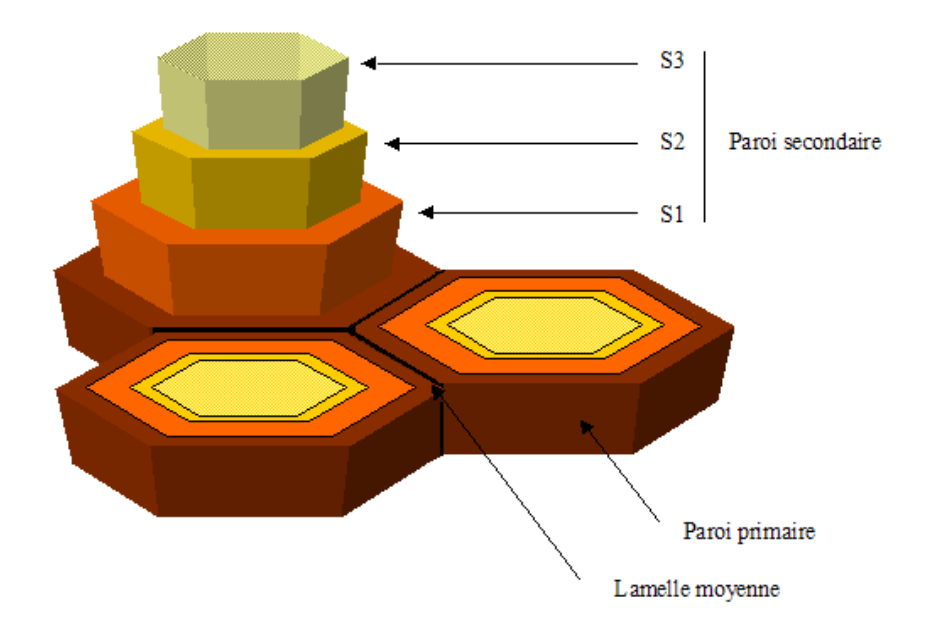

Figure 1.1.6 : Architecture des parois cellulaires du bois. D'après [http://vdsciences.e-monsite.com/rubrique,biol-veg-bot-3,684423.html]

#### <span id="page-17-0"></span>**1.1.4 Positionnement vis-à-vis de la variabilité intra arbre**

Le bois résineux, caractérisé par une hétérogénéité locale à chaque échelle d'observation, peut présenter des faciès variables suivant son mode de croissance, les conditions météorologiques (vent, orientation de la lumière…), ou bien le tropisme initial de l'arbre. Les caractéristiques des bois juvéniles et bois de réactions sont présentées succinctement.

Le bois juvénile se trouve dans les premiers cernes près de la moelle et correspond au bois formé sous l'influence directe de la cime. Il est caractérisé par une grande largeur de cerne et des trachéides de faible longueur. Ce type de bois présente des caractéristiques mécaniques moins intéressantes que le bois adulte : résistance et durabilité sont ainsi plus faibles.

Le bois de réaction peut avoir différentes origines. Lors de la croissance cellulaire, la lignification des parois s'accompagne de contraintes de maturation. La nouvelle cellule tend à rétrécir suivant la direction longitudinale alors que les cellules voisines plus anciennes et plus rigides empêchent ce type de déformation. Il en résulte une précontrainte en tension des nouvelles cellules. L'équilibre mécanique implique une précontrainte similaire en compression des cellules plus anciennes, initialement en tension lors de leur création. Au final, il résulte un faciès de distribution de précontraintes en tension à la périphérie et en compression au cœur de l'arbre [Fournier, 1991]. Ce champ de distribution de contraintes interne permet à l'arbre de s'adapter à son environnement et de résister davantage aux contraintes de flexion.

Les contraintes de croissance peuvent parfois être asymétriques [Alméras, 2005] lorsque l'axe du droit n'est pas parfaitement droit et nécessite un redressement. Ceci se traduit par une excentration du tronc. L'arbre peut développer une autre stratégie de redressement par la création de bois de réaction sur un côté spécifique du tronc. Chez les conifères, un bois de compression est édifié sur la face interne du tronc (Figure 1.1.7). Il est constitué de fibres plus courtes que le bois « normal », présente une densité locale plus élevée et une rigidité moindre.

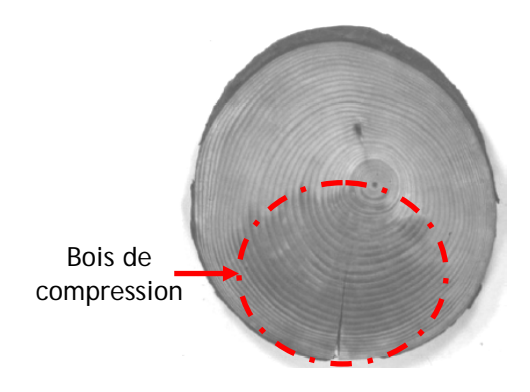

Figure 1.1.7 : Excentration d'un tronc d'arbre travaux de recherche. résineux et observation du bois de compression

Cette étude se concentre sur l'analyse du comportement mécanique du bois résineux sans prendre en compte des types de tissus particuliers que sont les bois de compression ou bien le bois juvénile. Seul le bois résineux adulte « normal » est étudié et est supposé alors libre de contraintes internes. Ce choix s'appuie sur une volonté d'étude approfondie d'un matériau sans défauts ni spécificités de croissance ou environnementales.

Une analyse de ces caractéristiques peut être l'objet d'une étude complémentaire à ces

- 18 -

#### <span id="page-19-0"></span>**1.2 Etude multiéchelle des propriétés mécaniques du bois résineux**

Dans cette partie, la contribution mécanique de chaque élément du bois est analysée afin d'en déduire un comportement global du bois aux différentes échelles d'étude. Cette étude s'appuie en grande partie sur les chapitres 3 et 4 de la thèse de doctorat de Pierre Simon [Simon, 2009] portant sur l'homogénéisation multiéchelle du bois. Partant d'une modélisation mécanique à l'échelle de la paroi cellulaire, le comportement mécanique du bois est ensuite évalué aux différentes échelles en tenant compte de l'hétérogénéité locale du matériau. Le bois testé par Simon est un épicéa du Bugey, séché naturellement jusqu'à atteindre 12 % d'humidité. Sa masse volumique est de l'ordre de  $450 \text{ kg/m}^3$ .

#### <span id="page-19-1"></span>**1.2.1 Modèle mécanique du bois à l'échelle microscopique**

La paroi cellulaire, de par ses spécificités morphologiques, peut être assimilée à un matériau composite multicouche [Holmberg, 1999]. Ces dernières, composées d'une matrice et de fibres orientées de manière spécifique (Figure 1.2.1) présentent également des propriétés relatives aux matériaux composites [Astley, 1998].

Etant donné la prédominance de la couche S<sub>2</sub> par rapport aux autres couches de la paroi cellulaire, un modèle simplifié à deux couches est utilisé prenant en compte la contribution de S<sub>2</sub> et une moyenne des contributions mécaniques des couches  $S_1, S_2, S_3$  la paroi primaire et la lamelle moyenne. La connaissance des compositions des deux couches considérées et de leurs proportions respectives dans l'épaisseur de la paroi permet de calculer le comportement de la paroi cellulaire. La mesure de l'angle des microfibrilles (MFA) de la couche  $S_2$  dans les bois de printemps et d'été permet par ailleurs une estimation de l'apport local en raideur [Ping, 2004]. Les propriétés mécaniques du matériau composite à deux couches sont calculées à partir d'un modèle fibre matrice en parallèle dans les directions 1 et 2 et d'un modèle en série dans la direction 3 . Par ailleurs, l'arrangement entre fibre et matrice dans le plan transverse s'appuie sur les travaux de Fahlén et Salmen [Fahlén, 2003] dans lesquels les microfibrilles sont considérées comme des carrés de côtés allant de 15 à 25 nm.

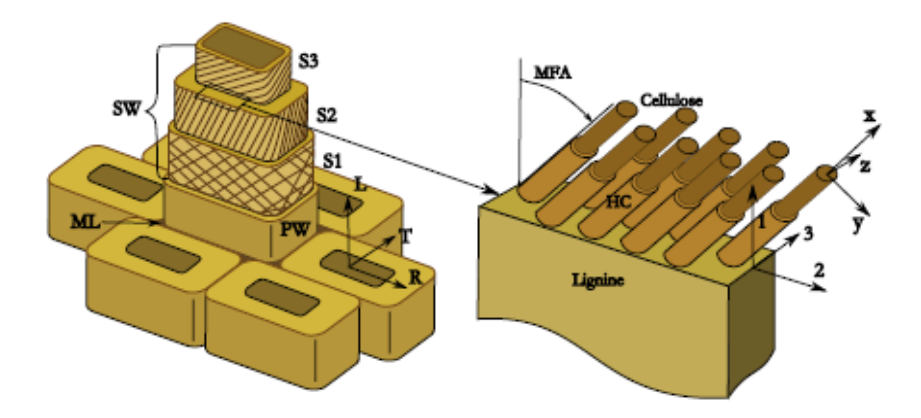

Figure 1.2.1 : Modèle de la paroi cellulaire. Utilisation de différents repères locaux pour caractériser le comportement mécanique de chaque élément. D'après [Simon, 2009]

Au final, un modèle orthotrope rectiligne est implémenté. Les modules élastiques des parois cellulaires, orientés suivant leur repère local ℜ(1, 2,3) sont alors les suivants [Persson, 2001] (Tableau1.2.1).

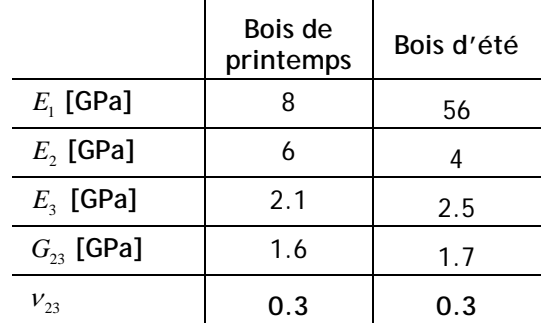

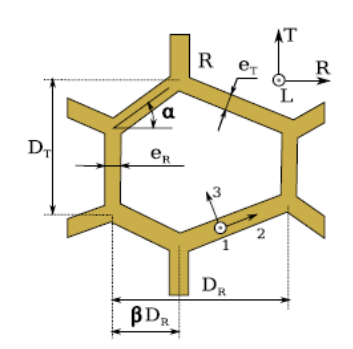

Tableau 1.2.1 : Propriétés élastiques des parois cellulaires des bois de printemps et d'été. D'après [Simon, 2009]

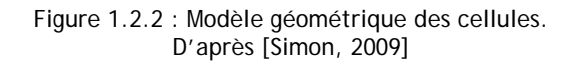

Afin de représenter les cellules du bois en tenant compte de leur variabilité morphologique le long du cerne, un modèle de cellule à géométrie variable (Figure 1.2.2) est proposé par Simon. Défini par six paramètres, dont quatre dimensionnels  $(D_R, D_T, e_R, e_T)$ , un angulaire  $(\alpha)$  et un caractéristique du chevauchement des cellules  $(\beta)$ , ce modèle permet une représentation relativement fine des cellules dans le plan transverse.

#### <span id="page-20-0"></span>**1.2.2 Modèle mécanique du bois à l'échelle mésoscopique**

L'échelle mésoscopique est caractérisée par une forte variabilité de la géométrie cellulaire en fonction de la position dans le cerne. Des lois d'évolution des différents paramètres dimensionnels du modèle sont mises en place par Simon à partir d'observations, de mesures et l'utilisation de données de la littérature [Gachet, 2003]. Les paramètres angulaires et de chevauchement présentent une telle variabilité qu'on ne peut les astreindre à une loi d'évolution donnée. Ces paramètres sont alors affectés de valeurs aléatoires dans la limite de bornes spécifiques.

La contribution mécanique des cellules est ensuite calculée, en fonction de sa géométrie liée à sa position relative dans le cerne. La théorie des poutres est alors utilisée afin de relier efforts normaux, moments fléchissants et efforts tranchants aux déformations, puis aux déplacements des parois cellulaires. Ces calculs analytiques se basent toutefois sur deux hypothèses simplificatrices : l'invariabilité des cellules dans la direction longitudinale et la similarité des « voisins fictifs » de chaque cellule élémentaire considérée. Validé par des simulations par élément finis, ce modèle analytique permet de calculer des matrices de raideur d'un nombre discret de cellules définies par leur position relative dans le cerne. Le modèle mécanique est alors orthotrope cylindrique et utilise le repère local  $\Re(L, R, T)$ . Des matrices de raideurs sont calculées sur dix portions de cerne, du bois de printemps au bois d'été, chaque tranche contenant quelques cellules dont les variations géométriques restent faibles (Figure 1.2.3). Ce calcul suppose une certaine invariance des cellules dans les directions longitudinales et transversales. L'homogénéisation implémentée est alors de type unidimensionnel et varie continûment avec la direction radiale.

Le comportement mécanique du bois à l'échelle des cernes est alors multicouche orthotrope cylindrique et lié au repère local  $\Re(L, R, T)$ . Ce type de modélisation permet d'étudier localement le comportement mécanique et à la rupture du bois à partir d'une représentation continue de la structure du matériau. Adaptée aux calculs numériques, cette échelle d'étude permet de traduire l'hétérogénéité intra cerne. C'est le niveau de représentation choisi dans cette étude. La détermination des propriétés mécaniques intra cernes s'appuie ici sur un processus d'homogénéisation basé sur la connaissance de la rigidité des parois cellulaires. D'autres auteurs ont choisi d'étudier le bois résineux à cette échelle et ont déterminé les propriétés mécaniques locales à partir d'essais expérimentaux. C'est le cas de Ando [Ando, 1999] qui utilise des méthodes ultrasonores combinées à une mesure de la densité locale pour déterminer les modules radiaux et tangentiels le long d'un cerne d'épicéa. Les modules longitudinaux sont par ailleurs obtenus à partir de méthodes oscillatoires sur des petits échantillons longs de 0.2 mm dans le sens radial. Malgré une estimation plus faible des modules tangentiels, l'évolution des propriétés mécaniques calculées par Simon reste similaire aux mesures expérimentales de Ando. Le modèle mécanique de Simon présente toutefois l'avantage d'appuyer les résultats de calculs sur une multitude de cernes à géométrie variable.

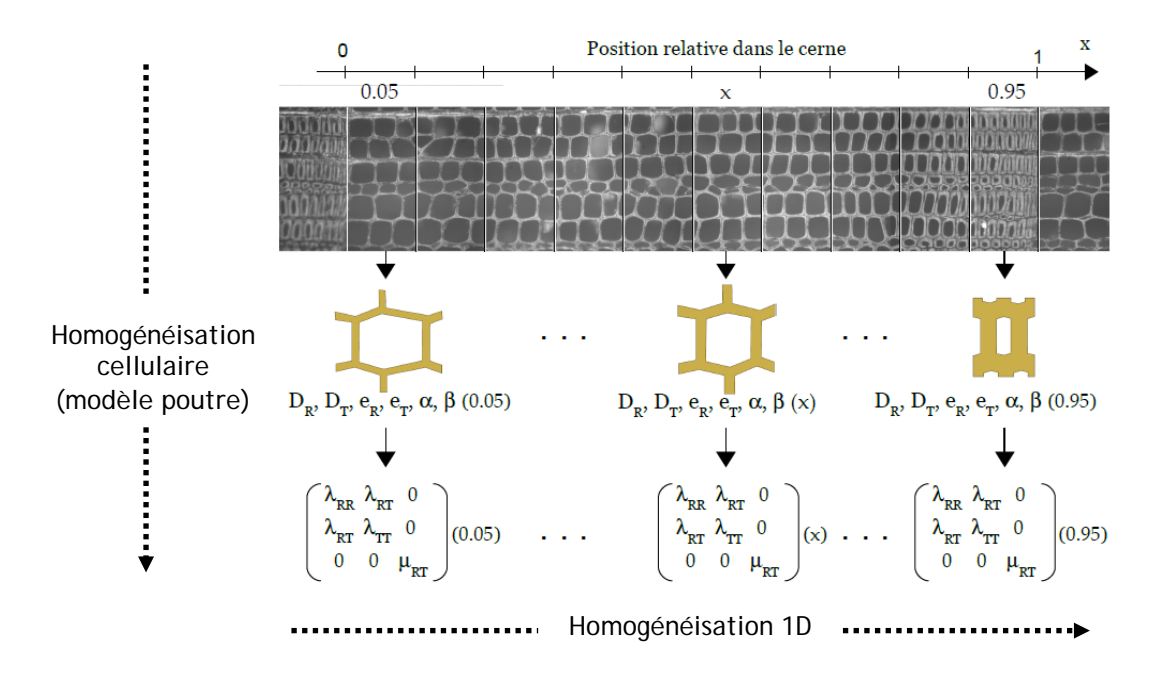

Figure 1.2.3 : Principe d'homogénéisation mésoscopique. Chaque cerne est découpé en dix tranches auxquelles des matrices locales de raideur sont affectées. D'après [Simon, 2009]

#### <span id="page-21-0"></span>**1.2.3 Modèle mécanique du bois à l'échelle macroscopique**

A l'échelle macroscopique, le bois est caractérisé par sa variabilité inter cernes. Les propriétés mécaniques, fortement dépendantes de la densité locale diffèrent avec la position dans le tronc, la largeur des cernes, la géométrie des cernes, l'hygroscopie locale, le climat, l'âge de l'arbre, la présence de rayons ligneux…etc. Le bois est avant tout un matériau biologique dont la variabilité est affectée par les conditions environnementales, les facteurs internes à l'arbre tel que le patrimoine génétique ou bien ses conditions de croissance. Traiter un modèle homogène macroscopique du bois n'est donc pas aisé. Dans ses travaux, Simon propose des étapes complémentaires dans son processus d'homogénéisation. A partir d'un cerne hétérogène, un cerne global homogène est calculé analytiquement. Réalisé sur une série conséquente de rayons annuels, un groupe hétérogène de cernes est par la suite obtenu. L'homogénéisation de celui-ci permet l'appréciation d'une matrice de raideur macroscopique dans le plan transverse. Le modèle est alors orthotrope cylindrique (Tableau1.2.2).

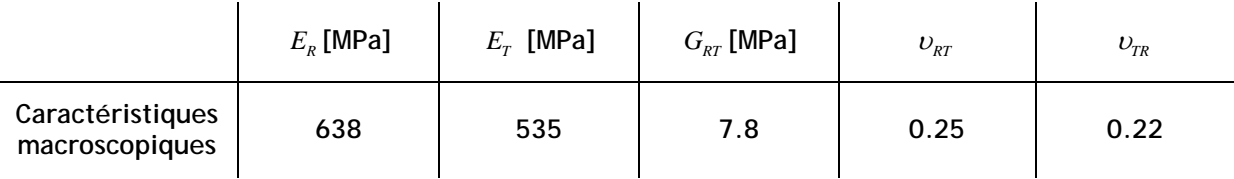

Tableau 1.2.2 : Modules élastiques et coefficients de poisson macroscopiques dans le plan transverse

La prise en compte des variabilités cernes à cernes assure ainsi la mise en place d'un modèle du bois hétérogène et anisotrope plus proche de la réalité. Cette approche fait l'objet d'études comparatives traitées en détail au chapitre 2.

#### <span id="page-22-0"></span>**1.3 Comportement à la rupture du bois résineux**

L'hétérogénéité du bois à chaque échelle de représentation a une influence notable sur les propriétés mécaniques mais également sur le comportement à la rupture du matériau. Les choix de propagation en terme d'orientation ou de critères d'avance d'une fissure à l'échelle macroscopique peuvent s'expliquer par une analyse plus précise à des niveaux inférieurs. Afin de comprendre les mécanismes liés à la rupture du bois résineux dans le plan transverse, il est ainsi nécessaire de prendre en considération les diverses hétérogénéités locales et ce à chaque échelle de représentation. Une grande partie des éléments de cette section s'appuie sur l'ouvrage de Smith, Landis et Gong [Smith, 2003].

#### <span id="page-22-1"></span>**1.3.1 Fissuration du bois à l'échelle macroscopique**

La mécanique de la rupture actuelle se base en grande partie sur les travaux de Griffith [Griffith, 1920] dans lesquels il démontre l'influence majeure des fissures et autres défauts sur la rigidité du matériau. Son approche analytique s'appuie sur l'équilibre thermodynamique d'un système fissuré. Ainsi, si un corps élastique est déformé par une sollicitation extérieure, de l'énergie de déformation élastique est stockée dans le corps fissuré par ailleurs affecté d'une énergie potentielle. La présence d'une fissure intervient alors dans l'équilibre énergétique par la prise en compte de l'énergie surfacique des lèvres de fissure. L'énergie totale du système s'écrit ainsi de la manière suivante :

$$
\Pi = U - F + W
$$
 (Eq. 1.3.1)

avec *U* l'énergie de déformation, *F* le potentiel des efforts extérieurs et *W* l'énergie associée à la formation de fissure. Selon Griffith, la propagation de fissure doit satisfaire l'équilibre énergétique de la structure tel que l'énergie totale reste inchangée. Ceci se traduit par la relation suivante et représente le critère de propagation de fissure de Griffith :

$$
\frac{d\prod}{dA} = \frac{d}{dA}(U - F + W) = 0
$$
 (Eq. 1.3.2)

ou bien 
$$
\frac{dW}{dA} = \frac{d}{dA}(F-U)
$$
 (Eq. 1.3.3)

avec *dA* la variation incrémentale de l'aire fissurée. Les deux termes de l'égalité sont désignés comme représentant respectivement la résistance à la fissure *R* et le taux de restitution d'énergie *G* tels que  $R = \frac{dW}{dA}$  (Eq. 1.3.4) et  $G = \frac{d}{dA}(F-U)$  (Eq. 1.3.5)

Il y aura ainsi propagation de fissure lorsque  $G = R$  (Eq. 1.3.6)

*G* est interprétée comme étant l'énergie disponible pour une extension de fissure par unité d'aire alors que *R* représente l'énergie nécessaire à la propagation de fissure par unité d'aire. Lorsque *R* ne varie pas avec la taille de fissure et peut être considérée comme un paramètre matériau, la résistance à la fissuration est exprimée à l'aide du taux de restitution d'énergie critique *G<sub>c</sub>*. Il y a propagation de fissure dès que  $G \geq G_c$  (Eq. 1.3.7)

Le taux de restitution d'énergie peut être estimé à partir de données expérimentales relatives à des essais en déplacement imposés ou en effort imposés. Dans le premier cas, on a alors

$$
G = -\frac{1}{2b} \delta \frac{dP}{da}
$$
 (Eq. 1.3.8)

et dans le second cas, on calcule *G* par

$$
G = \frac{1}{2b} P \frac{d\delta}{da} \text{ (Eq. 1.3.9)}
$$

où δ est l'ouverture de fissure, *a* la taille de la fissure, *b* l'épaisseur de l'échantillon testé et *P* l'effort mesuré. Ce type de représentation nécessite un montage expérimental peu trivial. La mesure de l'ouverture et de la taille de fissure à chaque pas de propagation est une des difficultés de la méthode en raison du caractère instable du comportement à la rupture du bois. Par ailleurs, les équations (Eq. 1.3.8) et (Eq. 1.3.9) sont valides exclusivement dans le cadre le la mécanique linéaire de la rupture.

*G* se détermine également au moyen de l'évaluation de l'intégrale *J* tel que  $J = G$ . L'intégrale *J* est une intégrale de contour indépendante du chemin d'intégration défini par Rice [Rice, 1968] par :

$$
J = \int_{\Gamma} \left( \omega dy - \vec{T} \frac{\partial \vec{u}}{\partial x} ds \right) \text{ (Eq. 1.3.10)}
$$

avec Γ le contour d'intégration,  $\vec{T}$  le vecteur des contraintes sur le contour,  $\vec{u}$  le vecteur déplacement et  $\omega$  la densité d'énergie de déformation telle que  $\omega = \int_a^c \sigma(\varepsilon) d\varepsilon$  (Eq. 1.3.11).  $\mathbf{0}$ 

Bien que l'expression de *J* soit valide aussi bien pour caractériser le comportement de matériaux linéaires ou non linéaires, la relation  $J = G$  (Eq. 1.3.12), où *G* est obtenue à partir des équations (Eq. 1.3.8) et (Eq. 1.3.9), n'est valide que pour les matériaux élastiques linéaires.

La modélisation orthotrope cylindrique du bois à l'échelle macroscopique conduit à une notation spécifique des orientations de fissures notées respectivement *RL* , *LR* , *LT* , *TL* , *TR* et *RT* , la première lettre représentant la direction perpendiculaire au plan de rupture, la seconde lettre désignant la direction de propagation de la fissure (Figure 1.3.1). On désigne par ailleurs la direction longitudinale par la lettre *L* , la direction radiale par la lettre *R* et la direction tangentielle par la lettre *T* .

L'étude présentée est l'investigation de la rupture transverse du bois résineux. Seules les orientations *RT* et *TR* ainsi qu'une combinaison de ces orientations seront spécifiquement étudiées dans le cadre de cette étude. Cette orientation permet d'aborder de manière plus fine des sollicitations d'appuis transverses ou bien de séchage par la prise en compte de l'hétérogénéité du bois dans le plan transverse. C'est également une orientation du bois résineux dont le comportement à la rupture est moins connu.

De nombreux travaux s'intéressent spécifiquement à la direction de propagation dans le sens des fibres, relative aux orientations de fissures *RL* et *TL* [Smith, 2003]. C'est en effet une direction de propagation privilégiée, où le clivage naturel du bois y est facilité. Les modèles mécaniques utilisés sont parfois basés sur une représentation isotrope du bois. Il a par ailleurs été démontré analytiquement et expérimentalement que la déviation entre les solutions isotropes et orthotropes était négligeable pour l'orientation *RL* [Schachner, 2000]. Lorsque l'orthotropie est prise en compte [Reiterer, 2002], l'hétérogénéité locale du bois résineux, caractéristique du plan transverse, n'apparaît pas alors dans les modèles de fissuration.

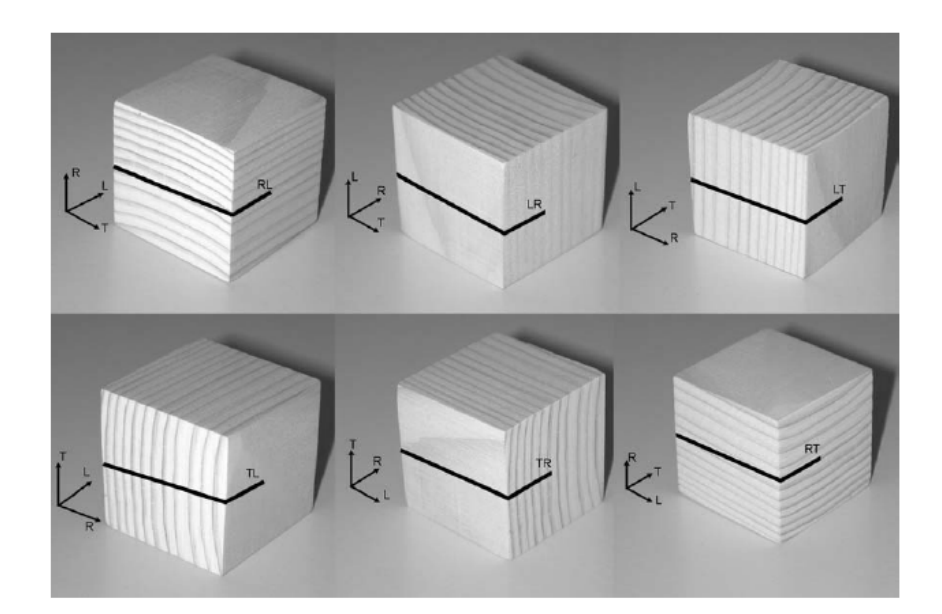

Figure 1.3.1 : Représentation des différentes orientations de fissure dans le bois. Les lettres *L, R, T* indiquent respectivement les directions longitudinales, radiales et tangentielles. D'après [Sedighi Gilani, 2006]

En mécanique de la rupture, une fissure est communément caractérisée par la séparation irréversible d'un milieu continu en deux parties distinctes. La surface de séparation correspond à la fissure et est constituée de deux lèvres. Les modes de déplacements relatifs des lèvres de fissure définissent un mode de rupture spécifique. On discerne le mode *I* ou mode d'ouverture, le mode *II* ou mode de glissement plan et le mode *III* ou mode de glissement anti-plan (Figure 1.3.2). En réalité, le mode d'ouverture d'une fissure est une combinaison de ses différents modes que l'on appelle mode mixte. Dans cette étude, et dans un souci de simplification d'un modèle aux multiples paramètres, seul les modes *I* et *II* seront exploités. Le taux de restitution d'énergie en mode mixte s'énonce par l'addition des taux en mode *I* et en mode *II* tel que  $G = G<sub>I</sub> + G<sub>II</sub>$  (Eq. 1.3.13). Le découplage des modes de rupture nécessite l'utilisation d'outils analytiques et numériques spécifiques [Valentin, 1982].

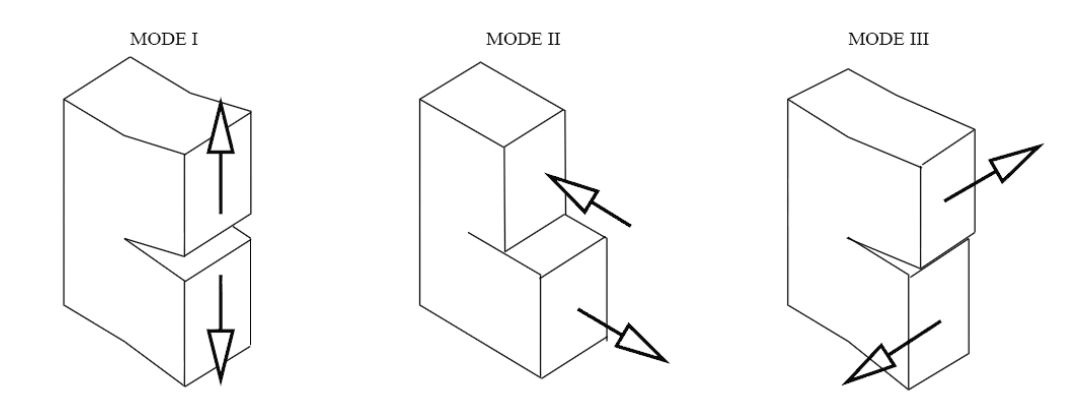

Figure 1.3.2 : Représentation des différents modes de rupture

Il apparaît nécessaire de définir à l'échelle macroscopique des taux de restitution d'énergie critiques dépendants de l'orientation ( *RT* , *TR* ou une combinaison entre ces directions) et du mode de fissuration. La mesure et la détermination des taux de restitution d'énergie et taux de restitution d'énergie critique permettent de définir un critère de rupture pour le système considéré. La direction de propagation est définie alors telle que le rapport  $T(\theta) = \frac{G(\theta)}{G_{c}(\theta)}$  $(\theta) = \frac{G(\theta)}{G(\theta)}$  est maximal, avec  $\theta$  l'angle caractéristique entre le tronçon de fissure étudié et la direction tangentielle d'orthotropie. L'évaluation de  $\theta$  nécessite la mesure à chaque pas de propagation des

angles  $\beta$  et  $\alpha$ , où  $\beta$  représente l'angle du dernier tronçon de fissure par rapport à la sollicitation et  $\alpha$  l'angle entre la direction matérielle tangentielle et la sollicitation (Figure 1.3.3). L'angle  $\theta$ est ainsi défini par la relation  $\theta = \beta - \alpha$  (Eq. 1.3.14). L'implémentation du paramètre angulaire  $\theta$ permet de tenir compte des directions de fissuration privilégiées du bois résineux dans le plan transverse.

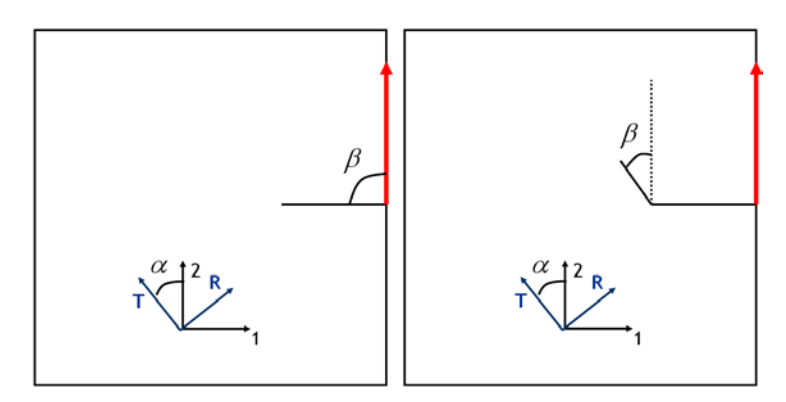

Figure 1.3.3 : Représentation des angles  $\alpha$  et  $\beta$  permettant de caractériser le paramètre  $\theta$ 

#### <span id="page-25-0"></span>**1.3.2 Fissuration du bois aux échelles microscopiques et mésoscopiques**

A l'échelle des cellules, l'étude des mécanismes de rupture est caractéristique de l'hétérogénéité du matériau. Celle-ci se caractérise par des bifurcations de fissures, des chemins de fissure inter ou intracellulaire, des sauts de fissure, des transitions spécifiques entre bois de printemps et bois d'été, des défauts des parois cellulaires. Ces caractéristiques sont le lieu de concentrations de contrainte dont l'influence sur les paramètres de rupture n'est pas insignifiante.

D'un point de vue comportemental, deux principaux mécanismes de fissuration continue se distinguent : la propagation intracellulaire et la propagation intercellulaire. Le premier cas se manifeste principalement dans le bois de printemps et lorsque la fissure suit une direction tangentielle. Les parois sont alors suffisamment fines et l'énergie de rupture de celles-ci est peu importante. Le second cas se manifeste souvent dans le bois d'été lorsque la fissure se propage de manière radiale. Les parois cellulaires sont alors relativement épaisses et nécessitent davantage d'énergie pour se rompre que celles du bois de printemps. Cette résistance du bois d'été peut s'expliquer par l'élévation du taux de cellulose de 40 à 50 % entre le bois de printemps et le bois d'été, la cellulose jouant ainsi un rôle de renfort mécanique [Baillie, 1999].

Dans d'autres configurations, le mécanisme de fissuration est une combinaison de développement intra et intercellulaire [Dill-Langer, 2002]. Appuyé par de multiples essais expérimentaux, Dill-Langer montre ainsi qu'une éprouvette d'épicéa de type *RT* 45 , c'est-à-dire présentant un angle de 45° entre la direction de chargement et la direction radiale ainsi qu'une fissure initiale à 45° de la direction radiale, développe une propagation en zigzag, qui suit globalement la direction initiale de la préentaille (Figure 1.3.4). Dans le bois de printemps, les deux mécanismes de rupture cellulaires se dégagent. Cependant, à mesure que la pointe de fissure approche du bois d'été, celle-ci à tendance à dévier de sa trajectoire vers une propagation intracellulaire purement tangentielle dans le bois de printemps à une propagation intercellulaire purement radiale dans le bois d'été traversé. Ces résultats témoignent de l'influence de l'interface entre bois d'été et bois de printemps sur le mécanisme de rupture produit.

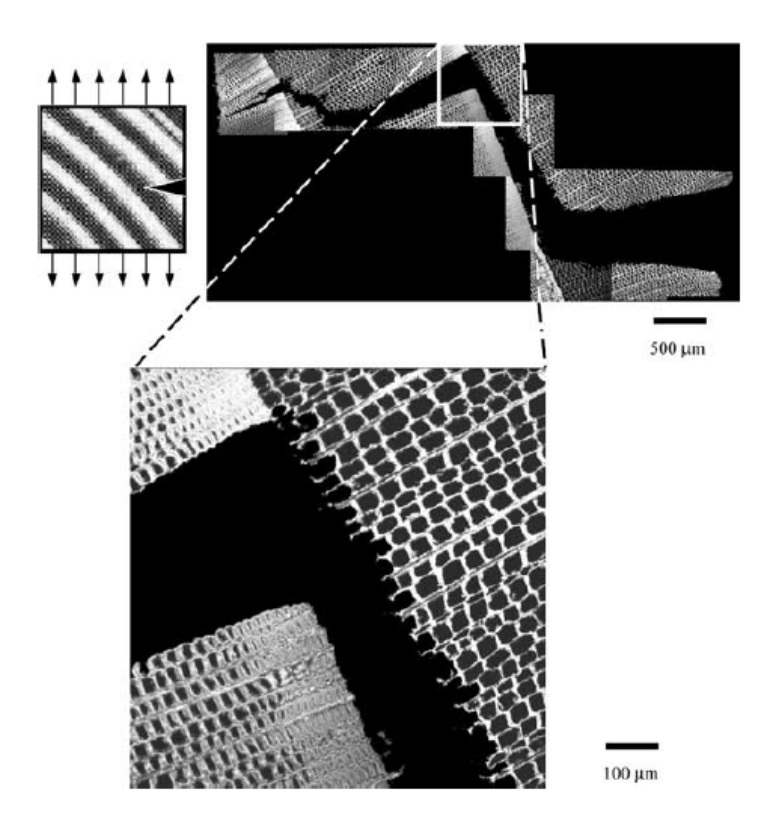

Figure 1.3.4 : Propagation de fissure de type *RT* 45 . La propagation est tangentielle dans le bois de printemps au niveau de l'interface entre deux cernes et radiale dans le bois d'été traversé .D'après [Dill-Langer, 2002]

Un certain nombre de paramètres agissant sur la propagation de fissure dans le plan transverse : la raideur locale, la direction de chargement, le mode de fissuration, la taille de cellule, l'épaisseur des parois [Boatright, 1983], l'interface entre bois de printemps et bois d'été ou bien la présence de rayons ligneux...etc. Ces paramètres jouent sur le comportement à la rupture du bois et le modèle de rupture associé.

Ainsi les rayons ligneux sont, par leur orientation radiale rectiligne, des chemins de fissure privilégiés (Figure 1.3.5). Une fissure radiale aura alors tendance à suivre le cheminement du rayon ligneux. Une fissure tangentielle verra son chemin de fissure modifié en conséquence en raison de la forte rigidité de ces structures cellulaires. Les variations de rigidité locales dans un même cerne affectent les mécanismes de rupture associés. Elles entraînent arrêt de fissure, création de fissures secondaires ou de ponts de fibre (Figures 1.3.6 et 1.3.7). La forte amplitude des propriétés mécaniques à la jonction d'un cerne à l'autre entraîne des mécanismes de bifurcation de fissure ou bien une propagation brutale de fissure dans le sens radial. L'objectif de cette étude est de mieux comprendre ces mécanismes de fissuration lorsqu'ils sont observables à l'échelle du cerne. Pour cela, des paramètres de rupture doivent être définis en fonction de l'orientation de la fissure par rapport aux directions matérielles du bois et de la position de la pointe de fissure dans le cerne.

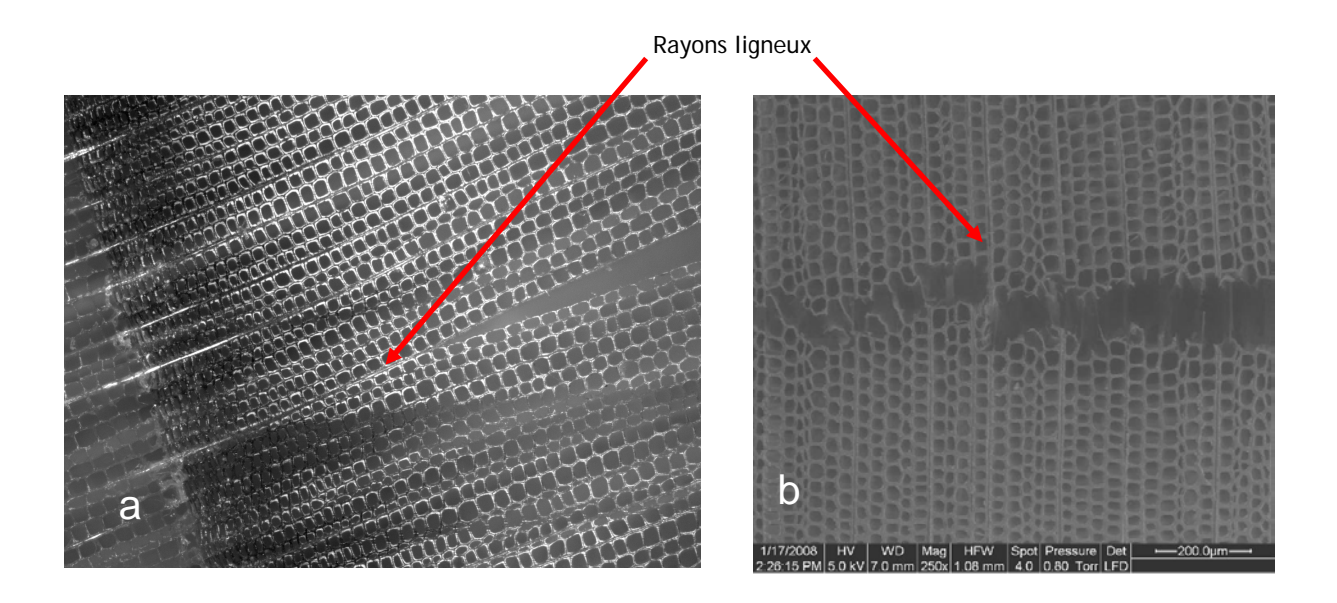

Figure 1.3.5 : Propagation de fissure privilégiée le long d'un rayon ligneux pour une fissure radiale (a). Propagation de fissure tangentielle dans le bois de printemps (b). Les rayons ligneux sont des obstacles au cheminement de fissure intracellulaire [Tukiainen, 2008]

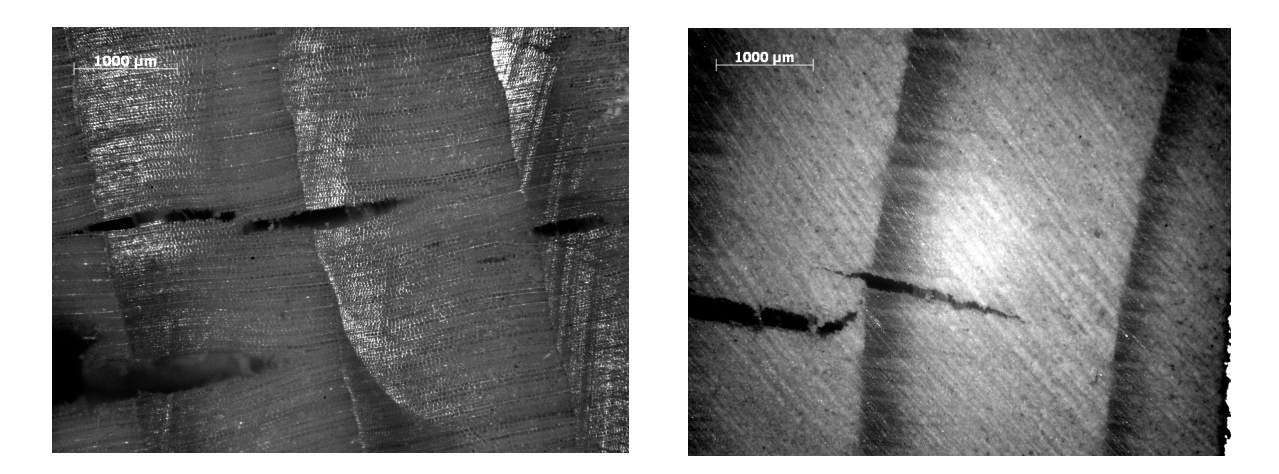

Figure 1.3.6 : Représentation des sauts de fissure suivant la direction radiale

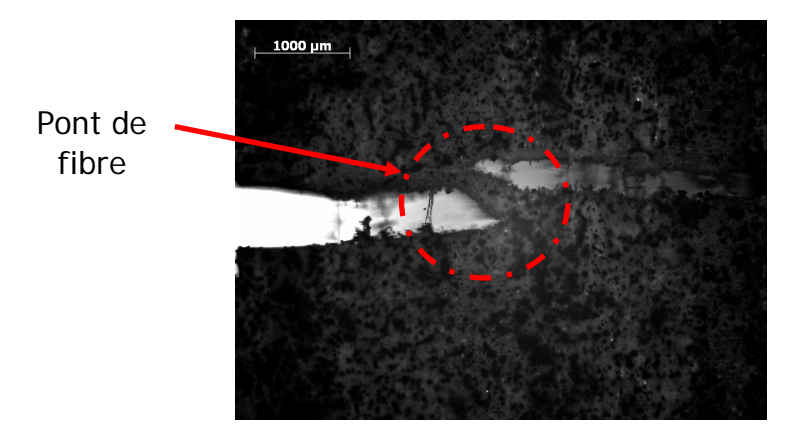

Figure 1.3.7 : Illustration du phénomène de pont de fibre caractéristique d'une jonction par ligament large de quelques cellules

Les modèles de rupture à l'échelle cellulaire développés récemment sont de type treillis ou bien nid d'abeille [Gibson, 1997]. Ils permettent d'analyser le comportement local du bois et donnent des indications sur les modes de rupture au sein du cerne. Wittel [Wittel, 2005] définit ainsi un réseau de cellules hexagonales afin de modéliser la rupture du bois résineux dans le plan transverse. Les parois cellulaires sont assimilées à des éléments poutre répondant à la théorie des poutres de Timoshenko. Modélisées sur plusieurs cernes, les cellules sont à géométrie et densité locale variable selon leur position dans le cerne. La rupture est définie suivant des critères de tension ou de flexion des parois. Des critères additionnels en contrainte permettent d'identifier numériquement des cheminements de fissure spécifiques inter ou intra cellulaires. Malgré une modélisation cellulaire trop simplificatrice (parois isotropes, géométrie parfaitement hexagonale…), ce modèle reste prometteur et permet d'exhiber des mécanismes de rupture microscopiques spécifiques de la rupture transverse du bois (Figure 1.3.8)

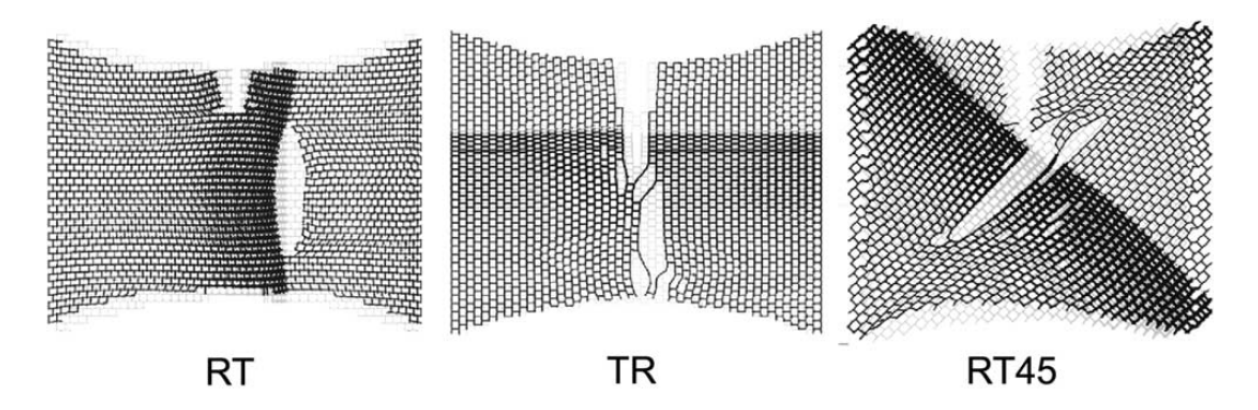

Figure 1.3.8 : Modèle cellulaire de rupture transverse [Wittel, 2005]

L'échelle mésoscopique est adoptée dans cet ouvrage en tant que niveau d'étude de prédilection. En tant qu'échelle intermédiaire, elle présente l'avantage d'autoriser une représentation continue du matériau tout en garantissant la prise en compte d'une hétérogénéité locale importante. La mécanique de la rupture des milieux continus peut être alors utilisée afin de mieux comprendre certains mécanismes de rupture observés. L'orthotropie cylindrique et l'hétérogénéité du bois à cette échelle jouent un rôle dans le processus de rupture. Les critères de rupture mésoscopiques doivent ainsi tenir lieu de ces caractéristiques et évoluer avec la position dans le cerne et les directions d'orthotropie du bois. Les mécanismes de fissurations microscopiques tels la fissuration inter ou intra cellulaire se traduisent ainsi à l'échelle des cernes par des critères divergents. L'élaboration et l'étude détaillée de critères de rupture mésoscopiques sont réalisées et commentées au chapitre 3 de cet ouvrage.

# **Bibliographie**

#### [Alméras, 2005] **Alméras T., Thibaut A., Gril J.**

"Effect of circumferential heterogeneity of wood maturation strain, modules of elasticity and radial growth on the regulation of stem orientation in trees", Trees-Structures and Fonction, **19**:457 (2005)

[Ando, 1999] **Ando K., Ohta M.**

"Variability of fracture toughness by the crack tip position in an annual ring of coniferous wood", Wood Sciences, **45**:275-283 (1999)

[Astley, 1998] **Astley R. J., Stol K. A., Harrington J.J.** "Modelling the elastic properties of softwood. Part II : The cellular microstructure", Holz als Rohund Werkstoff, **56**:43-50 (1998)

[Baillie, 1999] **Baillie C., Tual D., Terraillon C., Celle J.** "Interfacial pathways in wood",  $2<sup>nd</sup>$  International Wood and Natural Fibre Composites Symposium (1999)

[Boatright, 1983] **Boatright S. W. J., Garrett G. G.**

"The effect of microstructure and stress state on the fracture behaviour of wood", Journal of material Science, 18:2181-2199 (1983)

[Bytebier, 2009] **Bytebier K.**

"Etude du comportement mécanique de la paroi cellulaire du bois par Microscopie à Force Atomique", thèse de doctorat, Université de Montpellier 2, France (2009)

[Dill-Langer, 2002] **Dill-Langer G., Lütze S., Aicher S.** "Microfracture in wood monitored by confocal laser scanning microscopy", Wood Science and Technology, 36:487-499 (2002)

[Fahlén, 2003] **Fahlén J., Salmén L.** "Cross-sectional structure of the secondary wall of wood fibers as affected by processing", Journal of material Science, **38**:119-126 (2003)

[Fournier, 1991] **Fournier M., Chanson B., Thibaut B., Guitard D.** "Mécanique de l'arbre sur pied : modélisation d'une structure en croissance soumise à des chargements permanents évolutifs. II : analyse tridimensionnelle des contraintes de maturation, cas du feuillu standard", Annales des Sciences Forestières, **48**:527-546 (1991)

[Gachet, 2003] **Gachet C.**

"Inventaire et hiérarchisation de paramètres structuraux et ultrastructuraux de la variabilité intra spécifique de certaines propriétés mécano physiques des tissues ligneux", thèse de doctorat, Université de Bordeaux 1, France (2003)

[Gibson, 1997] **Gibson L. J., Ashby M. F.** "Cellular solids: Structure and properties", Cambridge University Press, UK (1997)

[Griffith, 1920] **Griffith**

"The Phenomena of rupture and flow in solids", Philosophical Trans. Royal Soci. Of London, Série A, **221** (1920)

[Holmberg, 1999] **Holmberg S., Persson K. Petersson H** "Non linear mechanical behaviour and analysis of wood and fibre materials", Computers and Structures, **72**:459-480 (1999)

[Persson, 2001] **Persson K.**

"Mechanical behaviour and analysis of wood fibres", First International Conference of the European Society for Wood Mechanics, 419-428 (2001)

[Ping, 2004] **Ping Xu H. L.** "Models of microfibril elastic modulus parallel to the cell axis", Wood Science and Technology, **38**:363-374 (2004)

[Reiterer,2002] **Reiterer A., Sinn G., Stanzl-Tschegg S.E.** "Fracture characteristics of different wood species under mode I loading perpendicular to the grain", Materials Science and Engineering, **A332**, 29-36 (2002)

[Rice, 1968] **Rice J.R.** "A path Independent Integral and the Approximate Analysis of Strain Concentration by Notches and Cracks", Journal of Applied Mechanics, **June**, 379-386(1968)

[Schachner,2000] **Schachner H., Reiterer A., Stanzl-Tschegg S.E.** "Orthotropic fracture toughness of wood", Journal of Materials Science Letters, 19(20): 1783-1785 (2000)

[Sedighi Gilani, 2006] **Sedighi Gilani M.**

"A micromechanical approach to the behaviour of single wood fibers and wood fracture at cellular level", thèse de doctorat, Ecole Polytechnique fédérale de Lausanne, Suisse (2006)

[Simon, 2009] **Simon P.**

"Approche multiéchelle du comportement mécanique du bois dans le plan transverse", thèse de doctorat, Université de Lyon, France (2009)

[Smith, 2003] **Smith I., Landis E., Gong M.** "Fracture and fatigue in wood", John Wiley & Sons Ltd, Chichester (2003)

[Tukiainen, 2008] **Tukiainen P., Hugues M.** "Fracture of spruce and birch in the RT crack propagation direction", Proceedings of the 10th WCTE, 2-5 (2008)

[Valentin, 1982] **Valentin G., Morlier P.** "A criterion of crack propagation in timber", Matériaux et construction, **88**: 291-298 (1982)

[Wittel, 2005] **Wittel F.K., Dill-Langer G., Kröplin B-H.** "Modeling of damage evolution in softwood perpendicular to grain by means of discrete element approach", Computaltional Material Science, **32**:594-603 (2005)

# **Chapitre 2**

# <span id="page-31-0"></span>2 Mise en place d'un modèle mécanique à l'échelle mésoscopique

Ce second chapitre est dédié à la mise en place d'un modèle mécanique de bois résineux simple et réaliste afin de servir de base à l'étude du comportement à la rupture du bois.

#### **Sommaire**

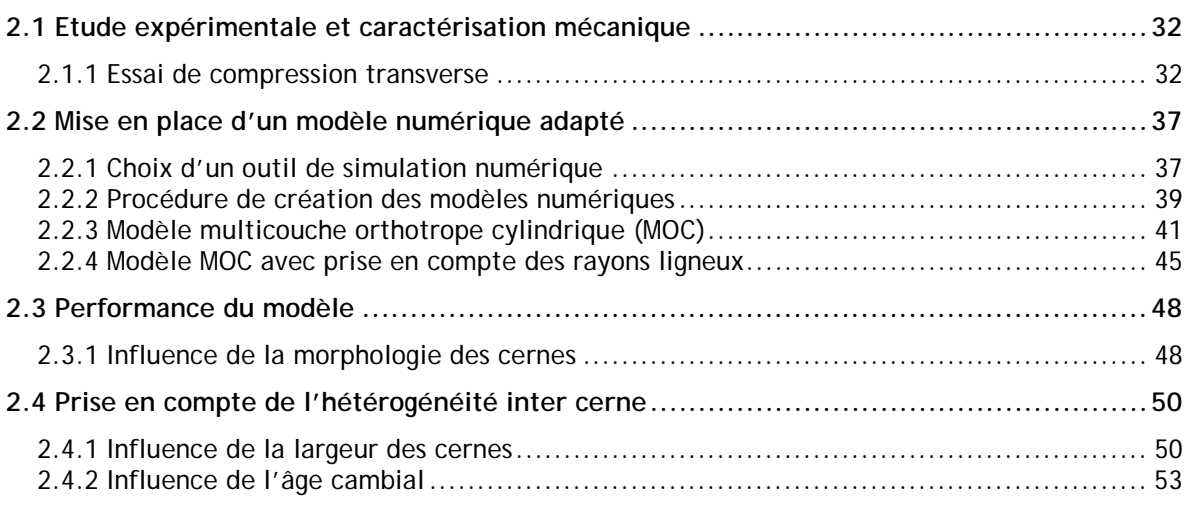

#### <span id="page-32-0"></span>**2.1 Etude expérimentale et caractérisation mécanique**

Dans l'objectif d'une caractérisation du matériau bois résineux et plus spécifiquement de l'épicéa en terme de comportement mécanique, divers essais expérimentaux sont réalisés. Le niveau de représentation choisi dans cette étude est l'échelle mésoscopique. Ce type d'échelle permet une représentation continue du matériau bois tout en tenant en compte de l'hétérogénéité locale de la structure. La mécanique des milieux continus ainsi que divers outils de mesure de champs peuvent ainsi être utilisés.

#### <span id="page-32-1"></span>**2.1.1 Essai de compression transverse**

L'étude du comportement du bois sous sollicitation de compression transverse (Figure 2.1.1) permet de mettre en évidence quelques paramètres dont l'influence mécanique est notoire. Cet essai simple et facilement reproductible sert dans cette partie de référence pour la mise en place d'un modèle réaliste de bois résineux à l'échelle des rayons annuels.

#### **Conditions thermohydriques appliquées**

Le bois étant sujet aux variations dimensionnelles lors de changements atmosphériques, la maîtrise des conditions thermohydriques des essais est un point crucial pour la validation d'essais mécaniques. La mesure de la température et de l'humidité doit être réalisée durant toute la durée de l'essai mais doit aussi être contrôlée et régulée.

Une enceinte thermohydrique permettant régulation et maintien en température et humidité (Figure 2.1.2) a été réalisée par Simon [Simon, 2009]. Le principe de fonctionnement de ce type d'enceinte repose sur un système de régulation en température sèche et température humide de l'air au sein du dispositif. La température sèche est maintenue à une valeur choisie via l'utilisation d'une résistance chauffante asservie. La température humide est régulée à l'aide d'un conteneur en aluminium plus ou moins refroidi contenant une solution saline. La teneur de la solution saline agit sur la quantité de vapeur d'eau de l'air, et donc sur l'humidité interne de l'enceinte. L'asservissement en température humide s'effectue par la conduction d'une plaque à effet Peltier, elle-même refroidie par l'action d'un radiateur ventilé. Le comportement hydrique du bois et son influence sur la réponse mécanique du bois résineux sont présentés de manière plus détaillée au chapitre 4.

Les essais sont réalisés pour la plupart au sein de l'enceinte thermohydrique à une température de l'air de 25 °C et une humidité de l'air de 65 %HR, ce qui correspond à près de 12 % de teneur en eau du bois. Ces conditions sont proches des conditions atmosphériques standard. Une plaque de verre transparente sur l'une des faces de l'enceinte permet le positionnement d'une caméra numérique et ainsi l'enregistrement des essais mis en place au sein du dispositif.

#### **Montage expérimental et mesures in situ**

Le dispositif expérimental est intégré au sein d'une machine de traction traditionnelle (Schenck Méca RSA 250 kN). Il est constitué d'un capteur de déplacement de course 4.5 mm, d'un capteur d'effort permettant des mesures jusqu'à 50 kN, ainsi qu'un dispositif de capture d'image réalisé grâce à l'utilisation d'une caméra numérique munie d'un objectif télécentrique. Des logiciels de mesure (Traction.exe, Pilotage.exe et Photo32réseau.exe) permettent d'enregistrer lors du chargement les valeurs d'effort et de déplacement des deux capteurs ainsi que l'image acquise correspondante. Le logiciel Pilotage.exe permet une action combinée de la caméra et de la machine d'essai universelle. Chaque déplacement vertical de la machine est accompagné d'un demi déplacement de la caméra. Ce dispositif permet de positionner l'éprouvette testée au centre de l'image tout au long de l'essai.

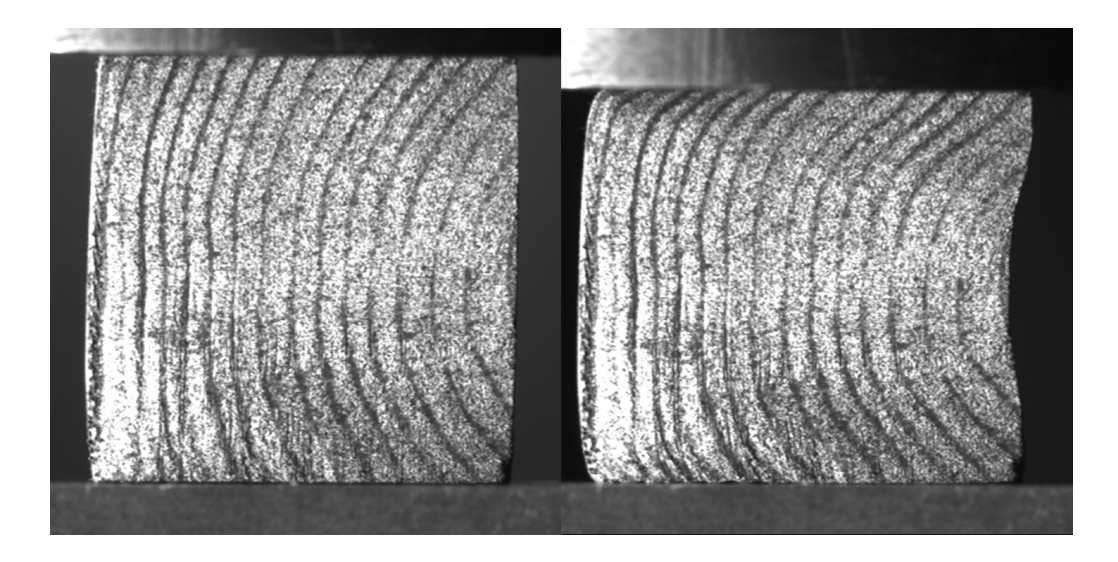

Figure 2.1.1 : Compression transverse d'un échantillon d'épicéa

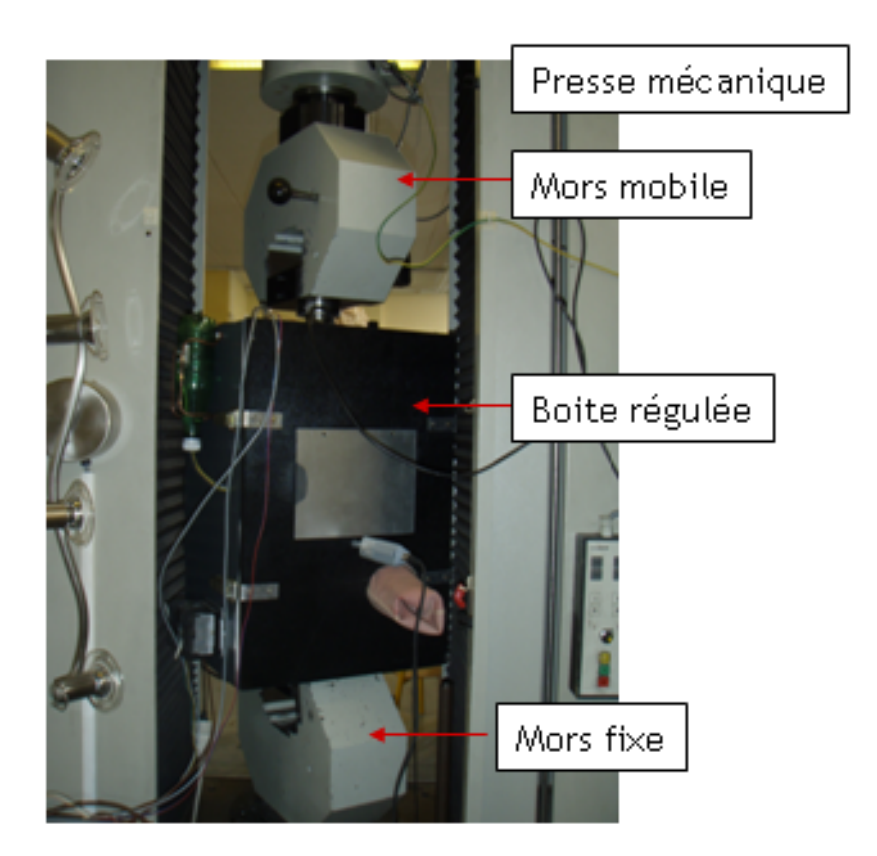

Figure 2.1.2 : Montage expérimental. Mise en place de la mesure au sein de l'enceinte thermique régulée

#### **Mesures de champs par corrélation d'images**

L'usage de la caméra permet l'enregistrement in situ d'une rafale d'image. Celles-ci sont utilisées afin de mesurer les champs de déplacement et de déformation locaux. Le principe de la corrélation d'images consiste à comparer les déplacements locaux dans le plan perpendiculaire à la caméra entre deux images différentes. La comparaison d'une image dite déformée et d'une image de référence permet la mesure de déplacements locaux (Figure 2.1.3). Les calculs effectués ne tiennent pas compte des déplacements de corps solide. De ces mesures, les déformations locales sont déduites suivant les directions du plan d'étude.

Pour déterminer le déplacement en chaque point de l'éprouvette, celle-ci est découpée en imagettes et est quadrillée. La grille représente l'espace entre deux imagettes, celles-ci pouvant s'entrecroiser. L'utilisateur peut donc jouer sur deux paramètres réglables qui sont la taille de l'imagette et la taille de la grille. Bien qu'il apparaît idéal d'avoir le pattern le plus fin et la grille la plus fine afin de gagner en précision des mesures, cette configuration n'est pas toujours la plus adaptée. Lorsque la grille est trop fine, la corrélation présente des bruits de mesure non négligeables.

Le principe général de la corrélation d'images, développé par Sutton [Sutton, 1983] est le suivant. Le calcul du champ de déplacement, réalisé sous l'hypothèse de contraintes planes, consiste en une procédure d'optimisation. Il s'agit de minimiser le coefficient de corrélation croisé sur chaque imagette de l'image de référence. Le champ de déplacement dans chaque imagette est par la suite choisi bilinéaire et homogène. Il est ensuite interpolé par une interpolation de type cubique spline [Touchal-Mguil, 1997]. Ceci est réalisé au sein de chaque imagette et permet l'obtention d'un champ de déplacement d'une résolution de l'ordre de 1/100ème de pixel. De par le choix d'un champ de déplacement continu, l'utilisation de la corrélation d'images est adaptée aux essais ne faisant pas intervenir de fortes discontinuités tels que les essais de rupture. Une utilisation corrigée de la corrélation d'images permet de traiter succinctement les problèmes de fissuration. Ceci sera vu plus expressément au chapitre 3 [Grégoire, 2008].

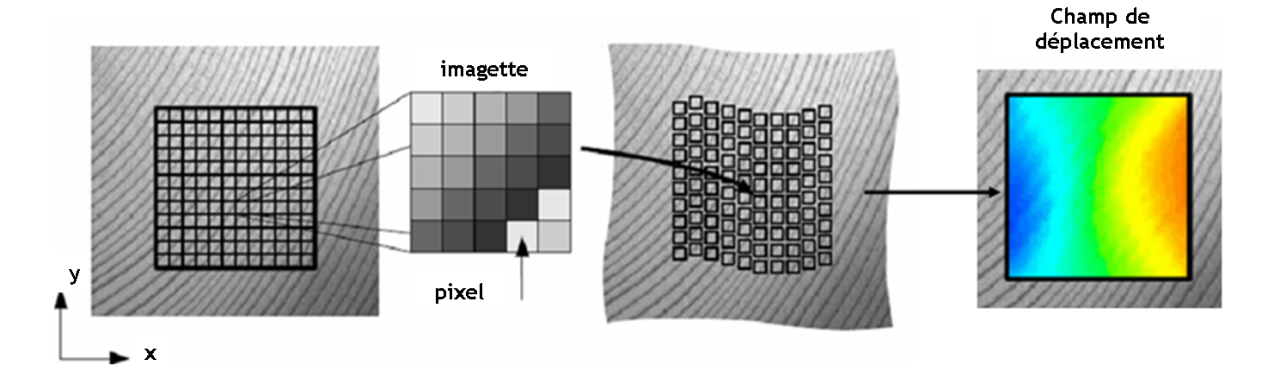

Figure 2.1.3 : Principe de la corrélation d'images : détermination d'un champ de déplacement optimal par analyse d'image. Image de référence et image sollicitée sont divisées en une série d'imagettes (ensemble de pixel).

En terme de pratique expérimentale et afin de mieux distinguer les déplacements locaux d'une image à l'autre, les éprouvettes de bois testées sont aspergées d'un mouchetis de graphite. Le mouchetis rend l'aspect du matériau moins homogène et permet la reconnaissance des mouvements locaux subis par le bois. Selon le type d'éprouvette, sa rugosité, son état de surface et l'échelle considérée, l'utilisation d'un mouchetis supplémentaire n'est pas toujours nécessaire. Le bois étant de nature hétérogène, il possède une forme de mouchetis naturel. La corrélation d'images est réalisée à l'aide du logiciel standard ICASOFT® [Icasoft] développé par Fabrice Morestin, maître de conférence au LaMCoS.

#### **Résultats et discussion**

L'essai considéré est un cas de compression transverse suivant la direction tangentielle. Une éprouvette d'épicéa de Bugey de dimension  $29.8 \times 29.5 \times 10.5$  mm<sup>3</sup> suivant les directions respectives radiales, tangentielles et longitudinales est utilisée. Les conditions de mesures sont celles de la salle d'essai à savoir 23.7 °C et 33.7 %H de l'air. La teneur en eau du bois, calculée par double pesée selon la relation :

 $-34$  -

$$
H_b = \frac{m_H - m_S}{m_S} \text{ (Eq. 2.1.1)}
$$

tel que  $H_b$  est de 10.92% avec  $m_H$  la masse de bois humide et  $m_S$  la masse de bois sec. La détermination analytique de l'humidité du bois est présentée par la relation suivante [Avramidis, 1989]:

$$
H_b = 0.01 \left[ \frac{-T \ln(1 - H_a)}{0.13(1 - T / 647.1)^{-6.46}} \right]^{1 \overline{110. T^{-0.75}}} \text{(Eq. 2.1.2)}
$$

avec *T* la température en Kelvin et *H<sub>a</sub>* l'humidité relative de l'air.

Chargé pas à pas sur toute sa zone élastique et au-delà, la mesure directe d'effort et de déplacement indique un comportement élastique global quasi linéaire jusqu'à un effort appliqué de 1400 N et un déplacement d'environ 1 mm. D'un point de vu local, la mesure des déformations tangentielles présente des zones de compression localisées. Le matériau se déforme davantage à ses extrémités plutôt qu'en son centre. Le matériau est moins rigide lorsque la direction des cernes est inclinée de 45 ° par rapport à la sollicitation. Au centre de l'éprouvette, la direction des cernes est inclinée de 90° par rapport à la sollicitation. Le matériau est alors très rigide en compression. Etant donné la forte rigidité du bois d'été (plus foncé sur la figure ci-après) par rapport au bois de printemps, l'épicéa peut être assimilé à cette échelle d'observation à un composite de type fibre – matrice. L'orientation des fibres influe sur la déformation locale et par extension sur le comportement global du matériau (Figure 2.1.4).

Des essais de compression transverse réalisés à l'échelle microscopique par Bodig [Bodig, 1963] permettent d'expliquer et de démontrer par observations locales ce comportement global. Ses expériences démontrent une rigidité plus importante lorsque la compression s'effectue dans la direction transverse plutôt que dans la direction radiale. La sollicitation transversale implique directement à la fois les cellules du bois de printemps et celles du bois d'été. Les cellules du bois d'été, aux parois épaisses jouent alors un rôle de renfort et limitent la déformation globale du matériau. Dans le sens radial, les cellules du bois de printemps sont les premières sollicitées et se densifient peu à peu [Tabarsa, 2000]. La déformation globale est plus aisée. A 45 °, une combinaison des deux phénomènes se manifeste ce qui explique les déformations localisées au sein du bois de printemps dans ces zones.

Cet essai simple met ainsi en évidence l'influence de la direction de la sollicitation par rapport aux directions matérielles du bois. Par ailleurs, la maîtrise des conditions thermohydriques est un point crucial pour la mise en place d'essais contrôlés.

Le module élastique mesuré dans la direction transverse tangentielle est de 333.45 MPa et le module de poisson de 0.18 (Figure 2.1.5). Ces valeurs sont quelques peu éloignées des modules élastiques transverses calculé par Simon [Simon, 2009] par homogénéisations successives. Partant des propriétés élastiques du bois à l'échelle des parois cellulaires, les propriétés élastiques orthotropes à l'échelle du cerne, puis de la structure sont calculées en fonction des géométries cellulaires variables le long d'un cerne. Cette méthode d'homogénéisation est présentée en détail au chapitre 1. Les propriétés élastiques sont ensuite pondérées par le taux d'humidité mesuré (voir influence de l'humidité sur les propriétés mécaniques au chapitre 4). Dans le modèle d'homogénéisation transverse, le module tangentiel est de 336.19 MPa et le module de poisson  $v_{\text{pr}}$ 

de 0.25 . Ces écarts de valeurs peuvent avoir diverses origines parmi lesquelles l'hypothèse d'un matériau sans défauts et sans hétérogénéité supplémentaire que celle d'une géométrie cellulaire variable. Les hypothèses simplificatrices du modèle numérique dont notamment l'invariance dans le sens long sont davantage valables sur de petits échantillons. Les jonctions entre trachéides imbriquées et leur rôle mécanique ne sont alors plus négligeables dans le cas contraire.
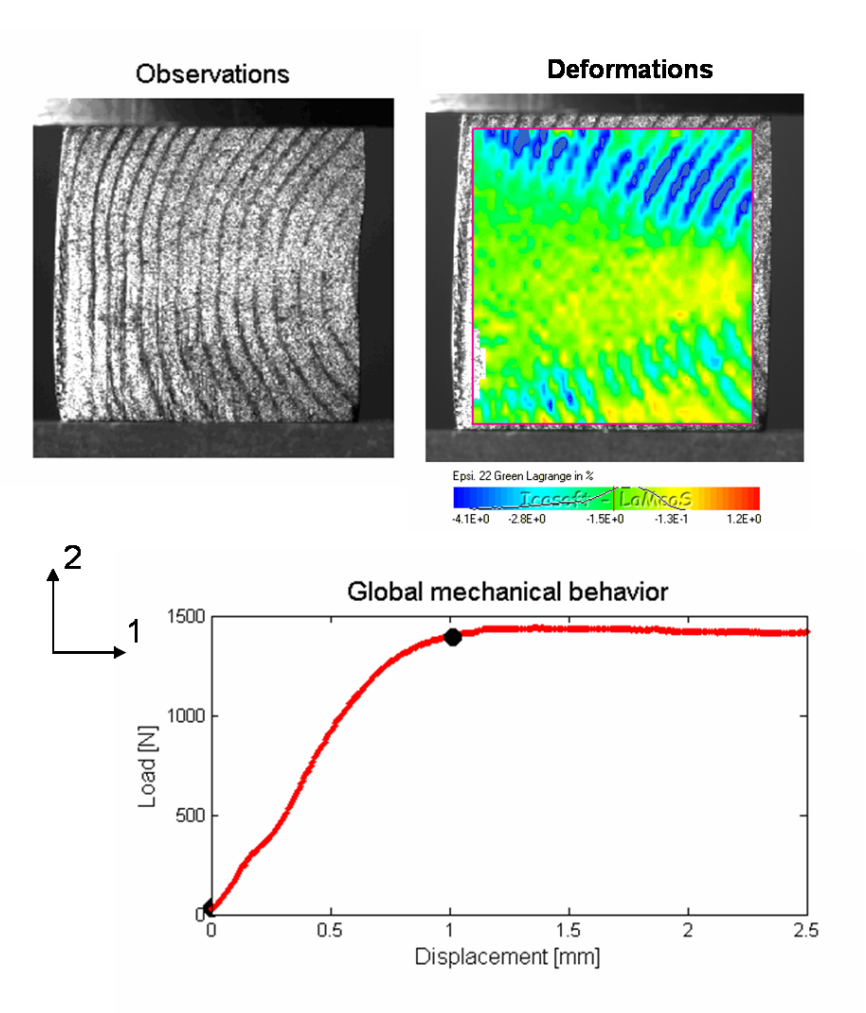

Figure 2.1.4 : Mise en relation de mesures mécaniques globales (efforts et déplacements suivant la direction 2 ) et locales (mesure de champs de déformation suivant la direction 2 , observation)

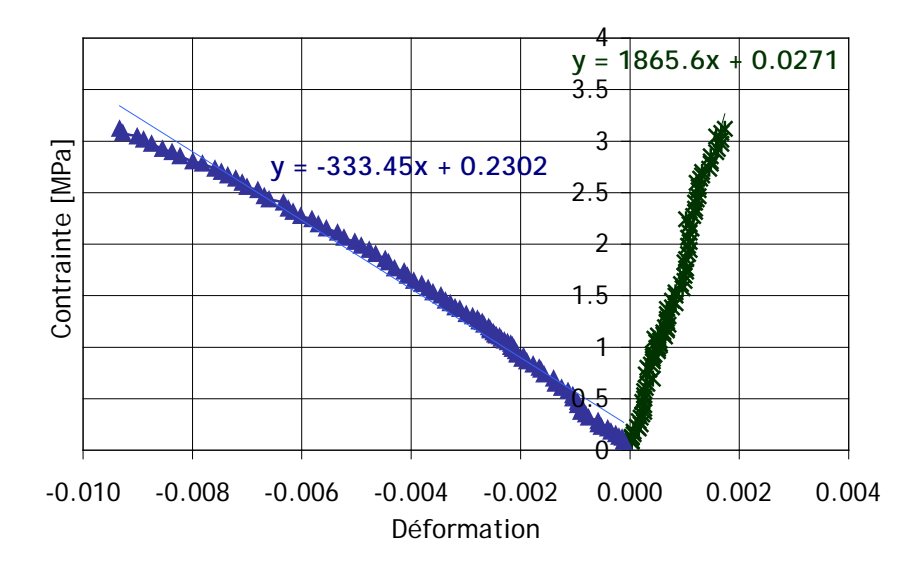

Figure 2.1.5 : Détermination expérimentale des modules élastiques transverses (tangentiel et radial) et coefficients de poisson

### **2.2 Mise en place d'un modèle numérique adapté**

Le but de cette démarche consiste en la mise en place d'un modèle numérique réaliste et simple permettant la numérisation d'échantillons de bois résineux. Le modèle proposé est amélioré pas à pas en vue d'une validation du comportement élastique et d'une utilisation ultérieure lors de l'étude du comportement à la rupture.

### **2.2.1 Choix d'un outil de simulation numérique**

La mise en place d'un modèle numérique adéquat passe par le choix d'un outil de simulation numérique adapté (Figure 2.2.1). L'utilisation de la méthode du point matériel (MPM) est particulièrement indiquée en tant que méthode particulaire et sans maillage. L'aspect particulaire permet la mise en place aisée de modèles à géométries complexes et assure une gestion facile des contacts. L'aspect sans maillage évince la nécessité d'opération de raffinement en zones spécifiques (pointe de fissure, zones sollicitée…) et autorise la génération de modèles de rupture sans détermination préalable du chemin de fissure.

La méthode du point matériel, développée à l'origine par Sulsky [Sulsky, 1995] sert d'application à des modèles de mécanique des solides en dynamique. C'est un outil mixte qui combine une description Eulérienne donnée par une grille fixe et Lagrangienne donnée par les points matériels. La grille fixe sert de support pour les calculs de gradients spatiaux et lors de la résolution des équations de champs. Les points matériels peuvent se déplacer selon le type de sollicitation le long de la grille et traduisent l'état de déformation du solide. Toute l'information mécanique est liée à ces points matériels.

La méthode MPM discrétise des objets matériels en un ensemble de particules. Dans les modèles utilisés, les données d'entrée sont des tableaux de pixels correspondant à des niveaux de gris spécifiques. Ceux-ci sont convertis de manière plus ou moins fine selon les choix de modélisation en particules. Les cartes de niveau de gris représentent l'éprouvette testée et peuvent être obtenues à l'aide d'outils d'analyse d'image développés au cours de cette thèse à partir d'une photographie de l'échantillon testé. Des morphologies complexes peuvent être ainsi implémentées facilement ce qui autorise une prise en compte de l'hétérogénéité du matériau peu évidente à obtenir avec d'autres méthodes.

Le logiciel choisi est appelé Nairn FEAMPM, développé par Nairn [Nairn], il est utilisé par Muszynski [Muszynski, 2008] en tant qu'outil de détermination de paramètres constitutifs du bois résineux par méthode inverse (Figure 2.2.2). Ses travaux présentent une procédure d'optimisation des propriétés mécaniques du bois de Douglas à partir de données locales issues des mesures de champs et globales issues d'essais mécaniques. Le modèle numérique implémenté par Muszynski considère le Douglas comme un matériau composite à deux couches cylindriques relatives respectivement au bois d'été et au bois de printemps. Dans le modèle présenté par la suite, un modèle similaire à huit couches, basé sur les propriétés mécaniques locales calculées et mesurées par Simon est proposé.

Par ailleurs, la méthode du point matériel [Nairn, 2003] est particulièrement adaptée à l'étude de comportement à la rupture, à l'analyse des fissures et leur propagation. Cet outil permet en outre la modélisation des variations dimensionnelles du bois lorsque l'humidité varie. Ces possibilités d'études sont traitées respectivement aux chapitres 3 et 4.

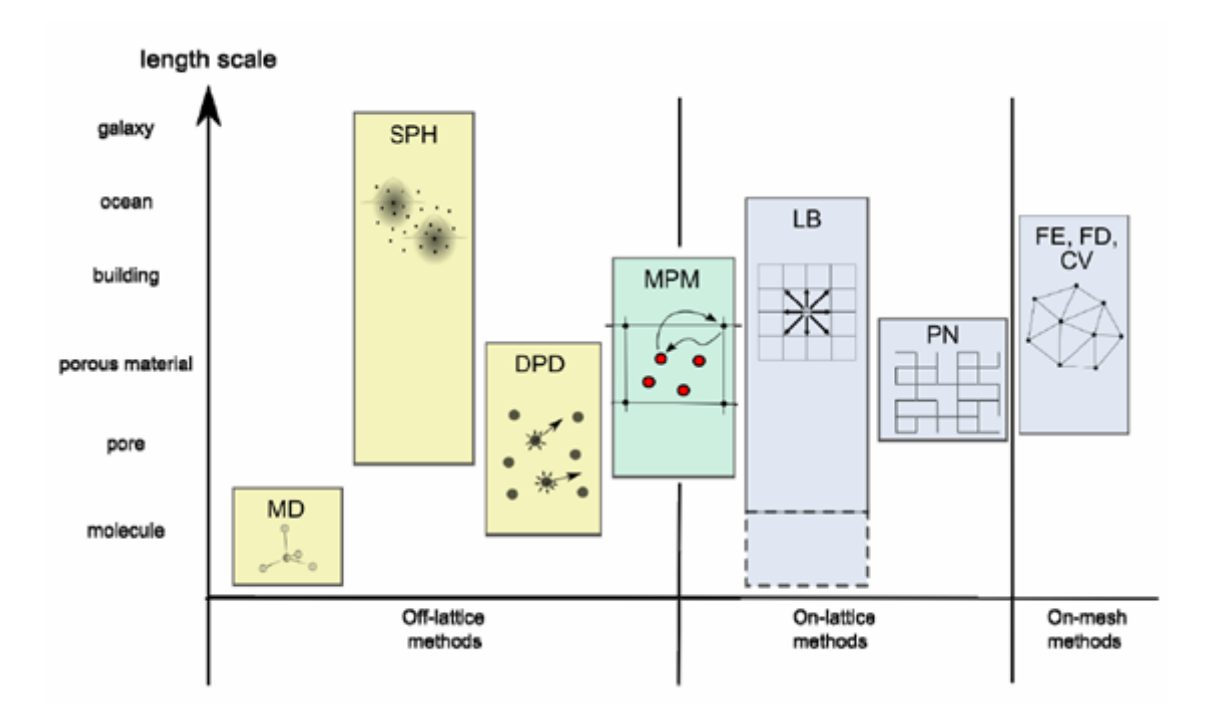

Figure 2.2.1 : Positionnement de la méthode du point matériel MPM vis-à-vis des autres moyens de simulation. D'après [Frank, 2009]

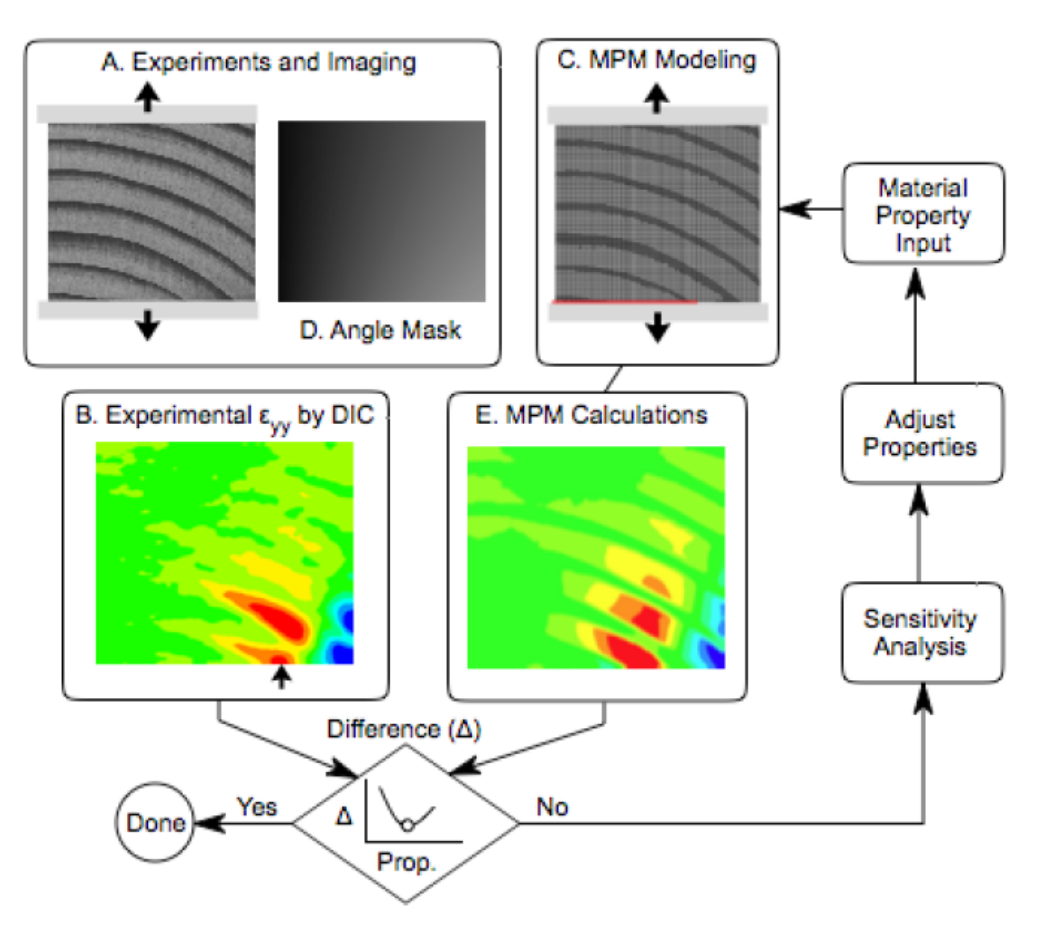

Figure 2.2.2 : Diagramme d'identification inverse des paramètres matériau par couplage de données issues de mesures de champs et d'essais mécaniques. D'après [Muszynski, 2008]

### **2.2.2 Procédure de création des modèles numériques**

### **Hypothèses préliminaires**

Le modèle numérique implémenté est un modèle plan représenté suivant les directions radiales et tangentielles. Ceci suppose alors un comportement mécanique du bois résineux indépendant de la direction longitudinale. Cette forte hypothèse, confortée par diverses analyses microscopiques (Figure 2.2.3) et observations par tomographie *X* , se vérifie davantage sur des éprouvettes d'épaisseur réduites, lorsque la dimension longitudinale est faible devant les dimensions transverses.

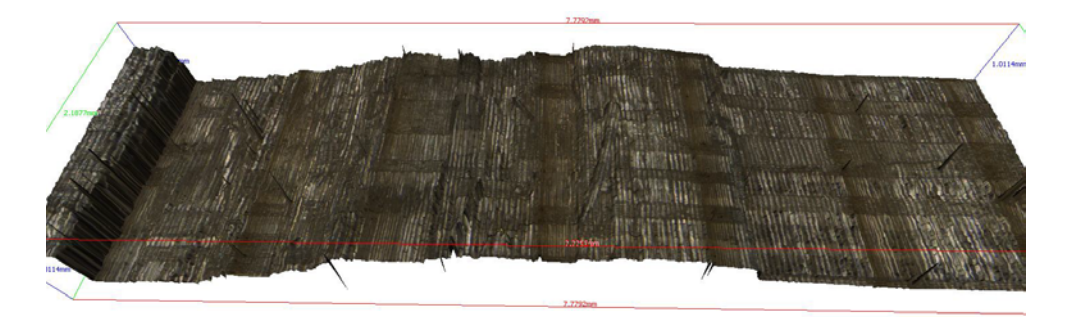

Figure 2.2.3 : Etude topographique d'un faciès de fissure. L'analyse du plan de fissure suivant les directions *L* et *T* laisse apparaître un comportement à la rupture indépendant de la direction longitudinale

### **Mise en place du modèle numérique**

La création du modèle numérique nécessite en entrée une image numérique de l'échantillon analysé. Ainsi, le fichier d'entrée du modèle de compression est une image obtenue au début de l'essai à l'aide de la caméra numérique.

L'image choisie est ensuite traitée et sa géométrie réelle est extraite. Ceci est réalisé à l'aide du module Mod\_gradient\_reel réalisé sous Matlab® et expliqué en détail en annexe. Il s'agit d'un programme combinant diverses techniques liées au traitement d'image. A partir d'une représentation de type squelette de l'échantillon, où seule la séparation d'un cerne à l'autre est représentée, on enregistre les coordonnées de chaque changement de cerne. Un niveau de gris spécifique est affecté à chaque pixel d'un cerne suivant sa position radiale au sein de celui-ci. Le programme implémenté contient en complément une procédure d'homogénéisation des résultats afin d'estimer les niveaux de gris des pixels non traités (Figure 2.2.4).

Les niveaux de gris affectés à chaque pixel sont ensuite traduits au sein du programme MPM en terme de propriétés mécaniques. L'utilisateur peut choisir de représenter différents types de matériaux : isotrope, orthotrope, viscoélastique, élasto-plastique… affectés à des repères globaux ou locaux définis lors de la création du modèle numérique. La reconnaissance spatiale des niveaux de gris de chaque pixel, une plage de niveaux de gris correspondant à un matériau spécifique, permet non seulement une représentation réaliste de la morphologie du bois résineux mais par ailleurs la conception d'un modèle mécanique de type composite multicouches. Le modèle numérique distingue huit matériaux différents correspondant à huit zones représentatives d'un cerne dont les propriétés mécaniques varient graduellement.

L'image numérique de l'échantillon analysé est par ailleurs convertie en une image supplémentaire, dite image angulaire, relative à l'orientation locale du matériau. Le repère local  $\mathfrak{R}(O,R,T)$  du matériau est défini par un angle  $\phi$  par rapport au repère global  $\mathfrak{R}(O,1,2)$ ,  $\phi$  variant de 0 à 180 °. L'intensité de chaque pixel de l'image angulaire, codée de 0 à 255, permet de définir la valeur locale de l'angle  $\phi$ . L'évaluation de  $\phi$  permet de définir un repère local de type  $\mathfrak{R}(O,R,T)$  et assure la mise en place de paramètres mécaniques orthotropes locaux (Figure 2.2.5).

Sollicitations globales ou relatives à chaque particule et conditions aux limites sont ensuite implémentées (Figure 2.2.6). Cette étape est un point délicat à traiter. Le chargement de l'éprouvette en déplacements imposés suppose la prise en considération du type de répartition des déplacements. Celui-ci peut ne pas être uniforme sur toute la zone sollicitée en fonction de la précision du montage. Le choix des conditions aux limites n'est par ailleurs pas aisé et peut avoir une influence notable sur la réponse mécanique du matériau. Afin de contrôler ces deux aspects, une correction en déplacement est effectuée à l'aide des données locales issues de la corrélation d'images. Une simulation possible de l'essai de compression transverse est consultable en annexe sous le nom Prog\_MPM\_compression\_OCR.

Le modèle numérique mis en place est ainsi une combinaison d'un outil de génération d'éprouvettes et d'image angulaire réalisé sous Matlab® et d'un programme développé par le logiciel de méthode particulaire MPM de Nairn.

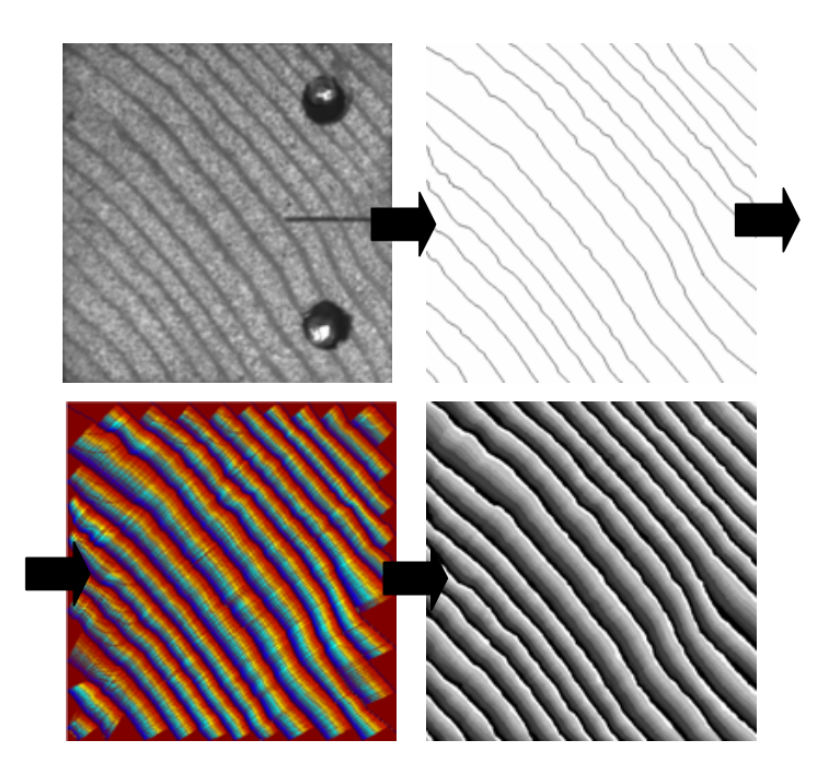

Figure 2.2.4 : Création d'un fichier d'entrée du programme MPM à partir de l'image d'une éprouvette de bois. La mise en place d'un modèle multicouche à morphologie réaliste passe par différentes étapes (de gauche à droite et de haut en bas): squelettisation de l'éprouvette (Image *J* ), implémentation de niveaux de gris graduels d'un cerne à l'autre et homogénéisation de l'image finale

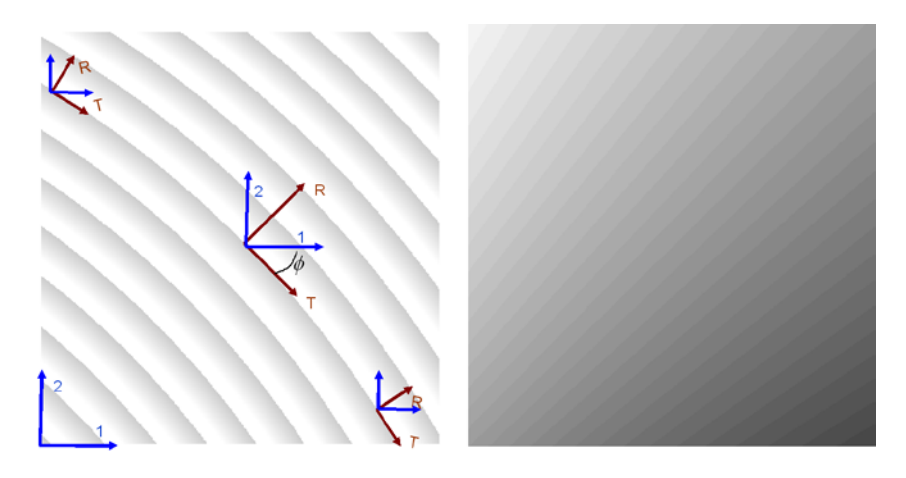

Figure 2.2.5 : Mise en place d'une image angulaire représentant la variation de l'angle  $\phi$  entre le repère global et le repère matériel en chaque pixel

 $-40-$ Cette thèse est accessible à l'adresse : http://theses.insa-lyon.fr/publication/2011ISAL0107/these.pdf © [L. Bigorgne], [2011], INSA de Lyon, tous droits réservés

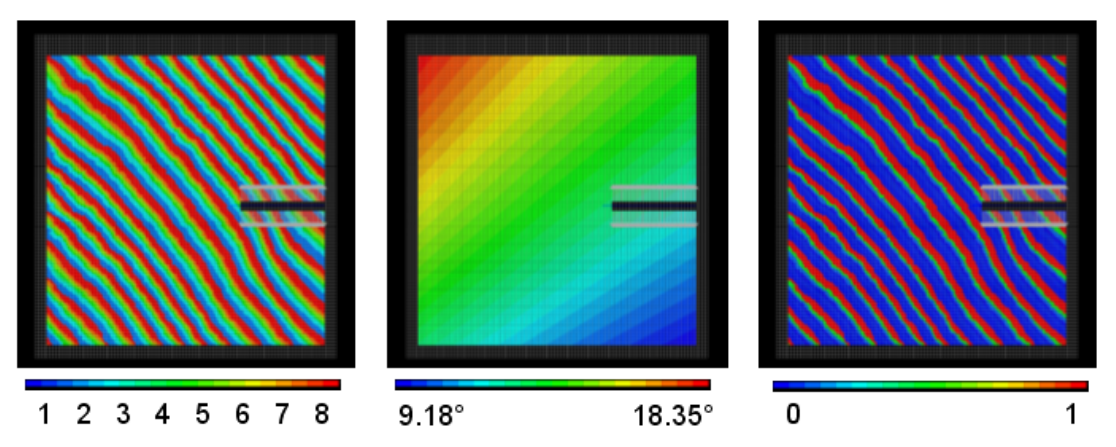

Figure 2.2.6 : A gauche et au milieu : fichiers d'entrée de la simulation numérique. Représentation du matériau multicouches (numérotées de 1 à 8 ) et de l'angularité locale. Mise en place des conditions aux limites, application d'une sollicitation mécanique et ajout éventuel d'une fissure. A droite : densité relative au sein de la structure

### **2.2.3 Modèle multicouche orthotrope cylindrique (MOC)**

### **Présentation du modèle élastique MOC**

De nature orthotrope dans son plan transverse, le bois présente des modules radiaux et tangentiels bien plus faibles que le module longitudinal (Figure 2.2.7). Ceci s'explique et se conçoit par une approche tubulaire de la géométrie du bois. La direction longitudinale étant celle des tubes, le comportement dans cette direction est alors plus rigide que dans le plan transverse. Modules radiaux et tangentiels sont du même ordre de grandeur. Cependant, le bois résineux présente une rigidité plus importante dans la direction radiale. Le long d'un cerne, la moyenne des modules longitudinaux tend vers 5796 MPa alors que celle des modules radiaux et tangentiels

respectivement vers 953 MPa et 336 MPa. Le rapport *<sup>L</sup> R E*  $\frac{E_L}{E_R}$ évolue de 2.3 à 17.6 le long d'un cerne

alors que le rapport *<sup>L</sup> T E*  $\frac{E_L}{E_T}$  s'étend de 9.4 à 40.6. La prise en compte de la polarité de la structure  $E_T$ 

implique l'implémentation d'un matériau de type multicouche orthotrope et cylindrique. La courbure locale des cernes, plus ou moins régulière est alors prise en compte dans le modèle. Les modules sont calculés pour une taille de cerne moyenne de 3.62 mm et à une humidité de 10.92 %H.

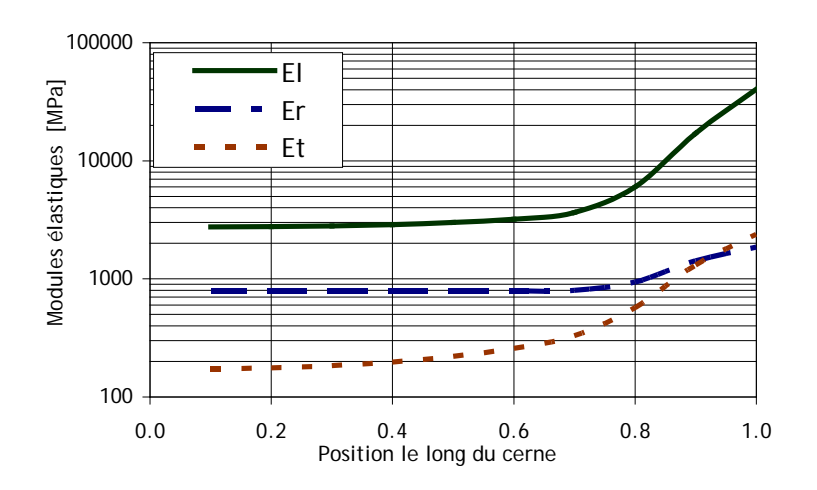

Figure 2.2.7 : Evolution des propriétés mécaniques le long d'un cerne du modèle multicouche orthotrope **cylindrique** 

Cette thèse est accessible à l'adresse : http://theses.insa-lyon.fr/publication/2011ISAL0107/these.pdf © [L. Bigorgne], [2011], INSA de Lyon, tous droits réservés

La mise en place du modèle numérique passe alors par deux fichiers d'entrée, un fichier comportant les informations liées à l'image de l'éprouvette testée (position des cernes, conditions aux limites et chargement) et un fichier comportant des informations liées à l'orientation du matériau (position angulaire de chaque point par rapport à la direction tangentielle). La mise en relation de ces deux fichiers permet la numérisation d'un modèle orthotrope et cylindrique (Figure 2.2.8). La prise en compte de l'orthotropie permet la création d'outils d'analyse orientés. Les déformations peuvent être observées et mesurées suivant les directions privilégiées du bois, radiales et tangentielles. Le fichier lié aux informations en terme de matériau est généré comme précédemment à l'aide du module Mod\_gradient\_reel détaillé en annexe. Le second fichier lié à l'orientation locale est créé à partir du premier fichier et du module Mod\_eprouvette\_cyl expliqué en annexe. L'orientation locale de la structure calculée suppose une non excentricité du bois ainsi que des cernes concentriques.

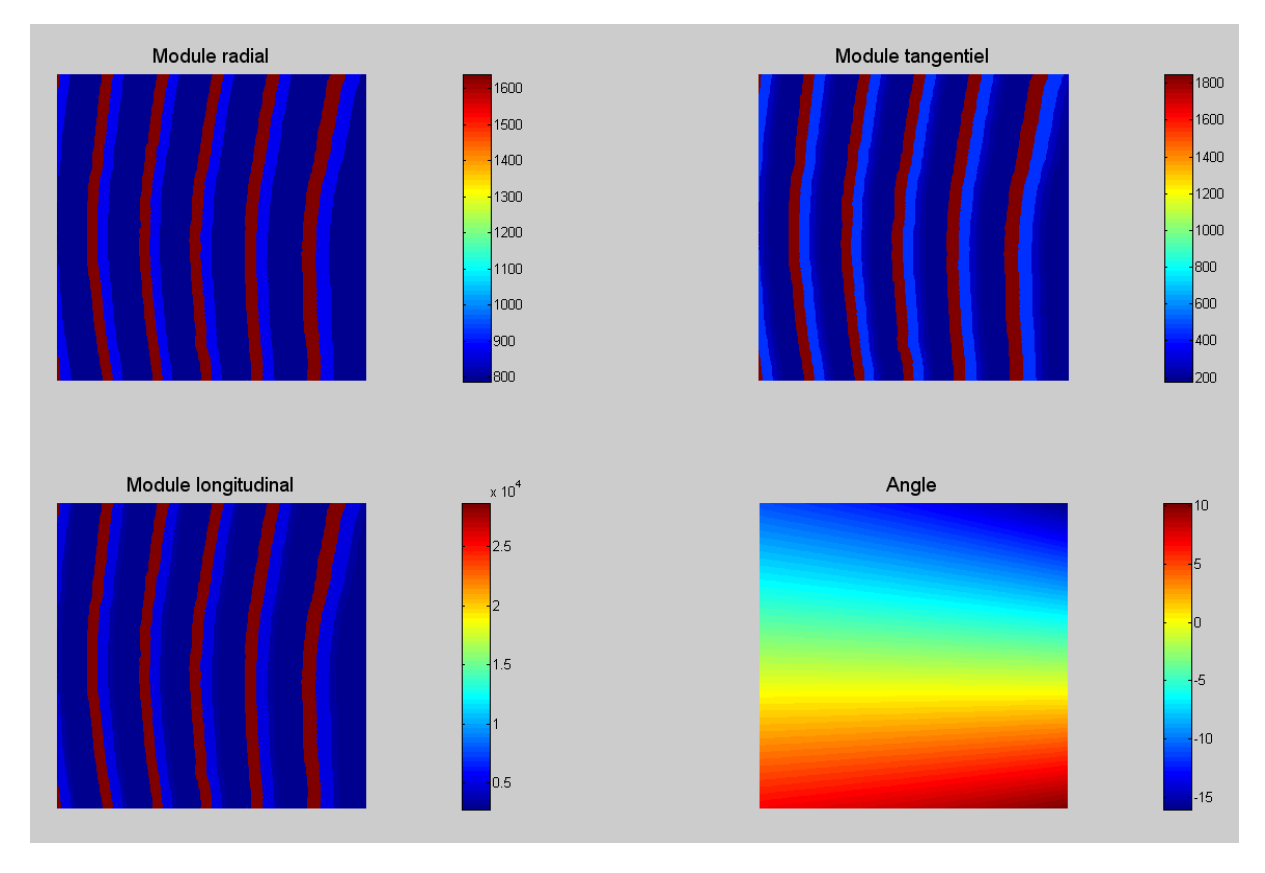

Figure 2.2.8 : Modèle multicouche élastique orthotrope cylindrique. Prise en compte des propriétés d'orientation

### **Résultats, comparaison et discussion**

L'essai de compression transverse présenté ci avant est numérisé à l'aide du programme NairnFEAMPM et sollicité en déplacements imposés jusqu'à 0.6 mm de déplacement transverse selon la direction 2 (Figure 2.2.9). Les conditions aux limites choisies sont limitées à un maintien de la surface opposée à la surface sollicitée dans la direction 2. Les déplacements suivants la direction 1 restant autorisés. Les réponses mécaniques sont par la suite comparées qualitativement et quantitativement aux mesures de champs effectuées par corrélation d'images.

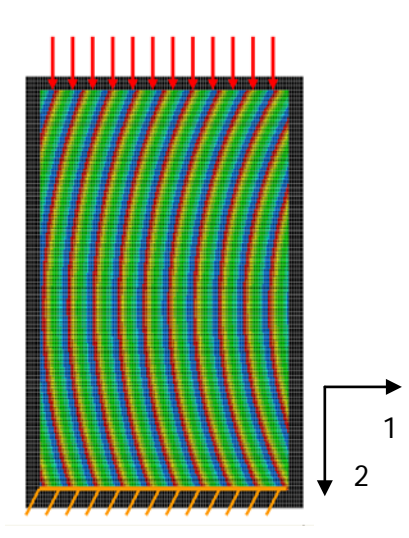

Figure 2.2.9 : Déplacements imposés et conditions aux limites du modèle numérique

D'un point de vue général, le modèle proposé est qualitativement satisfaisant. Il autorise la représentation de concentrations de champs localisées qui ne pourraient être observées dans un modèle simplifié de type multicouche isotrope bien trop rigide.

La réponse mécanique locale reste en accord avec les mesures expérimentales : le comportement général est similaire et les résultats numériques sont du même ordre de grandeur. Selon l'orientation des cernes par rapport à la direction de la sollicitation, le comportement mécanique de la structure diffère. Au centre du modèle numérique, les cernes sont alignés avec la direction 2 qui est la direction de chargement. L'hypothèse de déformation homogène dans cette zone est également illustrée par le modèle numérique et donne des résultats similaires aux mesures expérimentales par corrélation d'images (Figure 2.2.10).

L'analyse et la comparaison des déformations le long d'une ligne verticale traversant l'éprouvette permet de dévoiler certaines tendances (Figure 2.2.11). Bien que globalement, et d'un point de vue quantitatif, le modèle

proposé présente un écart moyen de 15 % en déformation avec les résultats expérimentaux, il reste à améliorer en terme de rigidité locale. Ainsi, lorsque la courbure des cernes est orientée à 45 ° par rapport à la sollicitation, le modèle proposé est trop peu rigide et ne représente pas le comportement réel du matériau. Un modèle plus adéquat, prenant en compte le rôle de renfort des rayons ligneux est implémenté par la suite. L'apport en rigidité transverse de ces éléments permet ainsi d'expliquer le comportement local du bois en compression.

Par ailleurs, la maîtrise incomplète des conditions aux limites et la gestion des effets de bords sont responsables d'une disparité des résultats aux extrémités de l'éprouvette. La qualité des conditions aux limites dépend de la précision des résultats recherchés. C'est un paramètre qui peut avoir une influence non négligeable sur le comportement local du matériau. Dans cette étude, et par soucis de simplicité, la précision du chargement en terme de zone d'application est supposée connue et homogène. Les effets de bords sont la traduction d'une instabilité numérique au bord de l'éprouvette en raison d'une approximation (interpolation de champs par exemple) peu adéquate en cette zone. Les effets de bord ne sont pas considérés dans le cadre de cette étude et seront supposés négligeables lors d'analyses de phénomènes de fissuration.

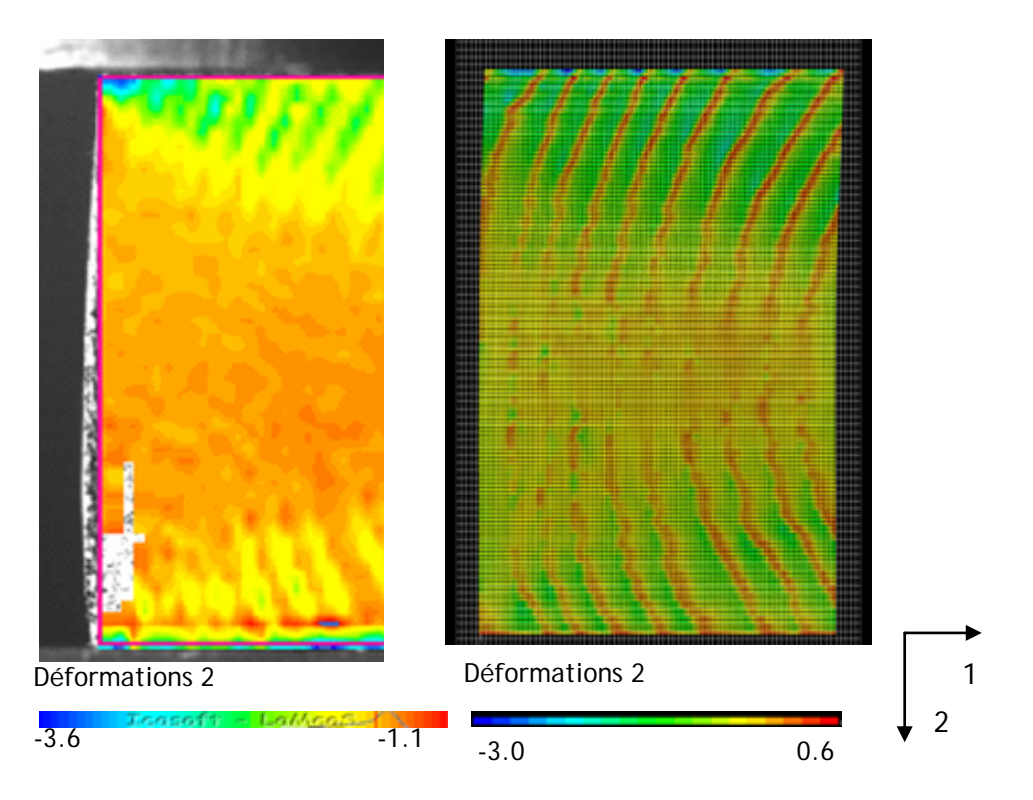

Figure 2.2.10 : Comparaison des déformations dans le sens 2 de l'éprouvette testée. A gauche : mesure de champs par corrélation d'images. A droite : calculs de champs de déformation numériques

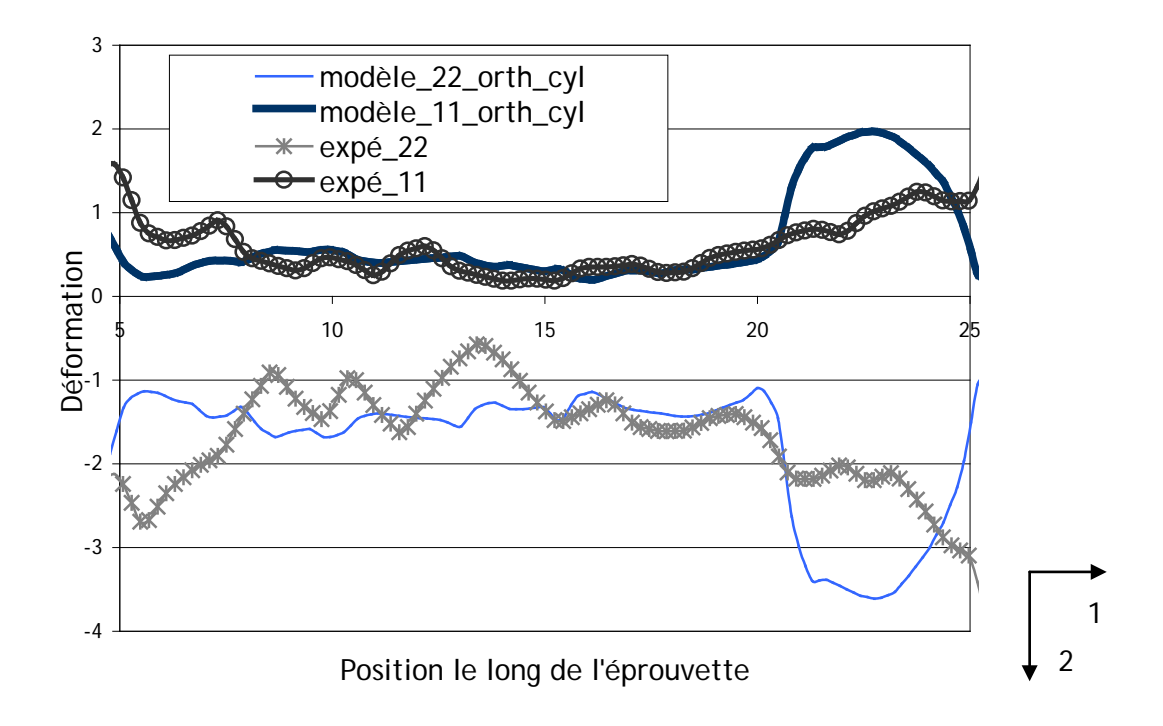

Figure 2.2.11 : Etude du champ de déformation transverse dans la direction 2 (direction de la sollicitation) et la direction1 (perpendiculaire à la sollicitation) le long d'une ligne verticale traversant l'éprouvette testée. Comparaison du modèle multicouche orthotrope cylindrique aux résultats expérimentaux

### **2.2.4 Modèle MOC avec prise en compte des rayons ligneux**

#### **Présentation du modèle élastique MOC**

Dans l'objectif d'une représentation numérique du bois résineux plus adéquate, le rôle des rayons ligneux est implémenté dans le modèle mécanique. Renfort mécanique naturel du bois, les rayons ligneux interviennent dans le phénomène de retrait. Ils assurent une rigidité radiale supplémentaire et influent donc sur le comportement mécanique général du bois [Schniewind, 1959].

La mesure des dimensions géométriques et de la répartition des rayons ligneux de l'éprouvette liée à l'essai de rupture indique un diamètre moyen de 5 μm et une répartition radiale tout les 0.17 mm (Figure 2.2.12). Rapporté au volume étudié, la densité volumique en rayon ligneux est définie par :

 $_{2}$ rayon $_{2}$ <sup>rayon</sup> volume\_total\_ *volume rayon ligneux volume* \_total \_éprouvette  $V_{ravon} = \frac{V}{r}$  (Eq. 2.2.1)

<sup>ν</sup> *rayon* est de 3.25 %. Etant donné le faible diamètre des rayons, diamètre inférieur à celui des points matériels, ils ne peuvent être ajoutés individuellement dans le modèle numérique.

Une évaluation globale en tant que composite fibre matrice est alors adoptée. Les caractéristiques mécaniques des rayons ligneux appliquées sont celles du bois de printemps [Viéville, 1996]. Représenté en tant que matériau homogène orthotrope, les rayons ligneux implémentés présentent des valeurs respectives de modules élastiques longitudinaux, radiaux et transverses de 3388.4 MPa, 811.6 MPa et 263.9 MPa.

L'homogénéisation du modèle de bois résineux munis de rayons ligneux nécessite le calcul de contraintes et déformations moyennes [Guitard, 2004] [Gachet, 2003]. Sous l'hypothèse d'un comportement élastique linéaire, le module global peut être déduit en fonction de l'orientation de la sollicitation par rapport aux directions matérielles du bois. Pour un chargement parallèle à la direction radiale, et donc à la direction des rayons ligneux, l'hypothèse de déformation uniforme peut être appliquée. Lorsque le chargement est perpendiculaire à la direction radiale, l'hypothèse de contrainte uniforme sera utilisée. Appliquée aux modules relatifs aux directions d'orthotropie, ces relations permettent de calculer le module homogénéisé de la manière suivante :

$$
E_L = (1 - v_{\text{rayon}}) E_{L_Bois}
$$
 (Eq. 2.2.2)

$$
E_R = V_{Bois} E_{R_{-}Bois} + V_{rayon} E_{R_{-} rayon}
$$
 (Eq. 2.2.3)

$$
\frac{1}{E_T} = \left(\frac{v_{Bois}}{E_{T\_Bois}} + \frac{v_{rayon}}{E_{T\_rayon}}\right) \text{(Eq. 2.2.4)}
$$

L'évolution des modules élastiques dans cette configuration illustre le rôle mécanique joué par les rayons ligneux. La comparaison entre la configuration d'un modèle orthotrope cylindrique et d'un même modèle prenant en compte le rôle mécanique des rayons ligneux amène aux conclusions suivantes. Dans la zone relative au bois d'été, le module longitudinal est amoindrit. Il en va de même pour la raideur tangentielle alors que le modèle gagne en raideur radiale.

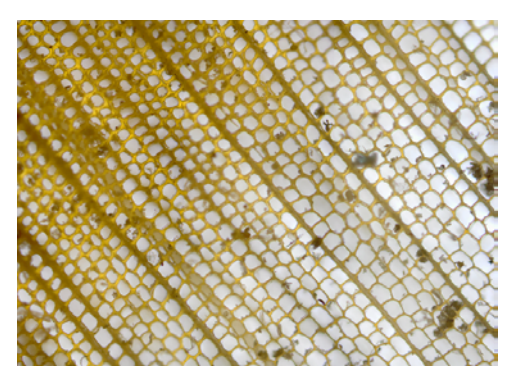

Figure 2.2.12 : Mesure sous microscope de la répartition des rayons ligneux dans l'échantillon

### **Résultats, comparaison et discussion**

La mise en relation des résultats expérimentaux et numériques est encourageante (Figure 2.2.13). Le modèle numérique permet une prise en compte de variations locales de rigidités régulées en partie par les directions d'orthotropie du bois. La prise en compte des rayons ligneux permet d'améliorer quelque peu le modèle mécanique. La moyenne des écarts relatifs entre modèle numérique et essai expérimentaux est de 10.9 % pour le modèle MOC (modèle orthotrope cylindrique) avec prise en compte des rayons ligneux alors qu'elle s'élève à 15.0 % pour le modèle MOC (Figure 2.2.14).

Le modèle numérique repose cependant sur des approximations et simplifications qui peuvent expliquer les variations mesurées. Le modèle évince diverses hétérogénéités telles que la présence de défauts dans le volume ou une structure cellulaire non parfaite. L'historique de l'éprouvette est par ailleurs peu connu. Celle-ci peut avoir subi diverses sollicitations affectant son comportement mécanique résultant. Outre les contraintes internes générées lors de la poussée de l'arbre, les contraintes thermohydriques, des sollicitations naturelles ou non naturelles de fatigue ou fluage peuvent modifier les valeurs matériau du bois. La prise en considération de ces facteurs, combinés à la variabilité du matériau implique une certaine fourchette de validité du modèle. Le modèle est ainsi considéré adéquat à partir d'une moyenne des écarts relatifs inférieure à 12 %. Le modèle orthotrope cylindrique avec prise en compte des rayons ligneux est ainsi validé pour la suite de cette étude.

En raison des causes multiples d'hétérogénéités, l'utilisation de la méthode inverse dans l'objectif d'une validation rétroactive du modèle numérique n'est pas adaptée dans cette étude. L'implémentation et l'étude comparative de l'influence de divers paramètres semblent alors plus judicieuses qu'un ajustement de variables isolées de leur origine physique.

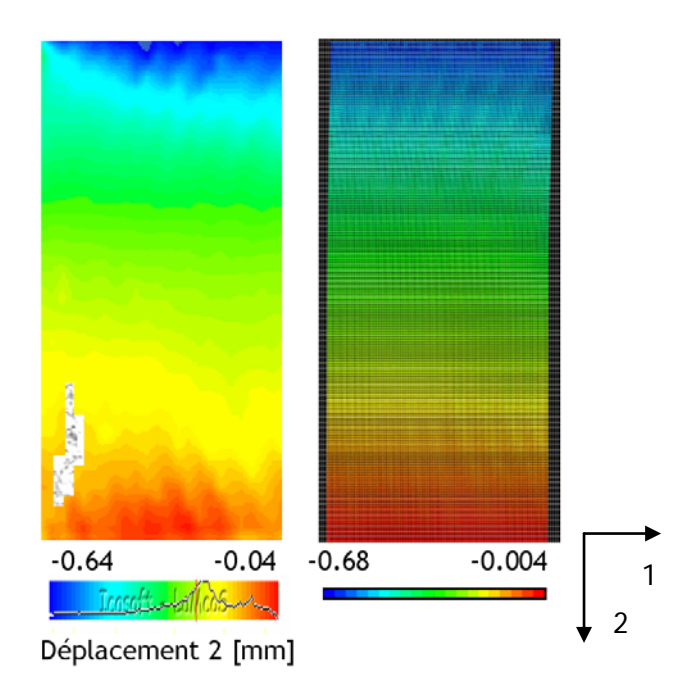

Figure 2.2.13 : Comparaison modèle numérique MOC avec prise en compte des rayons ligneux (à droite) et mesures expérimentales (à gauche). Evaluation des déplacements suivant la direction 2

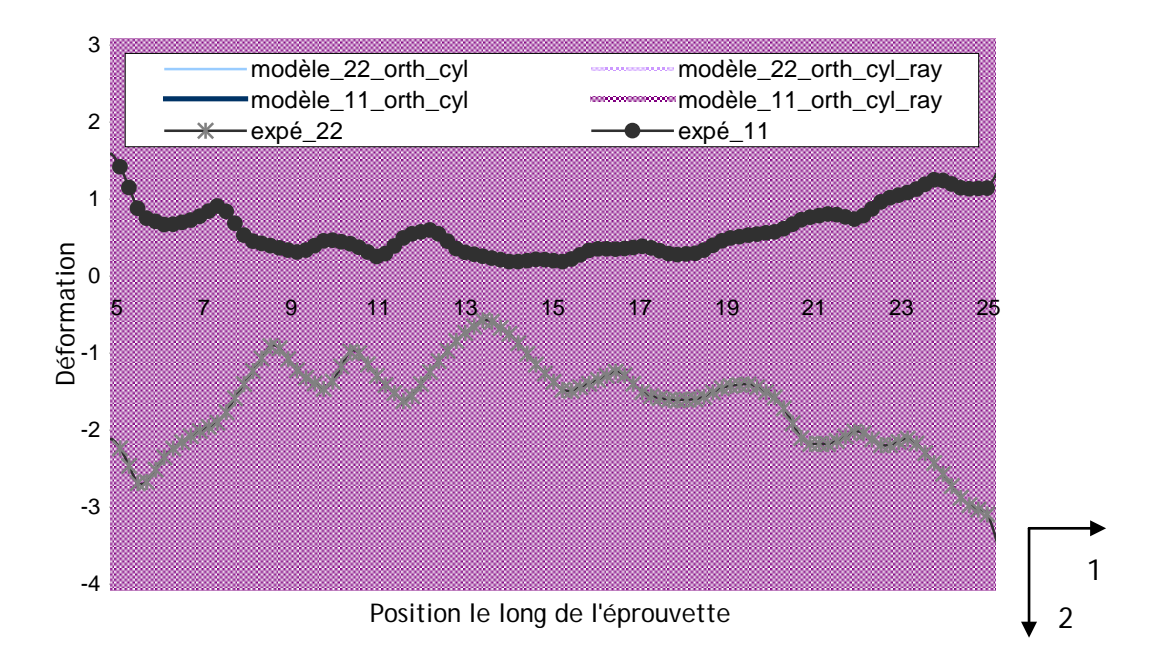

Figure 2.2.14 : Etude du champ de déformation transverse dans la direction 2 (direction de la sollicitation) et la direction1 (perpendiculaire à la sollicitation) le long d'une ligne traversant l'éprouvette testée. Comparaison du modèle multicouche orthotrope cylindrique, multicouche orthotrope cylindrique avec prise en compte des rayons ligneux et des résultats expérimentaux

### **2.3 Performance du modèle**

### **2.3.1 Influence de la morphologie des cernes**

Afin de quantifier l'apport de la morphomécanique, deux types d'essais numériques sont comparés. Le premier est le modèle étudié tout au long de ce chapitre, dont la géométrie des cernes est basée sur une reconnaissance automatique du cerne par traitements d'image successifs. Le second modèle représente la même éprouvette ; la géométrie des cernes est calculée à partir de la détermination du centre du tronc. Les cernes sont alors cylindriques et de largeurs identiques (environ 3.62 mm). Ce modèle suppose alors une concentricité des cernes et une absence d'excentration du tronc (Figure 2.3.1).

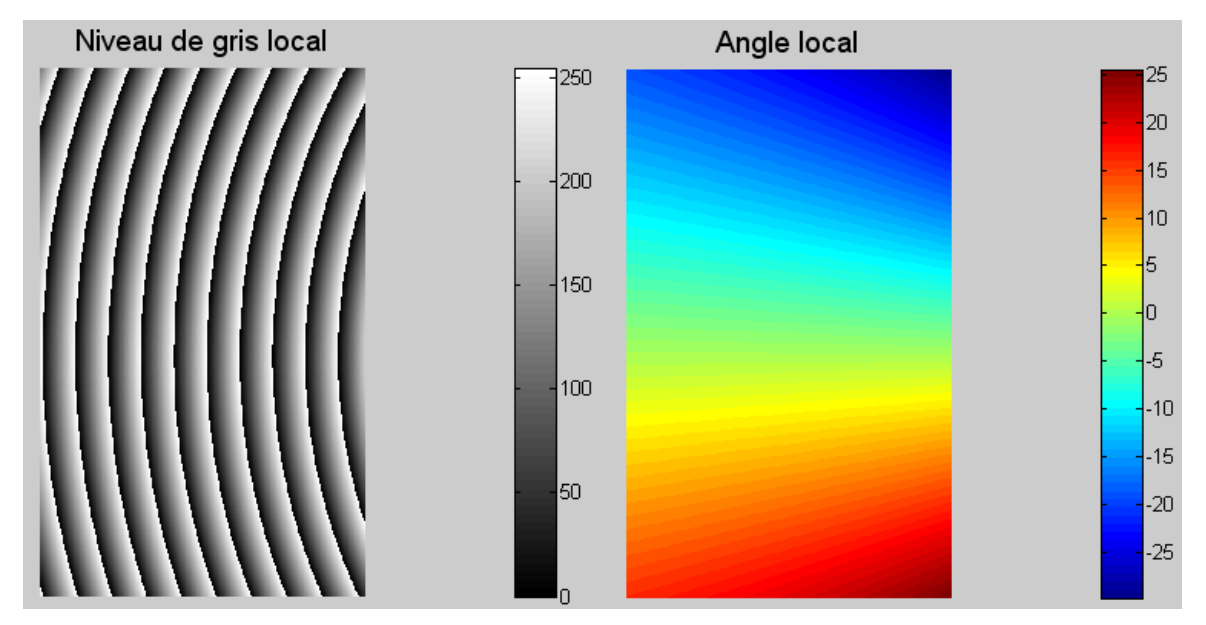

Figure 2.3.1 : Création des fichiers d'entrée liés à l'éprouvette étudiée. Représentation d'une géométrie des cernes parfaitement cylindrique

La comparaison de ces deux types d'essais numériques avec les résultats expérimentaux indique une certaine variation du comportement mécanique du bois lorsque le modèle est basé sur une géométrie parfaite ou bien une géométrie réelle. Lorsque la géométrie est réaliste, les variations locales en déformation semblent suivre davantage celles mesurées expérimentalement. D'un point de vue quantitatif, la moyenne des écarts relatifs en déformation suivant les directions 1 et 2 indique un écart moyen de 37.1% pour le modèle fictif et de 10.9 % pour celui suivant une géométrie réaliste (Figure 2.3.2). Bien que ces écarts soient relativement importants, à titre de comparaison, il est alors préférable d'utiliser un modèle numérique représentatif de la véritable géométrie locale des cernes. L'écart de 37.1% du modèle fictif s'explique par une modélisation locale non correcte. Un même point de l'éprouvette à une position donnée de l'origine n'appartient pas alors à une même zone du cerne. Ceci a une influence sur la réponse mécanique locale et peut expliquer des variations relatives en déformation opposées à des positions particulières de l'éprouvette.

Une gestion des conditions aux limites plus fine permettrait de se rapprocher du comportement mécanique du bois. Néanmoins, dans le cadre d'une caractérisation du matériau dans le but d'une étude du comportement à la rupture, ce type de modélisation est acceptable lorsque la géométrie locale du modèle est basée sur une représentation réaliste.

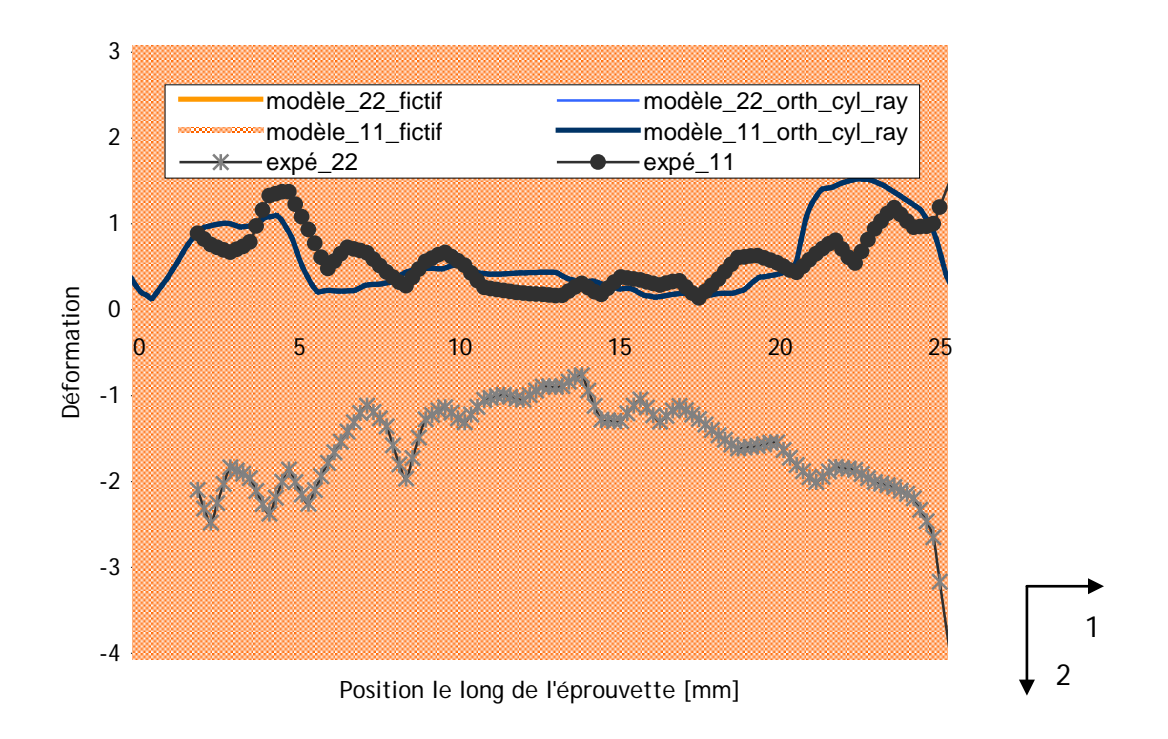

Figure 2.3.2 : Evolution des déformations suivant les directions 1 et 2 le long de l'éprouvette (évaluation le long d'une ligne verticale traversant l'éprouvette en son centre). Comparaison de la réponse mécanique des deux modèles implémentés et des résultats expérimentaux

## **2.4 Prise en compte de l'hétérogénéité inter cerne**

Les travaux de Franceschini sur les relations entre largeur de cerne ou âge cambial et densité locale dans l'épicéa mettent en évidence la forte variabilité du matériau. L'exploitation de ses mesures autorise l'implémentation d'une hétérogénéité inter et intra cerne supplémentaire dans l'objectif de représenter au plus juste le matériau bois. L'utilisation de ces résultats se base sur diverses hypothèses dont notamment celle d'une bijection entre densité relative et propriétés mécaniques et celle d'une évolution relative constante des modules dans le cerne. L'explication des calculs et le code Matlab® utilisé est expliqué plus en détail en annexe aux parties liées aux modules Mod\_heterogeneite\_largeur\_cerne et Mod\_heterogeneite\_age\_cambial.

De récents travaux, développés par Anjos [Anjos, 2010] portent sur l'étude de la variabilité des rayons annuels selon la hauteur de prélèvement du bois dans le tronc. Les principaux résultats développés indiquent une baisse relative de la largeur moyenne des cernes, de la base du tronc à une hauteur de 10 m, puis une augmentation de celle-ci pour des hauteurs de prélèvement plus élevées. D'un point de vue mésoscopique, la proportion entre bois de printemps et bois d'été n'est pas uniforme dans le tronc. Alors que la variation de la largeur du bois d'été est négligeable, celle du bois de printemps augmente continûment de la base du tronc à la cime, ses proportions allant de 70 % à près de 83 %. Ce phénomène peut s'expliquer par la formation du bois de printemps au cours d'une période à forte activité végétative et donc davantage sensible aux variations extérieures.

### **2.4.1 Influence de la largeur des cernes**

Bien que les données expérimentales présentent une très forte dispersion (Figure 2.3.3), il apparaît intéressant de comparer la réponse mécanique d'une éprouvette d'épicéa présentant différentes largeurs de cerne. La comparaison inter cerne des propriétés mécaniques transverses de deux échantillons présentant des largeurs de cernes respectives de 1 et 5 mm indiquent une perte de rigidité générale lorsque la largeur de cerne augmente (Figure 2.3.4). Cette tendance n'est pas vérifiée lorsque les cernes sont de petite taille (inférieure à 1mm). Dans ce cas précis, le bois perd en rigidité avec la largeur de cerne dans le bois de printemps mais la tendance inverse est observée dans le bois d'été.

Ce modèle présente l'intérêt d'autoriser l'introduction d'une forme d'hétérogénéité complémentaire au modèle. Il serait cependant intéressant de connaître la proportion de bois de printemps et de bois d'été à chaque mesure. En l'absence de cette information, les proportions choisies sont respectivement de 4/5ème de cerne et 1/5ème de cerne pour les bois initiaux et finaux. Une étude complémentaire, inspirée des travaux de Anjos serait de considérer une largeur de bois d'été fixe et étudier la réponse mécanique du bois lorsque la variation de la largeur de cerne est représentative d'une variation similaire de largeur du bois de printemps.

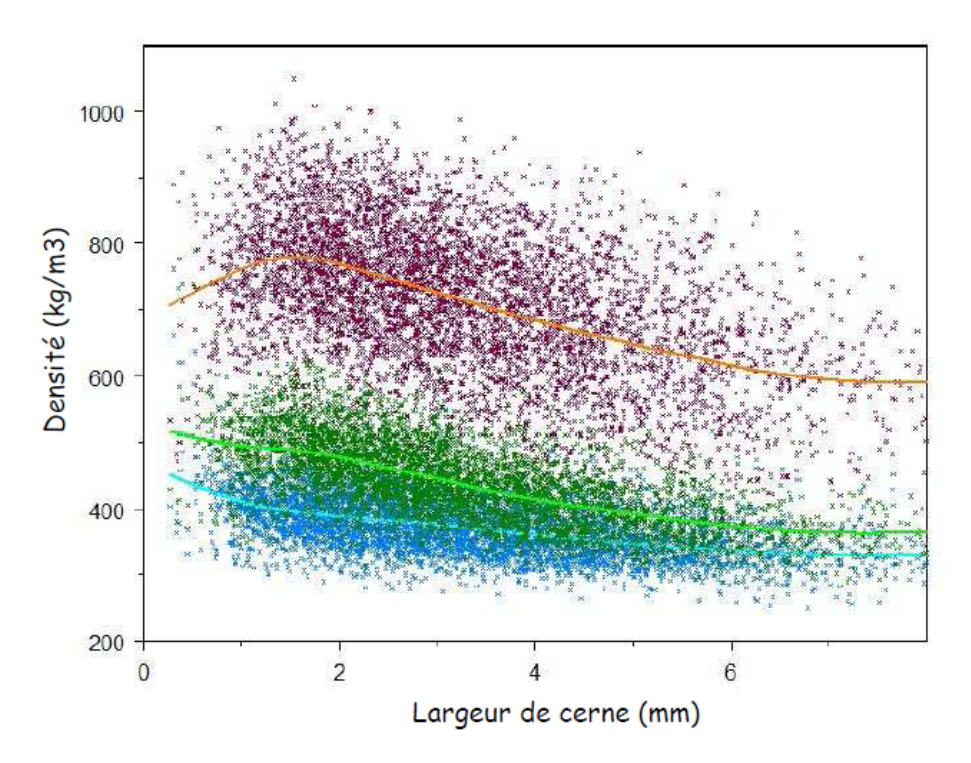

Figure 2.3.3 : Evolution de la densité locale de l'épicéa en fonction de la largeur de cerne. La densité est mesurée dans le bois d'été (en rouge) et de printemps (en bleu). La densité moyenne est représentée en vert. D'après [http://www.inra.fr/efpa/internet/structuresAnimation/caq/CAQ12/Franceschini.pdf]

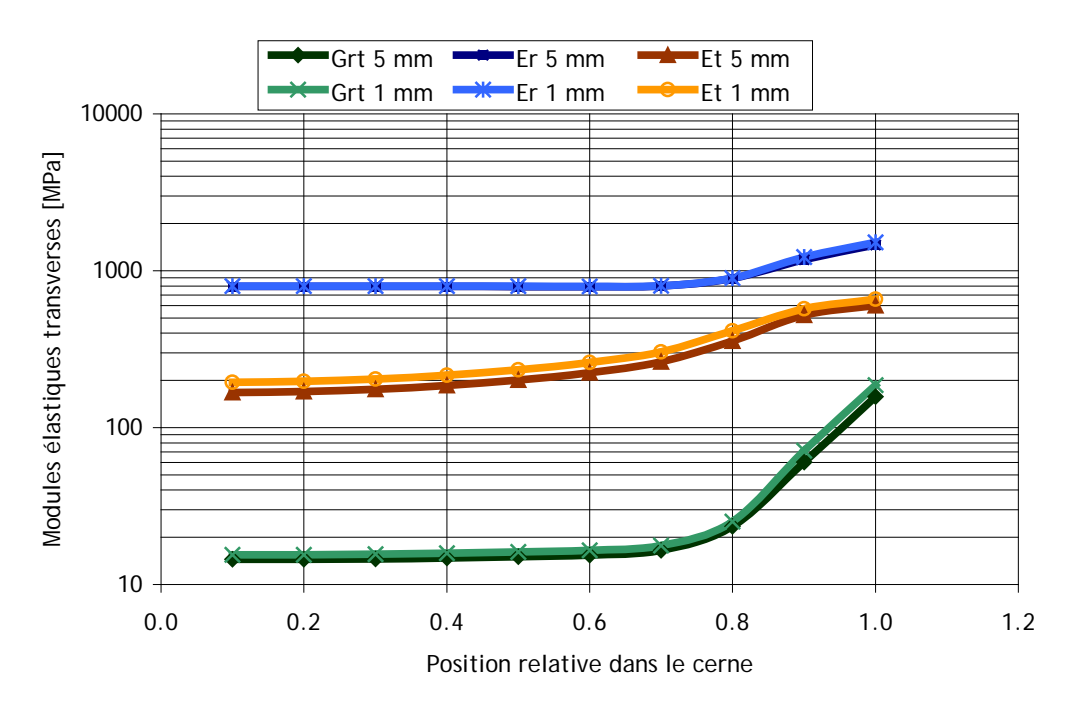

Figure 2.3.4 : Comparaison des caractéristiques mécaniques inter cerne du bois pour des largeurs de cerne de 1mm et 5 mm. Evolution de propriétés mécaniques [MPa] en fonction de la position relative dans le cerne

Etant donné la forte variabilité des mesures de densité, l'utilisation d'un tel outil est à utiliser avec parcimonie. Le choix dans cette étude est de corriger les modules élastiques en fonction de la largeur moyenne de chaque cerne du modèle. Ceci est réalisé à l'aide de l'outil d'analyse d'image Mod\_gradient\_reel. La largeur de chaque cerne est affectée de la moyenne des largeurs calculées le long du cerne. L'éprouvette testée présente ainsi des cernes de dimensions variables allant de 2.92 mm à 5.05 mm. Ces résultats, combinés au module

Mod\_heterogeneite\_largeur\_cerne permettent de définir les paramètres mécaniques locaux dépendant de la largeur des cernes et caractéristiques d'une hétérogénéité inter cerne.

A titre d'exemple, un modèle multicouche de l'essai de compression est implémenté dans lequel les 11 cernes du modèle sont affectés de propriétés mécaniques variables avec leur dimension radiale. Le modèle est alors orthotrope cylindrique à 88 couches (Figure 2.3.5). L'évaluation des différentes caractéristiques élastiques des différents cernes du modèle indique peu de variations notables d'un cerne à l'autre (Figure 2.3.6). D'un point de vue mécanique, la réponse en déformations des deux modèles implémentés (avec et sans variabilité inter cerne) présente très peu de différences. La moyenne des écarts relatifs en déformation suivant les directions 1 et 2 indique des écarts moyens de 10.90 % et 10.95 % avec et sans prise en compte de la variabilité inter cerne (Figure 2.3.7). L'amélioration du modèle en considérant des cernes aux propriétés mécaniques variables avec leur largeur respective est relativement faible n'a que peu d'influence sur la réponse mécanique locale.

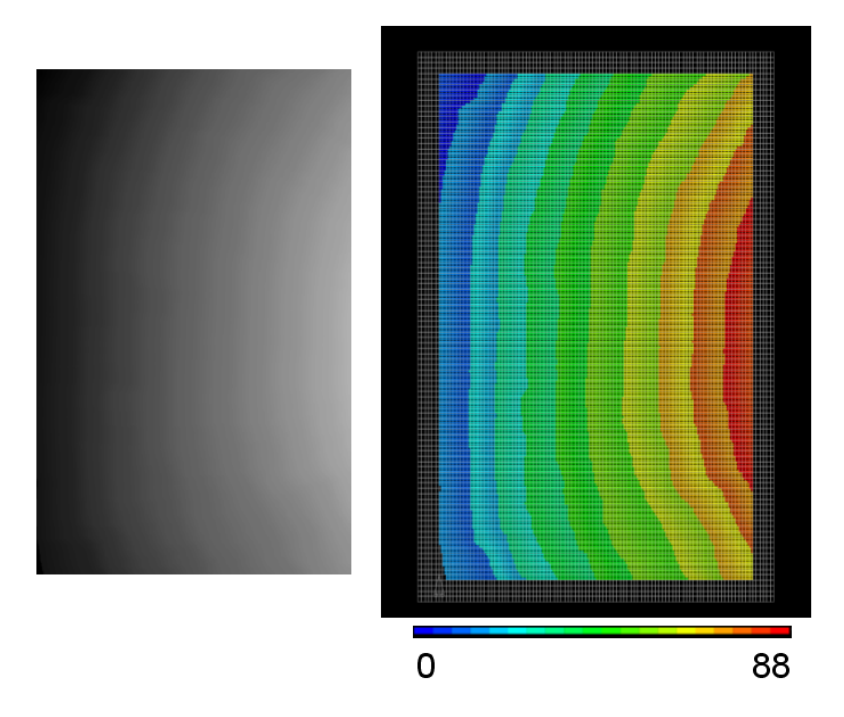

Figure 2.3.5 : Modèle numérique à 88 couches (à droite). Le fichier d'entrée (à gauche) est composé de nuances de gris correspondant à une section de cerne spécifique

Ce type de précision du modèle serait intéressant pour des éprouvettes présentant de fortes variations dimensionnelles d'un cerne à l'autre. L'échelle mésoscopique étant peu sujette à de telles variations, le choix adopté ici présente alors peu d'influence. La prise en compte de la largeur locale des cernes n'est par conséquent pas implémentée dans la suite de cette étude. Les caractéristiques mécaniques sont alors choisies à l'aide d'une pondération liée à la largeur moyenne des cernes de l'éprouvette étudiée. Néanmoins, lors d'applications à de plus larges échelles, et pour des échantillons remarquables, ce type d'hétérogénéité peut prendre davantage de sens.

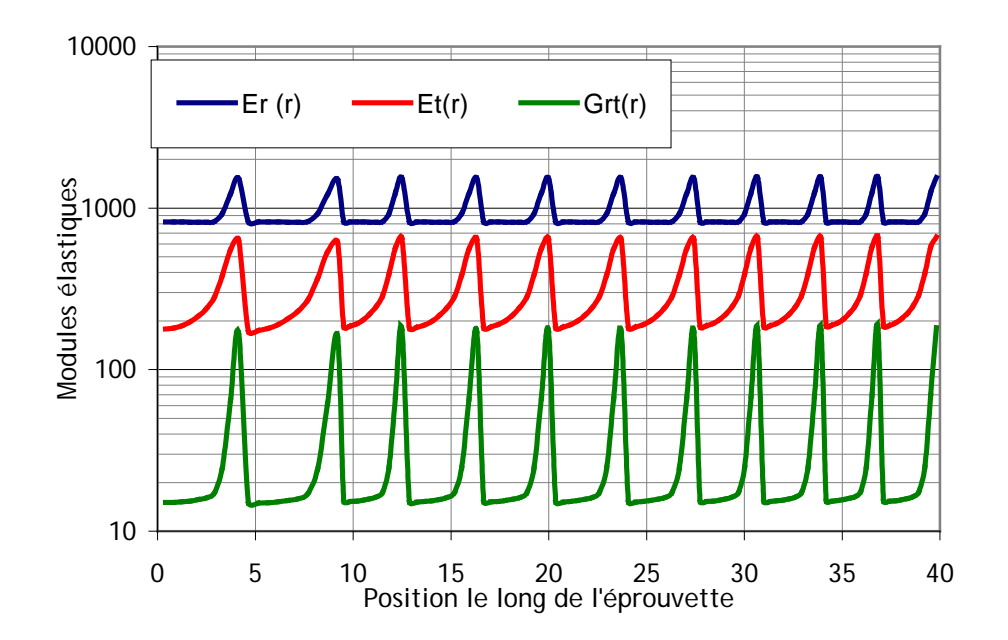

Figure 2.3.6 : Evolution des modules élastiques le long de chaque cerne de l'éprouvette testée en compression. Evaluation suivant la direction radiale

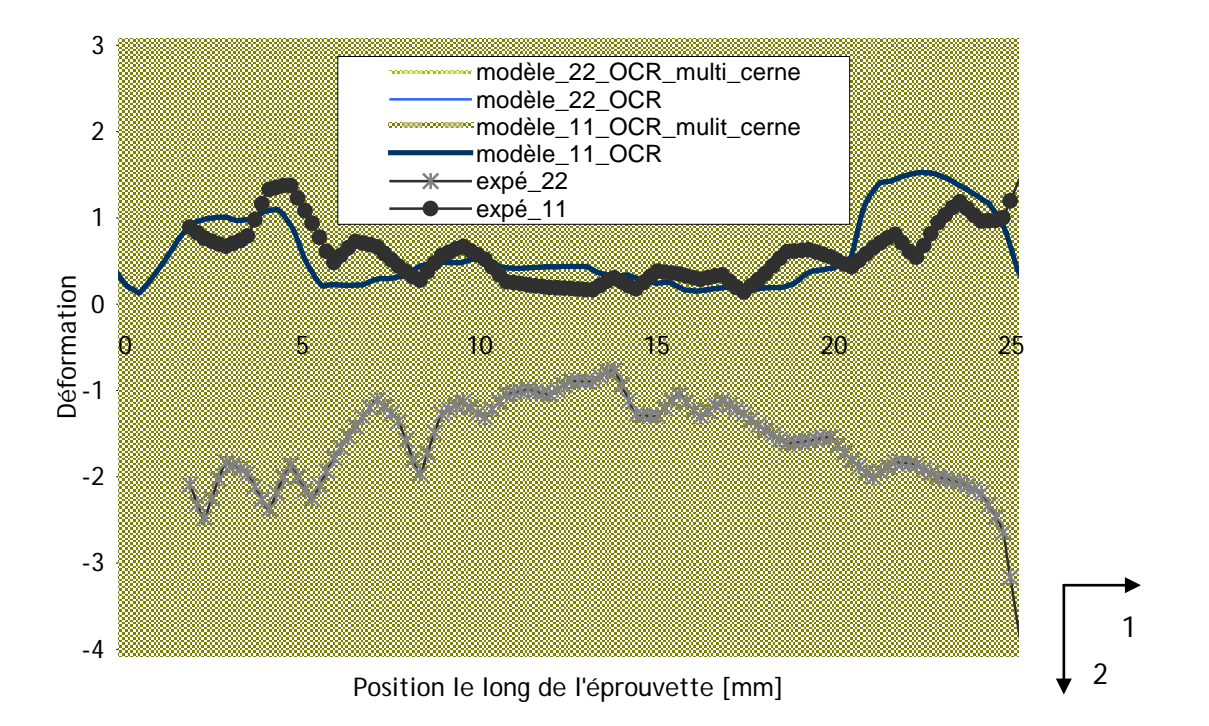

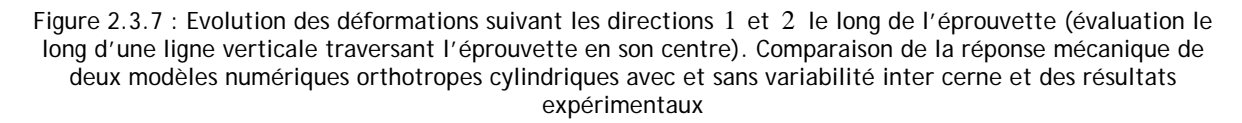

### **2.4.2 Influence de l'âge cambial**

De manière similaire, l'influence de l'âge cambial local, c'est-à-dire la position de chaque cerne par rapport à la moelle, sur le comportement mécanique d'un échantillon de bois peut être implémentée. Ceci permet de prendre en considération une variabilité inter cerne d'origine spatiale. L'âge cambial n'est pas à proprement parler l'âge du bois et dépend de la hauteur de

Cette thèse est accessible à l'adresse : http://theses.insa-lyon.fr/publication/2011ISAL0107/these.pdf © [L. Bigorgne], [2011], INSA de Lyon, tous droits réservés

- 53 -

découpe de l'éprouvette dans le tronc. Plus cette hauteur se rapproche des racines, plus l'âge cambial tend vers celui de l'arbre. L'âge cambial est donc un âge relatif, calculé à partir du décompte des cernes à une hauteur donnée d'un arbre.

La tendance générale est une augmentation de la densité (et par hypothèse des propriétés mécaniques) en fonction de l'éloignement au cœur (Figure 2.3.8). Cette tendance est valable dans les bois de printemps et d'été. Ceci est vérifié par les travaux de Cramer [Cramer, 2005] par la mise en évidence de l'augmentation des modules d'élasticité avec l'âge cambial. Au-delà d'un certain nombre de cernes, l'évolution se stabilise. Loin du tronc, les propriétés mécaniques varient de manière mineure.

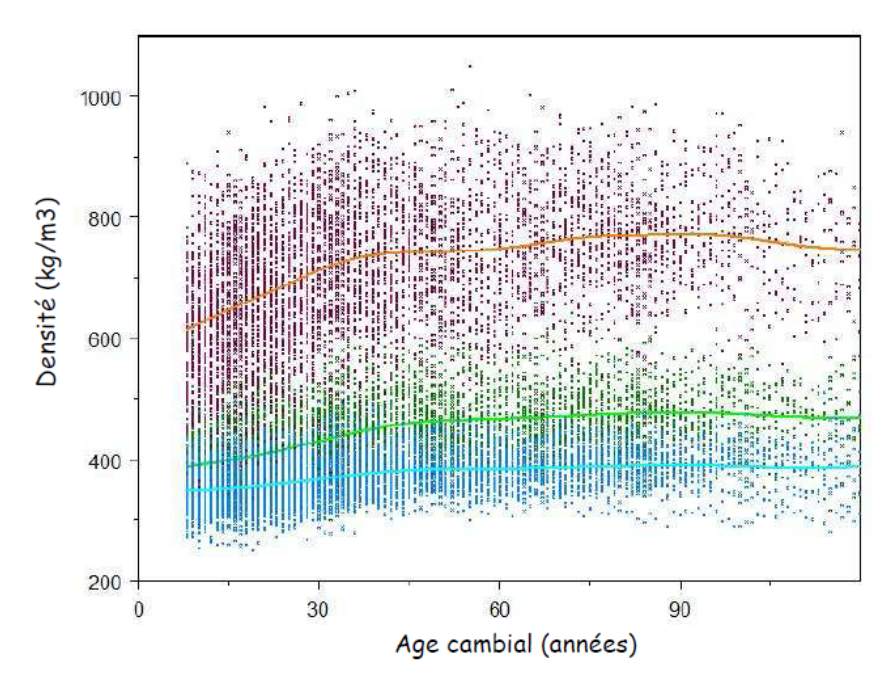

Figure 2.3.8 : Evolution de la densité locale de l'épicéa en fonction de l'âge cambial. La densité est mesurée dans le bois d'été (en rouge) et de printemps (en bleu). La densité moyenne est représentée en vert. D'après [http://www.inra.fr/efpa/internet/structuresAnimation/caq/CAQ12/Franceschini.pdf]

Ce modèle est cependant difficile à utiliser. Il nécessite l'estimation de l'âge cambial de l'éprouvette et implique alors des hypothèses supplémentaires. L'âge cambial peut par exemple être évalué en supposant une largeur de cerne moyenne dans le tronc et en imposant une taille de moelle donnée. Ainsi à partir de la mesure de la courbure des cernes, on en déduit la position du centre de l'arbre, supposant celui-ci non excentré. La position du premier cerne peut être obtenue grâce à la connaissance des dimensions de la moelle. Bien que l'utilisation de cet outil ne soit pas idéale et soit basée sur de nombreuses hypothèses, elle permet une certaine prise en compte de cette seconde forme d'hétérogénéité inter cerne.

Ce type d'hétérogénéité est néanmoins complexe et est étudié récemment de manière plus détaillée [Xavier, 2009]. Etant donné le manque d'informations précises à ce sujet, et par commodité, l'âge cambial des cernes n'est pas pris en compte dans la suite de cette étude.

# **Conclusion**

Par la mise en place d'un modèle élastique cohérent du bois résineux dans le plan transverse, les résultats de ce chapitre servent de fondation à une étude plus poussée du matériau bois.

Le modèle proposé est orthotrope, cylindrique, multicouches, avec prise en compte des rayons ligneux en tant qu'élément de renfort radial. L'implémentation des rayons ligneux permet de gagner quelque peu en précision dans la prédiction du comportement mécanique du bois. En raison de multiples causes d'hétérogénéités telles que la présence de défauts dans le volume, une structure cellulaire non parfaite ou bien un historique des sollicitations mécaniques de la structure inconnu, il est alors nécessaire d'établir une fourchette de validité du modèle numérique.

L'étude des performances du modèle permet de mettre en évidence l'influence de divers choix de modélisation. L'utilisation de la morphomécanique permettant une représentation réaliste de la géométrie des cernes donne des résultats numériques plus justes. C'est un choix de représentation à privilégier lors d'études comportementales de structures spécifiques. L'hétérogénéité inter cerne, stipulant une variabilité des paramètres mécaniques locaux d'un cerne à l'autre, suivant la largeur de cerne ou bien suivant la position du cerne dans le tronc ne semble pas avoir une influence notable sur la réponse mécanique du matériau.

L'action combinée de l'analyse numérique et de l'étude des mesures de champ expérimentales permet ainsi de valider un modèle mécanique mésoscopique du bois résineux dans le plan transverse. L'étude comportement de ce matériau à la rupture est alors envisageable. Ceci est réalisé au chapitre suivant dédié à la mise en place et l'analyse de critères de rupture mésoscopiques.

# **Bibliographie**

[Anjos, 2010] **Anjos O., Margarido M., Pinto I., Unsenius A., Pereira H.**

"Variation of growth ring width in maritime pine (*Pinus pinaster Ait.*) wood", World Conference on Timber Engineering (2010)

[Avramidis, 1989] **Avramidis S.**

"Evaluation of "three-variable" models for the prediction of equilibrium moisture content in wood", Wood Sci. Technol, 23(2):251-258 (1989)

[Bodig, 1963] **Bodig J.** "The peculiarity of compression of conifers in radial direction", Forest Products Society, **13**:438 (1963)

[Cramer, 2005] **Cramer S.M., Kretschmann D., Lakes R., Schmidt T.** "Earlywood and latewood elastic properties in loblolly pine", Holzforschung, **59**:531-538 (2005)

[Eder, 2009] **Eder M., Jungnikl K., Burgert I.** "A close-up view of wood structure and properties across a growth ring of Norway spruce (Picea abis [L] Karst.)", Trees, **23**:79-84 (2009)

[Frank, 2009] **Franck X., Perré P.** "Modélisation par MPM du comportement de l'agencement cellulaire du bois en grandes déformations", Congrès Français de Mécanique, 24-28 août (2009)

[Gachet, 2003] **Gachet C.**

"Inventaire et hiérarchisation de paramètres structuraux et ultrastructuraux facteurs de variabilité intra spécifique de certaines propriétés mécano physique des tissus ligneux", thèse de doctorat, Université Bordeaux 1, France (2003)

[Grégoire, 2008] **Grégoire D.** "Initiation, propagation, arrêt et redémarrage de fissures sous iMPact", thèse de doctorat, Université de Lyon, France (2008)

[Guitard, 2004] **Guitard D., Gachet C.**

"Paramètres structuraux et/ou ultra structuraux facteurs de variabilité intra arbre de l'anisotropie élastique du bois", Ann. For. Sci., **61**:129–139 (2004)

[Icasoft] http://icasoft.insa-lyon.fr

[Muszynski, 2008] **Muszyński L., Nairn J.A.**

"Coupling Advanced Imaging Analysis and Morphology Based Modeling for Integrated Characterization of Micro-Mechanics of Wood And Wood-Based Composites", International Conference PHOTOMECHANICS, Loughborough, UK (July 7th-9<sup>th</sup> 2008)

[Nairn] <http://people.oregonstate.edu/~nairnj/> http://people.oregonstate.edu/~nairnj/NairnFEAMPM/index.html

[Nairn, 2003] **Nairn J.A.** "Material Point Method Calculations with Explicit Cracks", Computer Modeling in Engineering & Sciences, **4**:649-664 (2003)

[Schniewind, 1959] **Schniewind A. P.**

"Transverse anisotropy of wood: a function of gross anatomic structure", Forest Products Journal **9**:350-359 (1959)

[Simon, 2009] **Simon P.**

"Approche multiéchelle du comportement mécanique du bois dans le plan transverse", thèse de doctorat, Université de Lyon, France (2009)

[Sulsky, 1995] **Sulsky D., Zhou S.J, Schreyer H.L.** "Application of a Particle-in-Cell Method to Solid Mechanics", Computer Physics Communications, **87**:236-252 (1995)

[Sutton, 1983] **Sutton M.A., Wolters W. J., Peters W.H., Ranson W. F., Mc Neill S. R.** "Determination if displacements using an improved digital correlation method", Image and Vision Computing 1, **3**:133-139 (1983)

[Tabarsa, 2000] **Tabarsa T., Chui Y. H.**

"Stress-strain response of wood under radial compression. Part I. Test method and influences of cellular properties", Wood Fiber Sciences, 32:144-152 (2000]

[Touchal-Mguil, 1997] **Touchal-Mguil S.**

"Une technique de corrélation d'images numériques : application à la détermination de courbes limites de formages et proposition d'un critère de striction", thèse de doctorat, Université de Lyon, France (1997)

[Viéville, 1996] **Viéville P., Guitard D.**

"Simulation numérique des liaisons microstructure-anisotropie du matériau bois à différentes échelle d'hétérogénéité", Annals of Forest Science, 53:1137-1151 (1996)

[Xavier, 2009] **Xavier J., Avril S., Pierron F., Morais J.**

["Variation of transverse and shear stiffness properties of wood in a tree.](http://dx.doi.org/10.1016/j.compositesa.2009.09.023) Composites Part A: Applied Science and Manufacturing", **40**(12):1953-1960 (2009)

# **Chapitre 3**

# 3 Etude du processus de fissuration

Ce troisième chapitre est dédié à l'étude du processus de fissuration du bois résineux dans sa direction transverse. La mise en place de critères de rupture à l'échelle du cerne permet de mieux comprendre des mécanismes de rupture spécifiques tels que l'arrêt localisé ou bien la création de fissures secondaires.

## **Sommaire**

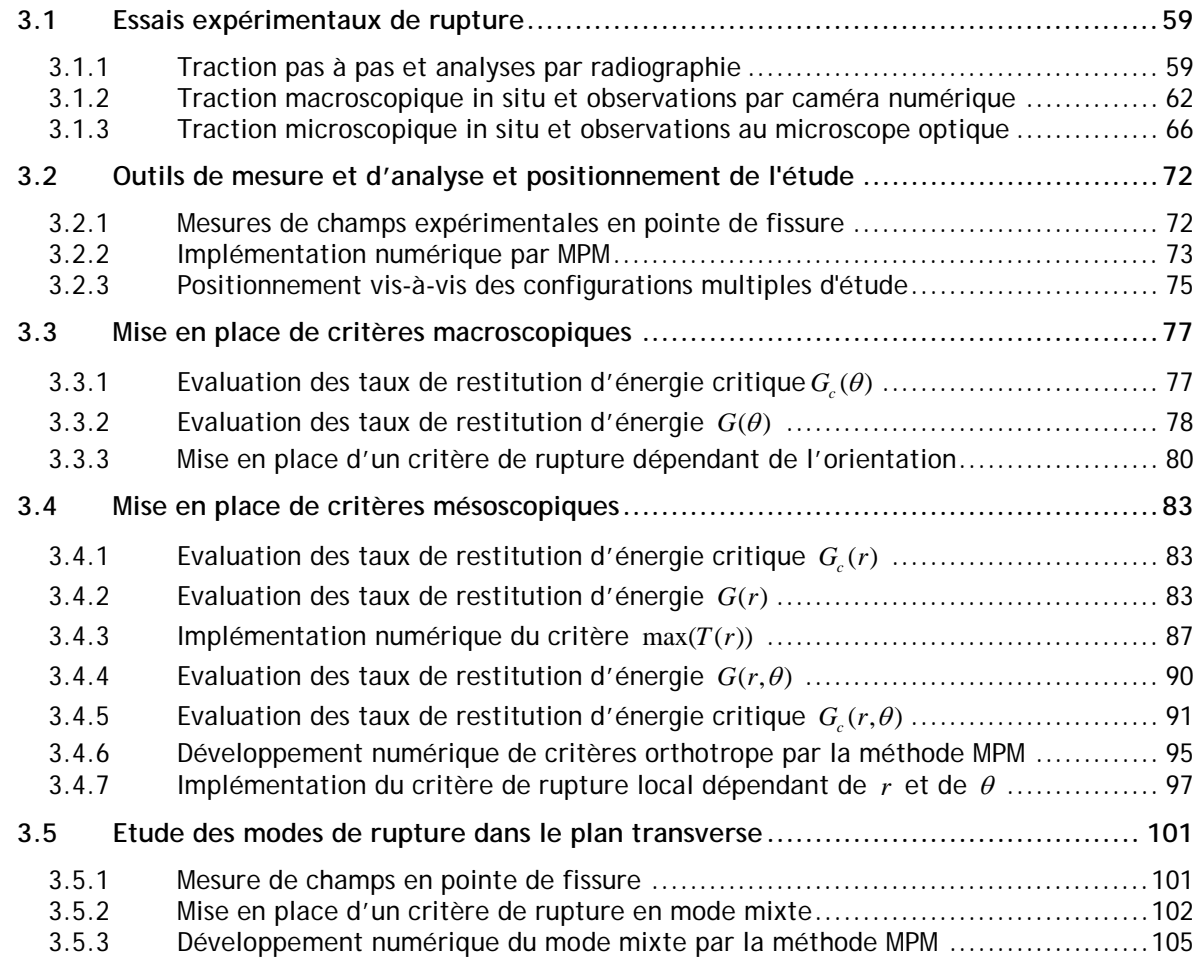

# <span id="page-59-0"></span>**3.1 Essais expérimentaux de rupture**

L'étude du comportement à la rupture du bois dans le plan transverse nécessite la mise en place de divers essais ainsi qu'une méthode de mesure permettant analyse qualitative et quantitative du processus de rupture. Dans cette optique, deux types d'essais sont réalisés et combinés à des méthodes d'observations in situ dans le plan : radiographie et corrélation d'images. Ces essais seront dans la suite de ce chapitre analysés, caractérisés et traduits numériquement à l'aide du logiciel NairnFEAMPM.

### <span id="page-59-1"></span>**3.1.1 Traction pas à pas et analyses par radiographie**

Afin de valider l'hypothèse d'un comportement à la rupture plan, l'essai de traction suivant est associé à la technique d'imagerie qu'est la radiographie. Cet essai permet une première approche du comportement mésoscopique du bois résineux et dévoilent des mécanismes de fissurations spécifiques. Cet essai a été réalisé lors de l'école thématique ADRAM (16 - 20 novembre 2009, Villigen, Suisse) financée par l'action COST IE0601.

### **Principe de mesure**

L'échantillon étudié est une éprouvette d'épicéa parallélépipédique munie d'une vis préalablement insérée dans un trou préconçu. Ses dimensions sont de  $33,97 \times 15,17 \times 16,79$  mm<sup>3</sup> suivant les directions radiales, tangentielles et longitudinales (Figure 3.1.1). Une entaille est effectuée au niveau de la partie supérieure par une lame de rasoir afin de servir de lieu d'apparition et de propagation de fissure. Une rotation de la vis permet une ouverture progressive des parois et sert d'amorce à l'essai de rupture pas à pas.

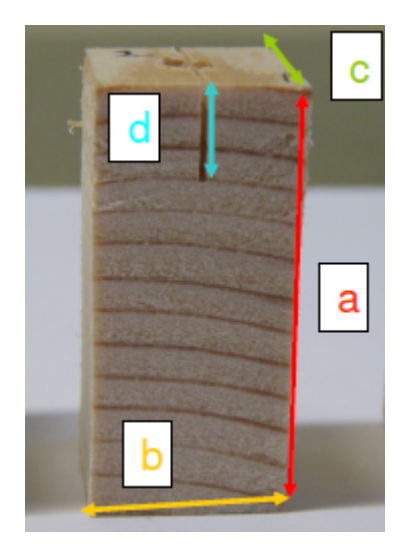

Figure 3.1.1 : Dimensions indicatives de l'éprouvette testée (en mm):  $a = 33,97$ ;  $b = 15,17$ ;  $c = 16,79$ ;  $d = 7,16$ 

Dans cet exemple, la direction de fissure privilégiée est radiale et dirigée vers le cœur de l'éprouvette. Ce type de configuration est représentatif d'un processus de rupture fragile et saccadé observé lors de multiples essais de traction radiales. Par ailleurs, la fissure étant amenée à se propager vers le cœur de l'éprouvette, la pointe de fissure traverse des zones de densités et raideurs diverses (Figure 3.1.2). Au sein d'un même cerne, la pointe de fissure traverse progressivement le bois d'été très dense, puis le bois de transition et enfin le bois de printemps bien moins dense. Au passage d'un cerne plus récent à un autre, la variation en densité est brutale. Ce type d'interface a une part de responsabilité dans le caractère instable de la rupture en ce lieu.

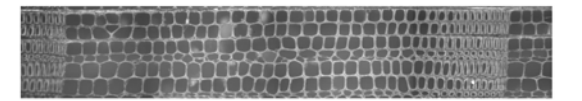

Figure 3.1.2 : Représentation d'un cerne d'épicéa. La variation en densité le long d'un cerne est nettement visible. Lorsqu'une fissure se développe radialement vers le cœur, elle se déplace de la droite vers la gauche

### **Radiographies par neutrons froids**

L'imagerie de l'échantillon d'épicéa est réalisée au sein de la source de neutrons à spallation (SINQ) du centre de recherche Paul Scherrer Institute de Villigen. Des radiographies par neutrons froids (Figure 3.1.3) sont prises à chaque pas de sollicitation, c'est-à-dire à chaque tour de vis. Les neutrons sont issus de bombardement par protons d'une cible à une énergie donnée.

L'usage d'une radiation ionisante telle que les neutrons, par comparaison à des techniques de visualisation par rayon *X* permet d'obtenir des reconstructions présentant un niveau de contraste conséquent. Ceci est dû aux propriétés des matériaux forts en hydrogène (ce qui est le cas pour le bois, d'autant plus pour le bois humide). L'utilisation d'une source de neutron permet par ailleurs de résoudre les problèmes liés à l'absorption de certains matériaux. Les métaux peuvent ainsi être transmis. Le choix d'une méthode d'imagerie dépend également de la résolution voulue et de la taille de l'objet. Pour une résolution de l'ordre de 200 μm et des échantillons de l'ordre de 2 cm, l'utilisation des neutrons est convenable.

Les essais sont réalisés dans une enceinte de béton qui contient tout le dispositif expérimental et garantit les conditions de sécurité nécessaire (Figure 3.1.4). L'intensité des protons est de 1.47 mA.

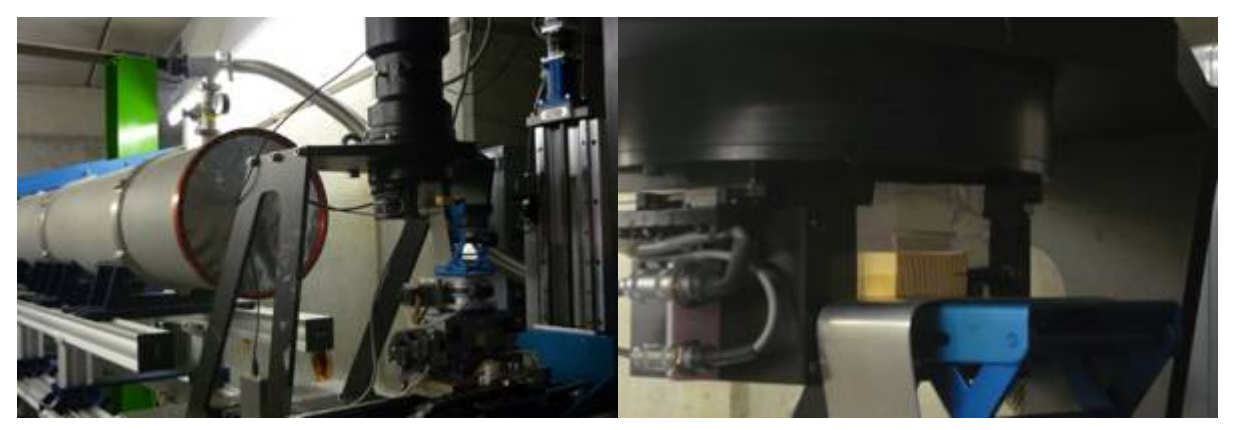

Figure 3.1.3 : Dispositif expérimental. L'éprouvette de bois est bombardée de neutrons froids

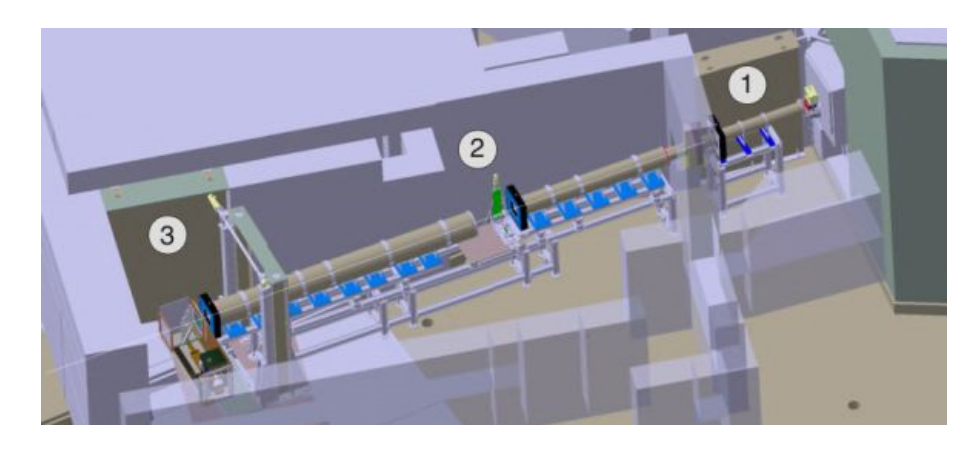

Figure 3.1.4 : Schéma de l'enceinte en béton. La chambre 1 contient le guide à neutron, le monochromateur qui va sélectionner les neutrons en fonction de leur vitesse ainsi que des disques de type « chopper ». D'après [http://sinq.web.psi.ch/]

- 60 - Cette thèse est accessible à l'adresse : http://theses.insa-lyon.fr/publication/2011ISAL0107/these.pdf © [L. Bigorgne], [2011], INSA de Lyon, tous droits réservés

### **Observations et discussion**

L'analyse des radiographies révèle une certaine homogénéité longitudinale de l'échantillon observé. Ceci confirme l'hypothèse d'une modélisation plane du processus de rupture, hypothèse valable pour des échantillons droits, peu épais et exempts de défauts macroscopiques. Le chargement pas à pas de l'éprouvette permet d'observer un processus de fissuration bien particulier caractérisé par la présence de fissures multiples dans le sens radial. Au cours du chargement, c'est-à-dire pour un certain nombre de tour de vis, l'ouverture des parois stimule l'ouverture de la préentaille fine. A partir d'une ouverture dite critique, la préentaille se développe et une fissure se propage radialement vers le cœur du bois. S'ensuit un processus d'arrêt puis amorce de fissures radiales secondaires espacées de quelques cellules de la fissure initiale. L'essai se poursuivant, les fissures secondaires ainsi crées sont amenées à se rejoindre. S'ensuit enfin l'apparition de fissures radiales dite tertiaires (Figure 3.1.5 à Figure 3.1.7).

Ce processus de fissuration lié à l'apparition de fissures radiales secondaires est représentatif d'une sollicitation tangentielle du bois. Il voit son apparition lors de chargement mécaniques spécifiques mais également lors du séchage du bois. Le comportement global fragile de la rupture radiale se traduit à l'échelle des cernes par de multiples fissures, témoins de zones cohésives élargies en pointe de fissure.

Bien que cet essai ne permette pas une analyse quantitative du phénomène de rupture, il dévoile l'influence de divers paramètres sur le comportement du bois à l'échelle des cernes. Ainsi, le mode de rupture lorsque la sollicitation est tangentielle semble être de type fragile, mode conditionné par ailleurs par la direction de propagation radiale et l'échelle d'observation. A l'échelle mésoscopique, la présence de fissures secondaires est le témoignage d'un mode de fissuration cohésif dans certaines configurations.

Une analyse quantitative, aux conditions thermohydriques contrôlées et régulées reste néanmoins nécessaire à une étude plus rigoureuse du comportement de l'épicéa à la rupture. Par ailleurs, une étude locale des mécanismes de fissuration permet alors d'appréhender un modèle de rupture mésoscopique du bois résineux.

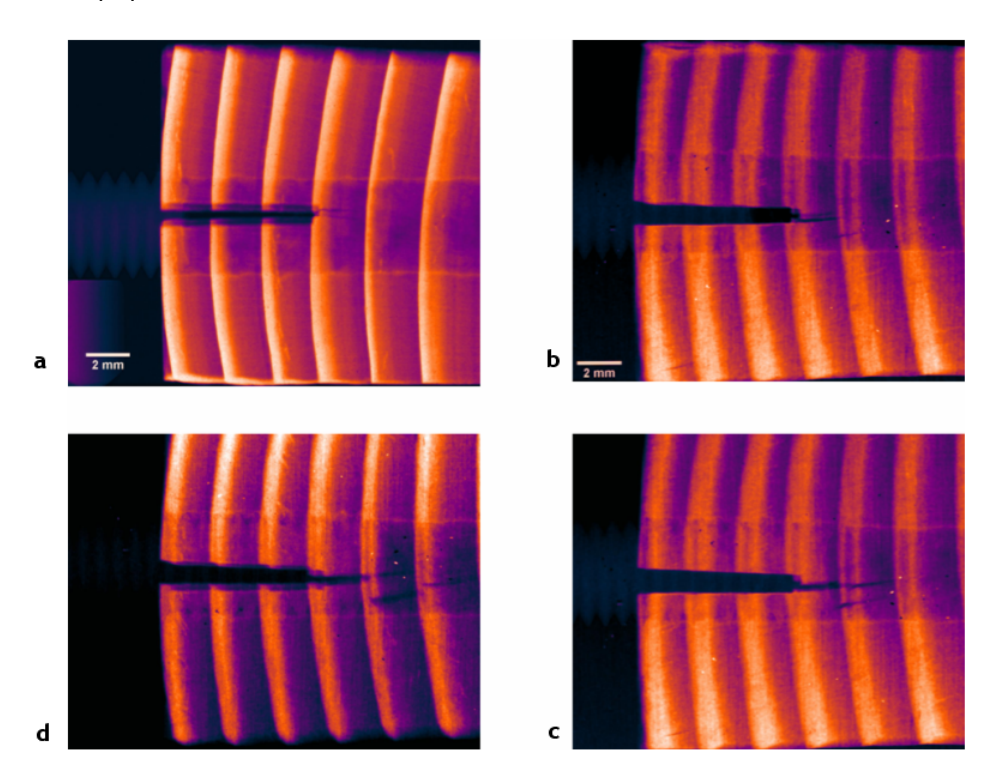

Figure 3.1.5 : Propagation de fissure pas à pas. Etape 1 (a) : une préentaille est appliquée. Etape 2 : la préentaille s'ouvre (b), se développe et une fissure secondaire apparaît (c et d)

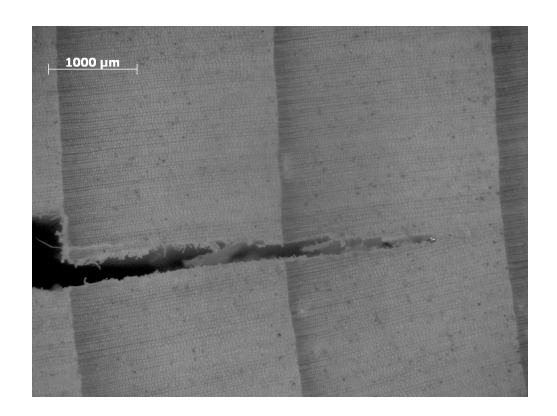

Figure 3.1.6 : Etude microscopique du processus de fissuration. Développement de la préentaille. Le cheminement de fissure est radial et dirigé vers le cœur de l'éprouvette. La fissure initiale s'arrête à l'approche du bois d'été

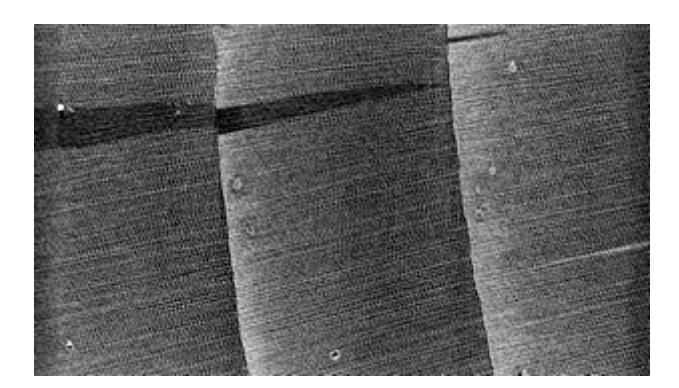

Figure 3.1.7 : Exemple de fissurations multiples. Observation sous microscope de l'apparition de fissures radiales secondaires

### <span id="page-62-0"></span>**3.1.2 Traction macroscopique in situ et observations par caméra numérique**

Afin de caractériser quantitativement le comportement à la rupture de l'épicéa dans le sens transverse, caractérisation dépendante de multiples paramètres, des essais de traction macroscopiques sont réalisés sur une série d'éprouvettes carrées de type « compact tension », communément appelées CT (Figure 3.1.8).

### **Principe de mesure**

Les essais sont réalisés pour différentes orientations initiales spécifiques  $\theta$  correspondant à une direction tangentielle orientée à 0°, 90° et ±45° par rapport à la direction de la préentaille (voir chapitre 1). Les éprouvettes étant pré fissurées au préalable, la sollicitation appliquée résulte en une propagation de fissure suivant les directions tangentielles du bois, radiales ou une combinaison de ces deux directions de propagation.

La mise en place de ce type d'essai nécessite un montage similaire à celui utilisé lors de la caractérisation élastique du bois sous sollicitation de compression (voir chapitre 2). Une machine de traction universelle est alors reliée à un système d'acquisition et une caméra numérique, afin d'obtenir les données nécessaire à une étude locale par corrélation d'images. Les tests expérimentaux sont également réalisés au sein d'une enceinte thermohydrique [Simon, 2009] assurant ainsi des conditions ambiantes de 25.8 °C et 63.9 %H de l'air correspondant à une humidité globale du bois de 11.05 %H (obtenu par la méthode de la double pesée).

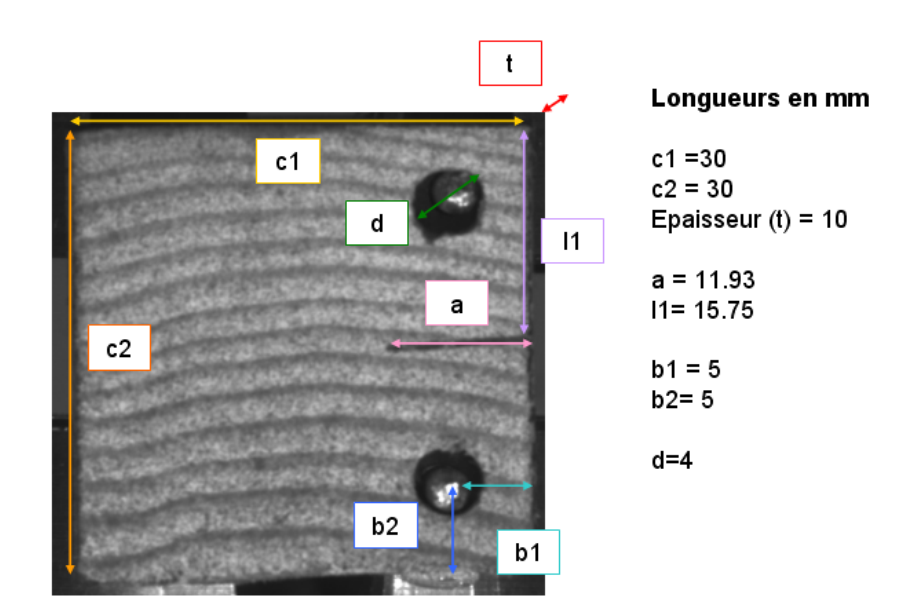

Figure 3.1.8 : Géométrie des éprouvettes CT testées. Les essais sont réalisés à  $T = 25.8$ °C,  $HR = 63.9\%$  et  $W = 11.05\%$ 

### **Observations et discussion**

La réponse mécanique macroscopique des éprouvettes testées est le témoignage d'un comportement plus ou moins fragile selon l'orientation générale des cernes vis-à-vis de la sollicitation (Figure 3.1.9, Figure 3.1.10 et Figure 3.1.11).

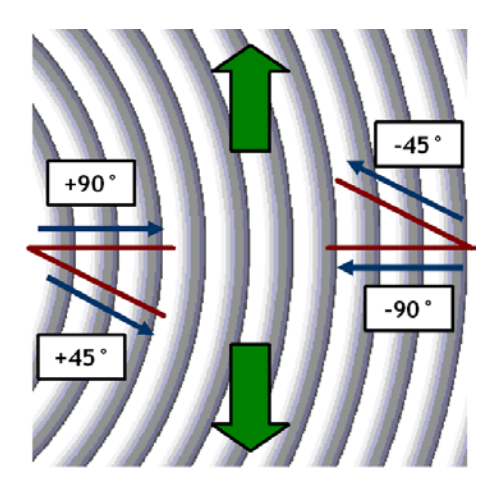

Figure 3.1.9 : Représentation schématique de différentes orientations. +90° correspond à une orientation radiale dirigée vers l'écorce, −90° correspond à une orientation radiale dirigée vers le cœur. De même, + 45° correspond à une orientation mixte dirigée vers l'écorce et − 45° correspond à une orientation mixte dirigée vers le cœur

A  $\theta = \pm 45^{\circ}$ , le comportement général de la structure étudiée est relativement similaire pour tous les essais effectués relatifs à une propagation de fissure dirigée vers le cœur du bois. Une première chute d'efforts a lieu lors de l'ouverture de la préentaille, suivie par un chargement croissant jusqu'à une propagation instantanée d'une fissure menant à la ruine de l'éprouvette. Le cheminement de la fissure fait intervenir diverses bifurcations. Lorsque la pointe de fissure est proche du bois d'été, la propagation de fissure s'effectue de la manière suivante. La zone relative au bois d'été en pointe de fissure puis le cerne complet adjacent est traversé radialement. La fissure se propage par la suite de manière tangentielle à l'interface entre le bois d'été et le bois de printemps.

La rupture est de type fragile et se déroule en mode mixte *I* et *II* . Des paramètres tels que la position de la pointe de fissure et l'orientation de la fissure par rapport à la sollicitation sont mis en évidence, la raideur du matériau variant localement suivant ces deux paramètres. Les mécanismes de rupture semblent varier avec la direction de propagation, ce qui entraîne la mise en place ultérieure de critères de rupture locaux variables. Par ailleurs, l'interface entre deux matériaux de rigidités très inégales est le lieu de bifurcations de fissure. Ce type de configuration, correspondant à l'interface entre la fin du bois d'été et le début du bois de printemps est à analyser plus précisément et peut être responsable d'un mode de rupture complexe du bois résineux en usage.

A  $\theta = 90^{\circ}$ , la propagation de fissure s'effectue dans le sens radial. Le comportement mécanique du bois est fragile, dominé par le mode *I* de rupture mais peut présenter une réponse saccadée correspondant à une propagation par paliers de la fissure rythmée par des arrêts lorsque la pointe de fissure atteint localement le bois d'été. Ce type de comportement mécanique est davantage fréquent lorsque la propagation de fissure est telle que la fissure se propage vers le cœur du bois. Il nécessite de plus une énergie de rupture globale plus importante que dans la configuration où une fissure se propage radialement vers la périphérie du tronc. Ces différences peuvent s'expliquer par l'analyse de la propagation de fissure à l'échelle d'un cerne. Une fissure se développant vers la périphérie du bois est la manifestation d'un passage progressif de la pointe de fissure du bois de printemps, au bois de transition puis au bois d'été.

L'interface avec le cerne suivant est le lieu d'une variation de rigidité brutale du bois d'été aux fortes densités cellulaires au bois de printemps relatif à une densité de cellule bien plus faible. Lorsque la fissure se développe vers le cœur, le phénomène inverse se produit et est responsable d'une propagation de fissure éventuelle par paliers. Dans cette configuration, la fissure est bloquée à l'interface entre deux cernes. Le bois continue à se déformer sans pour autant entraîner la rupture locale du matériau. Lorsque l'énergie de rupture emmagasinée atteint sa valeur critique, le processus de fissuration se poursuit dans la direction radiale par la traversée du bois d'été et du cerne suivant correspondant. A faible proportion, la propagation de fissure est ainsi favorisée lorsque l'inclinaison des cernes est telle que la rupture radiale est orientée vers la périphérie.

A  $\theta = 0$ °, la propagation de fissure s'effectue suivant la direction tangentielle du bois résineux. Lorsque la pointe de fissure est située dans le bois de printemps, la fissure est stable et se propage progressivement au sein de cette section du cerne. La rupture est quelque peu ductile ce qui indique une zone de plasticité étendue en pointe de fissure.

Ces constatations sont confirmées par l'évaluation globale de la fragilité de l'éprouvette testée au moyen un paramètre de fragilité *F* défini par la relation suivante:

$$
F = \frac{1}{L} \frac{{F_{\text{max}}}^2}{\frac{dF_{\text{max}}}{d\delta} G_f} \text{ (Eq. 3.1.1)}
$$

avec  $\,F_{\textrm{\tiny max}}$  l'effort maximum atteint par la machine de traction,  $\frac{dF_{\textrm{\tiny max}}}{d\delta}$  la pente le la courbe effort déplacement associée à chaque essai,  $G_f$  l'énergie de rupture et *L* la longueur ligament (c'est-à-dire la longueur de l'éprouvette diminuée de celle de la préentaille).

Le paramètre de fragilité associé à l'éprouvette à  $\theta = 90$  ° est supérieur à celui relatif à l'éprouvette à  $\theta = 0$ °. Ceci témoigne d'un caractère global plus fragile du premier échantillon. A <sup>θ</sup> = 45 °, le paramètre de fragilité est bien supérieur et est représentatif de l'influence du mode *II* de chargement pour ce type de sollicitation.

D'un point de vue énergétique, l'énergie de rupture à  $\theta = 45$  ° est près de deux fois plus importante qu'à  $\theta = 90^\circ$  ou bien à  $\theta = 0^\circ$ . Il semble, d'un point de vue global plus aisé d'atteindre la ruine du bois lorsque la sollicitation suit une direction privilégiée. Cependant, l'évaluation appropriée de l'énergie de rupture de ce type d'essai nécessite la connaissance précise du mode de rupture. Lorsque le mode *II* n'est plus négligeable devant le mode *I* , il y a couplage. Un mode mixte plus complexe à évaluer apparaît [Tschegg, 2001]. Les contraintes en tension et en cisaillement varient alors avec l'ouverture normale et l'ouverture de cisaillement de manière non linéaire. Selon l'effet voulu, des solutions technologiques adaptées à des sollicitations mixtes peuvent être recherchées afin de maîtriser davantage le comportement du bois en tenue.

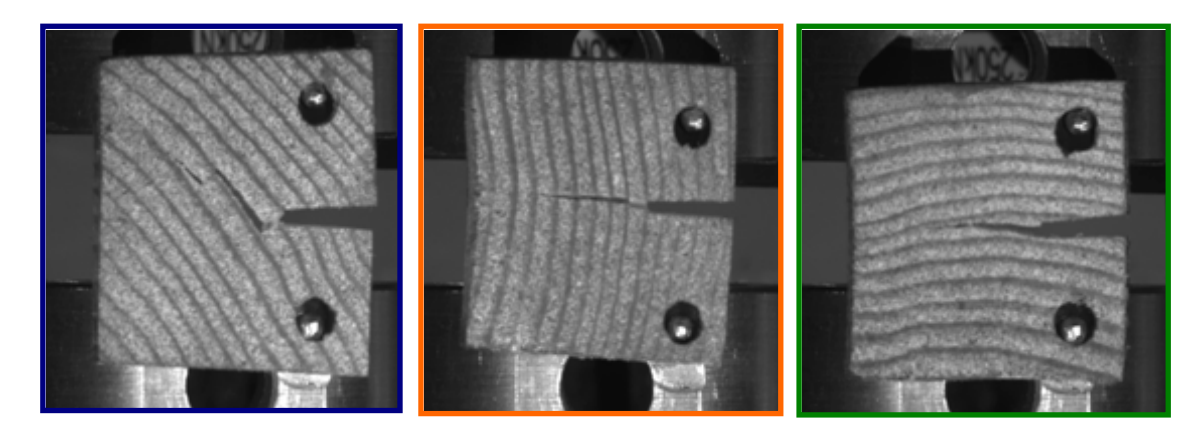

Figure 3.1.10 : Cheminement de fissure des éprouvettes CT testées. De gauche à droite : éprouvette CT 45°, CT  $90°$  et CT  $0°$ 

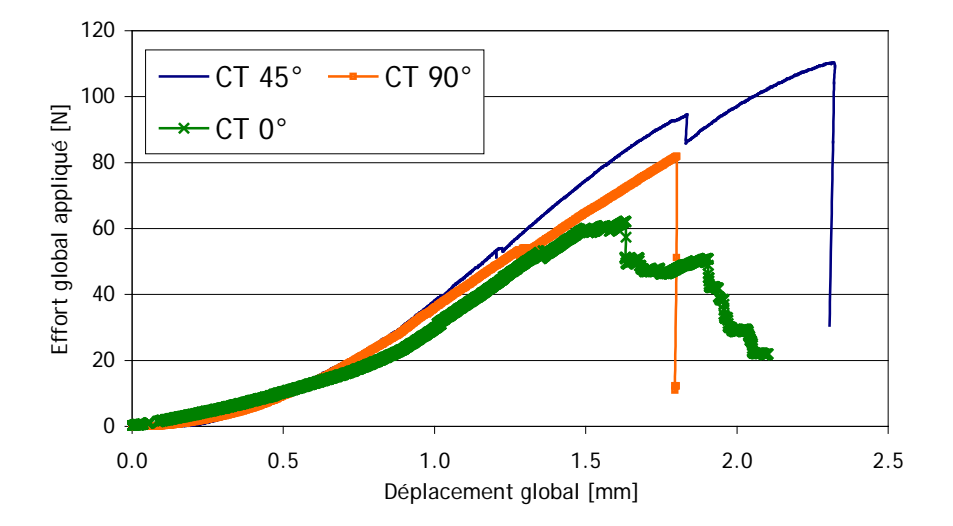

Figure 3.1.11 : Réponse mécanique globale des éprouvettes CT testées

L'essai à  $\theta = 45$ ° reste cependant à manier avec précaution. Les observations expérimentales, réalisées sur une série d'essais dans cette configuration amènent des cheminements de fissure variables allant d'un cheminement de fissure tangentiel, au cheminement de fissure radial légèrement bifurqué à l'interface entre deux cernes, ou bien au cheminement de fissure décrit ci-dessus, combinaison de propagations successives radiales puis tangentielles (Figure 3.1.12). Dans cette orientation, le critère de rupture en pointe de fissure semble peu varier suivant différentes directions, ce qui pourrait expliquer les différents chemins de fissures observés expérimentalement. Les essais à  $\theta = 90^\circ$  et à  $\theta = 0^\circ$  sont néanmoins plus stables en terme de cheminement de fissure.

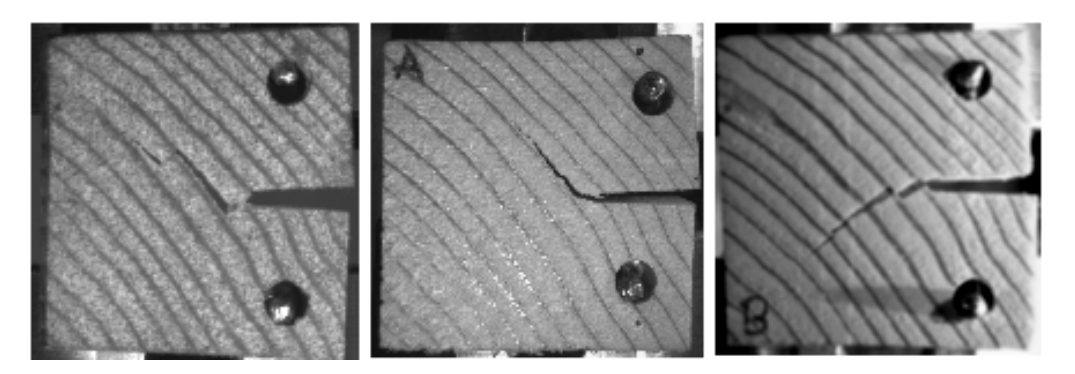

Figure 3.1.12 : Différents cheminements de fissure observés sur les éprouvettes CT 45 °

Cette campagne d'essai permet de dégager un comportement global du bois résineux à la rupture et met en évidence l'influence de nombreux paramètres (position de la pointe de fissure, direction de chargement par rapport à l'orientation des cernes, orientation de la fissure…) sur ce processus. Des essais microscopiques complémentaires plus précis peuvent permettre une appréhension locale des critères de fissuration à l'échelle mésoscopique.

### <span id="page-66-0"></span>**3.1.3 Traction microscopique in situ et observations au microscope optique**

Une analyse plus fine du comportement à la rupture du bois résineux passe par la mise en place d'une méthode de mesures et d'observations in situ. Associée à des mesures locales de champs de déplacement et de déformations, l'étude suivante combine essais globaux, analyse locale et gestion des conditions thermohydriques.

### **Principe de mesure et montage expérimental**

Le montage mis en place consiste en un essai de traction réalisé par une platine pouvant se positionner sous les objectifs du microscope (Figure 3.1.13). Les éprouvettes de bois d'épaisseur 3 mm pré-entaillées au rasoir peuvent avoir des dimensions variables dans la mesure où leur positionnement au sein de la machine de traction est réalisable.

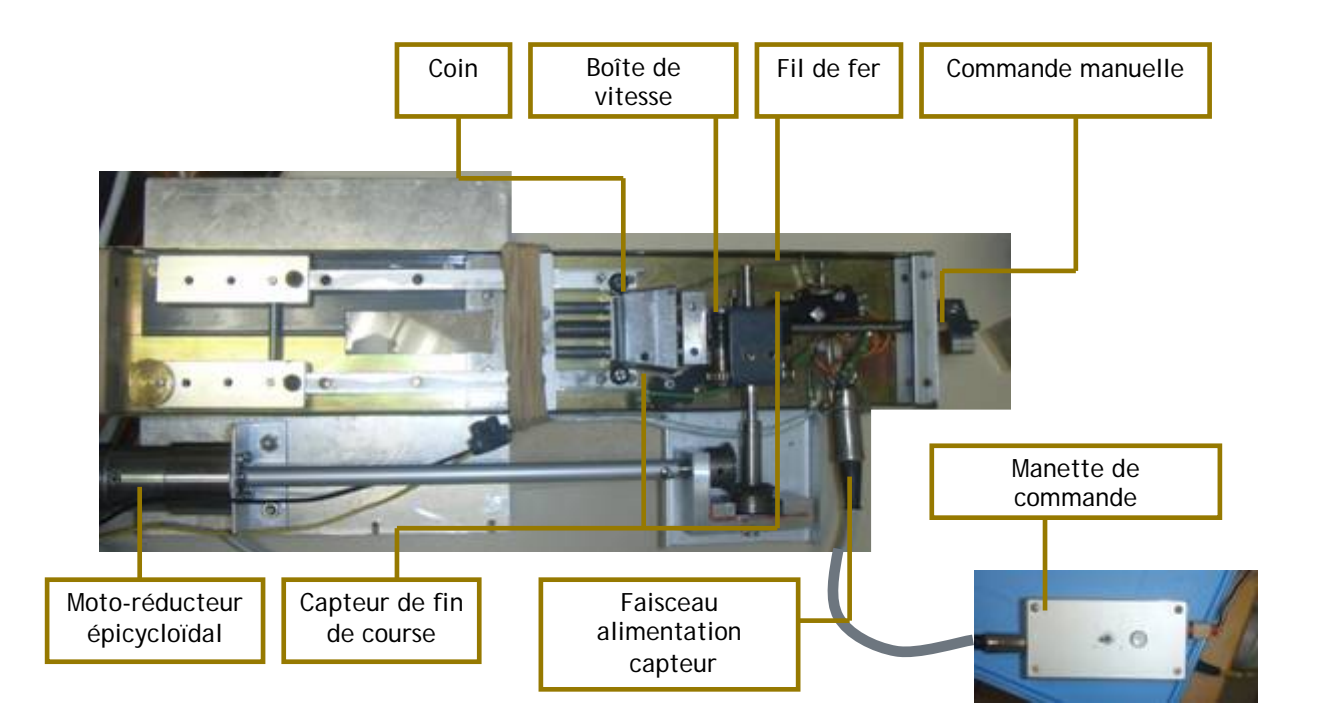

- 66 - Cette thèse est accessible à l'adresse : http://theses.insa-lyon.fr/publication/2011ISAL0107/these.pdf © [L. Bigorgne], [2011], INSA de Lyon, tous droits réservés

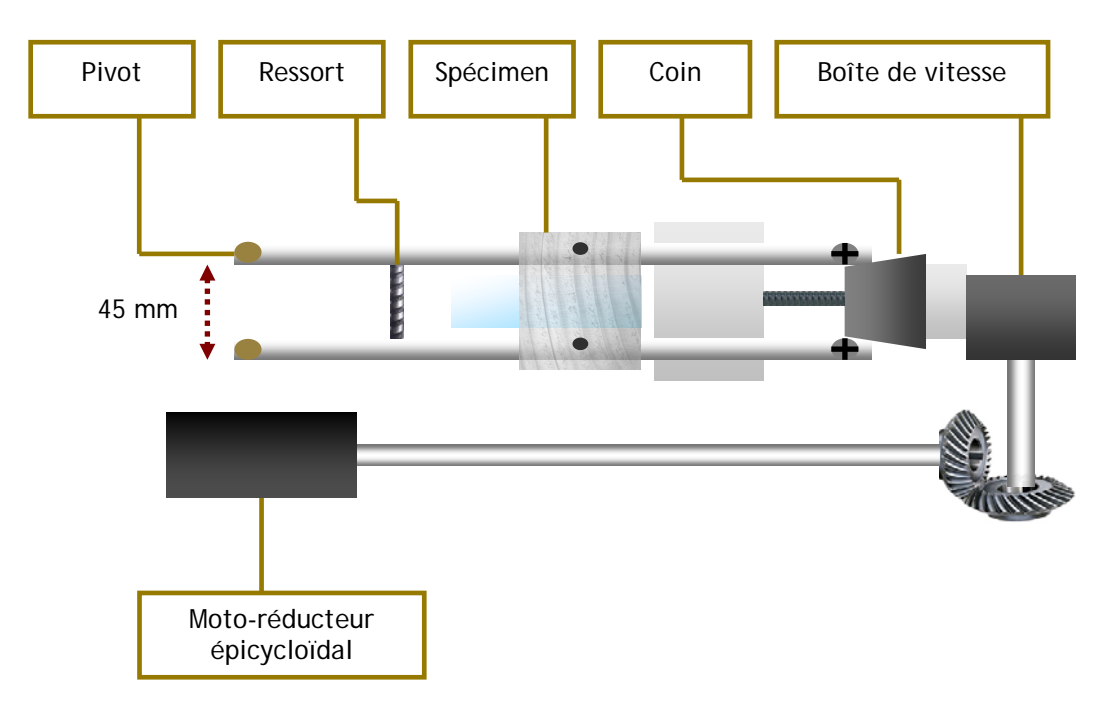

Figure 3.1.13 : Mise en place d'une machine de traction pour l'analyse locale du phénomène de fissuration. Les essais son réalisés sous microscope. En haut : photographie du montage. En bas : schéma du montage expérimental

Les éprouvettes sont calées à l'aide de plots de positionnement. Sous l'action d'un motoréducteur, une cale en forme de coin avance, modifie l'ouverture de deux tiges rigides et ainsi sollicite l'éprouvette en traction. L'ouverture progressive de la préentaille affecte l'éprouvette d'épicéa jusqu'à propagation de fissure et éventuellement apparition de fissures secondaires. Des capteurs de fin de course permettent de limiter le déplacement sans endommager le montage. Par ailleurs, un capteur d'effort est positionné entre les deux tiges afin de mesurer les efforts globaux lors de chaque essai.

L'observation sous microscope des essais de traction autorise une observation des phénomènes de fissuration à l'échelle des cernes ou même celle des cellules. Pour augmenter la précision des mesures un dispositif spécifique est utilisé afin de limiter les vibrations du moteur. Les éprouvettes sont poncées et recouvertes légèrement de carbone afin de pouvoir observer la géométrie des cernes tout en garantissant une bonne reconnaissance locale. La technique de corrélation d'images numériques est utilisée et renvoie des résultats de corrélation satisfaisants.

Un système de contrôle et régulation en température et humidité est relié au montage (Figure 3.1.14). Il permet de garantir des conditions ambiantes constantes, connues et contrôlées durant tout l'essai. La maîtrise des conditions thermohydriques est d'autant plus importante que l'éprouvette testée est de petite taille. Ainsi, afin de contrôler température et humidité, une enceinte climatique spécifique reliée à un système de régulation a été conçue. Le principe de fonctionnement est le suivant. Le ventilateur *A* a pour fonction de maintenir des conditions hydro thermiques homogènes dans l'enceinte. Sa mise en marche permet un brassage de l'air dans tout le caisson. La résistance thermique joue un rôle de régulation en température sèche. Si la température n'est pas suffisante et s'éloigne de la température de consigne *Ts* , la résistance s'actionne et vice versa. Pour garantir un niveau d'humidité voulu, il faut contrôler la température sèche *Ts* (action de la résistance) mais également la température humide *Th* . L'air humide est apporté au système via le réservoir d'eau muni de trous. Dans le cas où l'air est trop chargé en humidité, le ventilateur *B* entre en action. Il aspire l'air de la boîte vers l'orifice de sortie et contribue à l'assèchement de l'air. De l'eau issue d'un petit réservoir monte par capillarité le long d'un lacet vers le thermomètre humide. Les données à contrôler, données par l'utilisateur sont les températures *Ts* et *Th* , température sèche et humide qui assurent une certaine humidité. Leur relation est donnée dans des diagrammes psychométriques ou diagrammes de Mollier (Figure 3.1.15).

Divers essais sont ainsi réalisés pour des orientations caractéristiques (fissures radiales, tangentielles ou mixtes), des directions de propagations particulières (vers le cœur ou vers l'écorce pour la fissure radiale) et en tenant compte de la position de pointe de la préentaille avant chargement.

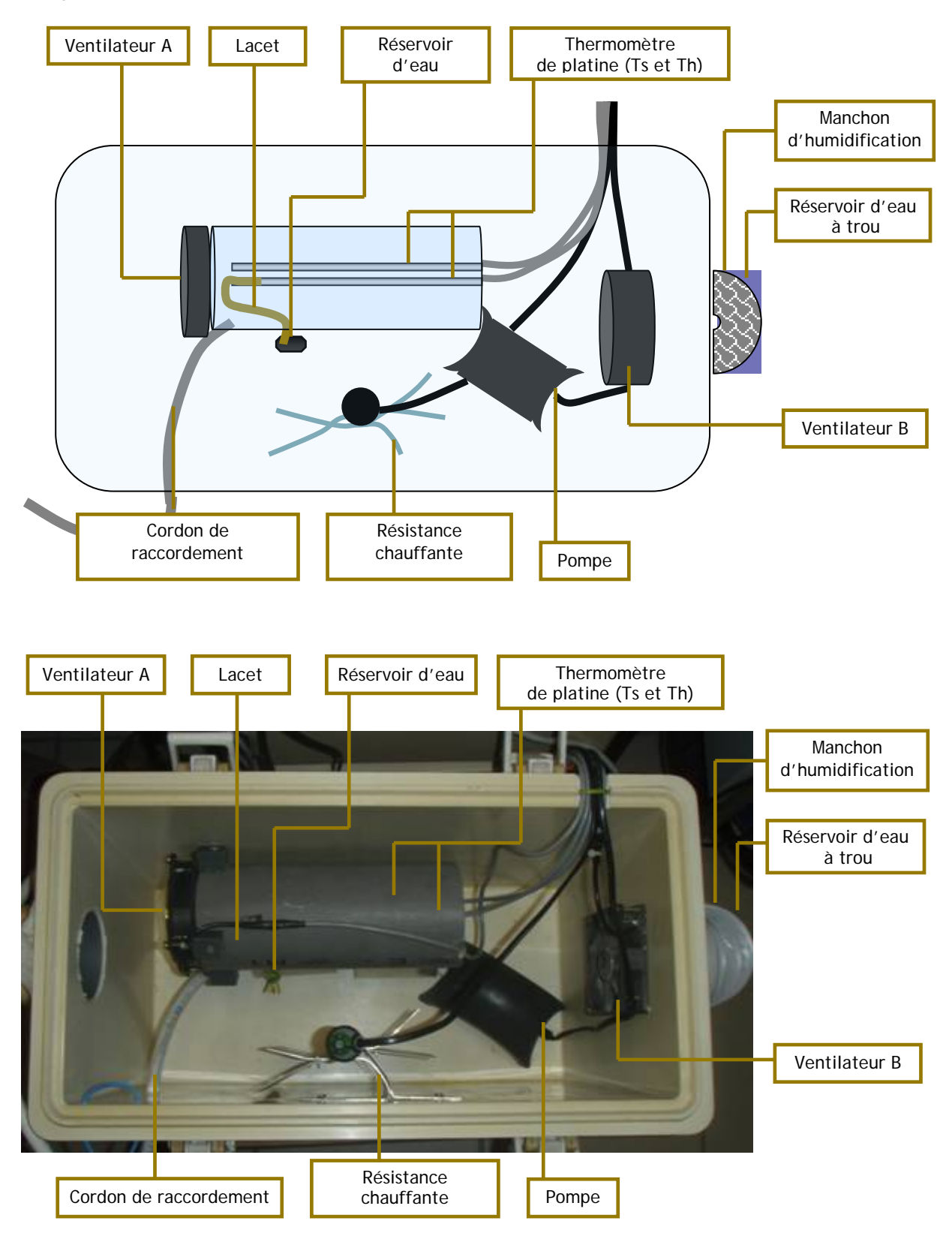

Figure 3.1.14 : Mise en place d'une machine de régulation en température et humidité. Les conditions ambiantes choisies atteignent l'éprouvette via le cordon de raccordement. En haut : photographie du montage. En bas : schéma du montage expérimental

- 68 - Cette thèse est accessible à l'adresse : http://theses.insa-lyon.fr/publication/2011ISAL0107/these.pdf © [L. Bigorgne], [2011], INSA de Lyon, tous droits réservés

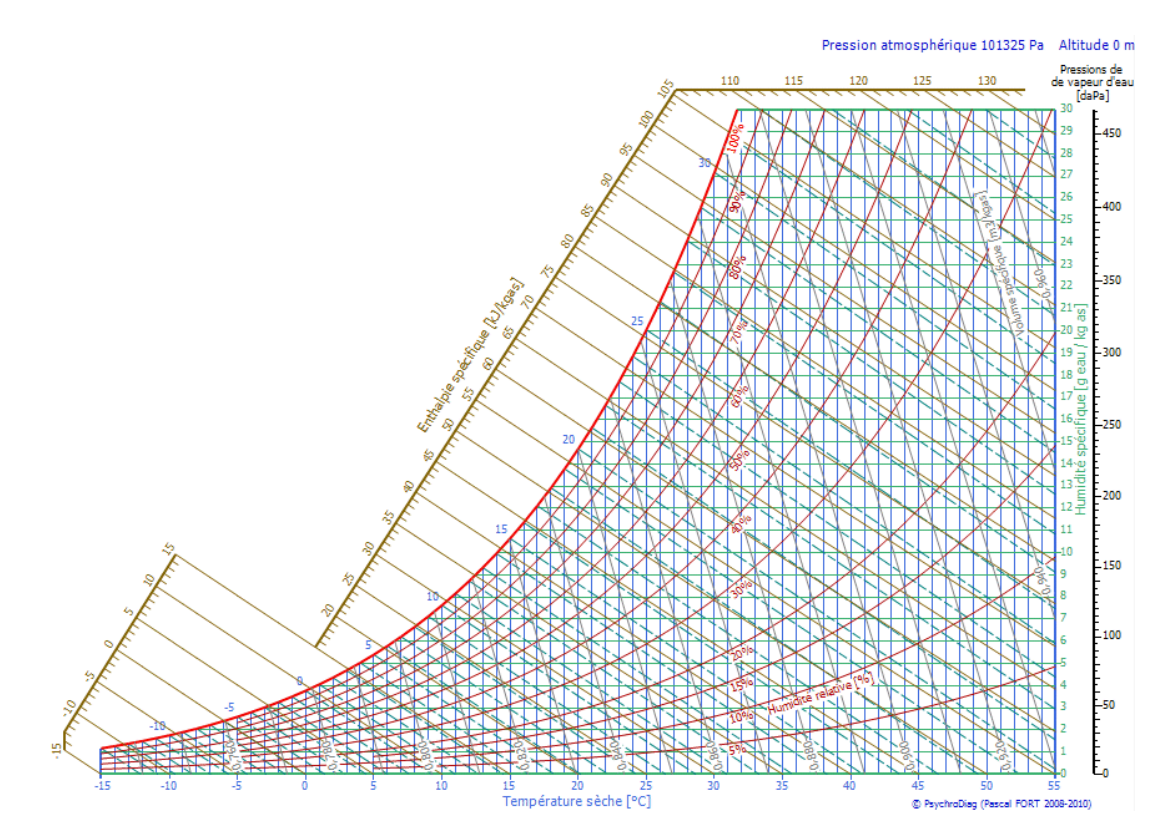

Figure 3.1.15 : Diagramme de Mollier de l'air humide. Couplage entre température sèche, température humide et humidité

Teneur en eau d'équilibre du bois

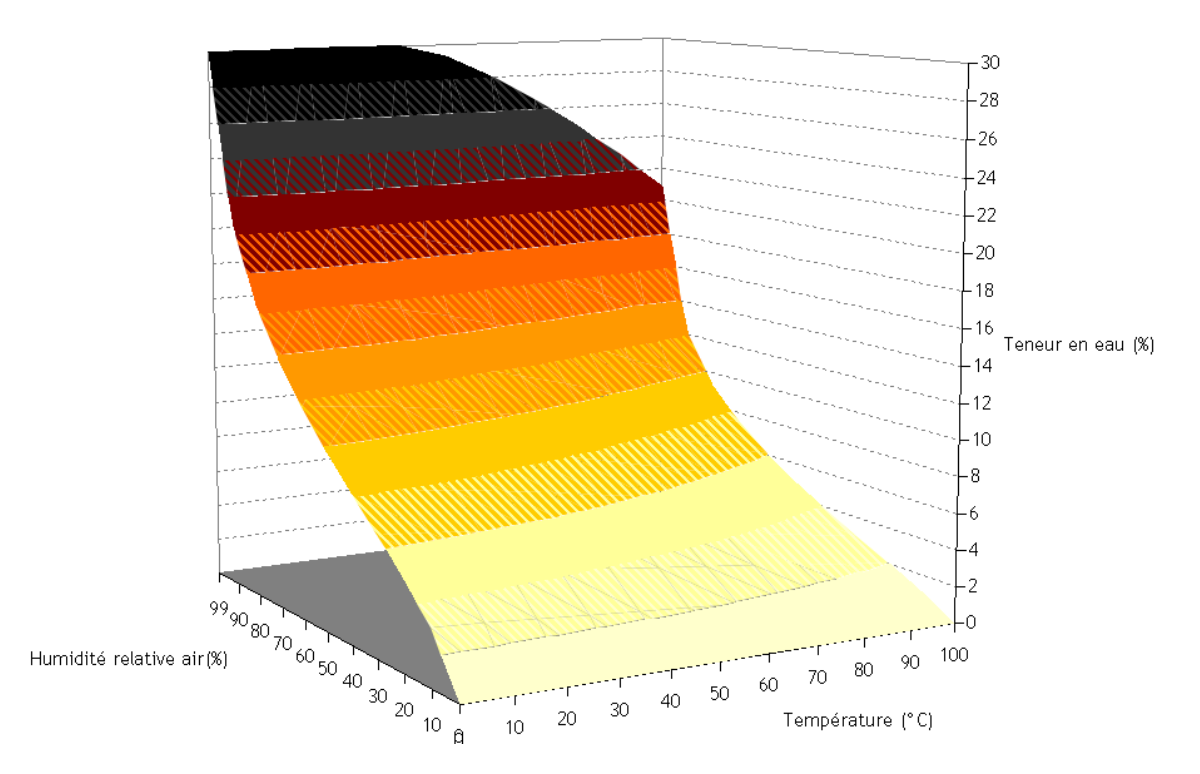

Figure 3.1.16 : Courbe d'équilibre hygroscopique du bois. A une température donnée, la teneur en eau peut être reliée à l'humidité de l'air

### **Observations et discussions**

L'analyse des essais de traction est multiple et est traitée plus en détail tout au long de ce chapitre. Les mesures de champs en pointe de fissure y sont décrites et permettent d'appréhender des mécanismes de rupture futurs tels l'apparition d'une fissure secondaire ou bien la bifurcation d'une fissure. Cet outil d'analyse permet de considérer l'hétérogénéité du matériau à l'échelle mésoscopique et sa réponse mécanique locale.

Selon de type de configuration, le comportement à la rupture du bois suit un modèle linéaire ou non linéaire, stable ou instable. Les comportements généraux sont les suivants.

Les fissures radiales, faisant intervenir une propagation de fissure intercellulaire sont généralement stables. Ceci est surtout vérifié lorsque la fissure se propage vers la périphérie. Les fissures tangentielles, caractéristiques d'une propagation intercellulaire sont instables [Thuvander, 2000-1]. La maîtrise des conditions thermohydriques permet de palier à cette contrainte d'étude. Il apparaît en effet que la propagation de fissure gagne en stabilité lorsque les conditions hydriques sont plus humides que celles de l'air ambiant.

L'énergie nécessaire à la rupture locale du matériau est moindre dans le sens radial que dans le sens tangentiel. Ceci s'explique par des processus de fissuration différents mais reste à pondérer par la position de la pointe de fissure dans le cerne. L'effort critique semble augmenter avec la densité locale, et donc selon la position dans le cerne. Ceci se vérifie lorsque la fissure se propage vers la périphérie et reste dans le bois de printemps. Un comportement opposé semble se produire lorsque la fissure se propage vers le centre et reste dans le bois de printemps. Dans le bois d'été, des variations opposées s'observent. L'effort critique diminue lorsque la densité augmente pour les fissures orientées vers l'écorce. Il augmente avec la densité pour les fissures orientées vers le cœur.

Le modèle de rupture transverse du bois est donc complexe et nécessite la prise en compte de multiples paramètres tels la position de la pointe de fissure, la direction et le sens de propagation.

Enfin, d'un point de vue comportemental, un phénomène caractéristique d'une zone de process apparaît lors de certains essais radiaux. Il s'agit de la formation d'une fissure secondaire, proche de la fissure principale, si bien qu'un ligament composé de quelques cellules relie les deux fissures. Ce type de structure est appelé pont de fibre (Figure 3.1.17). En terme de modélisation, ce type de comportement peut se traduire par un modèle cohésif en pointe de fissure. Ce type de mécanisme, très localisé, augmente la ténacité du matériau. La mise en place de modèles cohésifs permet également de représenter mécaniquement le rôle des microfissures en pointe de fissure observables à l'échelle des cellules. Ce type de phénomène se traduit par des sauts de fissure de quelques dixièmes de cernes.

L'étude suivante vise ainsi à mieux comprendre les mécanismes de rupture unidirectionnelle radiale, tangentielle ou mixte, mais également des phénomènes spécifiques tels que la création de fissures secondaires. L'endommagement local du matériau est supposé négligeable dans le cadre de cette étude, et n'est donc pas précisément considéré. Des modèles de rupture fragiles sont alors utilisés et implémentés à un matériau bois complexe de type multicouches orthotrope et cylindrique. Il est à noter que la taille des cernes joue un rôle dans l'amplitude des mécanismes de rupture observés. Lorsque le cerne est plus large, la contrainte moyenne en pointe de fissure est plus faible, ce qui entraîne une sensibilité aux défauts plus importante. Il en résulte alors des déviations de fissures ou des créations de nouvelles fissures en des zones plus éloignées.

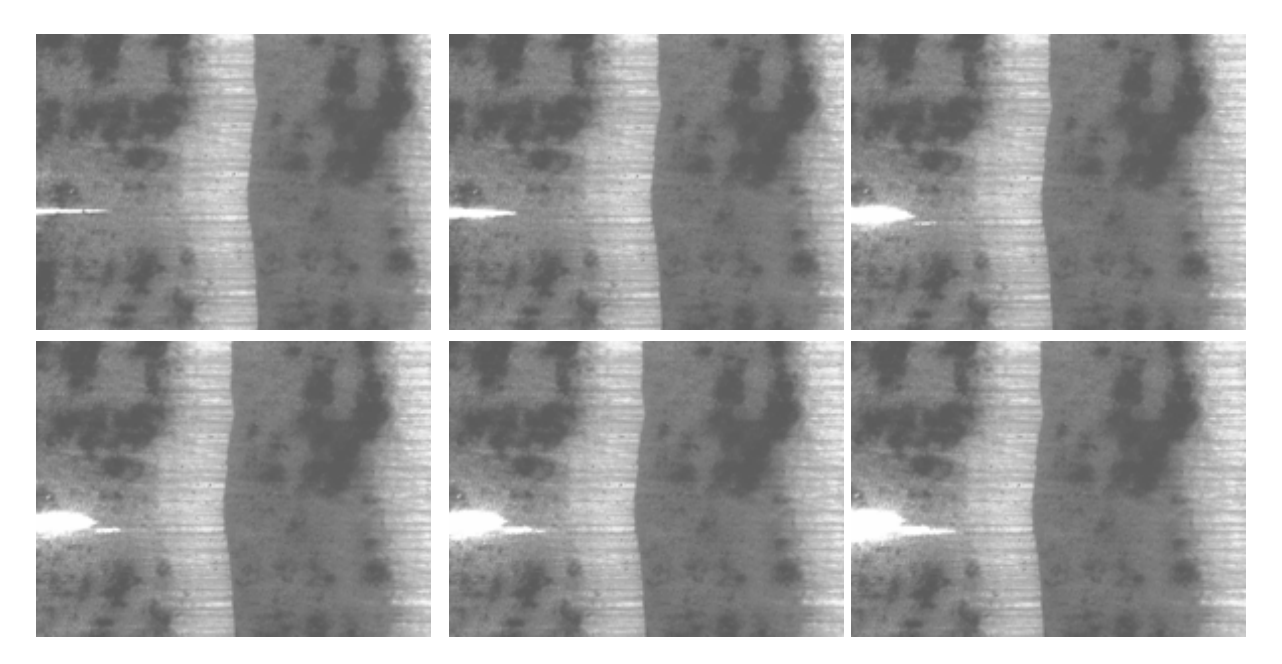

Figure 3.1.17 : Observation du phénomène de pont de fibre (de gauche à droite et de haut en bas). Ouverture de la préentaille, création d'une fissure secondaire très proche de la fissure principale et jonction des fissures
# **3.2 Outils de mesure et d'analyse et positionnement de l'étude**

## **3.2.1 Mesures de champs expérimentales en pointe de fissure**

La corrélation d'images numériques, proposée par ICASOFT® [Icasoft] et utilisée précédemment pour des modèles mécaniques continus, peut également présenter diverses applications dans des études de phénomènes de rupture. Un module d'étude dénommé *KI* (Figure 3.2.1) permet ainsi de calculer le taux de restitution d'énergie *G* par le biais de l'intégrale *J* pour des études adaptées à la mécanique linéaire de la rupture.

La détermination de la pointe de fissure et la taille du contour d'intégration est un choix de l'utilisateur. L'intégrale *J* est ensuite évaluée suivant la relation suivante basée sur le principe de l'extension virtuelle de fissure [Petit, 1990]:

$$
J = \iint_{\Gamma} \sigma_{kl} u_{k,l} \delta_{lj} - 2\sigma_{ij} u_{i,l} \left[ n_j \delta a_l ds \text{ (Eq. 3.2.1) [Réthoré, 2005]}\right]
$$

avec  $n_i$  les composantes du vecteur normal au domaine d'intégration,  $\delta a_i$  l'extension virtuelle de fissure,  $\sigma_{kl}$ ,  $\sigma_{il}$  les contraintes locales et  $u_{i_l}$ ,  $u_{k_l}$  les déplacements locaux.

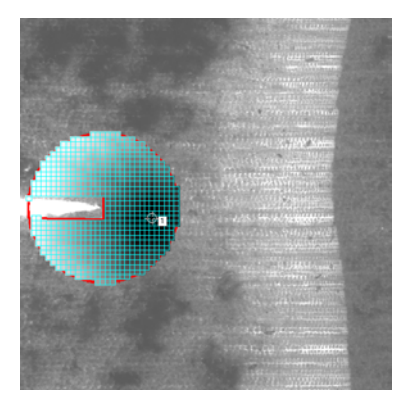

Figure 3.2.1 : Utilisation du module KI d' ICASOFT® pour l'étude de paramètres de rupture à l'échelle mésoscopique

Il faut noter toutefois les limites de cette méthode de mesure. Celles-ci peuvent être liées au manque de précision dans la détermination précise de la pointe de fissure, aux pertes d'informations dues à la résolution de l'image traitée ou bien à l'erreur locale dans la mesure des déplacements. Par ailleurs, l'estimation de l'intégrale *J* nécessite la connaissance des contraintes locales le long du contour. La corrélation d'images étant une mesure optique, les contraintes sont déduites des déformations locales à partir de la connaissance des caractéristiques du matériau. Cette méthode de mesure donne des résultats encourageants pour l'étude de matériaux homogènes et isotropes. Dans le cas du bois résineux, matériau hétérogène et anisotrope à l'échelle macroscopique, il est alors nécessaire d'estimer le module local dans la zone considérée.

L'évaluation macroscopique de l'intégrale *J* est ainsi peu aisée, le module local étant variable et difficilement appréciable. Cette mesure donne dans cette configuration des résultats grossiers. La méthode de mesure présentée trouve néanmoins une application intéressante dans l'étude de paramètres de rupture locaux lors de l'évaluation des essais de traction microscopiques. C'est alors un outil de d'évaluation expérimentale de critères de rupture mésoscopiques.

#### **3.2.2 Implémentation numérique par MPM**

Le logiciel NairnFEAMPM utilisé précédemment lors de la caractérisation élastique de l'épicéa sert dans cette partie de support numérique pour l'étude du comportement à la rupture de ce matériau. Combiné à un algorithme spécifique développé par Nairn (CRAMP) [Nairn, 2003], l'utilisation de la méthode particulaire MPM permet l'étude du processus de fissuration : analyse des champs de contraintes et déplacements en pointe de fissure, calcul de paramètres de rupture tels l'intégrale *J* ou le taux de restitution d'énergie, prédiction des conditions de propagation et de bifurcation de fissures.

Cette méthode particulaire, et donc sans maillage, a l'avantage d'évincer les problèmes liés au raffinement du maillage en pointe de fissure et autorise la propagation de fissures dans n'importe quelle direction sans connaissance au préalable du cheminement de celle-ci. La méthode du point matériel utilisée au chapitre 2 consistait en une extrapolation des informations de chaque particule sur une grille fixe qui servait de support aux calculs des équations de champs. Cette méthode de résolution, bien adaptée à des configurations ne faisant pas intervenir de discontinuités en déplacement ou en vitesse ne l'est plus dans le cas d'une étude du phénomène de rupture. L'algorithme CRAMP permet ainsi de gérer les discontinuités liées à la présence de fissures et suit le fonctionnement suivant [Guo, 2004] (Figure 3.2.2).

Chaque fissure est introduite dans le modèle numérique à l'aide de particules affectées d'une masse nulle. De part et d'autre de la fissure ainsi crée, les nœuds de la grille ont la possibilité d'être liés à plusieurs champs de vitesse. Ceci permet de définir lors du processus d'extrapolation si une particule est concernée par une fissure et dans le cas échéant si elle se trouve au niveau de la lèvre supérieure ou inférieure de la fissure. Les équations de champs sont ensuite calculées sur la grille fixe. Les nœuds relatifs à une fissure et pour lesquels sont affectés plusieurs champs de vitesses sont le lieu de résolution de multiples équations de champs distinctes les unes des autres. Ceux-ci sont également affectés de règles liées au contact afin d'éviter toute jonction contraire au sens physique. Enfin, par interpolation inverse, l'état de chargement, déplacement, déformation et vitesse est implémenté des nœuds de la grille aux particules. La position de la fissure est également mise à jour à l'aide de l'analyse des champs de vitesse.

L'évaluation de paramètres de rupture passe par le calcul de l'intégrale *J* [Rice, 1968] définie par la relation suivante :

$$
J_m = \lim_{\varepsilon \to 0} \int_{\Gamma_{\varepsilon}} \sigma_{ij} d\varepsilon_{ij} n - \sigma_{ij} n_j \frac{\delta u_i}{\delta x_m} d\Gamma \text{ (Eq. 3.2.2)}
$$

ε

avec  $\sigma_{ij}$  représentant les contraintes,  $\varepsilon_{ij}$  les déformations,  $u_i$  les déplacements,  $\frac{\delta u_i}{\delta u_j}$ *m x* δ  $\frac{\partial u_i}{\partial x}$  les

vitesses, *n* les composantes du vecteur normal unitaire au contour Γ<sub>ε</sub>. Selon Rice, la valeur de l'intégrale *J* est indépendante du chemin suivi dans le cas d'étude quasi-statique, élastique et linéaire. Par soucis de simplification, on se placera dans cette configuration. Pour des études dynamiques prenant en compte les effets d'inertie, l'énergie cinétique doit être considérée dans l'évaluation des paramètres de fissuration. Ceci implique une évaluation de l'intégrale *J* par l'expression suivante :

$$
J_{m\text{dyn}} = \lim_{\varepsilon \to 0} \int_{\Gamma_{\varepsilon}} \left( \sigma_{ij} d\varepsilon_{ij} + \frac{1}{2} \rho \dot{u}_i \dot{u}_i \right) n - \sigma_{ij} n_j \frac{\delta u_i}{\delta x_m} d\Gamma \text{ (Eq. 3.2.3) avec } \rho \text{ representant la densité}
$$

Le cheminement choisi pour l'évaluation de l'intégrale *J* est un contour carré de quatre cellules de côté le long des points de la grille, centré autour du point le plus proche de la pointe de fissure (Figure 3.2.3). L'intégration sur ce contour s'effectue alors à partir d'une lèvre de fissure et suit ensuite un cheminement dans le sens trigonométrique jusqu'à atteindre la lèvre opposée.

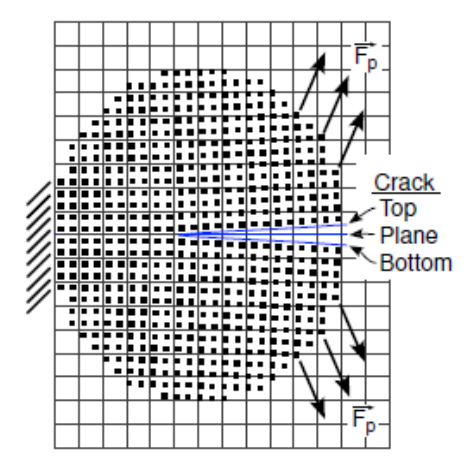

Figure 3.2.2 : Représentation du principe de la méthode MPM/CRAMP. L'objet étudié est représenté à l'aide de points matériels. La fissure est implémentée à l'aide de particules de masse nulle. Les équations de champs sont résolues sur une grille fixe. D'après [Guo, 2004]

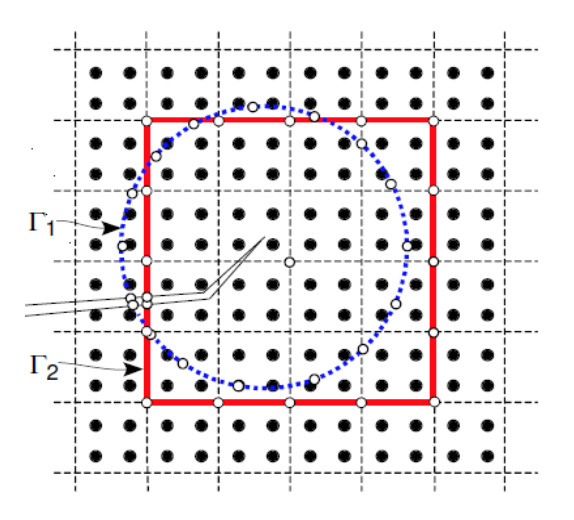

Figure 3.2.3 : Représentation des contours d'intégration pour l'évaluation de l'intégrale *J* en pointe de fissure. Le chemin utilisé est le contour carré centré autour du nœud le plus proche de la pointe de fissure. D'après [Guo, 2004]

L'évaluation des composantes de l'intégrale *J* permet d'estimer de taux de restitution d'énergie *G* à l'aide de la relation suivante [Nishioka, 1983] :

$$
G = J_1 \cos \theta_c + J_2 \sin \theta_c \text{ (Eq. 3.2.4)}
$$

avec  $J_1$  et  $J_2$  les composantes de  $J_3$  suivant les directions tangentielles et normales à la fissure et θ*<sup>c</sup>* l'angle de la fissure par rapport au repère global (dans le cas de fissures inclinées) (Figure 3.2.4). la propagation de fissure envisagée est dans la configuration de la Figure 3.2.4 suivant la direction 1' .

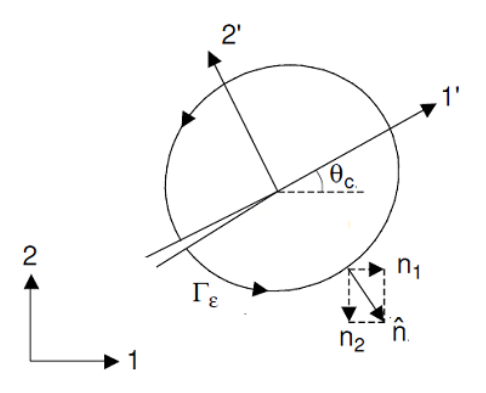

Figure 3.2.4 : Représentation du repère local du dernier tronçon de fissure. D'après [Guo, 2004]

L'outil numérique choisi permet ainsi une évaluation du taux de restitution d'énergie, paramètre de rupture adapté aux matériaux élastiques (linéaires ou non linéaires) et hétérogène. C'est ainsi un paramètre particulièrement adapté à l'étude du matériau bois dans le plan transverse.

Le modèle implémenté dans le cadre de cette étude s'appuie sur l'hypothèse d'un comportement viscoplastique négligeable. Cette particularité du bois résineux est considérée dans les travaux de Dubois [Dubois, 1999] où la dissipation énergétique générée par la loi de

- 74 -

comportement du bois est prise en compte. Les critères de rupture proposés dans ses travaux dépendent ainsi de l'évolution temporelle du taux de restitution d'énergie.

## **3.2.3 Positionnement vis-à-vis des configurations multiples d'étude**

L'étude du comportement à la rupture du bois à l'échelle des cernes de croissance suppose la mise en place de paramètres locaux permettant de définir les diverses configurations d'études.

L'état initial de tout essai est une éprouvette d'épicéa dotée d'une entaille initiale centrée et sollicitée suivant une direction perpendiculaire à la préentaille. Le processus initial de rupture engendré est alors principalement en mode *I* . Trois paramètres angulaires interviennent alors afin de représenter les différentes orientations possibles liées à l'anisotropie du bois, la direction de chargement et la direction de fissure (Figure 3.2.5). Il s'agit des angles  $\alpha$ ,  $\beta$  et  $\theta$  tels que :

 $-$  β représente l'angle du dernier troncon de fissure par rapport à la sollicitation. A l'instant initial, et considérant les conditions initiales énoncés ci avant, on a  $\beta = 90^\circ$ .

 $-\alpha$  représente l'angle entre la direction matérielle tangentielle et la sollicitation.

 $-\theta$  représente l'angle de la fissure par rapport à la direction tangentielle et s'exprime en fonction de  $\alpha$  et  $\beta$  par la relation :

 $\theta = \beta - \alpha$  (Eq. 3.2.5)

La prise en compte de cette variabilité implique un nombre de configurations très important. Une fissure ne va pas se propager de la même manière suivant l'orientation des directions matérielles par rapport à la sollicitation (de  $\alpha = 0^{\circ}$  pour une fissure radiale à  $\alpha$  = 90° pour une fissure tangentielle) et suivant la direction de la fissure dans la structure définie par l'angle  $\beta$  qui va jouer sur le mode de chargement. A l'état initial, l'orientation des cernes par rapport au chargement, définie localement par l'angle  $\alpha$ , influe sur le processus initial de rupture.

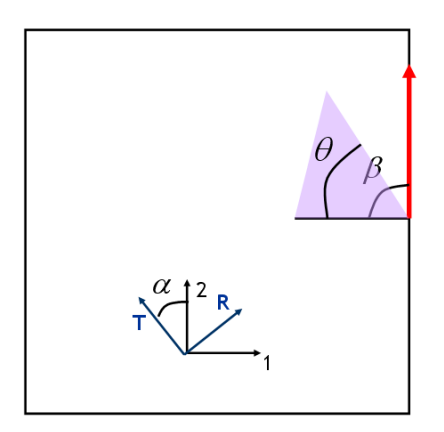

Figure 3.2.5 : Représentation des paramètres angulaires codant les différentes configurations de chargement. La direction de la sollicitation est celle de la direction globale 2

Lorsque la préentaille se propage, plusieurs cas de figure peuvent s'imposer :

- lorsque la fissure créée est dans le prolongement de la préentaille, c'est-à-dire pour une valeur de  $\beta$  invariante (en l'occurrence  $\beta = 90^\circ$ ), l'hétérogénéité du matériau traversé par la fissure va avoir une influence sur le comportement à la rupture du bois à l'échelle des cernes. Les phénomènes de rupture vont par ailleurs dépendre de la valeur locale de l'angle  $\alpha$ .

- lorsque la fissure créée est le lieu d'une bifurcation de fissure, c'est-à-dire pour une variation de l'angle  $\beta$ , deux critères de rupture peuvent être abordés :

- Soit un critère en mode mixte permettant de mieux représenter l'orientation du chargement par rapport au dernier tronçon de fissure. C'est néanmoins une approche délicate pour l'étude d'un matériau orthotrope tel que le bois résineux. Le caractère asymptotique du critère ne permet pas par ailleurs une prise en compte de l'endommagement localisé. Ce critère n'est pas utilisé dans cette étude.

- Soit un critère impliquant un pas de propagation de fissure  $\delta$  suffisamment faible (d'une cellule à un cerne de croissance) et impliquant une variation angulaire localisée. Un nouvel angle  $β$  est proposé localement, le critère de rupture dépend alors de l'orientation des cernes par rapport au chargement dans cette configuration (Figure 3.2.6). Ce critère est choisi pour l'analyse locale du comportement à la rupture du bois résineux à l'échelle des cernes.

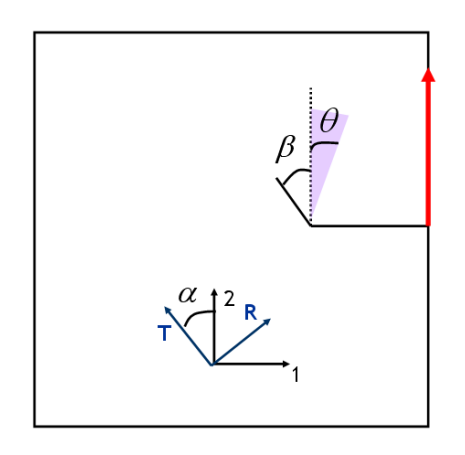

Figure 3.2.6 : Représentation des paramètres angulaires suite à une bifurcation de fissure

# **3.3 Mise en place de critères macroscopiques**

A l'échelle macroscopique, le paramètre le plus influent est l'orientation des directions transverses principales de l'échantillon par rapport à la direction de chargement. Constaté lors des essais de rupture sur éprouvette de type CT, le bois résineux présente des réponses mécaniques à la rupture variables suivant son orientation globale. Le mode de fissuration, en terme de critères de rupture, de cheminement de fissure, ou bien de fragilité varie suivant le type de propagation. On distingue dans cette étude la propagation radiale, tangentielle et mixte, c'est-à-dire orientée à  $\alpha$  = 45 ° par rapport à la direction tangentielle.

## **3.3.1 Evaluation des taux de restitution d'énergie critique**  $G_{\alpha}(\theta)$

La recherche des taux de restitution critiques  $G_c$  en fonction de l'angle  $\theta$ , angle caractérisant l'orientation des directions d'orthotropie du matériau par rapport à la direction de chargement. Par convention, un chargement dans la direction radiale a pour correspondance un angle  $\theta$  nul. Un chargement dans la direction tangentielle correspond alors à  $\theta = 90^\circ$ .

La mise en place d'un modèle numérique, utilisant la méthode particulaire Nairn MPMFEA/CRAMP permet de caractériser les essais de tractions macroscopiques relatifs aux éprouvettes CT 0 ° et CT 90 °. Les éprouvettes sont ainsi numérisées et affectées du modèle matériau de type multicouche orthotrope cylindrique défini au chapitre 2. Pilotées en déplacement, les éprouvettes numériques sont chargées jusqu'à obtention d'un déplacement local aux lèvres de fissure similaire à celui mesuré expérimentalement par corrélation d'images numérique à un instant *t* critique, mesure ultime avant toute extension de fissure (Figure 3.3.1).

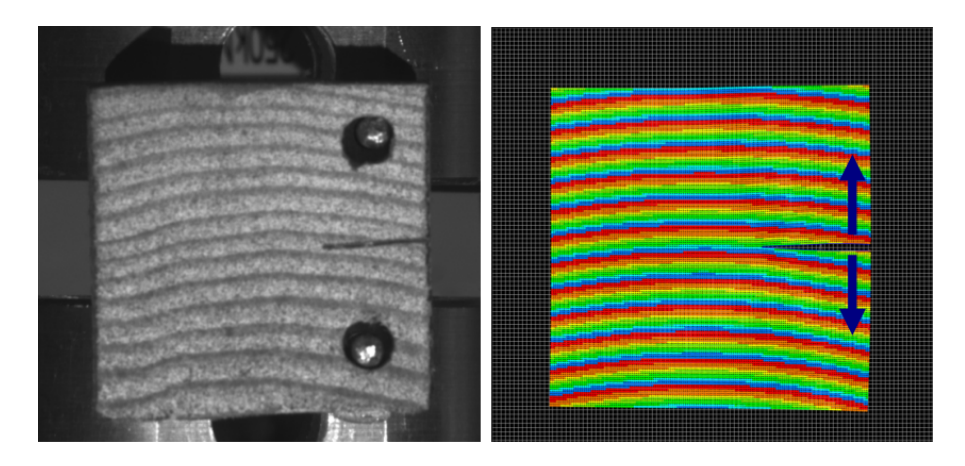

Figure 3.3.1 : Utilisation de la modélisation numérique pour l'estimation de critères de rupture.

L'évaluation de l'intégrale *J* en pointe de fissure des éprouvettes numériques permet d'estimer le taux de restitution d'énergie critique *G* pour  $\theta = 0^{\circ}$  et  $\theta = 90^{\circ}$ . On obtient alors  $G(0) = 604 J/m^2$  et  $G(90) = 249 J/m^2$ . Une estimation de ce paramètre de rupture est ensuite proposée pour tout  $\theta$  suivant l'hypothèse d'une évolution sinusoïdale et continue (Figure 3.3.2). La relation suivante est alors choisie :

$$
G_c(\theta) = \frac{G_c(0) - G_c(90)}{2}\cos(2\theta) + \frac{G_c(0) + G_c(90)}{2}
$$
 (Eq. 3.3.1)

De la même manière, *G<sub>c</sub>* est évalué pour  $\theta \approx 45^\circ$ . On obtient alors par cette démarche  $G_c(42.3) = 505 J/m^2$  alors que le modèle choisi estime  $G_c(42.3)$  à  $443 J/m^2$  avec une erreur relative de près de 12 %, ce qui reste relativement correct.

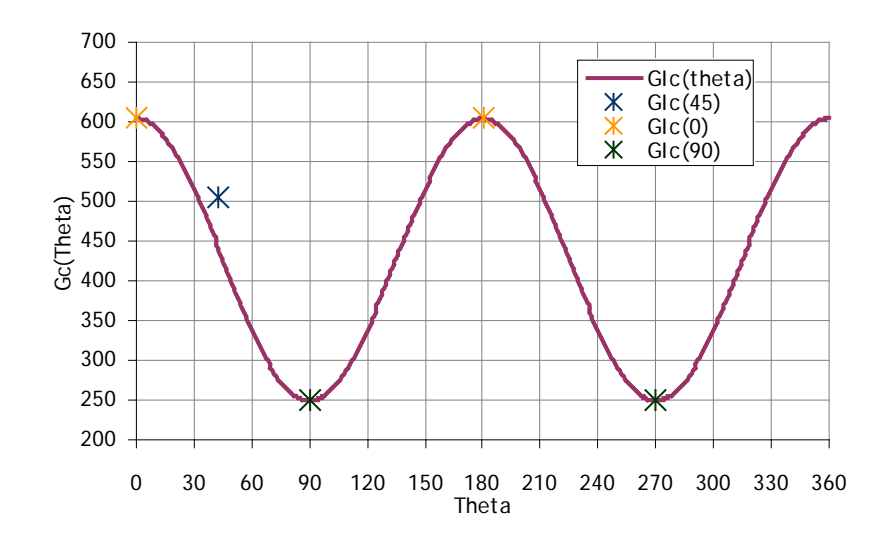

Figure 3.3.2 : Choix d'un modèle de rupture macroscopique variant avec l'orientation du chargement.

A titre de comparaison, les taux de restitution d'énergie critique estimés par Ashby sont respectivement  $G_s(0) = 180 J / m^2$  et  $G_s(90) = 100 J / m^2$  dans les sens tangentiel et radial [Ashby, 1984]. Bien que quelque peu éloignés des valeurs mesurées à l'aide de l'outil numérique, ces résultats restent satisfaisants étant donné la forte variabilité du matériau bois et le manque d'informations quant au protocole expérimental mis en place par Ashby. Les travaux de Le-Ngoc [Le-Ngoc, 1997] sur l'étude du comportement à la rupture de matériaux orthotropes, et en particulier le bois de Pin (*Pinus radiata*), dévoilent des valeurs critiques expérimentales des taux de restitution d'énergie telles que  $G(0) = 293 J / m^2$  et  $G(90) = 130 J / m^2$ . Bien que relatives à une autre espèce de bois résineux, le rapport des paramètres de rupture dans les sens radiaux et tangentiels reste similaire, le taux de restitution d'énergie critique dans le sens transverse étant plus important que celui relatif correspondant à une fissure se propageant dans le sens radial. Ceci s'explique par la présence de rayons ligneux suivant la direction radiale qui servent de guide au cheminement de fissure intercellulaire lors d'un cheminement radial de fissure et d'obstacle à la propagation de fissure lorsque le cheminement est tangentiel [Stanzl-Tschegg, 2011].

Par ailleurs, l'étude proposée vise davantage une amélioration des connaissances du comportement à la rupture du bois qu'une estimation précise des paramètres de rupture. Il est ainsi préférable d'utiliser les résultats présentés de manière relative plutôt qu'absolue.

## **3.3.2 Evaluation des taux de restitution d'énergie**  $G(\theta)$

Le modèle numérique Nairn MPMFEA/CRAMP est également utilisé afin d'évaluer le taux de restitution d'énergie pour un matériaux orthotrope, cylindrique et supposé homogène. Les propriétés mécaniques homogènes du bois résineux (en l'occurrence l'épicéa) sont alors implémentées dans le modèle numérique et l'intégrale *J* est alors évaluée pour diverses orientations du bois. Les directions étudiées s'échelonnent de  $\theta = 0^{\circ}$  (relatif à une propagation de fissure tangentielle) à  $\theta = 360^{\circ}$  par pas de 15°. Dans cette configuration, l'hétérogénéité du bois n'étant pas prise en compte, le comportement mécanique est similaire pour une même orientation de fissure mais une direction de propagation opposée (vers le cœur de l'arbre ou vers l'écorce). L'influence de la direction de propagation nécessite une étude localisée mésoscopique réalisée par la suite.

L'évolution du taux de restitution d'énergie en mode *I* , assimilé à la valeur de l'intégrale *J* suivant la mécanique linéaire de la rupture, en fonction de l'angle  $\theta$  présente des minima absolus lorsque la fissure est orientée suivant la direction tangentielle et des minima locaux lorsque la fissure s'approche de la direction radiale pure. Autour de la direction radiale, c'est-à-dire pour  $\theta = 90 \pm 15^{\circ}$ , le maximum du taux de restitution d'énergie est atteint. Ces mesures sont réalisées numériquement sur une éprouvette chargée de telle sorte que le matériau modélisé reste dans le domaine élastique. *G* est ainsi évaluée de telle sorte que quelle que soit l'orientation considérée  $G(\theta) \leq G_{\rho}(\theta)$ .

Le critère de rupture se base sur l'évaluation de l'évolution de  $G(\theta)$  et  $G_c(\theta)$  (Figure 3.3.3). En effet, l'énergie critique variant avec l'orientation du bois, l'étude seule de l'évolution de  $G(\theta)$  ne permet pas une interprétation directe sur le comportement à la rupture du bois et l'existence de direction de propagation de fissure privilégiée. L'évaluation du rapport  $T(\theta)$  =  $\frac{G(\theta)}{G_{c}(\theta)}$  $\theta$ ) =  $\frac{G(\theta)}{G(\theta)}$ permet d'estimer un cheminement de fissure suivant des critères macroscopiques (Figure 3.3.4).

Le critère de rupture proposé est alors le suivant :

- lorsque  $\max(T(\theta)) < 1$ , il n'y a pas propagation de fissure

- lorsque max  $(T(\theta)) = 1$ , la fissure se propage suivant une direction  $\theta_{\text{max}}$  telle que  $T(\theta_{\text{max}}) = \max (T(\theta)).$ 

 D'après les travaux de Valentin [Valentin, 1982], stipulant une indépendance de la résistance à la fissuration à la taille de fissure, on peut poser  $R(a) = G_{i_c}$ , avec *a* la taille de fissure et *R* la résistance à la fissuration [Griffith, 1920]. Le critère de rupture proposé peut alors être appliqué.

Dans le cadre de cette étude, le bois semble de manière globale se fissurer plus facilement suivant la direction radiale. Ce type de résultat dévoile une première tendance des mécanismes de fissuration du bois et peut alors expliquer les bifurcations de fissure observées lors des essais sur éprouvettes de type CT à ±45 °. A partir d'une configuration donnée la direction locale qui maximise le rapport  $T(\theta) = \frac{G(\theta)}{G_c(\theta)}$  $\theta$ ) =  $\frac{G(\theta)}{G(\theta)}$  va gouverner la direction de propagation de fissure.

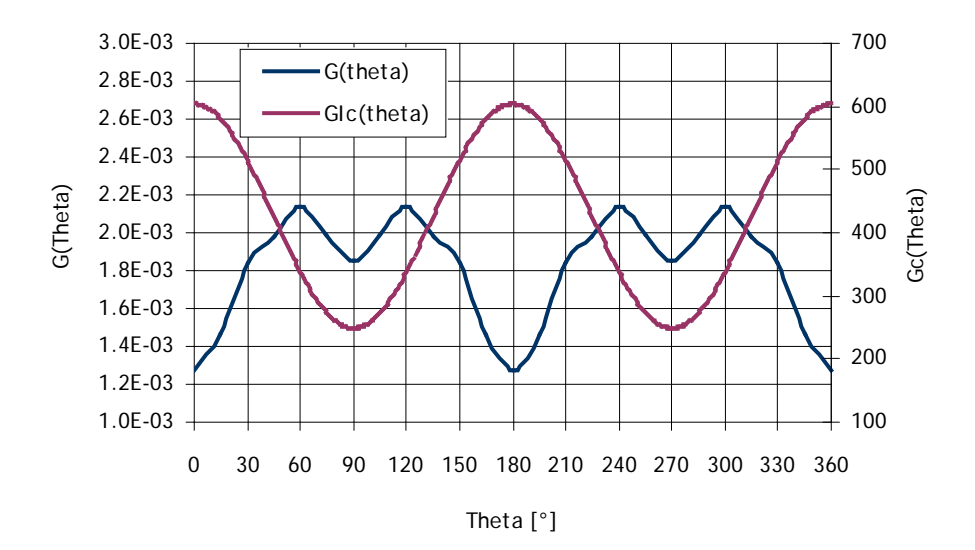

Figure 3.3.3 : Evalutation de  $G_c(\theta)$  et  $G(\theta)$ 

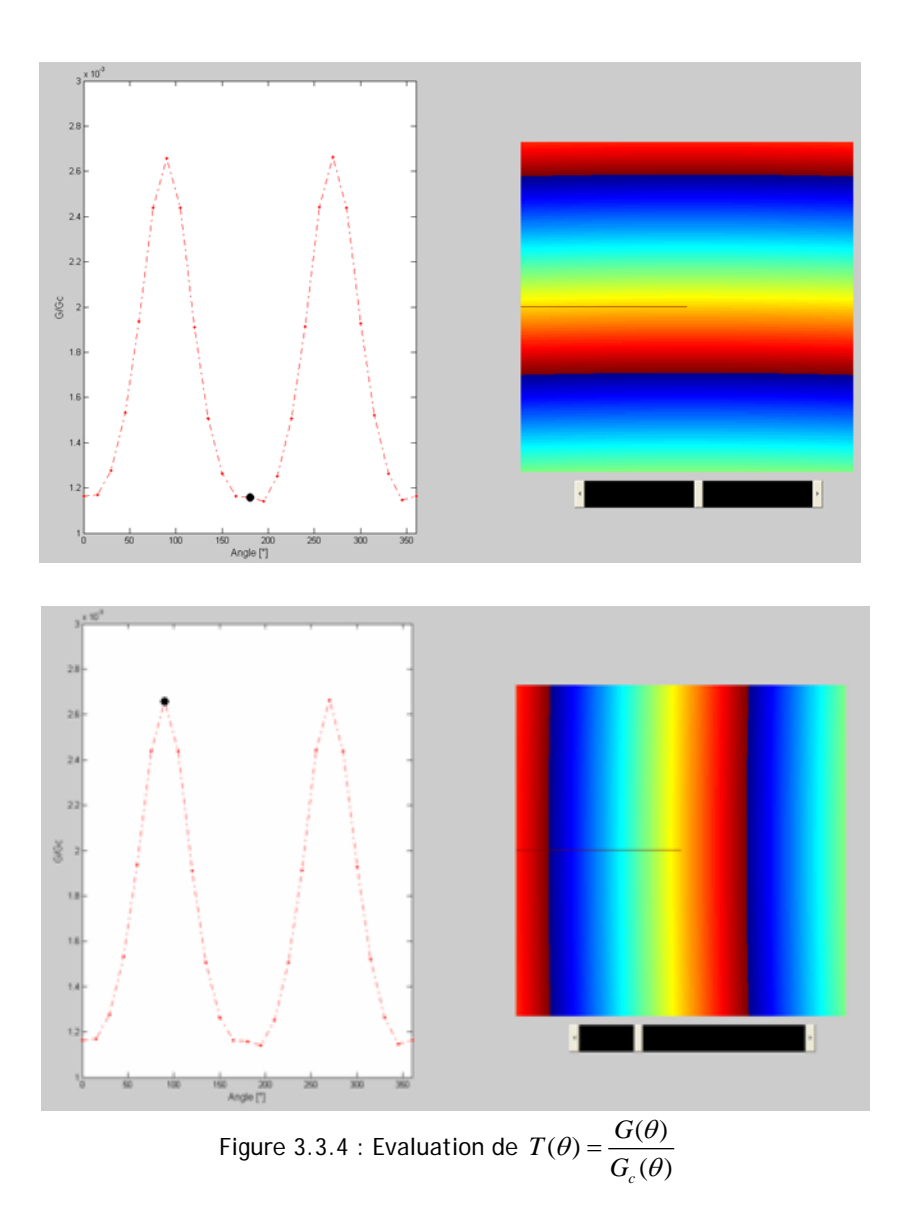

## **3.3.3 Mise en place d'un critère de rupture dépendant de l'orientation**

Implémenté au sein d'un programme réalisé sous Matlab®, le critère macroscopique défini précédemment sert de base à l'étude du cheminement de fissure selon l'orientation de celle-ci par rapport aux directions matérielles et à la sollicitation.

Le principe de fonctionnement du module implémenté (décrit et présenté en détail en Annexe sous le nom de Mod\_propagation\_fissure) est le suivant. Le modèle se base sur des éprouvettes de bois fictives, orientées initialement suivant  $\theta = \pm 90^\circ$ ,  $\theta = 0^\circ$ ,  $\theta = 180^\circ$  et  $\theta = \pm 45^\circ$ de dimensions similaires aux essais macroscopiques sur éprouvettes CT.

L'angle  $\theta$  représente à chaque pas de propagation l'angle de la fissure, ou du dernier tronçon de fissure par rapport à la direction tangentielle. L'évaluation de θ passe par la mesure à chaque pas de propagation des angles  $\beta$  et  $\alpha$ , où  $\beta$  représente l'angle du dernier tronçon de fissure par rapport à la sollicitation et  $\alpha$  l'angle entre la direction matérielle tangentielle et la sollicitation. La sollicitation est supposée parfaitement alignée avec la direction verticale et se confond alors avec la direction de la hauteur de l'éprouvette. Ces dimensions angulaires ainsi définies se combinent de telle sorte que  $\theta = \beta - \alpha$ . A l'instant initial, on a ainsi  $\beta = 90^{\circ}$  quelque soit l'éprouvette considérée. On a alors, dans le cas d'une fissure initiale radiale :  $\theta = 90^{\circ} - 180^{\circ} = -90^{\circ}$  et dans le cas d'une fissure initiale tangentielle :  $\theta = 90^{\circ} - 270^{\circ} = -180^{\circ}$ .

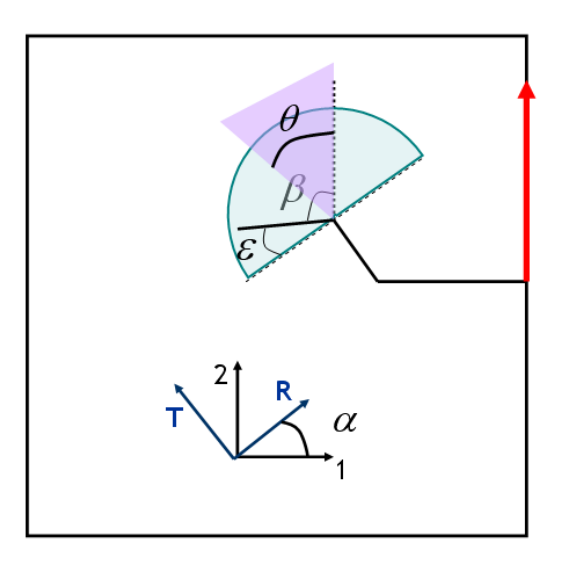

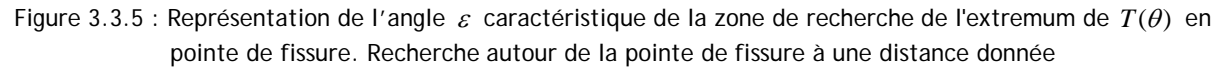

L'orientation de chaque éprouvette étant connue, le centre de courbure l'est également ainsi que la position de la pointe de fissure. A partir de ces données, les angles  $\beta$  et  $\alpha$  sont mesurés. L'angle d'orientation  $\theta$  est estimé en pointe de fissure et au sein d'une zone circulaire proche de la pointe de fissure de dimension variable choisie ici à 0.75/10ème de cerne. Le rayon d'étude est choisi suffisamment faible afin de représenter un cheminement de fissure construit à partir de critères locaux. La présence de défauts ou bien de points critiques aux abords de la pointe de fissure n'est alors pas implémentée. L'angle  $\theta$  dépend de la position locale étudiée et caractérisée par un angle  $\varepsilon$ , dimension angulaire entre la normale au troncon de fissure précédent et le nouveau tronçon (Figure 3.3.5). En chaque pixel de la zone considérée, les taux des restitution d'énergie  $G(\theta)$  et  $G_c(\theta)$  sont déterminés à partir des évolutions calculées précédemment ainsi que  $T(\theta)$ . Le pixel relatif à  $T(\theta_{\text{max}}) = \max(T(\theta))$  est alors supposé gouverner la direction de propagation de fissure. Le chemin de rupture passe alors en ce point. Implémenté pour différentes orientations, le programme réalisé prédit les cheminements de fissure ci-après (Figure 3.3.6).

A  $\theta = 0^{\circ}$  ou  $\theta = 180^{\circ}$ , c'est-à-dire pour une fissure initiale tangentielle, le modèle proposé est peu réaliste. La propagation de fissure estimée est de type radial alors que les essais expérimentaux indiquent un cheminement tangentiel. Le modèle ne prenant pas en compte la variation locale des propriétés mécaniques du bois, la ténacité du bois est numériquement homogène. Les mécanismes d'arrêts liés à l'interface entre bois d'été et bois de printemps, ne sont pas pris en compte, ce qui explique l'écart entre la prédiction et la réalité.

A  $\theta = \pm 90^{\circ}$ , la fissure cherche à se propager dans la direction la plus radiale possible. Ceci est obtenu de manière numérique. Expérimentalement, on observe l'apparition de sauts de fissure afin d'orienter le cheminement tel que  $\theta = \pm 90^{\circ}$  à chaque pas de propagation. Ce type de saut visant une orientation radiale de fissure est également observé dans la littérature [Thuvander, 2000-1] [Nairn, 2006].

A  $\theta = \pm 45^{\circ}$ , le modèle numérique décrit présente une fissure cherchant à se propager radialement. Expérimentalement le cheminement peut être variable. On observe des bifurcations alternant propagation tangentielle puis radiale, ou bien une propagation strictement radiale ou strictement tangentielle. Les variations locales en terme de densité et de propriétés mécaniques permettraient de modéliser de manière plus précise les mécanismes de rupture présents pour cette orientation spécifique du matériau.

L'influence de la direction de propagation n'est par ailleurs que peu prise en compte, les critères macroscopiques évalués étant relativement périodiques de période 180° et symétriques par rapport à  $\theta = 45^{\circ}$ . Une évaluation locale des critères de rupture devrait présenter une

dépendance à la direction de propagation bien plus prononcée. Basé sur des critères de rupture en mode *I* , le modèle numérique implémenté suppose la prédominance de ce mode de fissuration pour tous les cas de fissure présentés. Cette hypothèse est à étudier plus en détail par la suite.

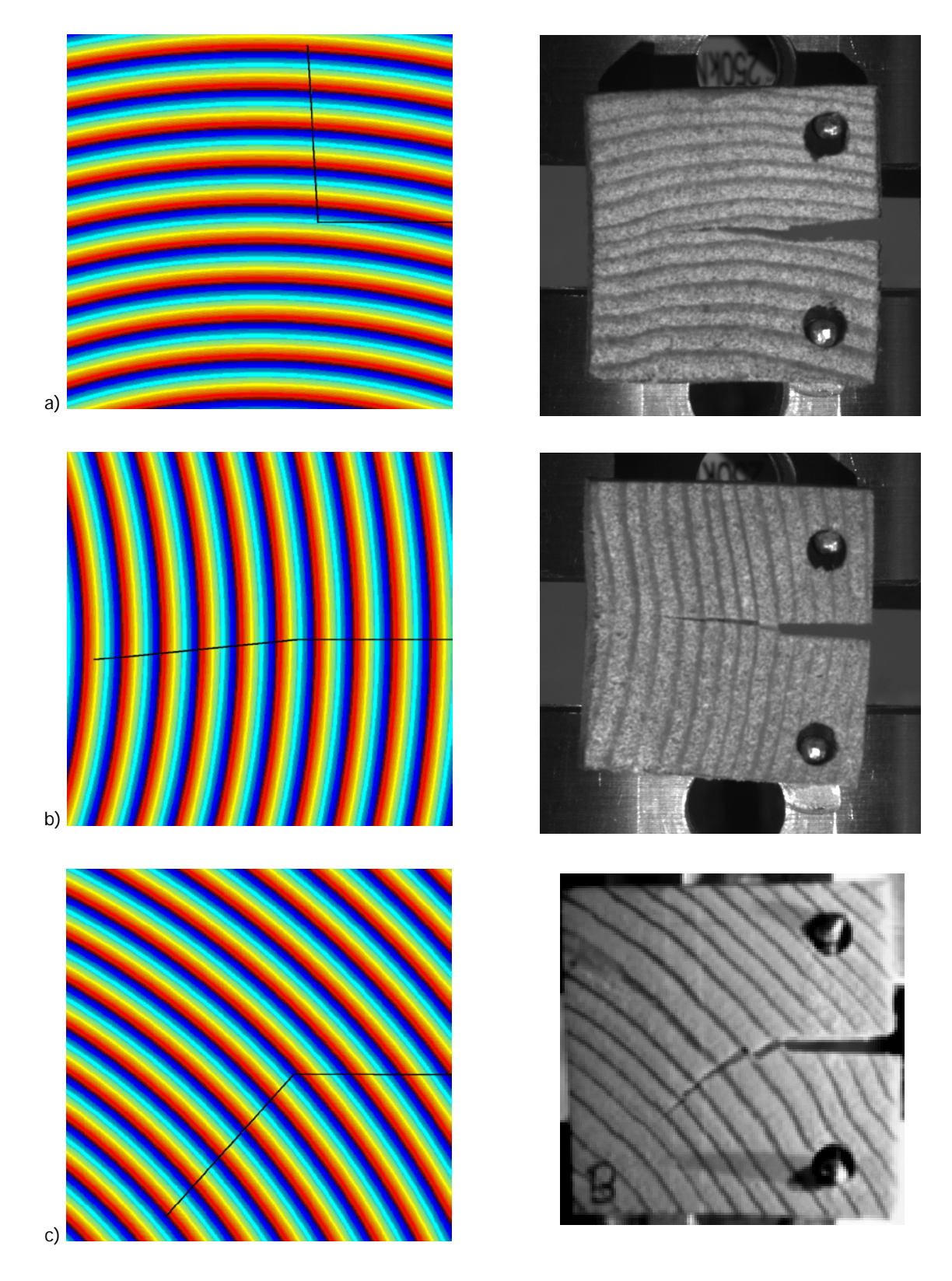

Figure 3.3.6 : Mise en place de critères de rupture macroscopiques. CoMParaison entre prédiction numérique de chemin de fissure et comportement réel du matériau fissuré sous sollicitation de traction. Implémentation pour  $\theta = 0^{\circ}$  (a),  $\theta = 90^{\circ}$  (b) et  $\theta = 45^{\circ}$  (c)

# **3.4 Mise en place de critères mésoscopiques**

L'étude mésoscopique du phénomène de rupture du bois nécessite la mise en place de critères locaux dépendant à la fois de la direction de chargement, des directions d'orthotropie du bois et de la position de la pointe de fissure dans le cerne. Des critères de rupture peuvent alors être définis dans le bois de printemps, le bois de transition ou bien le bois d'été. L'influence de la direction de propagation (dirigée vers le cœur du bois ou vers l'écorce) est par ailleurs implémentée et est spécifiquement étudiée.

## **3.4.1 Evaluation des taux de restitution d'énergie critique**  $G(r)$

L'analyse des essais in situ de traction microscopique combinés à l'outil de corrélation d'images numériques ICASOFT® permet de dégager des critères de rupture locaux expérimentaux. Malgré l'insuffisance du nombre d'essais, liés notamment au grand nombre de paramètres à prendre en compte, le taux de restitution d'énergie critique semble évoluer proportionnellement à la densité locale. Ainsi, chaque cerne étant divisé en 8 zones, du bois de printemps au bois d'été, on obtient les paramètres suivants. Lorsque la pointe de fissure se situe dans le bois de printemps, on a  $G_1(2) = 29J/m^2$ , dans le bois de transition,  $G_1(6) = 46J/m^2$  et dans le bois d'été  $G(8) = 111$ *J* /  $m<sup>2</sup>$ . Les paramètres de rupture mésoscopiques laissent supposer une évolution de  $G(r) = J(r)$  proportionnelle à la densité locale telle que

$$
G_c(r) = k \times d(r)
$$
 (Eq. 3.4.1)

et *k* ≈ 85 dans la configuration étudiée (Figure 3.4.1).

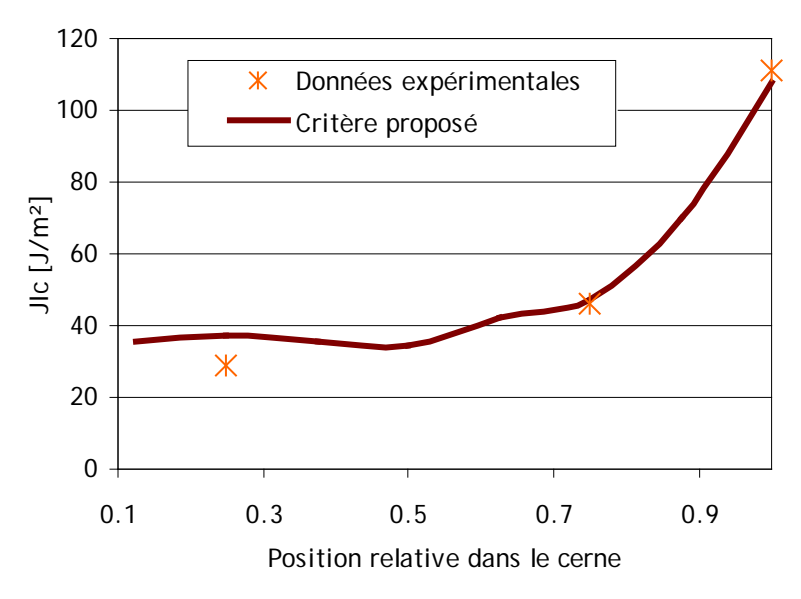

Figure 3.4.1 : Proposition d'évolution de taux de restitution d'énergie critique

## **3.4.2** Evaluation des taux de restitution d'énergie  $G(r)$

Le modèle numérique Nairn MPMFEA/CRAMP est utilisé afin d'évaluer l'influence de la position de la pointe de fissure au sein d'un cerne sur la valeur de l'intégrale *J* en pointe de fissure. Divers modèles numériques sont alors évalués pour une même géométrie de cerne, des conditions de chargement similaires et ce pour des orientations privilégiées : fissure radiale

- 83 -

orientée vers l'écorce du bois, fissure radiale orientée vers le cœur du bois et fissure tangentielle (Figure 3.4.2). Pour chaque modèle, la fissure est orientée perpendiculairement à la sollicitation. Le mode *I* de rupture est alors exclusivement pris en compte dans cette étude paramétrique. Par ailleurs, le modèle est tel que l'échantillon de bois étudié est supposé éloigné du cœur de l'arbre. Les cernes sont alors relativement rectilignes, l'influence de la courbure des cernes est estimée négligeable dans ce modèle. Le chargement appliqué est choisi suffisamment faible de telle sorte que les valeurs énergétiques mesurées n'excèdent par les valeurs critiques locales afin de rester dans le domaine élastique. Une fois de plus, la mécanique linéaire de la rupture est considérée et les valeurs d'intégrale *J* sont supposées équivalentes aux taux de restitution d'énergie.

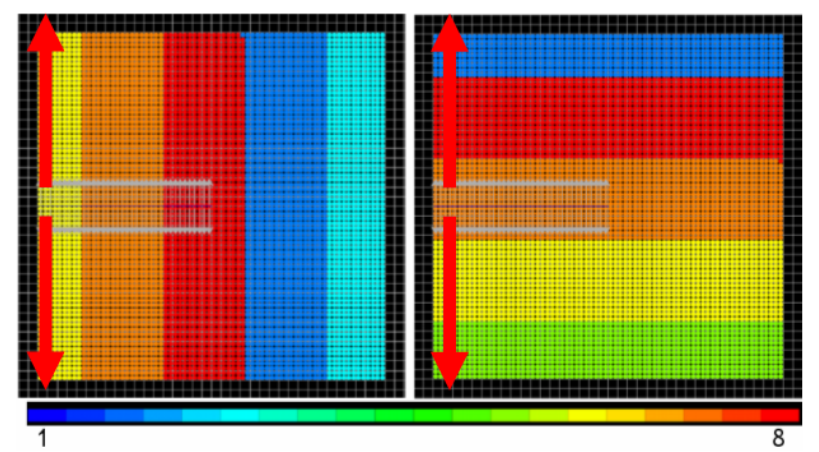

Figure 3.4.2 : Modèles numériques relatifs à l'étude des critères de rupture locaux. A gauche : propagation radiale dirigées vers la périphérie du bois. A droite : propagation tangentielle. Chaque cerne est divisé en 8 zones correspondant à 8 matériaux différents du bois de printemps au bois d'été

Les résultats numériques pour une fissure se propageant dans le sens radial indiquent un comportement mécanique en pointe de fissure dépendant de la direction de propagation (Figure 3.4.3). La réponse à la rupture du bois diffère suivant qu'une fissure se propage vers le cœur de la structure ou vers la périphérie.

Dans le premier cas, le passage du bois de printemps au bois d'été est brusque. Cela génère des comportements d'interface particuliers qui se traduisent par une forte chute de l'intégrale *J* à l'approche du bois d'été. A mesure que la pointe de fissure s'éloigne de la zone dite d'interface brutale, l'intégrale *J* augmente continûment du bois d'été au bois de printemps. Au début du bois de printemps, la présence du bois d'été non loin de la pointe de fissure semble agir sur la réponse mécanique et entraîne une chute de l'intégrale *J* suivit d'une augmentation localisée de ce paramètre de fissuration après traversée du bois d'été. Cette série de simulations numériques met en évidence la nécessité d'étudier en détail le comportement d'interface, et en particulier la répartition en contraintes lorsqu'une fissure traverse plusieurs matériaux de propriétés mécaniques très éloignées.

Dans le second cas, la fissure se propage suivant une direction radiale orientée vers la périphérie du bois. La zone d'interface brutale s'effectue d'un matériau très rigide, le bois d'été à un matériau bien plus souple, le nouveau bois de printemps. Les comportements d'interface sont alors moins marqués. L'évolution générale de l'intégrale *J* dans le cerne est une diminution de celle-ci lorsque la densité locale augmente. Une hausse localisée de l'intégrale *J* au centre du cerne est par ailleurs observable. Une fois le bois d'été traversé, l'intégrale *J* chute de manière plus prononcée puis augmente brusquement. Dans un cas comme dans l'autre, l'interface brutale entre bois d'été et bois de printemps lors du passage d'un cerne à l'autre influe la réponse mécanique du bois après la traversée de la zone d'interface.

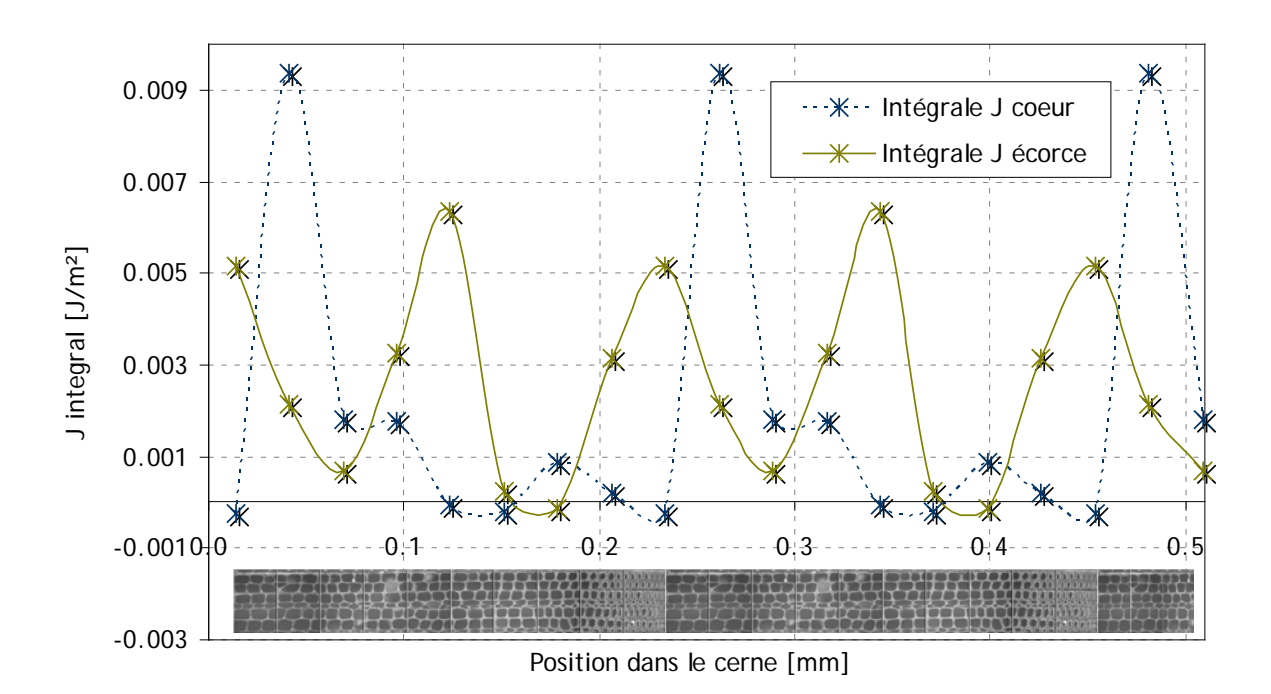

Figure 3.4.3 : Evolution de l'intégrale *J* en fonction de la position relative de la pointe de fissure au sein du cerne de croissance. Mise en évidence de l'influence de la direction de propagation pour une fissure radiale

L'étude du cheminement tangentiel de fissure indique une dépendance de la réponse à la rupture avec la densité locale, et donc les propriétés mécaniques locales (Figure 3.4.4). Lorsque la densité dans le cerne est relativement faible, l'intégrale *J* est à son maximum et vice versa. La valeur maximale est obtenue au centre du cerne, dans le bois de printemps. La fissure modélisée dans cette configuration est alors entièrement intégrée dans un même matériau ce qui évince les difficultés de considération de phénomènes d'interface présents lors d'une propagation de type radial.

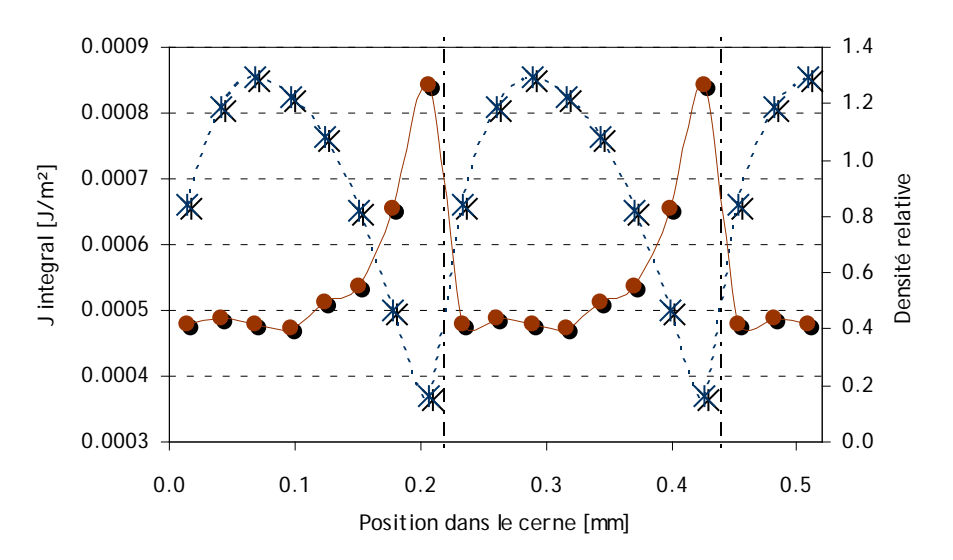

Figure 3.4.4 : Evolution de l'intégrale *J* en fonction de la position relative de la pointe de fissure au sein du cerne de croissance. Evaluation pour une fissure tangentielle

L'étude du critère de rupture consiste à rechercher le maximum du rapport T  $T(r) = \frac{G(r)}{g(r)}$  $=\frac{G(r)}{G_c(r)}$ pour les trois orientations considérées (Figure 3.4.5). Ceci permet de prédire divers mécanismes de

Cette thèse est accessible à l'adresse : http://theses.insa-lyon.fr/publication/2011ISAL0107/these.pdf © [L. Bigorgne], [2011], INSA de Lyon, tous droits réservés

- 85 -

fissuration. Ainsi, à l'interface entre bois de printemps et bois d'été, la fissure radiale dirigée vers le cœur voit  $T(r)$  diminuer. Il est alors plus difficile d'atteindre la rupture locale du matériau ce qui explique des arrêts de fissures au niveau de l'interface. Lorsque la fissure se propage suivant la direction opposée, la rupture amorcée dans le bois d'été se propage aisément dans le bois de printemps du cerne suivant. Le caractère saccadé du premier cas et la rupture fragile du second cas observés et mesurés lors des essais macroscopiques peuvent alors s'expliquer au moyen de cette analyse.

Au milieu du bois de printemps, la rupture radiale dirigée vers l'écorce est localement difficile. Ceci pourrait expliquer l'apparition de fissures secondaires plus éloignées dans le cerne dans ce type de configuration. Enfin, la rupture tangentielle est globalement plus difficile à atteindre. L'évolution de  $T(r)$  le long d'un cerne pour une fissure tangentielle indique une rupture de moins en moins facilitée à mesure que la densité augmente. La fissure aura alors tendance à demeurer au sein du bois de printemps. Ce phénomène est par ailleurs observé expérimentalement (Figure 3.4.6).

Ces résultats permettent ainsi une meilleure compréhension de phénomènes de ruptures pour des éprouvettes principalement sollicitées en mode *I* tel que les éprouvettes orientées radialement ou de manière tangentielle par rapport à la sollicitation. Le phénomène de bifurcation de fissure d'une direction tangentielle vers une direction radiale (et vice versa) est cependant à pondérer suivant la variation angulaire correspondante.

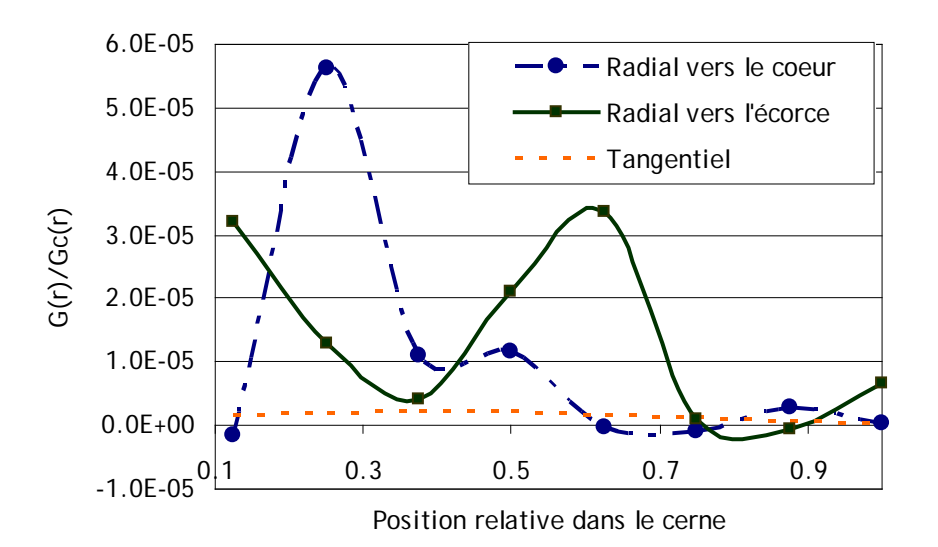

Figure 3.4.5 : Mise en place d'un critère de rupture local variant avec la position de la pointe de fissure au sein du cerne

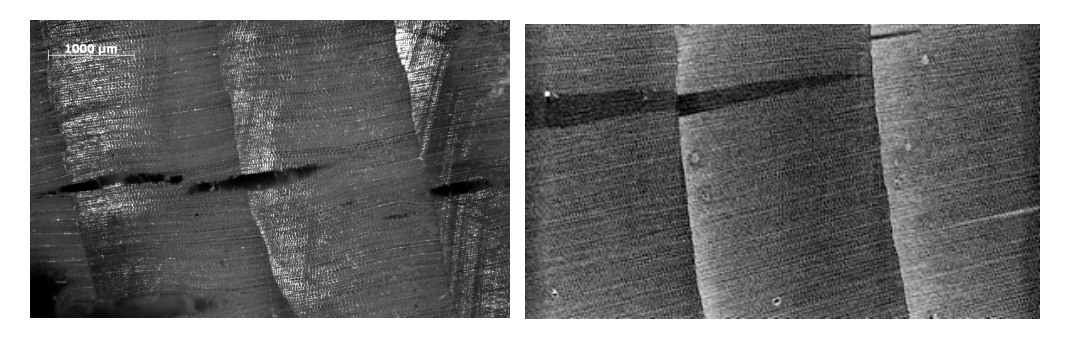

Figure 3.4.6 : Illustration de phénomènes de rupture prédits par le critère mésoscopique. A gauche : création d'une fissure secondaire dans le bois de printemps lorsque la fissure se propage radialement vers l'écorce. A droite : arrêt de fissure lorsque celle-ci atteint le bois d'été. Cas d'une fissure se propageant suivant la direction radiale vers le cœur

- 86 - Cette thèse est accessible à l'adresse : http://theses.insa-lyon.fr/publication/2011ISAL0107/these.pdf © [L. Bigorgne], [2011], INSA de Lyon, tous droits réservés

## **3.4.3 Implémentation numérique du critère**  $max(T(r))$

Le modèle numérique Nairn MPMFEA/CRAMP est utilisé en vue de valider une partie du critère de rupture mésoscopique et de mettre en évidence ses limites. Implémenté au sein des modèles numériques relatifs aux essais CT macroscopiques, les valeurs locales de  $G = J_c$  sont intégrées pour chaque matériau constitutif du modèle (chaque cerne étant constitué de huit matériaux distincts du bois de printemps au bois d'été).

Le critère de rupture implémenté se base sur l'évaluation du rapport  $T(r) = \frac{G(r)}{G_c(r)}$  avec *r* 

la position de la pointe de fissure dans le cerne. Il y a alors rupture dès que  $T(r) \ge 1$  (Eq. 3.4.2)

L'orientation de fissure  $\theta_0$  est par ailleurs déterminée telle que  $\theta_0 = \max(T(r))$  (Eq. 3.4.3)

autour de la pointe de fissure. Le modèle numérique permet une prédiction du cheminement de fissure ainsi qu'une étude du champ de contrainte en pointe de fissure à chaque pas de propagation.

Réalisée pour trois orientations globales spécifiques (0° pour une préentaille tangentielle, 90 ° lorsque la préentaille est radiale et 45 ° lorsque l'orientation du bois est mixte) sollicitées en déplacements imposés, l'analyse du champ de contrainte en pointe de fissure permet de prédire de bifurcations éventuelles dans chacun des cas considérés. A partir de l'évaluation des contraintes  $\sigma_{11}$  et  $\sigma_{22}$  pour différentes orientations  $\theta$  autour de la pointe de fissure à une distance finie  $d$ , on déduit la contrainte circonférentielle  $\sigma_{\theta\theta}$  par la relation:

$$
\sigma_{\theta\theta} = -(\sigma_{11}\cos(\theta) + \sigma_{22}\sin(\theta))
$$
 (Eq. 3.4.4)

La contrainte circonférentielle est évaluée au pas de temps précédant la propagation de fissure sur une plage angulaire allant de 0° à 180° à une distance *d* = 0.5 mm de la pointe de fissure.

Selon Bergez [Bergez, 1974], la bifurcation d'une fissure dans sa configuration initiale, c'est-à-dire sans bifurcation préalable est gouvernée par la contrainte circonférentielle. La fissure a alors tendance à se propager dans la direction où la contrainte circonférentielle est maximale. L'analyse des champs de contrainte  $\sigma_{aa}$  en pointe de fissure présente un maximum local en  $\theta = 60^\circ$ ,  $\theta = 75^\circ$  et  $\theta = 45^\circ$  relatif aux éprouvettes orientées globalement à  $0^\circ$ ,  $90^\circ$  et  $45^\circ$ . Ceci traduit une déviation de l'ordre de 25-30° lorsque la fissure est radiale ou tangentielle et de l'ordre de 45° lorsque la fissure est mixte. L'éprouvette orientée à 45° a ainsi d'avantage tendance à dévier de sa direction initiale. Quelque soit la configuration, la fissure est sujette a des déviations, ce qui témoigne de l'influence de l'hétérogénéité du matériau (Figure 3.4.7).

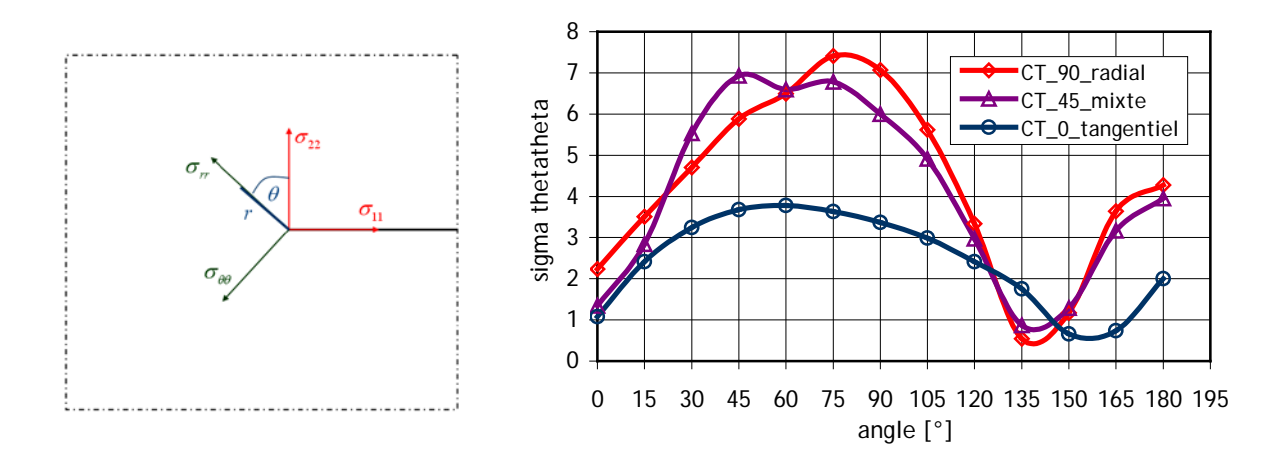

Figure 3.4.7 : Représentation du champ de contrainte circonférentielle en pointe de fissure pour des éprouvettes orientées à  $\theta = 0$ °,  $\theta = 90$ ° et  $\theta = 45$ °

Après une première bifurcation de fissure, le critère de rupture liée à la contrainte circonférentielle ne s'applique plus. L'angle de propagation  $\theta_0$  est alors défini à chaque pas à

l'aide de l'évaluation du taux de restitution d'énergie tel que  $\theta_0 = \max\left( T(r) \right) = \max\left( \frac{G(r)}{G_c(r)} \right)$ avec

 $G(r)$  et  $G<sub>r</sub>(r)$  évalués autour de la pointe de fissure pour des valeurs angulaires allant de 0° à 180°. Ce type de critère donne des résultats satisfaisants dans la mesure où le mode *I* de fissuration est prépondérant. La modélisation numérique permet alors une certaine validation du critère en contrainte. Ainsi, au premier pas de propagation, l'éprouvette orientée à 90 ° dévie d'un angle  $\theta_0$ de 83° alors que l'angle correspondant au maximum de  $\sigma_{\theta\theta}$  était de 75° ± 15°.

D'après Bergez, et afin de faire valoir l'influence du mode *II* de rupture, la direction de propagation d'une fissure après une première bifurcation correspond à la direction qui annule la contrainte de cisaillement σ<sub>rθ</sub>. Un critère de bifurcation en contrainte conforme à la réalité serait une combinaison entre la direction du maximum de  $\sigma_{\theta\theta}$  et l'annulation de  $\sigma_{\theta\theta}$ , soit une combinaison d'un processus d'ouverture et d'un processus de cisaillement. Selon le type de configuration, un des critères proposés serait éventuellement prépondérant par rapport à l'autre.

Les critères énergétiques implémentés présentent l'inconvénient de ne considérer que le mode global seul et ne tiennent compte ni du mode *II* ni d'un couplage éventuel entre les modes *I* et *II*. Les essais relatifs à une orientation globale de  $\theta = 90^\circ$  permettent une prédiction encourageante du cheminement de fissure. Le critère de rupture de type  $max(T(r))$  peut alors être utilisé pour une étude qualitative. La position de la pointe de fissure au sein du cerne influe davantage. A  $\theta = 45^{\circ}$ , le cheminement de fissure numérique proposé peut correspondre à un des chemins de fissure observés expérimentalement où la traversée radiale prédomine accompagné de quelques bifurcations locales à l'interface entre deux cernes. A  $\theta = 0^{\circ}$ , le critère de rupture max( $T(r)$ ) n'est plus suffisant. La fissure dévie de sa trajectoire par traversée successive de cernes de croissance alors qu'expérimentalement, elle reste dans le bois de printemps d'un même cerne. L'orientation de la fissure par rapport aux directions privilégiées du bois doit alors être prise en compte à partir d'un critère de type  $T(r, \theta_{max}) = max(T(r, \theta))$ .

Le modèle MPM permet l'implémentation de critères de rupture dépendants de la zone de cerne considérée mais cependant limités par leur caractère isotrope (Figure 3.4.8). Les essais de fissuration observés à l'échelle cellulaire indiquent un comportement à la rupture variable suivant l'orientation de la fissure par rapport aux directions matérielles. Une rupture tangentielle sera davantage le lieu de cheminement de fissure à travers les parois cellulaires alors qu'une rupture

radiale fait intervenir un cheminement entre les parois cellulaires. Ceci se traduit à l'échelle mésoscopique par des critères de rupture orthotropes.

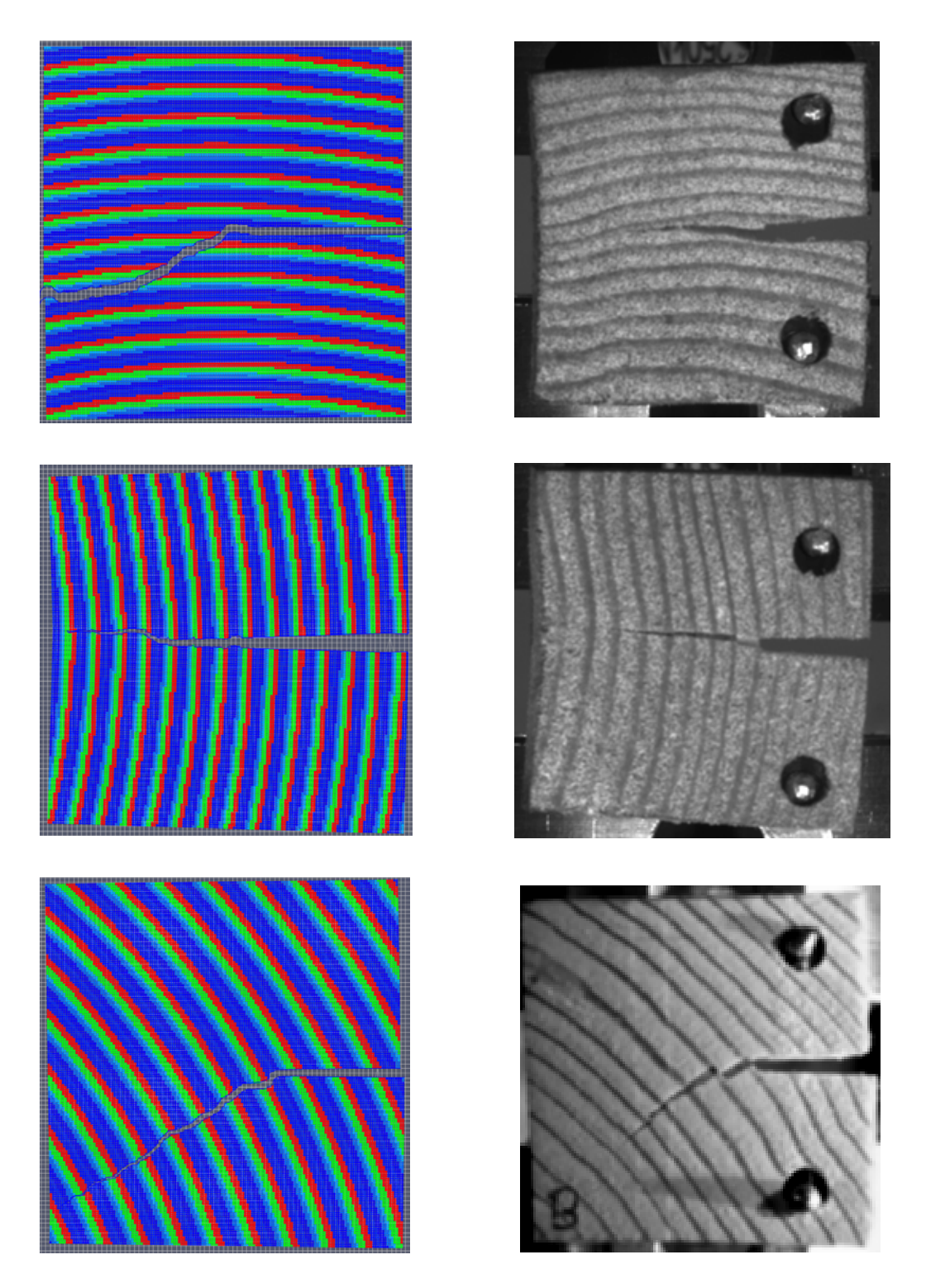

Figure 3.4.8 : Comparaison entre prédiction du modèle numérique réalisé par la méthode MPM (à gauche) et résultats expérimentaux pour des essais de traction sur éprouvette CT implémentés à partir de critères de rupture isotropes. Etude du cheminement de fissure dans le cerne pour une orientation globale  $\theta = 0^{\circ}$ ,  $\theta = 90$  ° et  $\theta = 45$  °. Dans le modèle numérique, le bois d'été est représenté en rouge, le bois de transition en vert et le bois de printemps en bleu

## **3.4.4 Evaluation des taux de restitution d'énergie**  $G(r, \theta)$

La comparaison du comportement mécanique pour les trois orientations considérées  $(\theta = 0^{\circ}; \theta = 90^{\circ}; \theta = \pm 45^{\circ})$  nécessite d'être approfondie et être mise en relation avec un comportement à la rupture variable suivant la position dans le cerne *r* et l'orientation de l'éprouvette  $\theta$  définie par pas de 15°. Ce type d'étude paramétrique permet de mettre en évidence la ténacité de positions et orientations spécifiques. Les taux de restitution d'énergie locaux de type  $G(r, \theta)$  sont ainsi évalués pour diverses éprouvettes numériques suivant 24 orientations différentes allant de 0° à 345° et une position locale de la pointe de fissure dans le bois de printemps  $(r=1)$ , le bois de transition  $(r=6)$  et le bois d'été  $(r=8)$ . Les taux de restitution d'énergie locaux estimés numériquement sont calculés sur des géométries d'éprouvettes similaires et pour un même chargement aux lèvres de fissure (Figure 3.4.9). Une évolution croissance de  $G(r, \theta)$  laisse ainsi supposer une ténacité locale plus importante et peut alors expliquer des arrêts ou bifurcations de fissure.

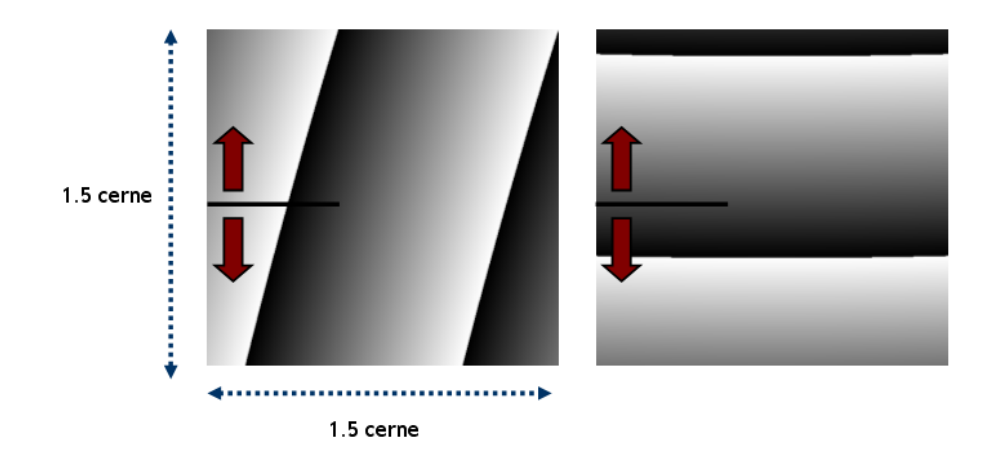

Figure 3.4.9 : Représentation de deux orientations possibles de l'étude paramétrique numérique :  $\theta = 120^{\circ}$  et  $\theta = 0^\circ$ . Dans ces configurations, la pointe de fissure est dans le bois de transition

L'analyse de l'évolution de  $G(r, \theta)$  pour  $r=1$ ,  $r=6$  et  $r=8$  n'est pas triviale (Figure 3.4.10). L'influence des couches adjacentes au matériau contenant la pointe de fissure et l'effet d'interface « forte » entre le bois d'été et le bois de printemps jouent sur la réponse mécanique et doivent être intégrés dans l'analyse des résultats. L'évolution de *G(θ)* pour un matériau homogène présentait une certaine symétrie par rapport aux angles  $\theta = 180^\circ$  et  $\theta = 0^\circ$  relatifs à une orientation tangentielle. A ces même angles, des minima remarquables étaient observés, supposant une propagation de fissure moins aisée dans cette direction. La prise en compte de la position de la pointe de fissure au sein d'un cerne indique des maxima et minima locaux différents du cas homogène et variables avec la valeur de position locale  $r$ . L'évolution de  $G(r, \theta)$  n'est pas symétrique par rapport aux angles  $\theta = 180^\circ$  et  $\theta = 0^\circ$ .

Ces résultats sont implémentés au sein du modèle numérique de telle sorte que les valeurs de *G*(*r, θ*) suivent une évolution linéaire et continue dans un même cerne. L'évolution de *G*(1,*θ*), *G*(6, θ) et *G*(8, θ) étant connue, on en déduit alors celles de *G*(*r*, θ) par interpolation linéaire. On a ainsi

$$
G(r, \theta) = G(1, \theta) + \frac{r-1}{5} \Big( G(6, \theta) - G(1, \theta) \Big) \text{ (Eq. 3.4.5) pour } r \le 6
$$
\n
$$
\text{et } G(r, \theta) = G(6, \theta) + \frac{r-6}{2} \Big( G(8, \theta) - G(6, \theta) \Big) \text{ (Eq. 3.4.6) pour } r > 6
$$

Cette thèse est accessible à l'adresse : http://theses.insa-lyon.fr/publication/2011ISAL0107/these.pdf © [L. Bigorgne], [2011], INSA de Lyon, tous droits réservés

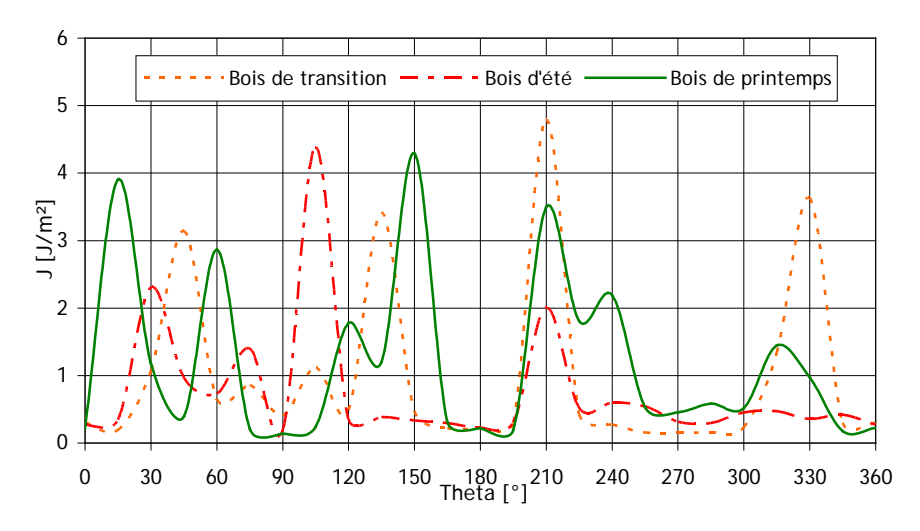

Figure 3.4.10 : Evolution du taux de restitution d'énergie en fonction de l'orientation et de la position de la pointe de fissure dans le cerne (pointe de fissure dans le bois de printemps, le bois de transition et le bois d'été)

Bien que l'évolution de  $G(r, \theta)$  donne des indications sur la ténacité locale du matériau, ce paramètre est à comparer localement avec la valeur du taux de restitution d'énergie critique correspondant. Ce dernier variant également localement, une analyse précise nécessite l'évaluation de  $G(r, \theta)$  et de  $G_c(r, \theta)$ . Néanmoins, une valeur locale importante de  $G(r, \theta)$  laisse supposer la présence d'une zone plus sujette à la fissuration lorsque les défauts locaux sont pris en compte.

## **3.4.5** Evaluation des taux de restitution d'énergie critique  $G_c(r, \theta)$

Le taux de restitution d'énergie critique  $G(r, \theta)$  est choisie de telle sorte qu'il combine l'évolution du taux  $G_c(r)$  et celui de  $G_c(\theta)$ . L'évolution de  $G_c(\theta)$  est alors utilisée puis pondérée par la densité locale afin de déterminer le taux critique mésoscopique  $G_c(r, \theta)$  (Figure 3.4.11 et Figure 3.4.12). On a alors :

$$
Gc(r,\theta) = Gc(\theta) \frac{d(r)}{d_{\text{hom}}} \text{ (Eq. 3.4.7)}
$$

avec  $d(r)$  la densité locale et  $d_{\text{hom}}$  la densité du matériau homogène. Dans cette étude  $d_{\text{hom}} = 0.65$ .

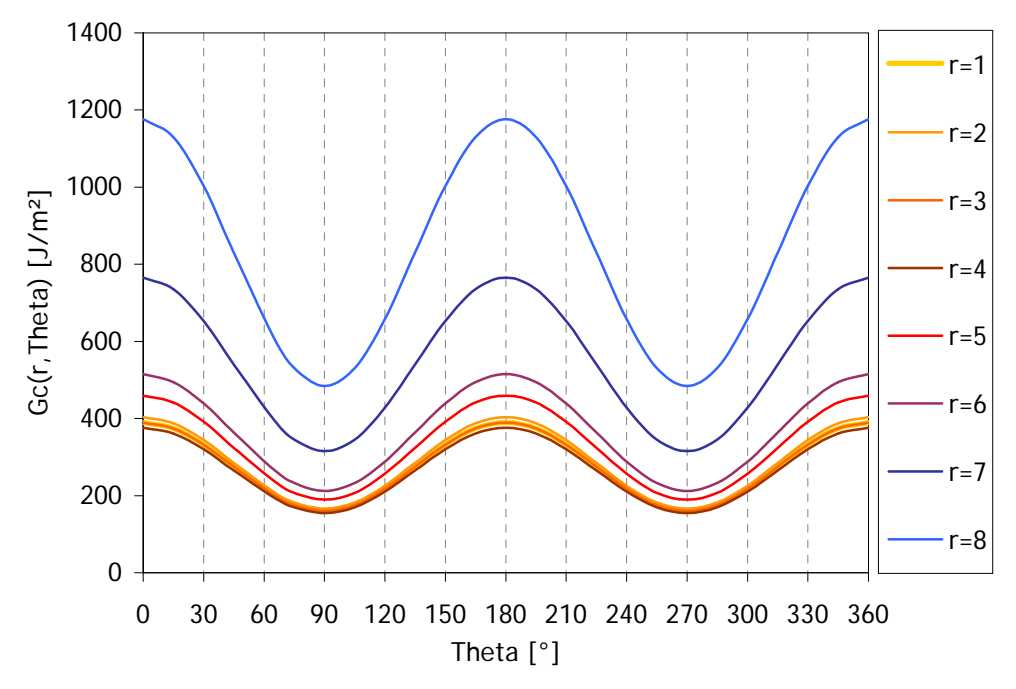

Figure 3.4.11 : Evolution proposée du taux de restitution d'énergie critique en fonction de l'orientation et de la position de la pointe de fissure dans le cerne. Représentation plane.

L'étude du critère de rupture local de type  $\max ( T(r, \theta)) = \max \left( \frac{G(r, \theta)}{G_c(r, \theta)} \right)$  $\theta$ ) = max $\left(\frac{G(r,\theta)}{G_c(r,\theta)}\right)$ amène à

rechercher l'angle  $\theta_{\text{max}}$  vérifiant  $T(r, \theta_{\text{max}}) = \max (T(r, \theta))$ . Le taux de restitution d'énergie, critique ou non, variant à la fois avec la position dans le cerne et l'orientation de l'éprouvette par rapport aux conditions de chargement, il apparaît nécessaire d'étudier l'influence de ces paramètres sur l'estimation du critère de rupture. Lorsque  $T(r, \theta)$  présente une valeur maximale, le matériau bois résineux est susceptible de rompre sous ces conditions.

Des directions privilégiées initiales semblent alors favoriser la rupture (Figure 3.4.13 et Figure 3.4.14). C'est le cas pour  $\theta = 60^{\circ}$ ,  $\theta = 150^{\circ}$ ,  $\theta = 240^{\circ}$  ou bien  $\theta = 15^{\circ}$  lorsque la pointe de fissure est située dans le bois de printemps ou alors pour  $\theta = 105^\circ$  lorsque la pointe de fissure est située dans le bois d'été. Globalement, il semble plus difficile d'atteindre la rupture dans le bois d'été que dans les bois de printemps ou de transition, ce qui reste en cohérence avec les résultats expérimentaux.

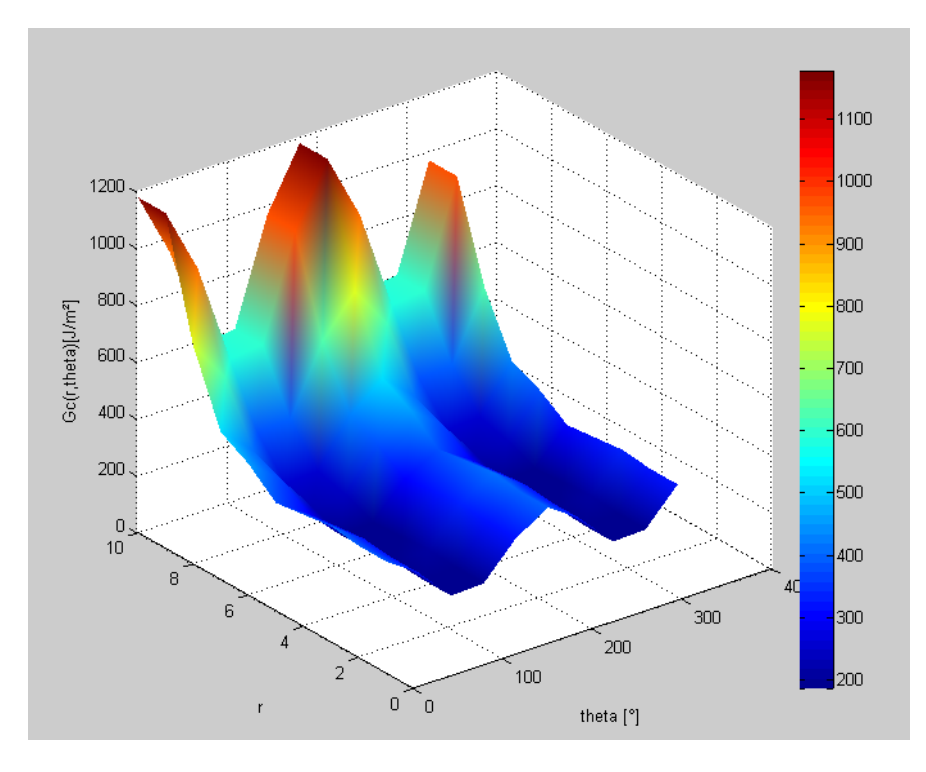

Figure 3.4.12 : Evolution proposée du taux de restitution d'énergie critique en fonction de l'orientation et de la position de la pointe de fissure dans le cerne. Représentation 3D

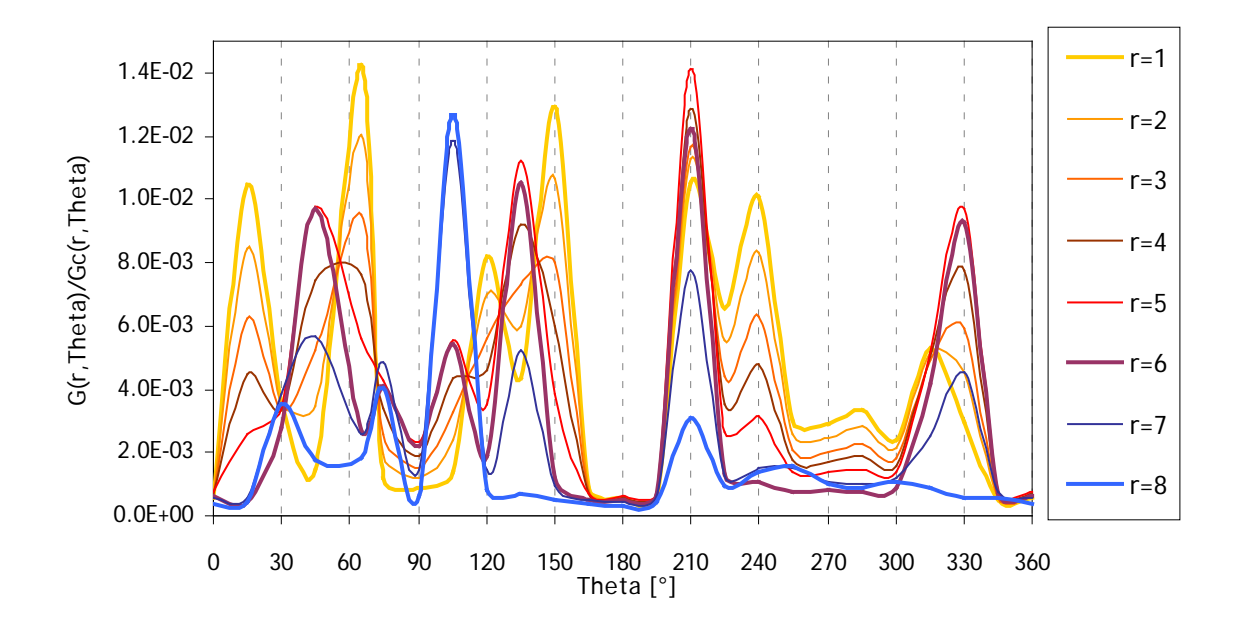

Figure 3.4.13 : Critère de rupture local variant avec l'orientation et la position de la pointe de fissure dans le cerne. Evolution en fonction de l'orientation globale. Représentation plane

Ces comparaisons permettent d'estimer un comportement mésoscopique de rupture du bois résineux. L'essai réalisé sur l'éprouvette CT 0, relatif à une propagation tangentielle de fissure dans le bois d'été peut alors s'expliquer quantitativement à l'aide de l'étude de l'évolution du de  $T(r, \theta)$  autour de  $\theta = 180^\circ \pm 30^\circ$ . En raison d'un extremum local pour  $r = 5$  en  $\theta = 210^\circ$  et pour  $r=1$  en  $\theta = 150^{\circ}$ , la fissure a alors tendance à se propager dans les bois de transition et de printemps suivant la direction tangentielle. Le bois d'été est dans cette configuration difficilement franchissable.

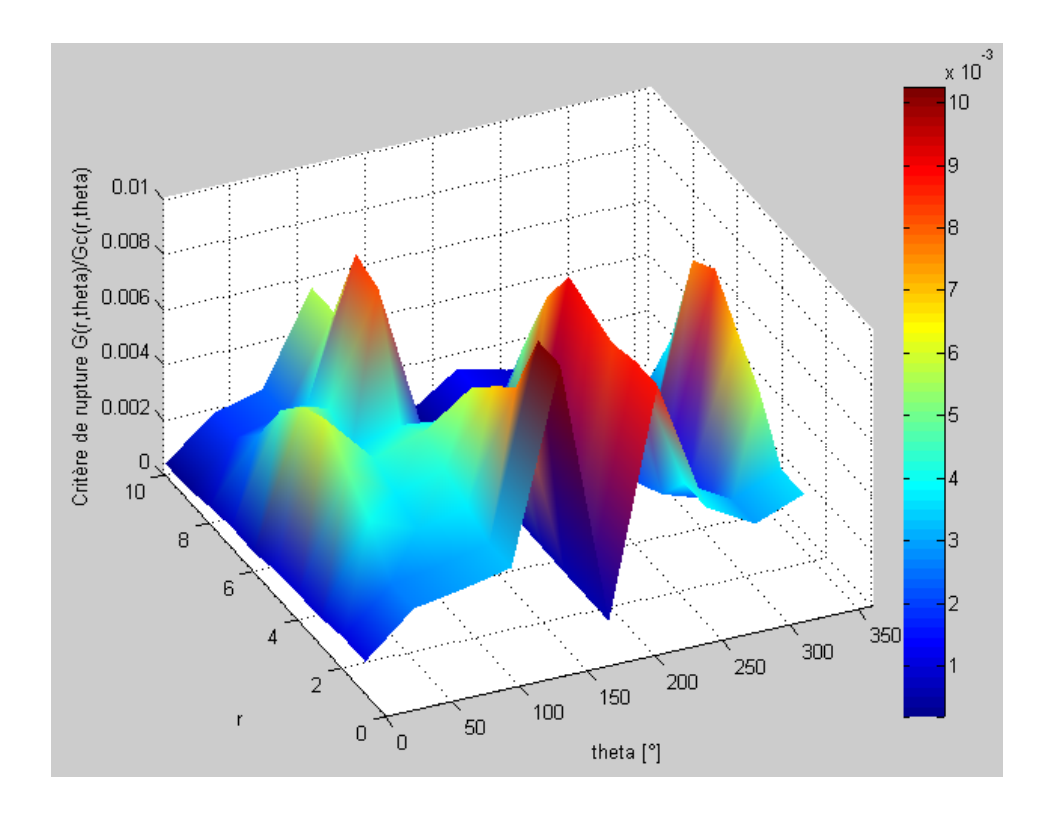

Figure 3.4.14 : Critère de rupture local variant avec l'orientation et la position de la pointe de fissure dans le cerne. Evolution en fonction de l'orientation globale. Représentation 3D

L'analyse de l'essai sur l'éprouvette CT 90 amène à considérer  $T(r,\theta)$  autour de  $\theta = 270^{\circ}$ . Le maximum local, observable en  $\theta = 270^{\circ}$ , suppose alors une propagation plus aisée dans le bois de printemps que dans les bois d'été et de transition. Le bois de transition étant par ailleurs la zone du cerne où la rupture est la plus difficilement atteinte dans cette configuration. Etant donné la propagation radiale observée dans les essais, ceci suppose la formation de microfissures au-delà de pointe de la fissure principale puis la formation de fissures secondaires en ce lieu. La jonction entre fissure primaire et secondaire permettrait d'expliquer le cheminement de fissure observé.

Les essais CT 45 correspondent aux études autour de  $\theta = 225$ ° et  $\theta = 315$ °. A  $\theta = 225$ °, la fissure a alors tendance à se propager de manière rectiligne lorsque la pointe de fissure est dans les bois d'été et de transition pour traverser aisément le bois de printemps. La fissure a par ailleurs tendance à bifurquer lorsque la pointe de fissure se trouve dans le bois de printemps. Dans le bois de printemps, la direction privilégiée est donnée par le maximum local le plus proche donné à  $\theta = 240^{\circ}$  et  $\theta = 210^{\circ}$ , ce qui correspond à une propagation de fissure à 30 ° ou 60 ° par rapport à la direction tangentielle. Ceci peut expliquer le phénomène de bifurcation observé lors des essais expérimentaux.

Dans le bois de transition,  $\theta = 315^{\circ}$  est proche d'un maximum local de  $T(r, \theta)$ , la fissuration est alors plus aisée en  $\theta = 330^{\circ}$ . Ceci correspond à des propagations de fissure orientées à 30 ° par rapport à la direction tangentielle. Le phénomène de bifurcation tangentielle trouve alors son explication à l'aide de cette analyse qualitative. Le bois d'été présente en ces directions une valeur de  $T(r, \theta)$  relativement faible. A l'approche du bois d'été, la fissure a alors tendance à bifurquer d'un angle important en  $\theta = 105^\circ$ , seul maximum très prononcé du bois d'été. Ceci peut se traduire par une seconde bifurcation suivant la direction radiale. Les interprétations proposées du critère supposent d'éventuels sauts de fissure accompagnés d'une bifurcation, par exemple lors du passage de la fin au bois de transition au bois de printemps.

Les différents cheminements de fissure observables par l'expérience dans cette orientation peuvent ainsi trouver leur origine par cette approche. Les paramètres d'étude tels que la position de la pointe de fissure dans le cerne, l'orientation  $\theta$  ainsi que la distance d'évaluation du critère par rapport à la pointe de fissure sont ici particulièrement sensibles.

Il est à noter que ces estimations se basent sur des hypothèses spécifiques qui restent à vérifier et à consolider telles qu'une évolution du taux de restitution d'énergie critique proportionnelle à la densité locale ou bien une estimation des différentes valeurs de  $G(r, \theta)$  par interpolation linéaire. La question de la validité du modèle paramétrique permettant de déterminer l'évolution de *G*(r,θ) réalisée à l'aide de Nairn FEAMPM/CRAMP est également soulevée. Bien que le modèle matériau semble cohérent, la gestion des conditions aux limites est peu aisée afin de représenter une évolution mésoscopique de la réponse à la rupture du matériau bois dans le plan transverse.

## **3.4.6 Développement numérique de critères orthotrope par la méthode MPM**

Le logiciel Nairn FEAMPM/CRAMP n'autorise originellement que des critères de rupture de type isotropes. L'intérêt d'une mise en place de critères orthotropes, c'est-à-dire des critères dépendants de la direction de fissure par rapport aux directions matérielles permet une plus juste représentation du comportement du bois à la rupture. Le développement numérique des critères orthotropes est réalisé grâce à l'aide technique de Julien Subercaze (voir détail du code en annexe).

Pour chaque zone de cerne, c'est-à-dire chaque matériau constitutif du cerne, des taux de restitution d'énergie critiques sont ajoutés aux propriétés matériau. On distingue  $G<sub>s</sub>(r,0)$  et  $G<sub>c</sub>(r,90)$  représentant respectivement les paramètres de rupture critique pour une fissure se propageant suivant la direction tangentielle ( $\theta = 0^{\circ}$ ) et la direction radiale ( $\theta = 90^{\circ}$ ) pour un matériau *r* donné. La relation mésoscopique définie précédemment permet de déterminer pour chaque position de la pointe de fissure au sein d'un cerne et pour chaque orientation, le taux de restitution d'énergie critique local. Elle s'exprime de la manière suivante :

$$
G_c(r,\theta) = \frac{G_c(r,0) - G_c(r,90)}{2}\cos(2\theta) + \frac{G_c(r,0) + G_c(r,90)}{2}
$$
 (Eq. 3.4.8)

Le critère de rupture implémenté consiste ainsi à évaluer le rapport entre l'intégrale *J* en pointe de fissure à un pas de chargement donné et le paramètre de fissuration  $G_r(r, \theta)$ . Lorsque  $J \ge G_c(r, \theta)$  (Eq. 3.4.9), la rupture a lieu. La direction de propagation est alors donnée par la direction où le rapport  $\frac{J}{G_c(r, \theta)}$  $G_c(r, \theta)$ est maximal.

L'évaluation de l'angle  $\theta$  en pointe et autour de la pointe de fissure implique la manipulation de l'angle  $\phi$ , angle entre le repère local  $\Re(O,R,T)$  et le repère global  $\Re(O,1,2)$  (voir chapitre 2). L'angle  $\theta$  représente la dimension angulaire entre le dernier troncon de fissure et la direction tangentielle. Par ailleurs, le dernier tronçon de fissure est orienté d'un angle θ*<sup>c</sup>* par rapport au repère global (Figure 3.4.15). Ainsi, aux points matériels concernés, l'angle  $\theta$  est estimé par la relation:

 $\theta = 90 - (\theta - \phi)$  (Eq. 3.4.10) avec les angles  $\theta$  et  $\phi$  exprimés en degrés

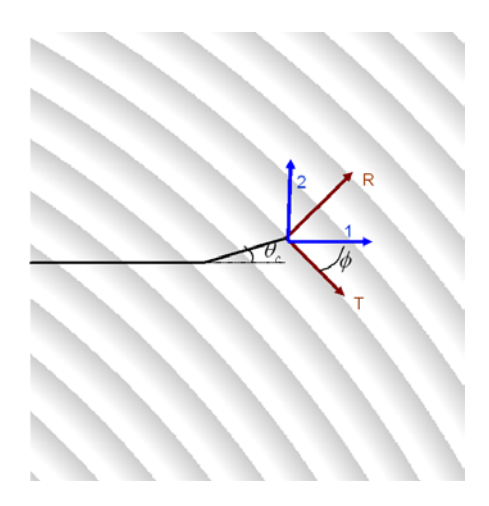

Figure 3.4.15 : Représentation des angles  $\theta$ <sub>c</sub> et  $\phi$  caractéristiques du système

Les résultats numériques sont satisfaisants pour les orientations radiales et tangentielles (Figure 3.4.16).

Dans le premier cas, à  $\theta = 0^\circ$ , le cheminement de fissure tangentielle est bien respecté. La fissure se propage entre deux cernes et le passage dans le bois d'été est peu aisé. Ceci est dû à un

faible rapport  $r_c(r, \theta)$ *G r G r*  $\frac{\theta)}{\theta}$  dans le bois d'été pour une orientation tangentielle.

A  $\theta = 90$ °, le cheminement de fissure radiale est bien respecté. Les phénomènes d'interfaces entre deux matériaux dissemblables sont ici implémentés automatiquement et permettent le franchissement d'un cerne à l'autre. Le type de configuration est tel que l'éprouvette présente une symétrie axiale autour de la préentaille. Le mode de rupture, ici implémenté en mode *I* pur est alors relativement correct, la fissure étant principalement sujette à une ouverture normale en son plan.

A  $\theta = 45$ °, les mécanismes mis en jeu sont représentatifs de ce type d'orientation. La fissure se propage suivant la direction tangentielle dans les bois de printemps et d'été et bifurque vers une direction radiale lors de la traversée du bois d'été. Ce mécanisme est observable expérimentalement. Cette configuration est par ailleurs sujette à un mode mixte de rupture en pointe de fissure à priori non négligeable, la pointe de fissure est alors sollicitée en ouverture et en cisaillement.

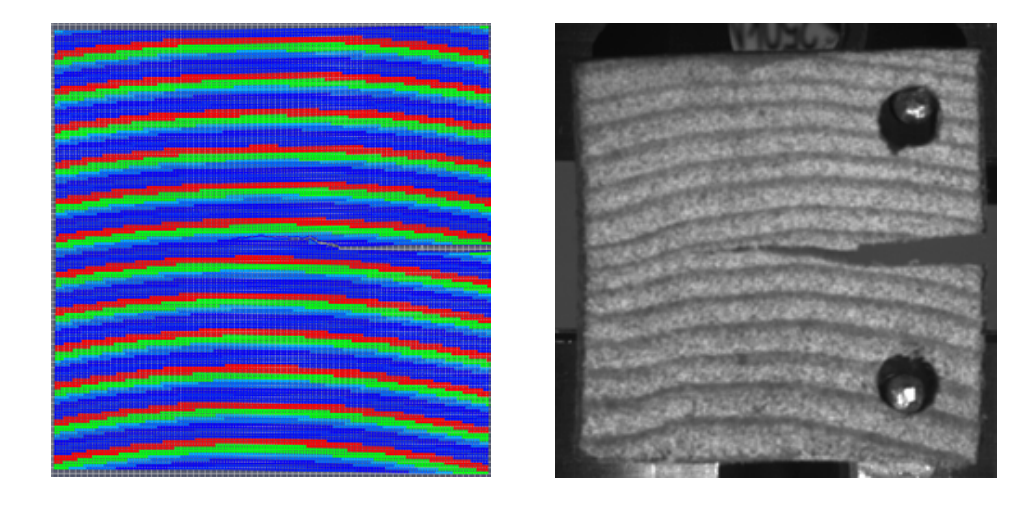

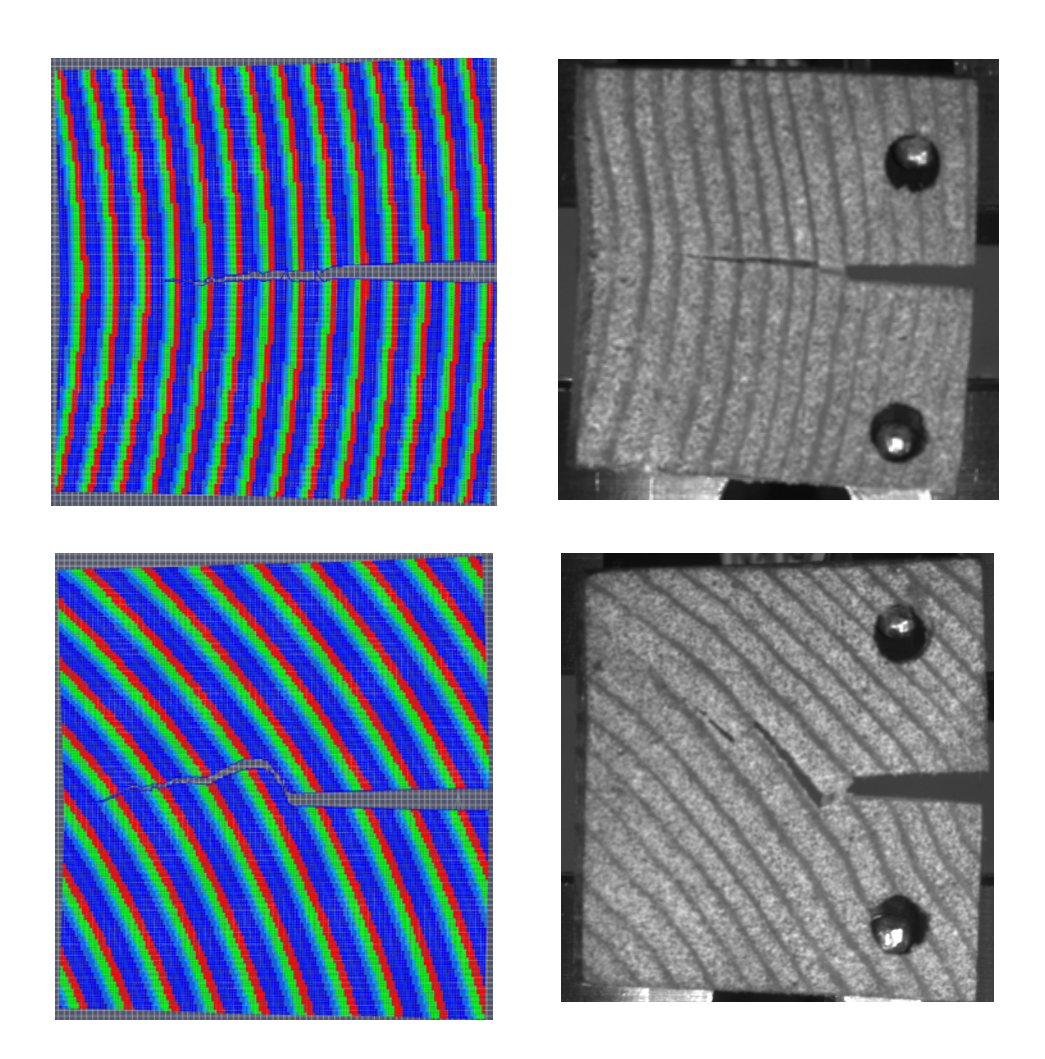

Figure 3.4.16 : Comparaison entre prédiction du modèle numérique (à gauche) et résultats expérimentaux pour des essais de traction sur éprouvette CT. Etude du cheminement de fissure dans le cerne pour une orientation globale de  $\theta = 0^{\circ}$ ,  $\theta = 90^{\circ}$  et  $\theta = 45^{\circ}$ . Implémentation de critères de rupture orthotropes

## **3.4.7 Implémentation du critère de rupture local dépendant de** *r* **et de** <sup>θ</sup>

L'utilisation du programme Matlab® permettant la prédiction du cheminement de fissure (voir module Mod\_propagation\_fissure en Annexe) sert de support quand à la validation des critères de rupture mésoscopiques proposés de la forme  $max(T(r, \theta))$ . Le principe de fonctionnement du programme est similaire à celui développé dans le cas de l'étude de critères macroscopiques de type  $\max(T(\theta))$ . L'étude mésoscopique intègre par ailleurs l'évaluation de la position de la pointe de fissure dans le cerne et permet d'estimer la direction pour laquelle  $T(r, \theta)$  est maximal.

La direction de propagation de fissure est ainsi donnée par le maximum du rapport  $T(\theta) = \frac{G(r, \theta)}{G_c(r, \theta)}$  $\theta$ ) =  $\frac{G(r,\theta)}{G(r,\theta)}$  autour de la pointe de fissure.

Le cheminement de fissure proposé est le résultat de l'évaluation simultanée d'un critère de type  $T(\theta) = \frac{G(r, \theta)}{G_c(r, \theta)}$  $\theta$ ) =  $\frac{G(r, \theta)}{G_c(r, \theta)}$  et d'un critère de type  $T(\theta_s)$  =  $\frac{G(r, \theta_s)}{G_c(r, \theta_s)}$  $T(\theta_s) = \frac{G(r_s)}{G_c(r_s)}$  $\theta_s$ ) =  $\frac{G(r,\theta_s)}{G(r,\theta)}$ .

Ce second critère traduit la présence de sauts de fissure. L'étude des sauts de fissure se base sur l'hypothèse d'une seconde fissure parallèle à la première et dirigée suivant la direction radiale. Si la première fissure est orientée d'un angle  $\beta_0$  par rapport à la direction de la sollicitation, la seconde fissure le sera également. L'angle  $\theta_{\rm s}$  entre la fissure secondaire de type saut et la direction tangentielle est alors donné par la relation  $\theta_s = \beta_0 - \phi$ , avec  $\varphi$  la rotation entre le repère global et le repère matériau local calculé en chaque pixel. Exprimé en degré, θ est proche de  $90 \pm 180^\circ$ . Les sauts de fissure étant observés expérimentalement à quelques cellules de la fissure initiale, la zone de recherche du critère  $\max(T(\theta))$  est supérieure à celle du critère de fissuration continue  $max(T(\theta))$ . La zone du premier critère choisie est d'un rayon de 0.75/10<sup>ème</sup> de cerne et celle du premier est d'un rayon d'un cerne.

La propagation continue de fissure a lieu lorsque la relation  $\frac{G(r, \theta)}{g(r, \theta)} \ge \frac{G(r, \theta)}{g(r, \theta)}$  $(r, \theta)$   $G_c(r, \theta_s)$ *s*  $_{c}$  (*r*,  $\upsilon$ *)*  $\upsilon$ <sub>*c*</sub> (*r*,  $\upsilon$ <sub>*s*</sub>  $G(r, \theta)$  *G*(*r*  $G_c(r,\theta)$   $G_c(r)$  $\theta$   $G(r, \theta)$  $\frac{\partial}{\partial \theta} \ge \frac{\partial (r, \theta)}{\partial (r, \theta)}$  (Eq. 3.4.11)

est vérifiée.

Il y a saut de fissure et création d'une fissure secondaire dans le cas contraire. Lorsque le critère de saut de fissure est vérifié, le pas suivant de propagation de fissure est tel que la direction imposée est parallèle à la fissure primaire. La propagation de fissure par saut de fissure n'est autorisée que dans le cas de fissures radiales.

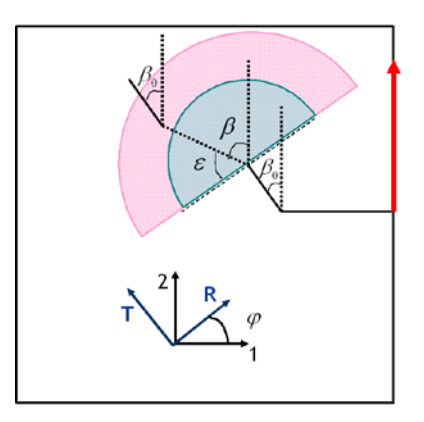

Figure 3.4.17 : Représentation des angles relatifs à l'étude de fissures continues et de sauts de fissure

Les cheminements de fissures obtenus sont quelque peu satisfaisants (Figure 3.4.18 et Figure 3.4.19).

A  $\theta = 180$ °, le cheminement tangentiel au sein d'un cerne est respecté lorsque le cheminement de fissure est prédit par les critères mésoscopiques déterminés. La fissure se propage de manière tangentielle et tend vers l'interface entre deux cernes.

A  $\theta = 270$ °, la propagation de fissure prédite par le critère max $(T(\theta))$  correspond aux résultats expérimentaux relatif à une fissure radiale tout en témoignant du caractère saccadé du cheminement de fissure dans cette direction. Les mécanismes de rupture liés à l'interface d'un cerne à l'autre jouent un rôle lors de la propagation de fissure de type radial. L'arrêt local de fissures et la création de fissures secondaires, souvent observables pour ce type d'orientation sont représentés par le critère max $(T(\theta_s))$ . L'implémentation des sauts de fissure permet d'obtenir une simulation s'approchant des observations locales données par l'expérience. On obtient alors des sauts de fissure localisés et l'apparition de fissures secondaires dans le bois de printemps. Ces modélisations numériques indiquent de la nécessité ultérieure d'une prise en compte d'un modèle cohésif dans l'objectif d'une représentation plus adéquate du phénomène de « sauts de fissures ».

 $A\theta = 225^\circ$ , le cheminement de fissure proposé par le critère  $max(T(\theta))$  respecte globalement le cheminement de fissure observé. Le chemin de fissure est alors essentiellement tangentiel. La bifurcation à l'interface entre deux cernes n'est pas obtenue par ce modèle numérique. Ce phénomène est une des limites du modèle de rupture proposé. Le matériau semble

être endommageable dans ce type de configuration et il y a alors interaction entre endommagement et fissuration. Cette simulation illustre les différences entre une modélisation du critère pur réalisée sous Matlab® et la modélisation numérique par la méthode MPM dans laquelle, les critères de rupture, la direction et le mode de sollicitation ainsi que l'état de la structure en contrainte et déformation sont pris en compte.

Les critères de rupture proposés permettent ainsi une estimation cohérente des chemins de fissure à partir de données matériau locales et ce pour diverses orientations du bois. Par soucis de réalisme, l'implémentation de critère en mode mixte permettrait cependant une prédiction plus authentique de mécanismes de rupture spécifiques. L'étude numérique du cheminement de fissure à partir d'un critère en mode mixte est cependant peu aisée, notamment dans l'estimation de la contribution du taux de restitution d'énergie en pointe de fissure pour le mode *I* et le mode *II* .

L'implémentation d'un critère représentant les sauts de fissure permet ainsi une meilleure restitution de phénomènes de rupture. Dans le cas présent, l'étude de critères de rupture localisés impose une propagation continue et ne permet pas une représentation adéquate du cheminement de fissure. Au vu des résultats numériques, il semblerait que suivant l'orientation, la zone cohésive en pointe de fissure ne soit plus négligeable. Un modèle cohésif adéquat dépendrait ainsi de propriétés matériaux telles que l'orientation de la pointe de fissure par rapport aux directions privilégiées du bois. L'implémentation d'un modèle cohésif complexe sort cependant du cadre de cette étude.

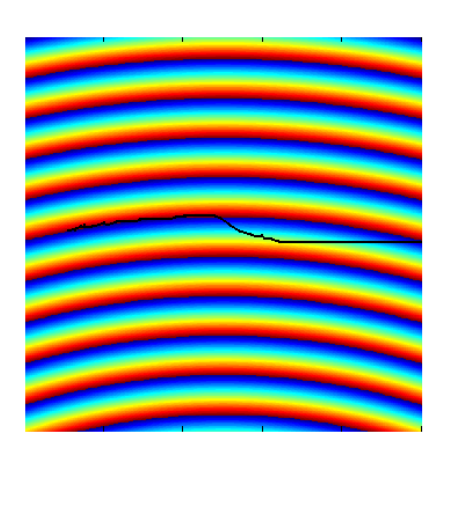

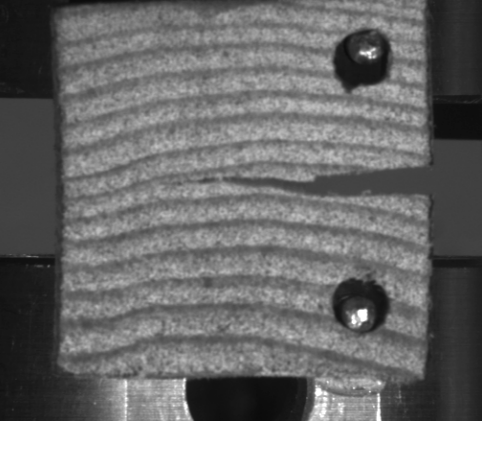

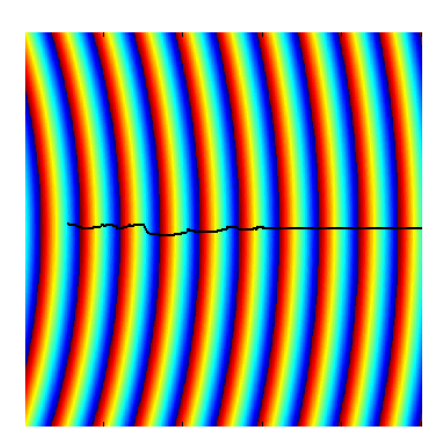

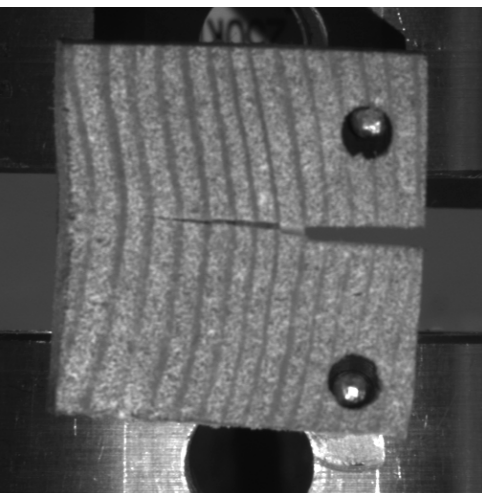

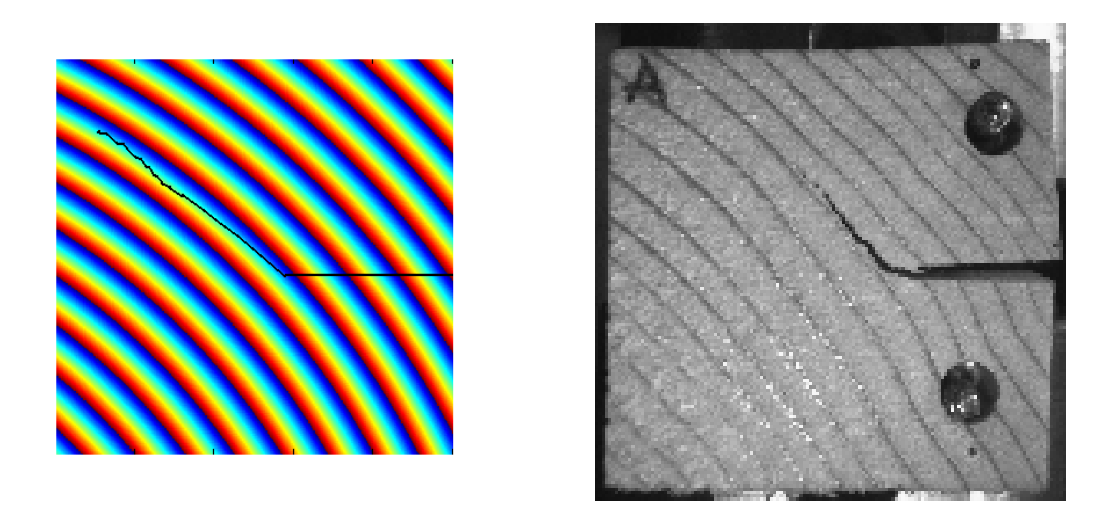

Figure 3.4.18 : Mise en place de critères de rupture mésoscopiques. Comparaison entre prédiction numérique de chemin de fissure et comportement réel du matériau fissuré sous sollicitation de traction

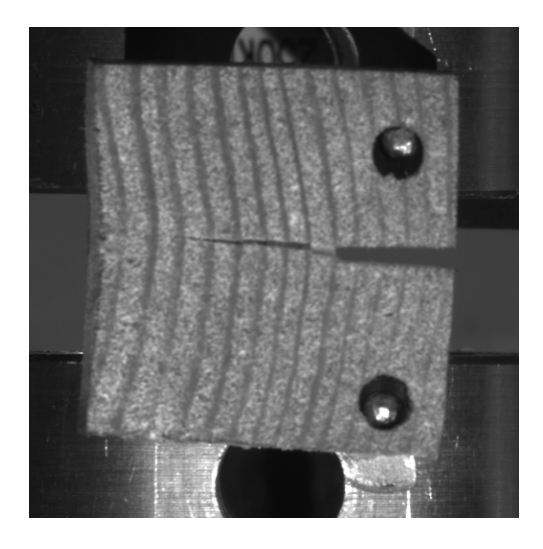

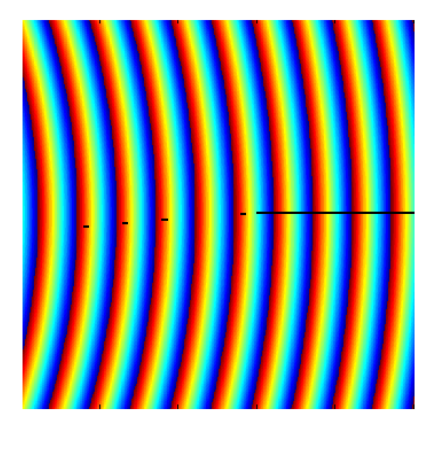

Figure 3.4.19 : Mise en place de critères de rupture mésoscopiques. Comparaison entre prédiction numérique de chemin de fissure et comportement réel du matériau fissuré sous sollicitation de traction. Implémentation des mécanismes de fissuration liés sauts de fissure

# **3.5 Etude des modes de rupture dans le plan transverse**

L'étude présentée précédemment se base sur l'hypothèse d'une prédominance du mode *I* de rupture indépendamment de l'orientation locale du matériau par rapport à la sollicitation ou bien de l'hétérogénéité du bois à l'échelle des cernes de croissance. Cette hypothèse, relativement valable pour une configuration symétrique par rapport à la préentaille (cas d'une fissure se propageant suivant la direction radiale) l'est moins pour une fissure tangentielle ou mixte. Ces configurations sont le lieu de bifurcations de fissure et témoignent de l'influence du mode *II* de fissuration, et donc du cisaillement local sur le comportement à la rupture du matériau considéré.

## **3.5.1 Mesure de champs en pointe de fissure**

L'analyse des champs de contrainte en pointe de fissure relatifs aux éprouvettes CT\_0 et CT\_90 permet de dégager divers résultats. Pour cela, le logiciel NairnMPMFEA est utilisé afin de représenter numériquement le comportement mécanique des éprouvettes testées pour un même chargement. On peut ainsi comparer les champs de contraintes dans le plan avant fissuration pour  $\theta = 0^{\circ}$  et  $\theta = 90^{\circ}$ . L'analyse des champs de contrainte permet de déterminer la direction dans laquelle une fissure risque de se propager, celle-ci suivant la direction de moindre résistance (Figure 3.5.1). La comparaison des champs de contrainte  $\sigma_{\rm w}$  indique un comportement symétrique lorsque la fissure se propage suivant une direction radiale alors que la réponse en contrainte est asymétrique lorsque la fissure est tangentielle. La pointe de fissure est dans ces simulations numériques située en  $x = 19.5$  et  $y = 15$ . Le cas tangentiel indique alors une bifurcation de la fissure vers des ordonnées telles que *y* ≤ 15 alors que dans la configuration radiale, la fissure se propage de manière rectiligne. Ces analyses sont par ailleurs en accord avec les résultats expérimentaux réalisés sur les éprouvettes de type CT. La présence d'un champ de contrainte asymétrique témoigne de la présence d'un mode mixte de fissuration en pointe de fissure. La prise en compte du mode *II* de fissuration en pointe de fissure, traduction de l'hétérogénéité locale du matériau, apparaît alors nécessaire pour la mise en place d'un modèle numérique plus représentatif.

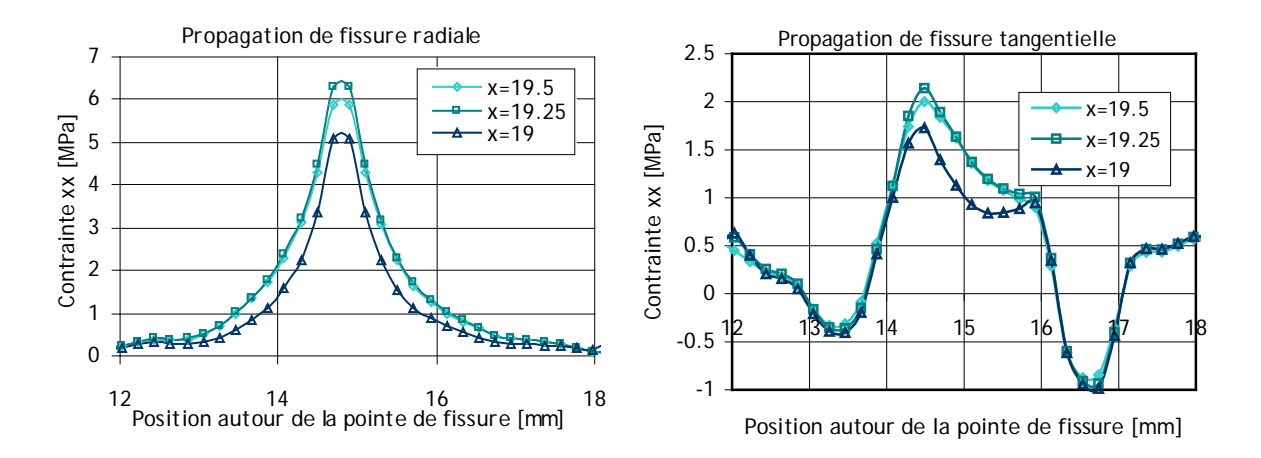

Figure 3.5.1 : Evolution de la contrainte  $\sigma_{xx}$ , contrainte de tension perpendiculaire à la direction de chargement. Comparaison des mesures de champs lorsque qu'une fissure est orientée suivant la direction radiale ou tangentielle du bois résineux. La pointe de fissure est située en *x* = 19.5 et *y* = 15

Un mode mixte de rupture peut ainsi apparaître en pointe de fissure, caractéristique de l'hétérogénéité du matériau, et ce bien que la sollicitation imposée soit alignée avec les directions de globales de l'éprouvette. Suivant la configuration, le mode mixte peut être un mécanisme d'arrêt de fissure et augmente ainsi la ténacité du matériau. Certaines orientations seront alors privilégiées dans un objectif de tenue de structures optimales.

## **3.5.2 Mise en place d'un critère de rupture en mode mixte**

L'implémentation d'un critère mésoscopique de rupture en mode mixte se base sur l'évaluation de paramètres de fissuration en mode *I* et en mode *II* . Le logiciel Nairn FEAMPM/CRAMP est alors utilisé pour l'évaluation locale de taux de restitution d'énergie locaux  $J(r) = G(r)$  pour des éprouvettes numériques chargées en mode *I* et en mode *II* , avec *r* la position relative au sein d'un cerne (Figure 3.5.2). Réalisé pour différentes positions au sein d'un cerne, cette série d'essais numérique permet de comparer l'évolution de  $G_n(r)$  pour différentes orientations choisies. On distingue l'étude d'une fissure radiale orientée vers le cœur, une fissure radiale orientée vers l'écorce et une fissure tangentielle.

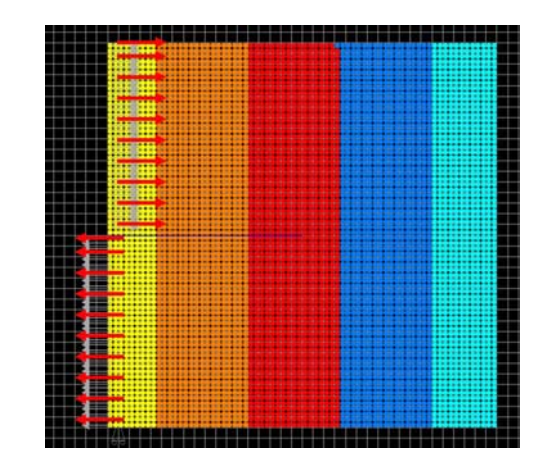

Figure 3.5.2 : Evaluation du mode *II* de rupture pour différentes positions de la pointe de fissure au sein d'un cerne

L'évolution de l'intégrale *J* au sein d'un même cerne met en évidence l'influence de l'orientation sur le comportement à la rupture du matériau (Figure 3.5.3 et Figure 3.5.4). Les effets d'interfaces liés à la jonction brutale entre bois d'été et bois de printemps sont par ailleurs responsables de variations locales de l'intégrale *J* dû à des champs de contrainte discontinus aux abords de l'interface. On observe ainsi une augmentation de ce paramètre de rupture avant la traversée de l'interface assurant la jonction d'un cerne à l'autre suivie d'une diminution de celui-ci quelque soit l'orientation de fissure spécifique étudiée. Le cas tangentiel dévoile une tendance d'évolution de l'intégrale *J* inversement proportionnelle à la densité locale. Sa valeur dans le bois d'été est ainsi bien moindre que dans le bois de printemps pour des mêmes conditions de chargement.

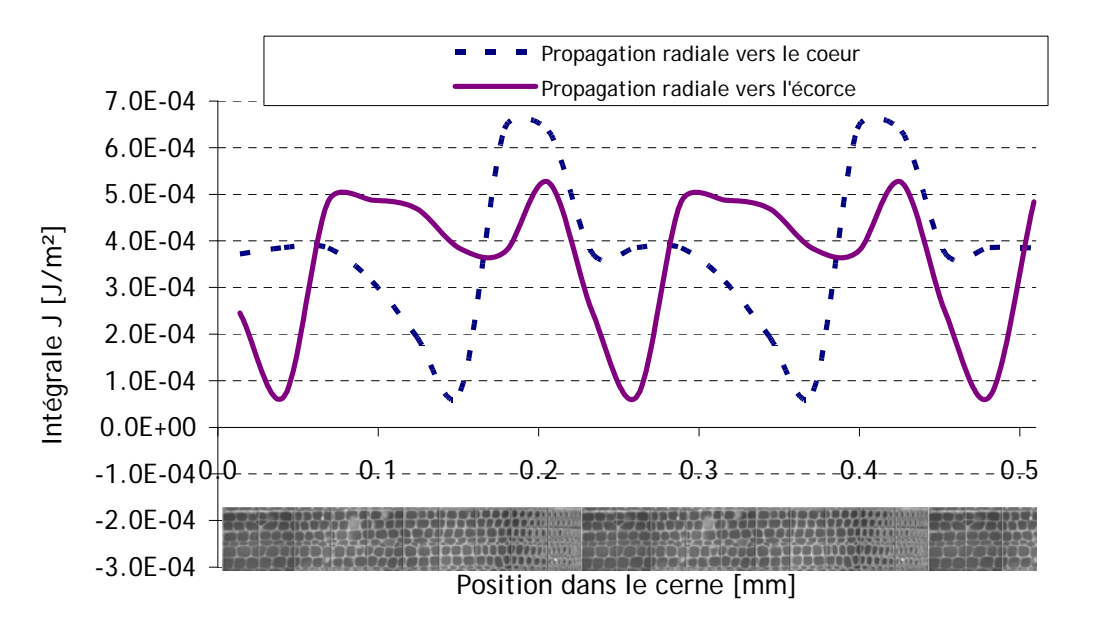

Figure 3.5.3 : Evaluation de intégrale *J* en pointe de fissure en mode *II* le long cerne pour une propagation radiale de fissure. Influence de la direction de propagation

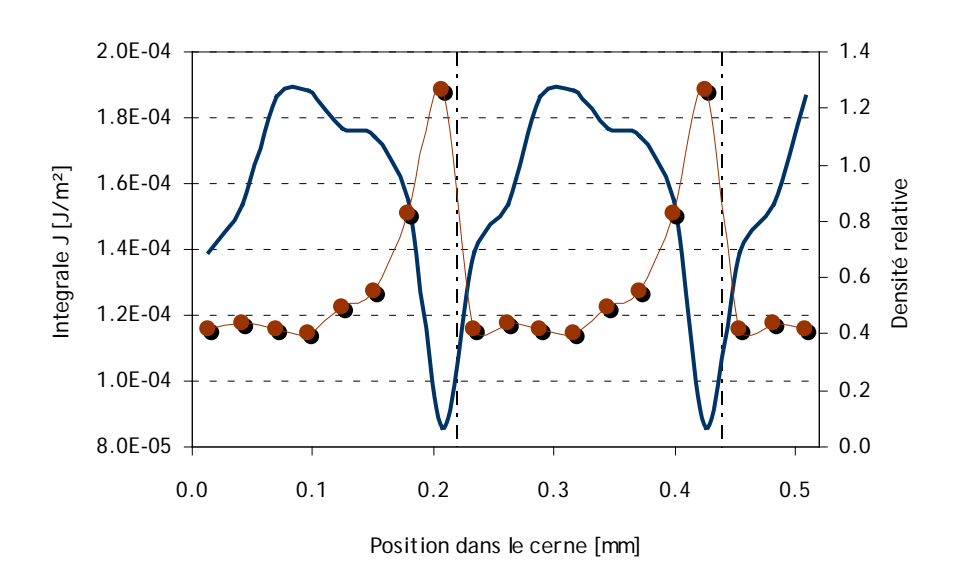

Figure 3.5.4 : Evaluation de intégrale *J* en pointe de fissure en mode *II* le long cerne pour une propagation tangentielle

Le critère de rupture mixte choisi est celui utilisé par Van der Put [Van der Put, 2007] pour l'étude théorique du comportement à la rupture de matériaux orthotropes. Il s'exprime par la relation suivante :

$$
\sqrt{\frac{G_I}{G_{Ic}}} + \frac{G_{II}}{G_{Itc}} = 1 (Eq. 3.5.1)
$$

Ce critère a été validé par ailleurs lors des travaux de Mall [Mall, 1983] sur l'épicéa (Figure 3.5.5). Il stipule alors une pondération entre un critère en effort pour le mode *I* d'ouverture et un critère en énergie pour le mode *II* de cisaillement.

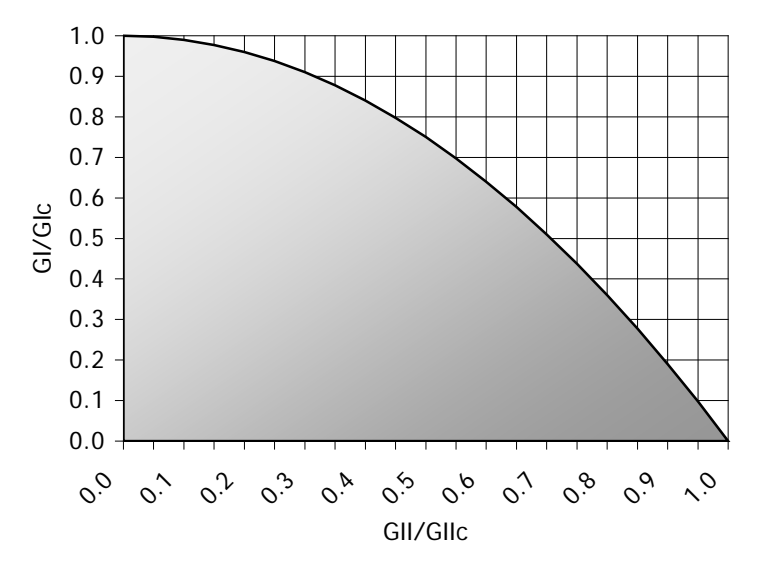

Figure 3.5.5 : Critère de rupture en mode mixte. Evolution du rapport *<sup>I</sup> Ic G G* en fonction de  $\frac{O_B}{\sigma}$ *IIc*  $\displaystyle{\frac{G_{_{I\!I}}}{G_{_{I\!Ic}}}}$ . La zone colorée est le lieu d'absence de fissuration

L'étude du mode *II* de rupture à l'échelle du cerne nécessite donc la connaissance combinée de  $G_i(r)$ ,  $G_{\mu}(r)$ ,  $G_{\mu}(r)$  et  $G_{\mu}(r)$ . Selon la théorie,  $G_{\mu}(r)$  est supposé correspondre à  $G<sub>r</sub>(r)$  pondéré d'un facteur 4.0 [Van der Put, 2007] tel que :

$$
G_{Iic}(r) = 4.0 \times G_{Ic}(r)
$$
 (Eq. 3.5.2)

Au final, l'évolution de la relation  $\left|\frac{G_i(r)}{g_{i-1}}+\frac{G_{ii}(r)}{g_{i-1}}\right|$  $(r)$  4 $G_{l_c}(r)$  $I^{(V)} + I^{(V)}$  $I_c$ <sup>*Ic*</sup> *Ic*  $G_I(r)$   $G_{II}(r)$  $G_{Ic}(r) = 4G_{Ic}(r)$  $+\frac{G_H(t)}{160}$  permet de définir d'éventuelles

bifurcations ou autres phénomènes de fissuration en mode mixte (Figure 3.5.6). Ainsi, plus le critère choisi aura une valeur importante, plus la rupture sera aisée. L'étude du mode mixte suppose ici une sollicitation similaire en mode *I* et en mode *II*. Ce type d'analyse permet à titre d'application l'étude du comportement mécanique lorsque les directions matérielles sont orientées à 45 ° par rapport à la sollicitation. Ce type de configuration est caractérisé par une propagation de fissure saccadée sujette à de nombreuses bifurcations de la direction radiale à la direction tangentielle.

Les fissures tangentielles sont peu facilitées dans le bois d'été et se propage facilement dans le bois de printemps. La dépendance à la densité locale est relativement prononcée, l'énergie de fissuration étant moindre dans les zones où la densité est faible. Selon la position dans le cerne, le critère de rupture peut varier fortement avec l'orientation. Globalement, la rupture tangentielle reste moins aisée que la rupture radiale. Cependant au début du bois de printemps une fissuration radiale vers le coeur présente un critère de rupture en mode mixte plus faible que le critère tangentiel. Ceci peut expliquer les fréquentes bifurcations de fissures radiales suivant la direction tangentielle au niveau de l'interface. Une fissure radiale secondaire apparaît ensuite dans le bois d'été là où le critère en mode mixte est relativement important (Figure 3.5.7).

Ce type de critère mixte permet d'expliquer divers mécanismes de rupture pour des éprouvettes orientées à  $\theta = 45$ °. L'étude d'autres configurations relatives à des éprouvettes orientées en des directions quelconques nécessite l'estimation de la part de  $G_r(r)$  et de  $G_n(r)$ dans le processus de fissuration.

L'estimation des critères de rupture mésoscopiques en mode *I* puis en mode mixte permet la compréhension des phénomènes d'arrêt, de création de fissures secondaires et de bifurcation pour des éprouvettes de bois orientées suivant les sens radiaux, tangentiels ou bien à 45 °.

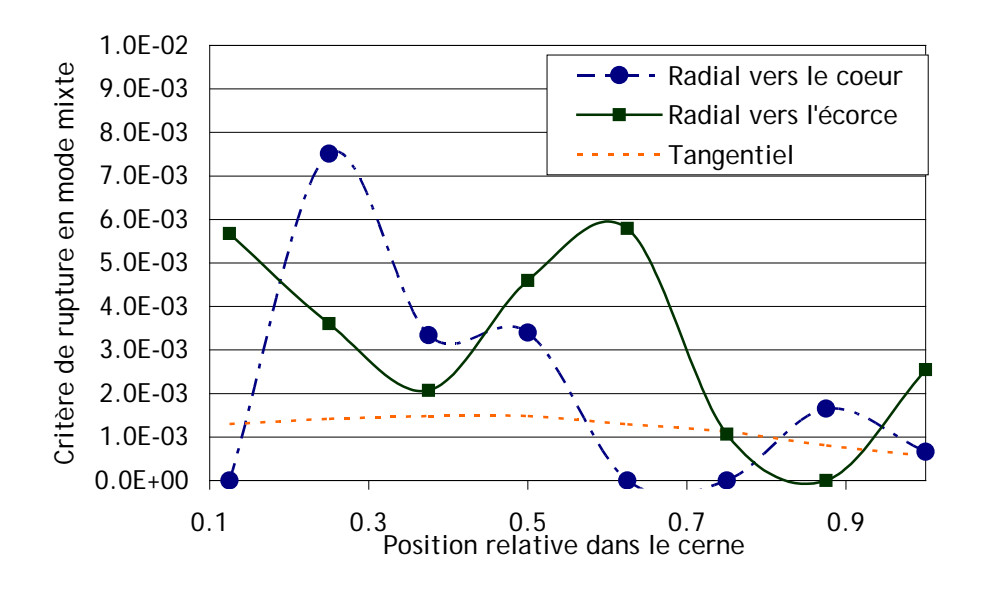

Figure 3.5.6 : Evolution du critère de rupture en mode mixte en fonction de la position de la pointe de fissure dans le cerne.

Etude basée sous l'hypothèse d'une sollicitation équivalente en mode *I* et en mode *II*

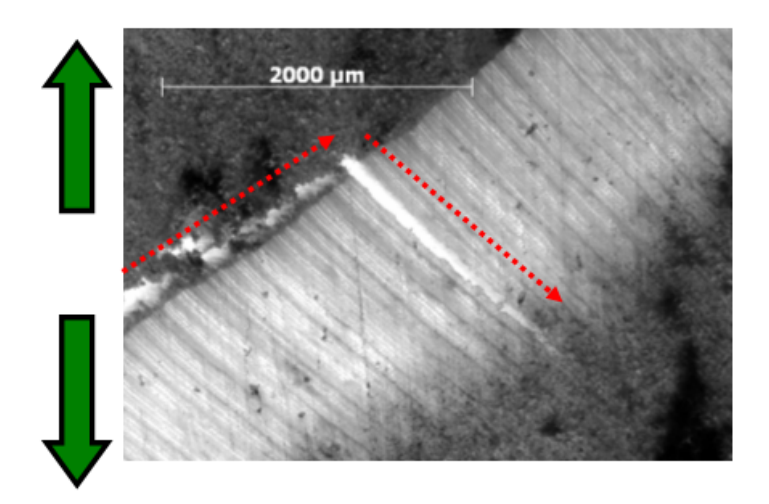

Figure 3.5.7 : Illustration d'un phénomène de rupture prédit par le critère mésoscopique en mode mixte. Bifurcation dans le bois d'été d'une rupture tangentielle vers une rupture radiale

#### **3.5.3 Développement numérique du mode mixte par la méthode MPM**

L'étude du mode mixte de rupture n'étant pas implémentée dans le logiciel Nairn FEAMPM/CRAMP, la mise en place critère de rupture en mode mixte nécessite l'intégration du couplage inter mode au sein de l'outil numérique MPM. Le critère implémenté tient compte de

l'influence combinée du mode *I* et du mode *II* de rupture par la relation  $\frac{1}{I} + \frac{1}{I} = \frac{1}{I}$  > 1  $I_c$   $\cup$ <sub>*IIc*</sub>  $G_{I}$   $G$  $G_{lc}$  *G*  $+\frac{9\pi}{6} \ge 1$  (Eq. 3.5.3).

Les taux de restitution d'énergie critiques  $G_{Ic}$  et  $G_{IIc}$  étant données par l'utilisateur lors de l'expression des différents matériaux constitutifs du modèle, l'implémentation du critère nécessite alors l'expression de la part énergétique du mode *I* et du mode *II* de fissuration. L'implémentation numérique nécessite une modification du code source du logiciel NairnMPMFEA codé en C++ et une recompilation de celui-ci (voir détail du code en annexe). Ce travail, nécessitant des compétences informatiques plus poussées a été réalisé grâce à l'aide technique de Julien Subercaze. La différentiation des taux de restitution d'énergie suivant les modes *I* et *II* de rupture se base sur le principe de superposition des modes de rupture tel que  $G = G<sub>1</sub> + G<sub>n</sub>$  [Petit, 1990]. La relation de Nishioka [Nishioka, 1983] permet de calculer *G* à partir des différentes composantes de *J* en tenant compte de l'orientation initiale de la fissure étudiée. Le taux de restitution d'énergie s'exprime alors par la relation

$$
G = J_1 \cos \theta_c + J_2 \sin \theta_c \text{ (Eq. 3.5.4)}
$$

où  $G_i = J_i \cos \theta_i$  (Eq. 3.5.5) et  $G_{ij} = J_i \sin \theta_i$  (Eq. 3.5.6).

L'extraction de ces paramètres de fissuration permet alors l'implémentation d'un critère de rupture en mode mixte.

L'implémentation numérique des éprouvettes CT répondant à des critères de rupture locaux en mode mixte est réalisée dans un premier temps à l'aide du logiciel Nairn FEAMPM/CRAMP. L'influence de l'orientation est par ailleurs considérée, le critère de rupture est alors orthotrope et dépend de la position de la pointe de fissure dans le cerne. Il est de la forme :

$$
\sqrt{\frac{G_r(r,\theta)}{G_{Ic}(r,\theta)}} + \frac{G_{II}(r,\theta)}{4G_{Ic}(r,\theta)} = 1
$$
 (Eq. 3.5.7)

Les taux de restitution d'énergie en pointe de fissure sont évalués par l'outil numérique pour les modes *I* et *II* . Les taux de restitution d'énergie critiques sont des caractéristiques matériaux imposées.

Les mécanismes de rupture résultants de la simulation numérique sont au final très similaires au cas relatif à un critère de rupture en mode *I* . Ce type de résultat laisse supposer une prépondérance du mode *I* de rupture sur les mécanismes de rupture dans les configurations étudiées. Ceci résulte de l'évaluation de la faible valeur du critère relatif au mode *II* tel

$$
\text{que } \sqrt{\frac{G_I(r,\theta)}{G_{Ic}(r,\theta)}} \gg \frac{G_{II}(r,\theta)}{4G_{Ic}(r,\theta)} \text{ (Eq. 3.5.8)}.
$$

L'implémentation des critères mixtes mésoscopiques sous Matlab® permettrait de prédire un cheminement de fissure à partir de l'évaluation de critères de rupture locaux dépendant à la fois de la position de la pointe de fissure dans le cerne et de l'orientation du matériau. Le critère

implémenté est alors de type  $\frac{G_i(r,\theta)}{g(r,\theta)} + \frac{G_{ii}(r,\theta)}{g(r,\theta)}$  $(r, \theta)$  4 $G_{l_c}(r, \theta)$  $I^{(V, U)}$ ,  $U_{II}$  $I_c$   $\vee$   $\cdot$   $\vee$   $\cdot$   $\vee$   $G_r(r,\theta)$   $G_n(r)$  $G_{Ic}(r,\theta)$  4G<sub>Ic</sub>(r)  $\theta$   $G_{\mu}(r,\theta)$  $\frac{\partial f}{\partial \theta} + \frac{G_H(r, \theta)}{4G_r(r, \theta)}$ , les évolutions de  $G_I(r, \theta)$  et  $G_H(r, \theta)$  étant

estimées à partir d'études paramétriques à l'aide de la méthode du point matériel. Ce type de modèle s'appuie alors sur l'hypothèse d'une contribution en mode *I* et *II* équivalente. La contribution de chaque mode de rupture en pointe de fissure est un aspect difficile à déterminer. Le positionnement choisi dans le cadre de cette étude est celui donnée par l'hypothèse d'une contribution en mode *II* négligeable.

# **Conclusion**

La mise en place pas à pas d'un critère de rupture de type mésoscopique dépendant à la fois de l'orientation et de la position de la pointe de fissure dans le cerne permet une amélioration des connaissances liées au matériau bois résineux, en l'occurrence l'épicéa. Les cheminements de fissure macroscopiques sont alors prédits de manière adéquate par la mise en place de critère de rupture orthotropes locaux au sein du code source du logiciel NairnMPMFEA.

Parmi les points améliorés, notons par ailleurs une étude préliminaire de mécanismes de fissuration liés aux sauts de fissure. Dans ce cas précis, seuls les sauts de fissures purement radiaux, implémentés dans une configuration où la sollicitation imposée est perpendiculaire à la direction radiale, sont étudiés. Des phénomènes tels que la création de fissure secondaire, la bifurcation et l'arrêt de fissure trouvent une explication par cette analyse du comportement à la rupture du bois résineux à l'échelle du cerne de croissance. Les mécanismes de bifurcation semblent être le témoignage de la présence d'une zone cohésive en pointe de fissure, complexe et dépendante des caractéristiques mésoscopiques du matériau. Parmi les pistes de développement possibles au modèle proposé sous Matlab®, l'étude de l'endommagement du matériau autour de la pointe de fissure primaire pourrait être envisageable.

L'analyse par la méthode du point matériel de la contribution du mode *II* de rupture dans le cadre d'une sollicitation en mode mixte indique le peu d'influence de celle-ci. Les critères de rupture en mode mixte sont issus de modèles empiriques macroscopiques proposés par la littérature. Sous les hypothèses des critères proposés, le mode *I* gouverne les mécanismes de fissuration observés. La notion de couplage entre les modes n'est ainsi pas prise en compte et semble être négligeable pour une étude dans le plan transverse.

Les essais réalisés dans ce chapitre sont tels que les variables thermohydriques sont régulées et contrôlées. Une variation suffisante en humidité a en effet une influence notoire sur la distorsion transverse du bois résineux et sur son comportement à la rupture. Les variations hydriques en deçà du point de saturation des fibres ont ainsi pour conséquence l'apparition des phénomènes de retrait et de gonflement dans le bois. Ces fluctuations dimensionnelles sont responsables de l'apparition et de la propagation de fissures transverses, essentiellement radiales dans le bois résineux. L'analyse du comportement hydrique du bois résineux permet alors une meilleure appréhension des phénomènes de rupture transverse. Le comportement du bois sous sollicitation hydrique est étudié plus en détail au chapitre suivant.
# **Bibliographie**

[Ando, 1984] **Ando K., Ohta M.**

"Variability of fracture toughness by the crack tip position in an annual ring of coniferous wood", Journal of Wood Sciences, 45:275-283 (1999)

[Ashby, 1984] **Ashby M.F., Easterling F.R.S., Harryson R., Maiti S.K.** "The fracture and toughness of wood", Report, Department of Engineering, Cambridge University, England (1984)

[Baillie, 1999] **Baillie C., Tual D., Terraillon C., Celle J.** "Interfacial pathways in wood",  $2<sup>nd</sup>$  International Wood and Natural Fibre Composites Symposium (1999)

[Banks-Sills, 2005] **Banks-Sills L., Hershkovitz** I., Wawrzynek P., Eliasi R., Ingraffea A. "Methods for calculating stress intensity factors in anisotropic materials: Part I – z=0 is a symmetric plane", Engineering Fracture Mechanics, 2328-2358 (2005)

[Bergez, 1974] **Bergez D.** "La rupture des plaques et coques fissurées", thèse de doctorat, Université de Paris VI, France (1974)

[Dubois, 1999] **Dubois F., Chazal C., Petit C.**

"Modelling of crack growth initiation in a linear viscoelastic material", Journal of Theoretical and Applied Mechanics, **37**, 2: 207-222 (1999)

[Griffith, 1920] **Griffith** "The Phenomena of rupture and flow in solids", Philosophical Trans. Royal Soci. Of London, Série A, **221** (1920)

[Guo, 2004] **Guo Y**., **Nairn J.A.** "Calculation of J-Integral and Stress Intensity factor using the Material Point Method", Tech Science, 1-14 (2004)

[He, 1989] **He M-Y., Hutchinson J.W.** "Crack deflection at an interface between dissimilar elastic materials", Int.J. Solids Structures, 25; 9:1053-1067 (1989)

[Icasoft] [http://icasoft.insa-lyon.fr](http://icasoft.insa-lyon.fr/)

[Le-Ngoc, 1997] **Le-Ngoc L. McCallion H.** "On the fracture toughness of orthotropic materials", Engineering fracture mechanics, 58, 4:355- 362 (1997)

[Mall, 1983] **Mall S., Murphy J.F. and Shottafer J.E**. "Criterion for miwed mode fracture in wood", Journal of Engineering Mechanics, 109, 3:680-690 (1983)

[Nairn, 2003] **Nairn J.A.** "Material Point Method calculations with explicit cracks", Computer Methods in Applied Mechanics and Engineering, **4**:649-664 (2003)

[Nairn, 2006] **Nairn J.A.**

"Material Point Method Simulations of Transverse Fracture in Wood with Realistic Morphologies", Holzforshung (2006)

[Nishioka, 1983] **Nishioka T.**

"A Numerical Study of the Use of Path Independent Integrals in Elastic-Dynamic crack Propagation", Engineering Fracture Mechanics, **18**: 22-33 (1983)

[Petit, 1990] **Petit C.**

"Modélisation de milieux composites multicouches fissurés par la mécanique de la rupture", thèse de doctorat, Université Blaise Pascal, Clermont-Ferrand, France (1990)

[Réthoré, 2005] **Réthoré J., Gravouil A., Morestin F., Combescure A.** "Estimation of mixed-mode stress intensity factors using digital image correlation and interaction integral", Journal of Fracture, **132**:65-79 (2005)

[Rice, 1968] **Rice J.R.** "A path Independent Integral and the Approximate Analysis of Strain Concentration by Notches and Cracks", Journal of Applied Mechanics, June, 379-386(1968)

[Simon, 2009] **Simon P.** "Approche multiéchelle du comportement mécanique du bois dans le plan transverse", thèse de doctorat, Université de Lyon, France (2009)

[Smith, 2003] **Smith I., Vasic S.** "Fracture behaviour of softwood", Mechanics of Materials, **35**:803-815 (2003)

[Smith, 2003-2] **Smith I., Landis E., Gong M.** "Fracture and fatigue in wood", John Wiley & Sons Ltd, Chichester (2003)

[Stanzl-Tschegg, 2011] **Stanzl-Tschegg S.** "Wood as a bioinspiring material", Material Science and Engineering (2011)

[Thuvander, 2000-1] **Thuvander F., Berglund L.A.** "In situ observations of fracture mechanisms for radial cracks in wood", Journal of Material Science, **35**:6277-6283 (2000)

[Thuvander, 2000-2] **Thuvander F., Sjödhal M., Berglund L.A.** "Measurements of crack tip strain field in wood at the scale of growth ring", Journal of Materials Science, **35**:6267–6275 (2000)

[Triboulot, 1982] **Triboulot P., Jodin P., Pluvinage G.** "Mesure des facteurs d'intensité de contrainte critiques et des taux de restitution d'énergie dans le bois sur éprouvettes entaillées", Annals of Forest Science, **39**, 1:63-76 (1982)

[Valentin, 1992] **Valentin G., Adjanohoun G.** "Applicability of classical isotropic fracture mechanics specimens to wood crack propagation studies", Materials and Structures, **25**:3-13 (1992)

[Valentin, 1982] **Valentin G., Morlier P.** "A criterion of crack propagation in timber", Matériaux et constructions, **15**:18 (1982)

[Van der Put, 2007] **Van der Put T.A.C.M.**

"A new fracture mechanics theory for orthotropic materials like wood", Engineering Fracture Mechanics, **74**:771-781 (2007)

# **Chapitre 4**

# 4 Comportement hydrique du bois à l'échelle mésoscopique

Ce quatrième chapitre est dédié à l'étude comportementale de l'épicéa lors de variations d'humidité. La connaissance et l'implémentation des variations dimensionnelles locales et de la dépendance des caractéristiques élastiques avec l'humidité permettent d'appréhender le phénomène de fissuration lié au séchage du bois dans sa complexité.

# **Sommaire**

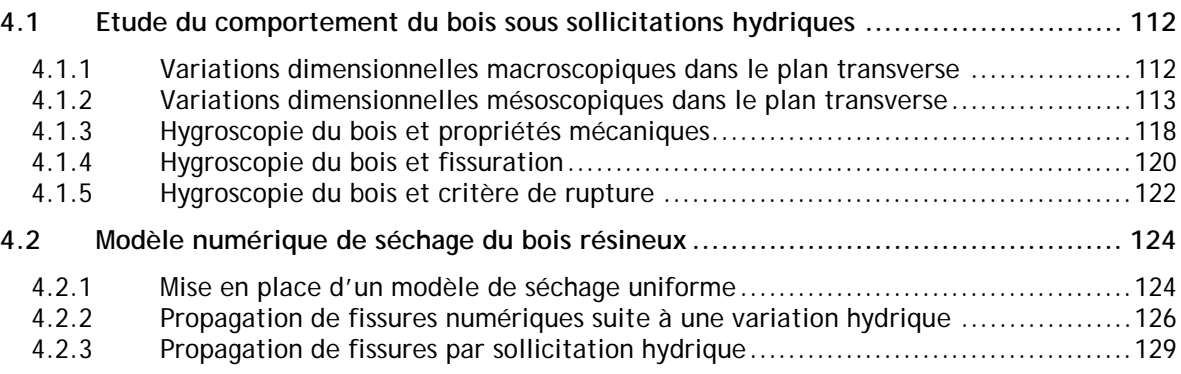

# **Introduction**

En tant que matériau hygroscopique dont les propriétés mécaniques sont orthotropes et cylindriques, le bois réagit aux variations d'humidité au moyen de distorsions hydriques orthotropes et cylindriques. On dit qu'il y a couplage entre contrainte mécanique et variation de la teneur en eau du bois [Navi, 2005]. Le comportement à la rupture du bois est ainsi dépendant des caractéristiques thermohydriques du matériau et varie suivant la température [Atack, 1961], l'humidité du bois et l'historique de séchage.

L'étude présentée est une première approche du comportement du bois sous sollicitations hydriques. Son objectif est de mieux comprendre et appréhender de manière plus correcte l'apparition et l'origine des fissures d'origine hydrique. A partir d'analyses effectuées lors des chapitres précédents et des critères de rupture mésoscopiques établis, un modèle numérique de séchage est proposé. Il s'agit ici d'indiquer une possibilité d'exploration future du processus de fissuration lorsque la sollicitation est d'origine hydrique.

L'apparition et la propagation de fissures dans le plan transverse et plus spécifiquement suivant la direction radiale, est caractéristique du séchage du bois résineux. Afin de caractériser l'état hydrique du bois, on utilisera l'expression de la teneur en eau *H* suivante définie par :

$$
H = 100 \left( \frac{M_{H} - M_{O}}{M_{O}} \right) \text{ (Eq. 4.0.1)}
$$

avec  $M_H$  la masse de bois humide et  $M_O$  la masse du bois anhydre.

A titre indicatif, le bois vert, fraîchement abattu présente une teneur en eau de l'ordre de 140% . Sous conditions de séchage naturel, l'humidité de bois descend à près de 13% en 3 à 6 mois, alors que le séchage artificiel permet d'atteindre des taux d'humidité du bois de l'ordre de 8% en 2 à 5 jours.

# <span id="page-112-0"></span>**4.1 Etude du comportement du bois sous sollicitations hydriques**

L'objectif de cette partie est la caractérisation du comportement local du bois lors de variations hydriques à l'échelle du cerne de croissance. Ceci passe par la maîtrise, le contrôle et la régulation des conditions thermohydriques environnantes lors des essais expérimentaux ainsi qu'une connaissance plus approfondie du matériau bois résineux. Le comportement hydromécanique du bois est un domaine d'étude dont les applications sont multiples et est étudié de manière précise par de nombreux auteurs [Navi, 2005], [Hartley, 2002], [McCurdy, 2002].

#### <span id="page-112-1"></span>**4.1.1 Variations dimensionnelles macroscopiques dans le plan transverse**

Les variations en humidité du bois sollicitent le matériau et entraînent des déformations internes caractérisées par des mouvements de retraits ou bien de gonflement localisés. Les phénomènes de retraits radiaux et tangentiels peuvent se manifester par un tuilage macroscopique dans le plan transverse (Figure 4.1.1), ou bien, lors de trop fortes déformations, par la création et la propagation de fissures transverses.

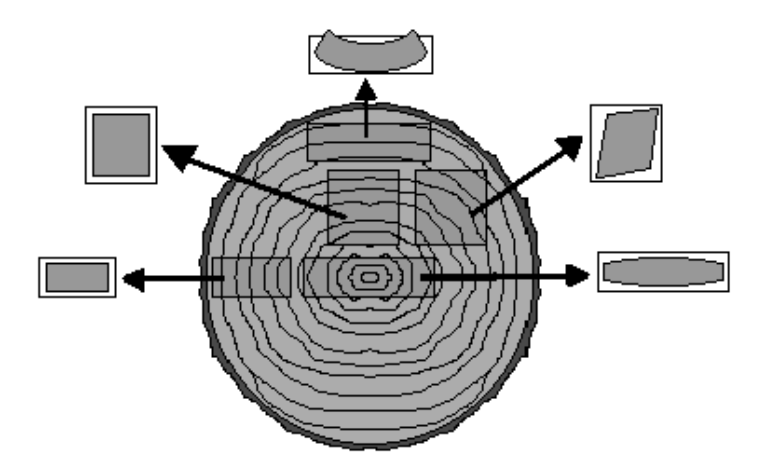

Figure 4.1.1 : Variations dimensionnelles du bois suite à des sollicitations hydriques. Déformations variées suivant la position dans le tronc : dosse, rive, maille...

Ces variations dimensionnelles peuvent s'exprimer de la manière suivante. On nomme  $d_{\tau_{\text{sec}}}$ et  $d_{Rsec}$  les dimensions tangentielles et radiales d'un échantillon après séchage. Ses dimensions humides sont notées respectivement  $d<sub>r</sub>$  et  $d<sub>k</sub>$  et respectent les relations :

$$
d_{T\,\mathrm{sec}} = d_T (1 - \beta_T \Delta H) \text{ (Eq. 4.1.1)}
$$

et  $d_{Rsec} = d_R(1 - \beta_R \Delta H)$  (Eq. 4.1.2)

avec 
$$
\beta_{\rm r}
$$
 et  $\beta_{\rm R}$  les coefficients de retrait tangentiels et radiaux.

Ces relations linéaires sont valables sous le point de saturation des fibres (PSF) qui est à environ 30% de teneur en eau du bois. Elles peuvent également s'exprimer par :

$$
\varepsilon_{T} = \beta_{T} \Delta H \text{ (Eq. 4.1.3)}
$$

et  $\varepsilon_{\rm p} = \beta_{\rm p} \Delta H$  (Eq. 4.1.4)

Cette thèse est accessible à l'adresse : http://theses.insa-lyon.fr/publication/2011ISAL0107/these.pdf © [L. Bigorgne], [2011], INSA de Lyon, tous droits réservés

En cours de séchage, le retrait tangentiel apparaît être plus important que celui suivant la direction radiale :  $\beta_r$  est environ de deux fois plus grand que  $\beta_s$ . La littérature indique par ailleurs un retrait tangentiel macroscopique de l'ordre de 0.32 alors que le retrait radial est estimé à 0.17 . Dans le sens longitudinal, le retrait de l'épicéa est de l'ordre de 0.01, ce qui est négligeable par rapport aux retraits transverses. Les déformations tangentielles sont ainsi environ deux fois plus importantes que les déformations radiales. Ceci s'explique, d'un point de vue anatomique, en partie par la présence de rayons ligneux suivant la direction radiale qui, par leur rigidité, n'autorisent pas un retrait radial aisé. Le fort retrait tangentiel entraîne un repli du matériau et peut expliquer l'apparition de fortes déformations puis le développement de fissures éventuelles en cours de séchage. Selon les configurations et l'essence de bois, le retrait entre le PSF et l'état anhydre peut être considérable, jusqu'à atteindre près de 18% [Navi, 2005].

## <span id="page-113-0"></span>**4.1.2 Variations dimensionnelles mésoscopiques dans le plan transverse**

Dans l'objectif d'une étude mésoscopique du bois sous sollicitation hydrique, la recherche des paramètres hydriques que sont les coefficients de retrait et de gonflement doit s'effectuer pour différentes sections d'un même cerne de croissance.

Déformations locales et coefficients de retrait étant liés, la détermination des coefficients de dilatation locaux s'effectue à partir de champs de déformation obtenus par corrélation d'images. L'étude hydrique du bois à cette échelle consiste ainsi à déterminer les dilatations  $\beta_r(r)$  et  $\beta_s(r)$ avec *r* la position relative de la pointe de fissure dans le cerne. *r* varie suivant la position dans le cerne de  $r = 0.1$  dans le bois de printemps à  $r = 1$  dans le bois d'été. Les coefficients  $\beta_r(r)$  et  $\beta_s(r)$ sont alors considérés caractéristiques du matériau. Ce travail spécifique est le fruit d'une concertation commune et a été réalisé en collaboration avec Pierre Simon [Simon, 2009].

#### **Conditions d'essai à humidité contrôlée**

L'observation et l'analyse d'essais de séchage in situ à l'échelle du cerne impliquent un dispositif expérimental particulier permettant d'observer en continu les déplacements locaux selon la variation d'humidité appliquée. Des essais hydriques sur éprouvette d'épicéa sont réalisés sous microscope à température imposée et humidité variable. Pour cela le montage expérimental sous microscope décrit au chapitre 3 est utilisé afin d'autoriser d'observation in situ de phénomènes mésoscopiques. L'enceinte thermohydrique réalisée est ainsi combinée à un système de régulation en température et humidité et est reliée à une capsule contenant l'éprouvette de bois étudiée.

Les essais sont ici réalisés à 23.2°*C* et à un taux d'humidité relative de l'air allant de 25.5%*HR* à 79.6%*HR* , ce qui équivaut à un taux d'humidité du bois variant de 5.09% à15.7% . L'échantillon traité est de dimension  $4.51 \times 3.38 \times 1.5$  mm<sup>3</sup> suivant les directions respectives tangentielles, radiales et longitudinales. La variation d'humidité est appliquée dans la capsule et est supposée homogène. L'essai d'humidification du bois décrit entraîne alors un gonflement local du bois observable le long d'un cerne de croissance.

#### **Etude du comportement hydrique par corrélation d'images**

L'utilisation de la technique de corrélation d'images délivrée par le logiciel ICASOFT® [Icasoft] (voir chapitre 2) permet la mesure de déformations locales au cours du séchage. Cette mesure est obtenue par prise successive d'images de l'échantillon à différents états d'humidité relative de l'air.

Les champs de déformations radiales obtenus témoignent alors de l'anisotropie locale du bois dans le cerne (Figure 4.1.2). Le bois d'été est ainsi environ quatre fois plus déformé que le bois de printemps. Ce rapport traduit ainsi un coefficient de dilatation variable dans le cerne. Dans le cas présent, on a  $\beta_{R_Bois\_ete} \geq \beta_{R_Bois\_pr}$  (Eq. 4.1.5).

#### Chapitre 4. Comportement hydrique du bois à l'échelle mésoscopique

Le champ de déformations radiales dans le bois de printemps reste relativement homogène étant donné quelques incommodités expérimentales liées au bruit des mesures et à la difficulté de corréler les images d'un matériau cellulaire. Un champ de déformation radial relatif au bois de transition se distingue clairement et témoigne d'une augmentation graduelle cœfficients de dilatation le long d'un cerne.

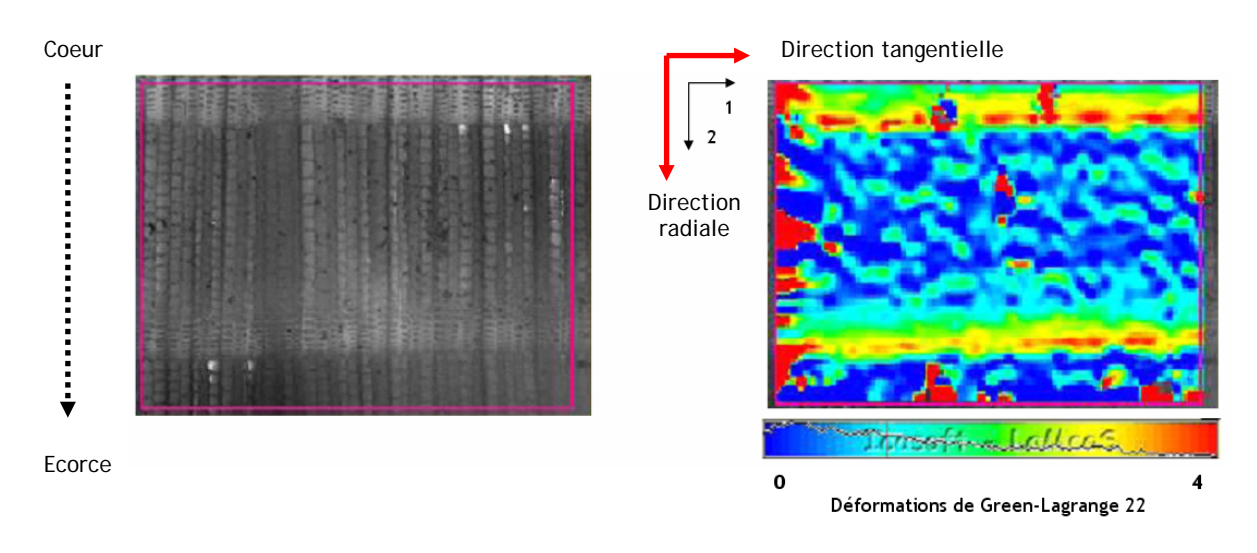

Figure 4.1.2 : Mesure de champs de déformations locales (en %) suivant la direction radiale d'un échantillon d'épicéa suite à une sollicitation d'origine hydrique [Icasoft]. Cas d'une humidification du bois.

L'analyse des déformations locales permet, connaissant la variation de la teneur d'humidité imposée, la détermination des cœfficients de retrait locaux à l'échelle mésoscopique. Par cette mesure les coefficients de retraits  $\beta_{\rm g}(r)$  sont ainsi connus et peuvent être exploités pour une approche mésoscopique du comportement du bois sous sollicitations hydriques. La détermination des coefficients de retrait tangentiels mésoscopiques  $\beta_r(r)$  nécessite la mise en place de surfaces libres autorisant les variations dimensionnelles dans cette direction (Figure 4.1.3).

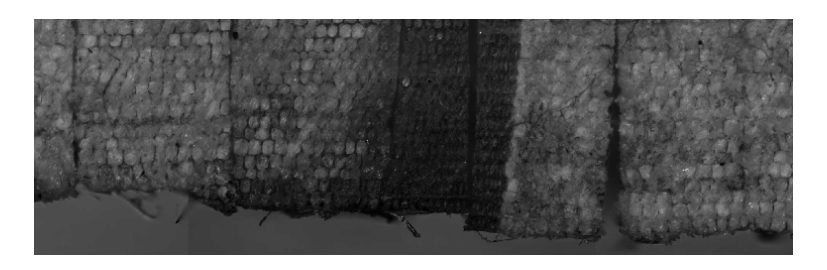

Figure 4.1.3 : Mise en place de surfaces libres en différentes zones du cerne permettant la mesure de déformations locales suivant la direction tangentielle suite à une sollicitation d'origine hydrique. Cas d'une humidification du bois.

D'une manière générale, les coefficients de retrait tangentiels sont plus importants que ceux relatifs au retrait radial (Figure 4.1.4). Dans le bois d'été, cette tendance tend à s'inverser. On observe ainsi dans les bois de printemps et de transition des déformations suivant la direction 1 (direction correspondant à la direction tangentielle du bois) supérieures aux déformations suivant la direction 2 (direction correspondant à la direction radiale du bois). Dans le bois d'été, les déformations radiales s'élèvent et surpassent les déformations tangentielles. L'influence du bois de transition est aussi caractéristique au vues de la variation graduelle du retrait radial le long d'un cerne. L'essai étant une humidification d'un spécimen d'épicéa, un gonflement local apparaît. Les déformations sont donc positives de long de l'éprouvette. Dans cette configuration, les contraintes internes de compression n'ont pas lieu d'être étant donné la faible taille de l'éprouvette et l'application d'une variation hydrique quasi homogène. Les déformations n'étant pas bloquées, il n'y a pas d'apparition de contraintes de type tension ni de tendance à la fissuration.

Au final, les valeurs moyennes obtenues le long d'un cerne permettent d'estimer des valeurs de coefficients de retrait macroscopiques. Ces valeurs sont en accord avec la littérature

$$
(\beta_R = 0.17 \text{ et } \beta_T = 0.32) \text{ et sont telles que } \beta_{\text{Rmovy}} = \frac{\sum_{i=1}^{n_r} \beta_R(r)}{n_r} = 0.12 \text{ et } \beta_{\text{Tmovy}} = \frac{\sum_{i=1}^{n_r} \beta_T(r) E_T(r)}{\sum_{i=1}^{n_r} E_T(r)} = 0.29 \text{ avec }
$$

*n*<sub>r</sub> le nombre de sections de cerne considéré.

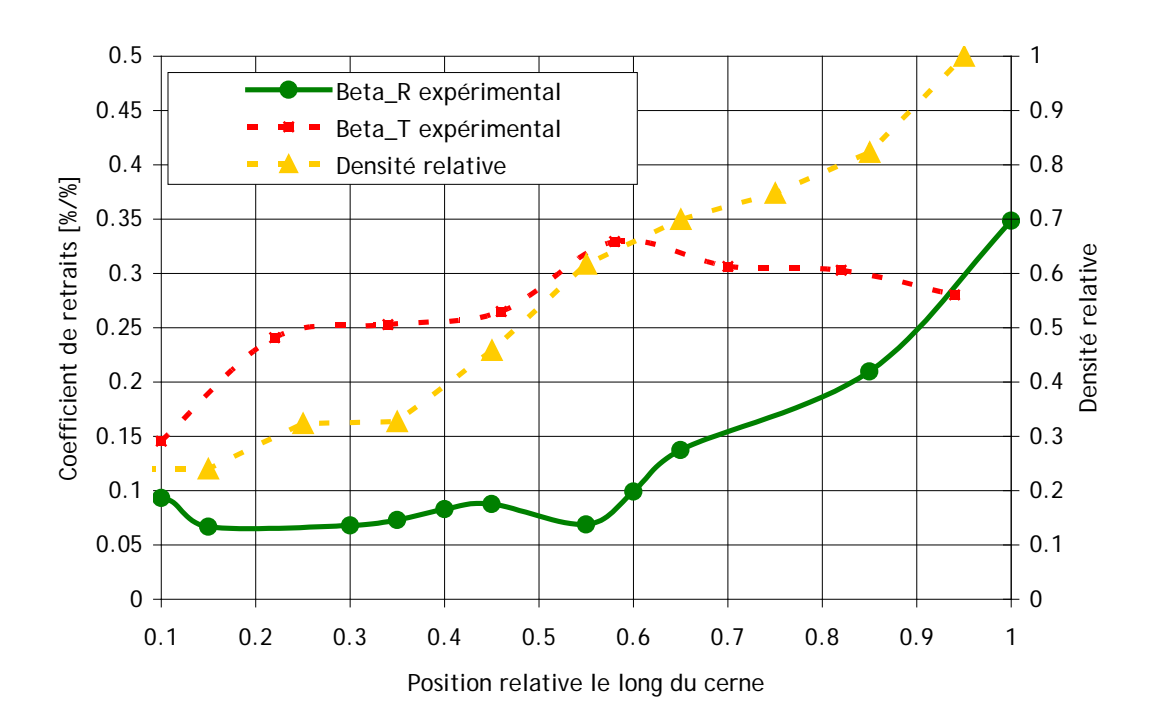

Figure 4.1.4 : Evolution des coefficients de retrait le long du cerne

#### **Confrontation avec un modèle analytique**

D'un point de vue analytique, l'évolution des coefficients de dilatation  $\beta_{R}(r)$  et  $\beta_{T}(r)$  dans un cerne de croissance peut s'appréhender à partir de l'étude des variations dimensionnelles à l'échelle de la cellule élémentaire. Au niveau de la paroi cellulaire, on distingue trois types de coefficients de retrait :  $\beta_l$ ,  $\beta_p$  et  $\beta_e$  respectivement relatifs aux retraits longitudinaux, tangentiels aux parois, et suivant l'épaisseur de la paroi tels que β<sub>e</sub> ≥ β<sub>p</sub> ≥ β<sub>l</sub> (Eq. 4.1.6).

L'application numérique est par la suite réalisée avec les valeurs suivantes :  $\beta_l = 0.01$ ,  $\beta_n = 0.1$  et  $\beta_e = 1$ .

Au niveau de la cellule élémentaire, les coefficients de retrait radiaux et tangentiels  $β_{Rc}$  et  $\beta_{r_c}$  s'expriment par les relations suivantes :

$$
\beta_{Rc} = \frac{\beta_e e_R + \beta_p (D_R - e_R)}{D_R}
$$
 (Eq. 4.1.7)  
et 
$$
\beta_{Tc} = \frac{\beta_e e_T + \beta_p (D_T - e_T)}{D_T}
$$
 (Eq. 4.1.8)

Cette thèse est accessible à l'adresse : http://theses.insa-lyon.fr/publication/2011ISAL0107/these.pdf © [L. Bigorgne], [2011], INSA de Lyon, tous droits réservés

où  $D_T$ ,  $D_R$ ,  $e_T$  et  $e_R$  sont des dimensions caractéristiques de la cellule (Figure 4.1.5) dans le modèle analytique développé par Simon [Simon, 2009].

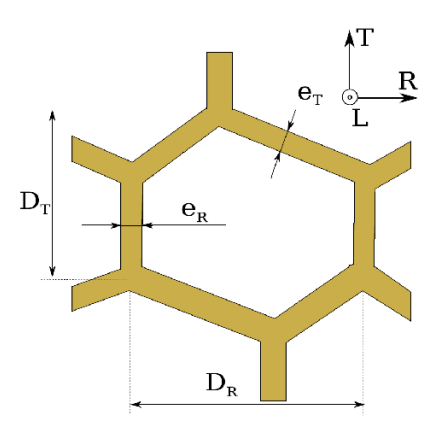

Figure 4.1.5 : Paramètres géométriques d'une cellule [Simon, 2009]

Suivant la direction radiale, le modèle cellulaire ne prenant pas en compte la présence de rayons ligneux, l'implémentation de leur contribution mécanique passe par les égalités ci-après :

 $k_{rl}\sigma_{rl} = -\sigma_{cel} (1 - k_{rl})$  (Eq. 4.1.9)

avec  $k_n$  la proportion en rayons ligneux telle que  $k_n = 0.03$ ,  $\sigma_n$  la contrainte locale relative à la contribution mécanique des rayons ligneux et σ<sub>cel</sub> la contrainte de la cellule telles que :

$$
\sigma_{rl} = (\varepsilon_R - \beta_L \Delta H) E_L \text{ (Eq. 4.1.10)}
$$
  
et 
$$
\sigma_{rel} = (\varepsilon_R - \beta_{Rc} \Delta H) E_R \text{ (Eq. 4.1.11)}
$$

où la raideur et le coefficient de retrait des rayons ligneux sont ici estimés similaires à ceux du bois suivant la direction longitudinale. On en déduit les relations suivantes et l'expression du coefficient de retrait radial  $\beta_R(r)$  selon la position relative *r* dans le cerne :

$$
(\varepsilon_R - \beta_L \Delta H) k_n E_L = -(\varepsilon_R - \beta_{Rc} \Delta H)(1 - k_n) E_R \text{ (Eq. 4.1.12)}
$$
  
d'où  $\varepsilon_R (k_n E_L + (1 - k_n) E_R) = \Delta H (\beta_L k_n E_L + \beta_{Rc} (1 - k_n) E_R) \text{ (Eq. 4.1.13)}$   
et  $\beta_R (r) = \frac{\varepsilon_R (r)}{\Delta H} = \frac{\beta_L k_n E_L (r) + \beta_{Rc} (1 - k_n) E_R (r)}{k_n E_L (r) + (1 - k_n) E_R (r)}$  (Eq. 4.1.14)

Suivant la direction tangentielle, la prise en compte de la contribution mécanique des rayons ligneux ne fait pas varier l'expression de  $\beta_r(r)$  selon la position relative r dans le cerne. On a alors  $\beta_T(r) = \beta_{T_c}(r)$  (Eq. 4.1.15).

Au final, l'évolution théorique des coefficients de retraits radiaux et tangentiels (Figure 4.1.6 et 4.1.7) est relativement proche de celle mesurée de manière expérimentale. Ceci permet de valider l'évolution des coefficients ainsi déterminée et mesurée dans l'objectif de les utiliser lors de simulations numériques de type hydrique. L'évolution locale des coefficients de retraits est estimée à partir de la relation de changement de base suivante :

$$
\beta(r,\theta) = \beta_T(r)\cos^2\theta + \beta_R(r)\sin^2\theta
$$
 (Eq. 4.1.16)

avec  $\theta$  l'angle entre la direction tangentielle et les directions principales du repère global.

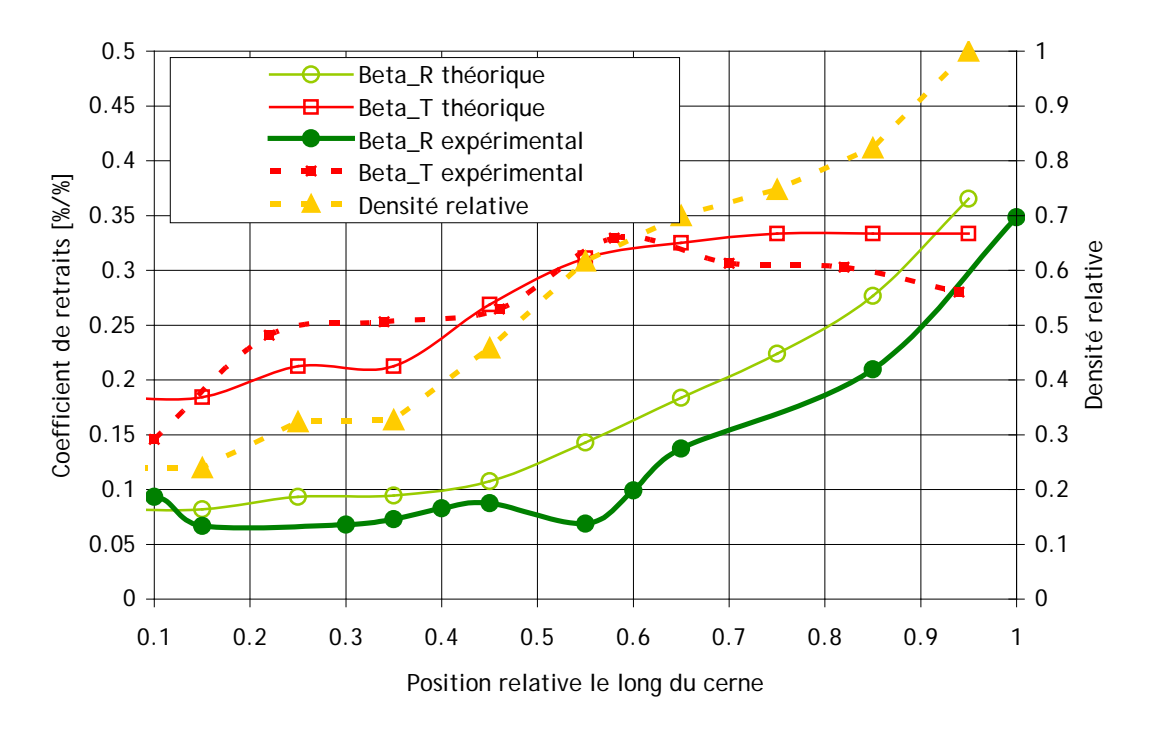

Figure 4.1.6 : Comparaison des coefficients de retrait théoriques et expérimentaux le long du cerne

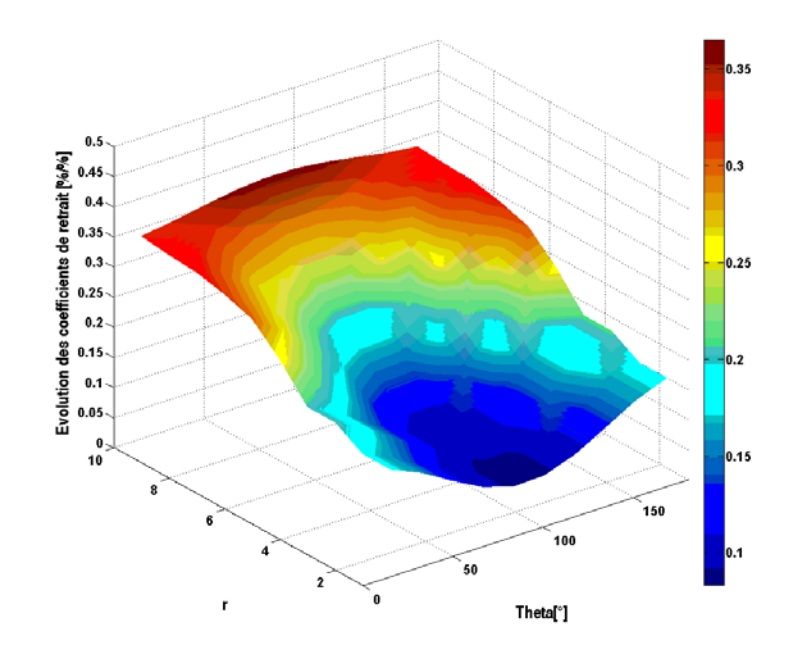

Figure 4.1.7 : Représentation 3D de l'évolution des coefficients de retrait théoriques le long du cerne. La position relative dans le cerne suit une échelle de 1 à 10 avec *r* = 1 dans le bois de printemps et *r* = 10 dans le bois d'été

A titre de comparaison, le calcul des coefficients de retraits macroscopiques s'effectue ici par associativité des coefficients de dilatation mésoscopiques  $\beta_R(r)$  et  $\beta_T(r)$  en série pour le retrait radial et en parallèle pour le retrait tangentiel tel que :

$$
\beta_{Rmoy} = \sum_{1}^{n_r} \frac{\beta_R(r)}{n_r} (\text{Eq. 4.1.17})
$$

et 
$$
\beta_{T_{mov}} = \frac{\varepsilon_T}{\Delta H} = \frac{\sum_{1}^{n_r} \beta_T(r) E_T(r)}{\sum_{1}^{n_r} E_T(r)}
$$
 (Eq. 4.1.18)

L'expression de  $\beta_{_{T\!m\!o\!y}}$  est telle que  $\sum\limits_{\perp}$  $\sum_{r=0}^{n} \sigma_r(r) = 0$  (Eq. 4.1.19)

avec 
$$
\sigma_T(r) = (\varepsilon_T - \beta_T(r)\Delta H)E_T(r)
$$
 (Eq. 4.1.20)

D'où : 
$$
\sum_{1}^{n} (\varepsilon_r - \beta_r(r) \Delta H) E_r(r) = 0
$$
 (Eq. 4.1.21)

$$
sot \int_{1}^{n} \mathcal{E}_{T} E_{T}(r) = \sum_{1}^{n} \beta_{T}(r) \Delta H E_{T}(r)
$$
 (Eq. 4.1.22)

On obtient ainsi  $\beta_{Rmov} = 0.16$  et  $\beta_{Tmov} = 0.32$ , valeurs acceptables vis-à-vis des résultats expérimentaux et des données de la littérature.

La connaissance des coefficients de dilatation mésoscopiques permet ainsi une approche plus fine du comportement mécanique du bois sous sollicitations hydriques. Une modélisation adéquate du comportement hydrique implique ainsi une prise en considération de l'hétérogénéité du matériau bois en terme de cœfficients de retraits. Ceci est réalisé par la suite grâce au logiciel NairnFEAMPM [Nairn] lors de l'étude numérique.

#### <span id="page-118-0"></span>**4.1.3 Hygroscopie du bois et propriétés mécaniques**

D'une manière générale, et à humidité constante, les propriétés mécaniques du bois diminuent avec la température. Cette tendance générale est validée expérimentalement par Sulzberger [Sulzberger, 1953] dans ses travaux. La mesure des modules élastique du bois est alors réalisée pour différentes espèces et une gamme de température allant de −20°C à 60°C. Le même auteur a démontré l'effet couplé de l'humidité et de la température sur le module d'élasticité du bois.

A température constante, l'humidité influe sur la rigidité transverse du matériau : une augmentation d'humidité entraîne une perte de rigidité du bois. Ceci a été démontré par Goulet [Goulet, 1968]. En dessous du point de saturation des fibres ou PSF, l'évolution des modules élastique croît lorsque la teneur en humidité décroît. De 6 à 20% d'humidité, la variation des modules élastiques avec la teneur en eau du bois est quasi linéaire et peut être approximée par les relations suivantes (Figure 4.1.8) :

$$
E_L = E_{L_{12\%H}} \left[ 1 - 0.015(H - 12) \right] \text{(Eq. 4.1.23); } E_R = E_{R_{12\%H}} \left[ 1 - 0.030(H - 12) \right] \text{(Eq. 4.1.24);}
$$

$$
E_T = E_{T_{12\%H}} \left[ 1 - 0.030(H - 12) \right] \text{(Eq. 4.1.25); } G_{RT} = G_{RT_{12\%H}} \left[ 1 - 0.030(H - 12) \right] \text{(Eq. 4.1.26)}
$$

La connaissance de la teneur en eau du bois ainsi que de la température de l'étude permet ainsi une maîtrise plus adaptée du matériau et la quantification du comportement mécanique du bois sous sollicitations hydriques. Une modélisation adéquate du comportement hydrique du bois nécessite une modification à chaque pas de temps des propriétés mécaniques du bois modélisé selon la teneur en humidité. L'influence de l'humidité sur le comportement matériau est ainsi implémentée au sein du code source du logiciel NairnFEAMPM [Nairn] (voir détail du code en

annexe). Bien que secondaire, cette modification des propriétés mécaniques du matériau permet d'affiner le modèle numérique qui gagne alors en précision.

Dans cet ouvrage, l'action de la température sur les propriétés matériau n'est pas étudiée. C'est cependant un paramètre influent qui peut provoquer l'apparition de zones de plasticité localisées. Il serait intéressant par la suite de coupler les travaux présentés à des résultats ayant trait à l'étude du comportement du bois résineux en température.

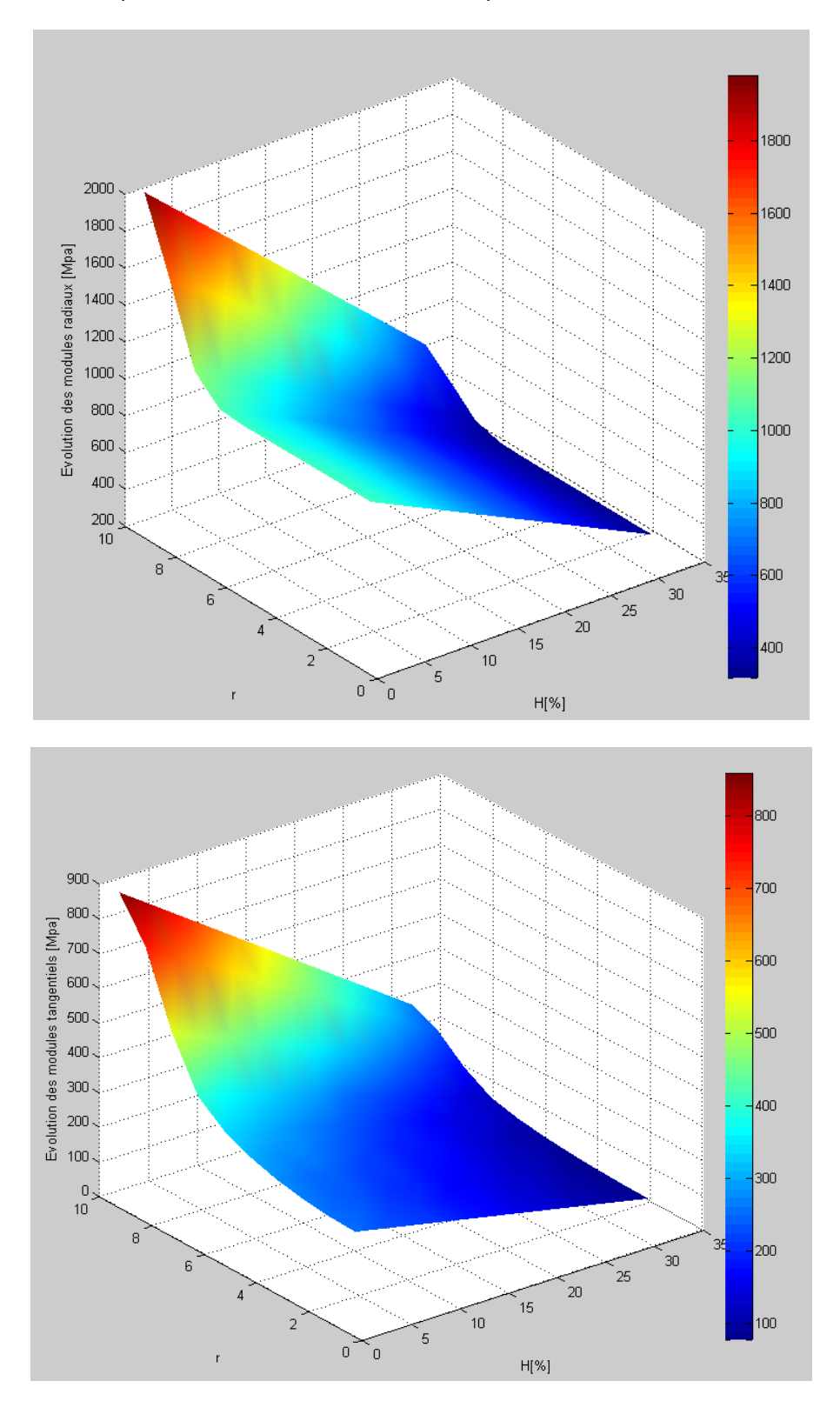

- 119 - Cette thèse est accessible à l'adresse : http://theses.insa-lyon.fr/publication/2011ISAL0107/these.pdf © [L. Bigorgne], [2011], INSA de Lyon, tous droits réservés

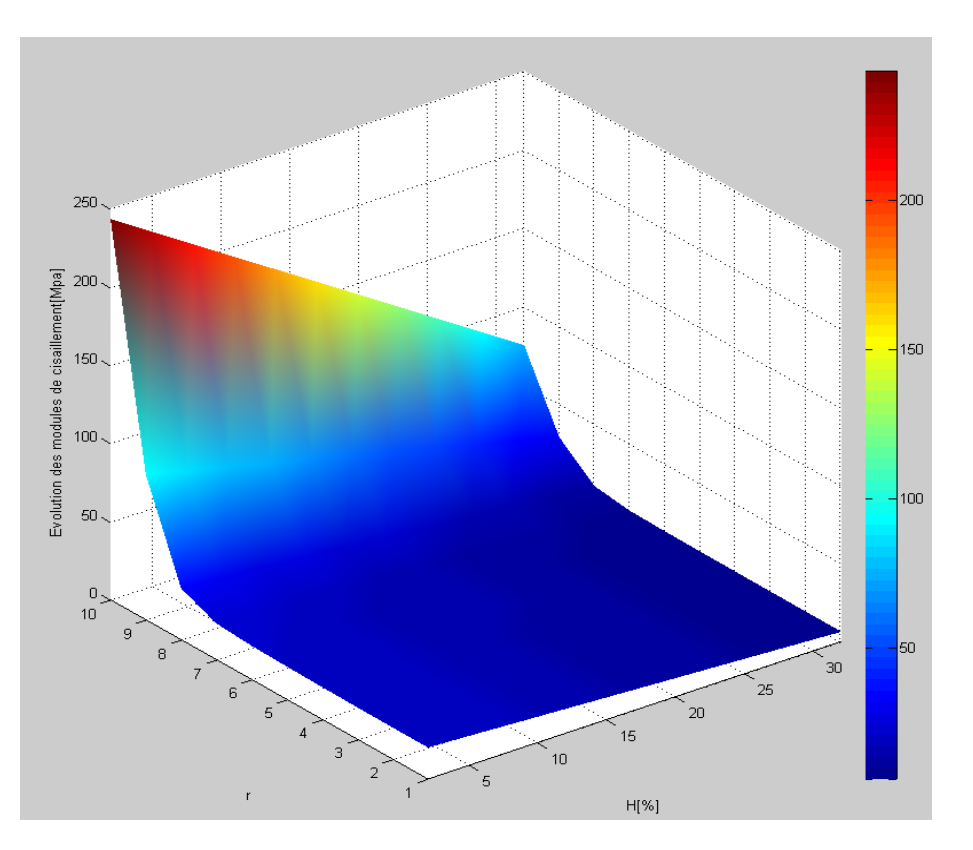

Figure 4.1.8 : Influence de la teneur en eau du bois sur les propriétés mécaniques le long d'un cerne. Evolution des modules élastique transverses et des modules de cisaillement. La position relative dans le cerne suit une échelle de 1 à 10 avec *r* = 1 dans le bois de printemps et *r* = 10 dans le bois d'été

## <span id="page-120-0"></span>**4.1.4 Hygroscopie du bois et fissuration**

L'étude du comportement du bois résineux sous sollicitation hydrique peut être menée suivant différentes configurations. On distingue les cas suivants:

- application d'un champ hydrique hétérogène sur une structure de type tronc. Il y a alors apparition de contraintes résiduelles en raison de l'hétérogénéité du champ d'humidité.

- application d'un champ hydrique homogène sur une structure de type tronc. Il y a apparition de contraintes résiduelles en raison de l'anisotropie cylindrique des coefficients de retraits.

- application d'un champ hydrique homogène sur une structure de la taille d'un cerne. Le repère local est cartésien. Il y a cependant apparition de contraintes résiduelles en raison de la variabilité des coefficients de retrait du bois à l'échelle mésoscopique.

#### **Champ hydrique hétérogène**

La présence et l'origine des tensions internes dans le bois lors de l'opération de séchage sont explicitées en détail par Moutee dans le cadre de ses travaux de doctorat [Moutee, 2006].

Les tensions internes dues au séchage sont causées par une variation en humidité non uniforme dans le tronc. Ces gradients d'humidité proviennent de l'hétérogénéité du bois ainsi que de l'écoulement de l'eau liée vers la surface du tronc. Lorsque les tensions internes sont trop importantes et atteignent une valeur critique, des fissures de séchage radiales apparaissent. Ces fissures sont la conséquence du phénomène de retrait hétérogène et orthotrope du bois qui apparaît lorsque la teneur en eau du bois est inférieure à 30% , teneur relative au PSF. Au-delà de 30%

d'humidité, la pièce de bois est dans le domaine de l'eau libre. Le bois ne subit pas de variations volumétriques et les contraintes d'origine hydriques ne se manifestent pas.

Lors du séchage, des gradients en humidité importants apparaissent au sein du tronc. Etant donné le plus court temps de séchage de la surface d'une pièce qu'au cœur du tronc, la surface atteint le PSF avant le cœur. Le bois peut alors commencer à se rétracter localement au niveau de la surface. Le cœur ne pouvant se rétracter empêche ce champ de déplacement interne, ce qui entraîne des contraintes internes de compression. Le retrait volumique n'est pas uniforme et dépend non seulement de l'orientation, mais aussi dans ce cas d'étude, de la position dans le tronc. Il est responsable d'un champ de contrainte particulier, en tension à la surface et en compression au cœur du tronc [Simpson, 1991].Après séchage, des contraintes résiduelles peuvent persister et les gradients d'humidité disparaissent. Ces contraintes locales sont responsables d'une fissuration particulière du bois dans le sens radial. Un état de déformation permanente apparaît et les contraintes sont alors inversées. La surface est alors en compression et le cœur en traction (Figure 4.1.9).

L'apparition de fissure dans le bois peut ainsi avoir pour origine un champ d'humidité hétérogène dans le tronc. Ceci se caractérise d'un point de vue numérique par une gestion des conditions aux limites adaptées. Ce type de sollicitation est relatif aux structures en bois à l'échelle de la poutre. C'est un cas réaliste qui cependant ne sera pas traité plus en détail dans cette étude, celle-ci s'attachant plus spécifiquement à l'influence de l'anisotropie du cerne sur le comportement hydrique du bois. Dans l'objectif d'une analyse concrète du séchage du bois à des échelles supérieures, l'hétérogénéité du champ hydrique ne peut être négligée et doit intervenir dans la modélisation du comportement hydrique du bois résineux.

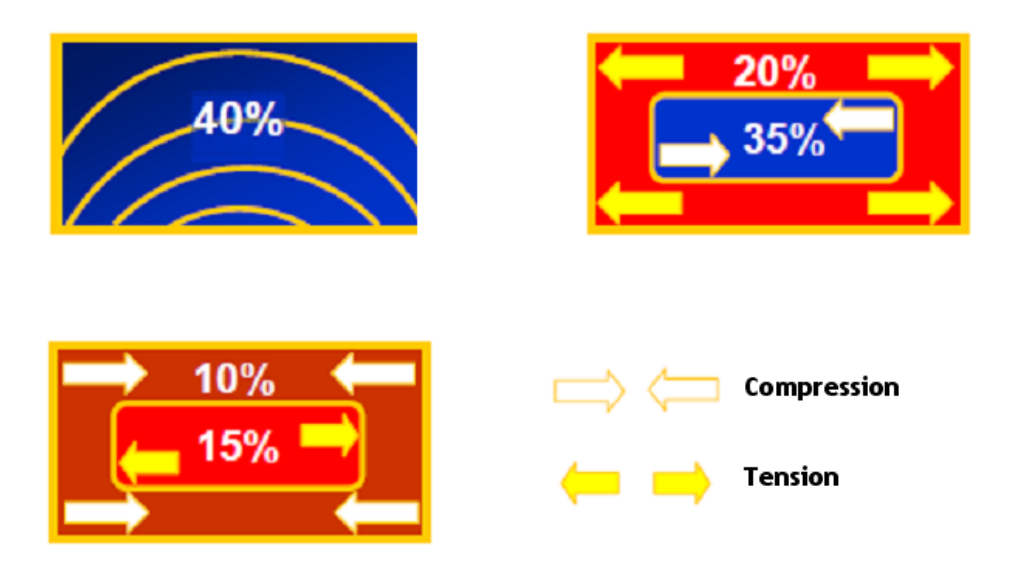

Figure 4.1.9 : Développement de contraintes de séchage dans le plan transverse [Moutee, 2006]

#### **Champs hydrique homogène**

L'étude d'une sollicitation hydrique homogène reste néanmoins réaliste pour des petites structures et est adaptée pour étude du comportement hydrique du bois à l'échelle des cernes. Elle présente par ailleurs l'avantage d'autoriser des observations expérimentales et numériques contrôlées et sert de cadre pour cette étude. Par ailleurs, en raison de l'anisotropie cylindrique du bois dans le plan transverse telle que  $β_∗ ≠ β_τ$ , l'application d'un champ hydrique homogène induit des contraintes résiduelles pouvant mener à l'apparition de fissures.

Cependant, en raison de la variabilité des coefficients de retrait dans le cerne, l'étude du comportement hydrique du bois résineux à l'échelle du rayon annuel et sous sollicitation homogène, peut induire également des contraintes résiduelles. Malgré les hypothèses simplificatrices de cette configuration, les tendances générales menant à l'apparition de fissures d'origine hydrique peuvent s'appliquer.

L'analyse de l'évolution des coefficients de retrait locaux radiaux et tangentiels  $\beta_{\nu}(r)$  et  $\beta_{\tau}(r)$  le long d'un cerne permet d'estimer une valeur d'écart définie par

$$
\Delta \beta(r) = \left| \beta_T(r) - \beta_R(r) \right| \text{ (Eq. 4.1.27)}
$$

Evaluée le long d'un cerne, la variation d'écart est maximale lorsque la position relative *r* est proche de 0.1. Ceci laisse présupposer une zone de développement de fissure privilégiée, située au tout début du bois de printemps ou bien à la toute fin du bois d'été. Ce résultats est par ailleurs observé dans la littérature : les fissures de séchage se propagent vers le cœur d'une interface de cerne à celle du cerne précédent [Cherubini, 1997] (Figure 4.1.10).L'orientation des coefficients de retrait par rapport aux directions matérielles du bois et la position relative dans le cerne sont ainsi des aspects non négligeables pouvant mener à l'apparition de fissures dans le bois dans des conditions de chargement hydriques homogènes.

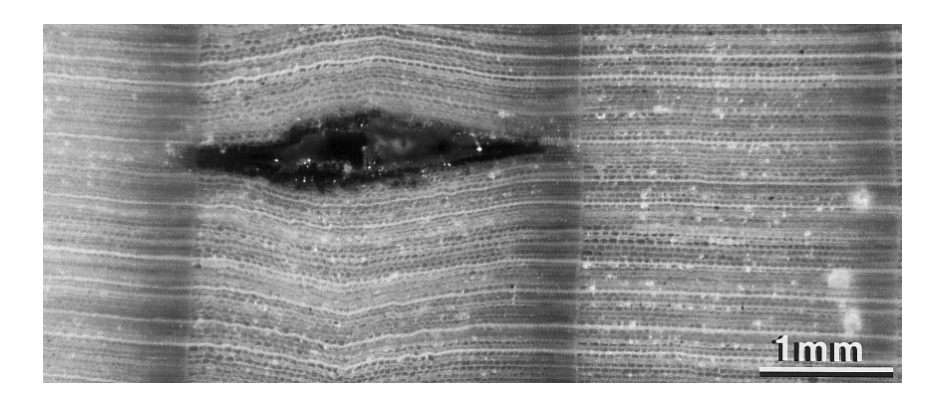

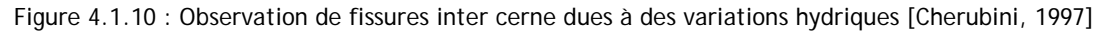

## <span id="page-122-0"></span>**4.1.5 Hygroscopie du bois et critère de rupture**

L'étude du comportement à la rupture du bois sous sollicitation hydrique implique la mise en place d'hypothèses sur l'évolution des paramètres de fissurations en fonction de l'humidité. Les propriétés mécaniques variant avec l'humidité, les taux de restitution d'énergie critique sont susceptibles de varier dans ce sens.

Bien que quelques auteurs aient mesuré expérimentalement des paramètres de rupture pour divers états d'humidité [King, 1999], ceux-ci semblent varier de manière complexe en fonction de l'essence du bois, de l'humidité, de l'orientation, et dans le cadre de notre étude, de la position dans le cerne. L'évaluation de paramètres de rupture de type  $G_c(r, \theta, H)$  nécessite alors un panel d'essais expérimentaux non négligeable. D'après la littérature [King, 1999], on peut retenir à titre d'exemple une diminution non linéaire du taux de restitution d'énergie critique de l'état sec à l'état humide pour une orientation du bois de type *RT* et une augmentation de celui-ci lorsque l'orientation est de type *TR* . Ce type d'étude résulte du couplage mécano-sorptif du bois où la relation entre contrainte mécanique et teneur en eau du bois n'est pas linéaire [Merakeb, 2006], [Dubois, 1997], [Gril, 1988], [Navi, 2002]. Un comportement différé du bois peut ainsi être observé lorsqu'il est soumis à la fois à un chargement hydrique et un chargement d'origine mécanique. La réponse totale diffère alors du cumul des réponses hydriques et mécaniques prises indépendamment.

Par ailleurs, la teneur en eau du bois peut avoir une influence notoire sur le type de rupture engendrée. D'un caractère fragile à l'état sec, le bois humide est bien plus ductile en raison d'un développement de ses caractéristiques viscoplastiques négligeables à l'état sec [Dethan, 2008]. Une sollicitation hydrique, de type humidification peut alors développer la plasticité en pointe de fissure et créer ainsi une zone de process non négligeable. La mécanique non linéaire de la rupture intervient alors avec les difficultés de gestion de transition d'une rupture fragile vers une rupture ductile.

#### Chapitre 4. Comportement hydrique du bois à l'échelle mésoscopique

En raison des difficultés énoncées ci-dessous, le modèle numérique relatif à une sollicitation hydrique est basé, dans le cadre de ces travaux de recherche, sur l'hypothèse de paramètres de rupture indépendants de l'humidité du bois. La mécanique linéaire de la rupture s'applique et les valeurs de  $G_c(r, \theta)$  déterminées au chapitre 3 sont utilisées. Ces hypothèses, très restrictives permettent néanmoins une première approche des phénomènes de fissuration sous sollicitation hydrique. Une analyse quantitative des mécanismes de rupture induits n'est cependant pas envisageable.

## <span id="page-124-0"></span>**4.2 Modèle numérique de séchage du bois résineux**

Coefficients de dilatation locaux, champs d'humidité relative, conditions aux limites et critère de rupture locaux jouent ainsi un rôle primordial sur le comportement du bois sous sollicitations hydriques. Un modèle numérique adéquat permettant une modélisation réaliste du bois résineux et l'implémentation de processus de fissuration est ainsi adopté. Pour cela, le logiciel NairnFEAMPM [Nairn] présenté au chapitre 2 est utilisé dans ce nouveau contexte.

Le choix du type de bois étudié est ici un point crucial. La modélisation du séchage de rondins de bois fait intervenir la prise en compte de l'hétérogénéité dans le tronc (voir chapitre 1). Il faut alors tenir compte du comportement du bois juvénile, du bois adulte, de la quantité d'aubier et du duramen lors de variations hydriques plus ou moins homogènes. L'étude présentée est ici quelque peu restrictive et s'attache exclusivement au comportement hydrique du duramen à l'échelle du cerne de croissance.

### <span id="page-124-1"></span>**4.2.1 Mise en place d'un modèle de séchage uniforme**

#### **Modélisation du séchage du bois**

Un modèle mésoscopique de bois est implémenté. Les propriétés mécaniques, modules élastiques, densité, coefficients de poisson, coefficients de retraits sont orthotropes, cylindriques et varient en fonctions de la position dans le cerne. Le coefficient de diffusion hydrique appliqué est choisi isotrope transverse. Celui-ci est par ailleurs sujet à variation selon la teneur en eau du bois [Houška, 2000]. Son expression est alors de type  $D_{R,T} = 8 \times 10^{-11} e^{4H} m^2/s$  avec  $H$  la teneur en eau du bois et  $D_{RT}$  le coefficient de diffusion suivant les directions radiales ou tangentielles [Torrati, 1992]. L'influence de l'humidité sur la valeur de  $D_{RT}$  est implémentée au sein du code source du logiciel NairnFEAMPM [Nairn].

Le coefficient de diffusion hydrique survient dans l'équation de la diffusion faisant intervenir la seconde loi de Fick. Sa formulation est la suivante :

$$
\frac{\delta(\rho_0 H)}{\delta t} = \nabla \cdot (D_{R,T} \nabla(\rho_0 H))
$$
 (Eq. 4.2.1)

avec  $\rho_0$  la masse volumique sèche du bois[Chassagne, 2006]. Cette formulation suppose des conditions d'analyse isothermes, ce qui est le cas dans cette étude. Par ailleurs, le flux hydrique des faces exposées est exprimé par la relation :

$$
q = \rho_0 S_{R,T} (H_{surf} - H_{eq})
$$
 (Eq. 4.2.2)

avec  $S_{RT}$  l'émissivité de la surface suivant les directions radiales et tangentielles,  $H_{surf}$ l'humidité à la surface du bois et H<sub>eq</sub> l'humidité d'équilibre du bois. L'émissivité de la surface est sujet à variation suivant la teneur en eau du bois telle que $S_{_{R,T}}$  = 3.2×10<sup>-8</sup> e<sup>4H</sup> m<sup>2</sup>/s . L'influence de l'humidité sur la valeur de S<sub>RT</sub> est également implémentée au sein du code source du logiciel NairnFEAMPM [Nairn] (voir détail du code en annexe).

Une évaluation locale à l'échelle du cerne de croissance des coefficients de diffusion et de l'émissivité de la surface permet une analyse plus précise du comportement hydrique du bois à l'échelle mésoscopique. Etant donné la dépendance de ces paramètres avec les conditions hydriques, la maîtrise des conditions expérimentales demeure un point crucial [Hanhijärvi, 1995].

#### **Séchage uniforme d'une éprouvette rectangulaire**

Un modèle numérique est ainsi adopté pour une éprouvette rectangulaire fine telle que la zone d'étude représente un cerne de croissance. Afin de valider le modèle numérique, une éprouvette de géométrie similaire est soumise expérimentalement à un chargement hydrique (Figure 4.2.1). Ceci est réalisé à l'aide du montage d'analyse microscopique in situ où les conditions thermohydriques sont contrôlées et régulées.

L'éprouvette voit son champ hydrique évoluer pas à pas de 45%*HR* à 39%*HR* de l'air, soit pour une température de 25°*C* de ≈ 8.25% à ≈ 7.29% de teneur en eau du bois. L'éprouvette est, dans cet essai, supposée suffisamment fine pour autoriser l'hypothèse d'un champ hydrique uniforme dans tout le volume et les conditions aux limites sont telles que les bords sont libres. Les champs de déplacement obtenus témoignent alors de l'hétérogénéité du matériau à cette échelle (Figure 4.2.2). On observe ainsi une rétractation de l'éprouvette dans les sens radiaux et tangentiels. En raison des bruits de mesure observés et du caractère cellulaire du bois à cette échelle, l'analyse expérimentale des déformations ne se fait pas aisément.

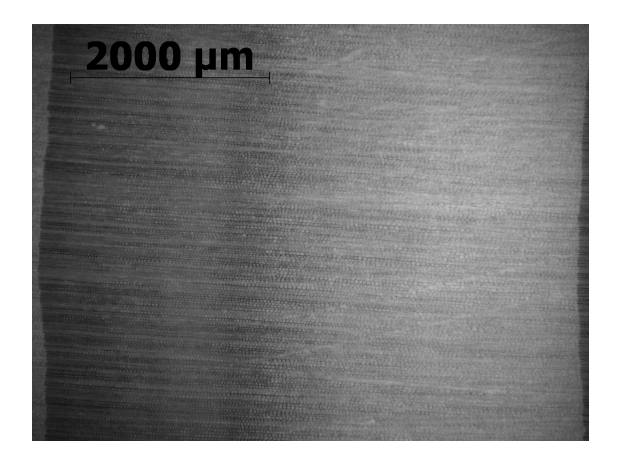

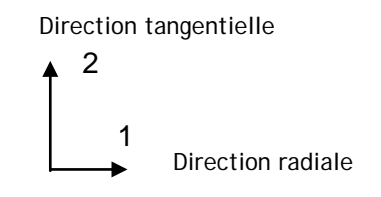

Figure 4.2.1 : Eprouvette rectangulaire testée. 1 est la direction radiale et 2 la direction tangentielle

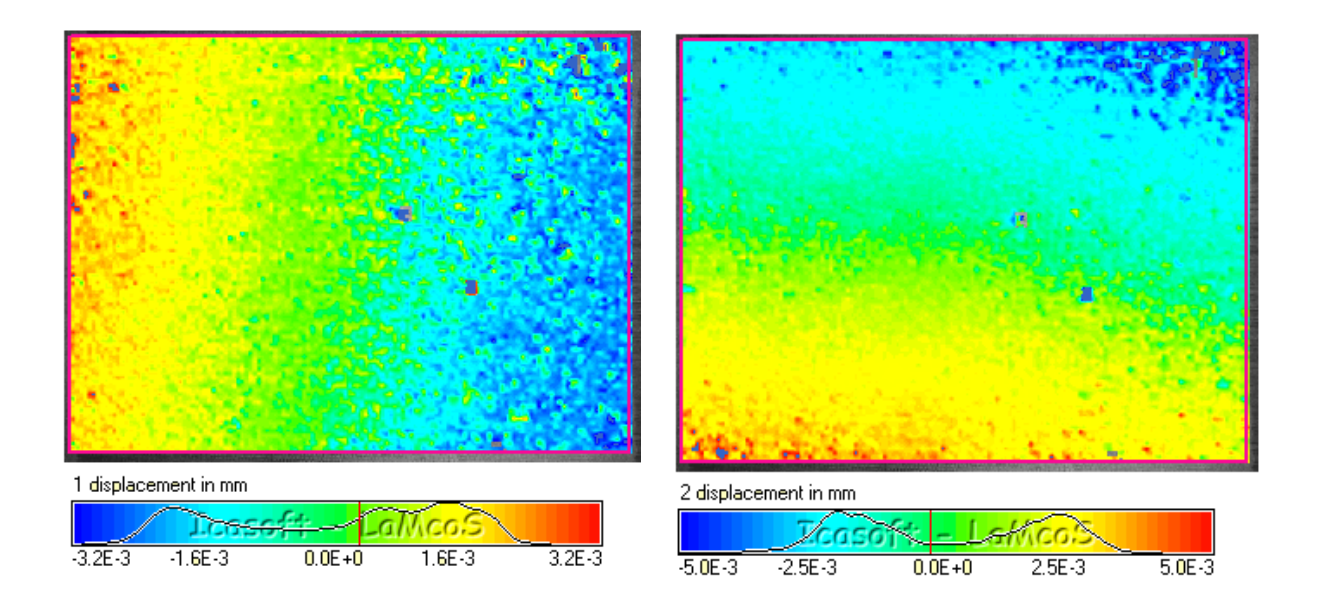

Figure 4.2.2 : Evolution des déplacements radiaux et transversaux expérimentaux le long d'un cerne de croissance pour un chargement hydrique de ∆HR = -6%

- 125 - Cette thèse est accessible à l'adresse : http://theses.insa-lyon.fr/publication/2011ISAL0107/these.pdf © [L. Bigorgne], [2011], INSA de Lyon, tous droits réservés

L'analyse numérique permet de retrouver des champs de déplacement d'un ordre de grandeur approché des résultats expérimentaux (Figure 4.2.3). Ceci permet de valider dans une première approche le modèle numérique relatif à un chargement hydrique uniforme. L'analyse des champs de déformation radiaux et tangentiels autorisée par le modèle numérique témoigne du comportement hétérogène du bois dans le cerne (Figure 4.2.4). Les bois d'été et de transition sont ainsi d'avantage en compression que le bois de printemps. Ceci est en cohérence avec une évolution croissante des coefficients de retrait le long d'un cerne. Bien que certaines hypothèses telles que des conditions aux limites libres et un champ hydrique uniforme méritent d'être précisées, cette première analyse renvoie des résultats prometteurs dans l'objectif d'une étude plus précise du comportement du bois résineux sous sollicitation hydrique.

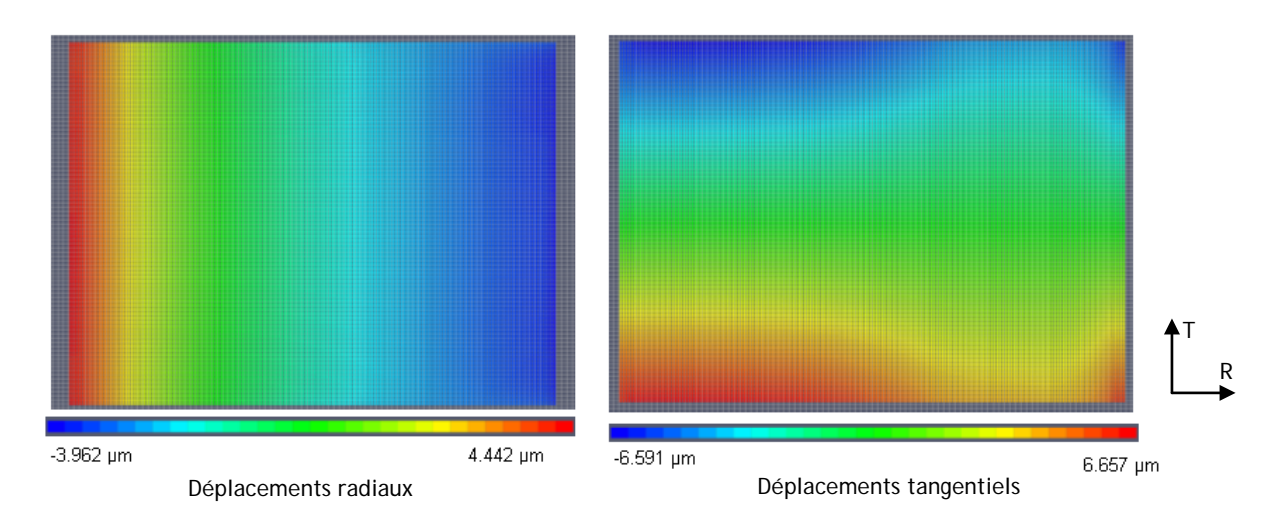

Figure 4.2.3 : Evolution des déplacements radiaux et transversaux numériques le long d'un cerne de croissance pour un chargement hydrique  $\Delta HR = -6\%$ 

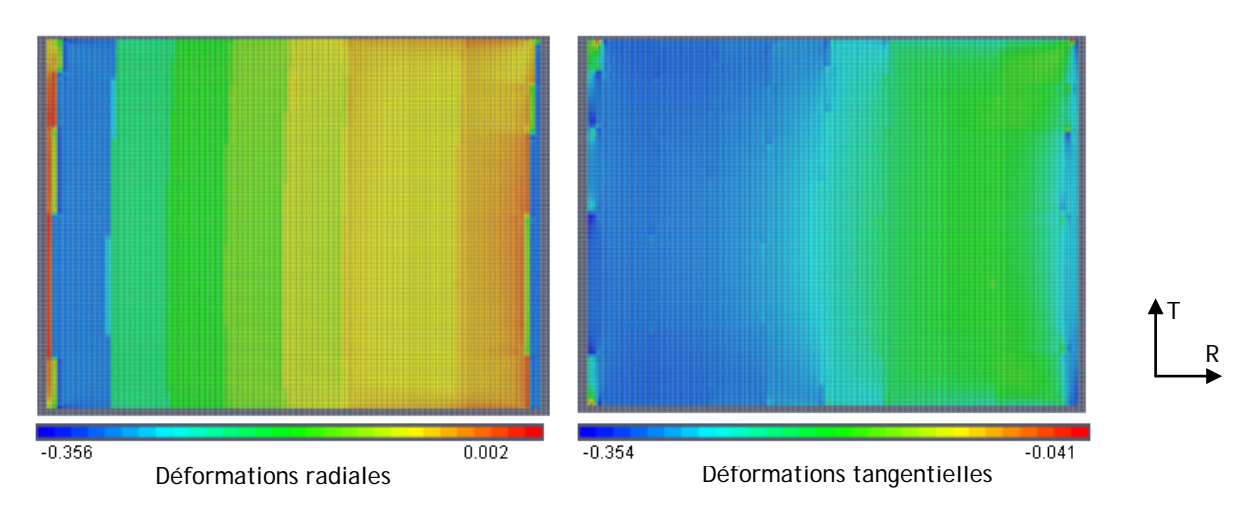

Figure 4.2.4 : Evolution des déformations radiales et transversales numériques le long d'un cerne de croissance pour un chargement hydrique de ∆*HR* = −6%

## <span id="page-126-0"></span>**4.2.2 Propagation de fissures numériques suite à une variation hydrique**

Dans l'objectif d'une meilleure compréhension du comportement du bois résineux lors de variations hydriques, deux types de séchages uniformes sont comparés : une variation d'humidité relative de l'air de 99%*HR* à 13%*HR* , relative à un séchage naturel et une variation de 99%*HR* à 8%*HR* illustrant un séchage artificiel. Ces deux analyses permettent de comparer l'influence du mode de séchage sur le comportement du bois à l'échelle du cerne de croissance. Pour cela, l'éprouvette étudiée précédemment est réinvestie dans ce contexte.

#### **Modélisation mésoscopique du séchage du bois**

L'intérêt de l'étude du séchage du bois à l'échelle mésoscopique permet de mettre en évidence des phénomènes hydriques visualisables dans le cerne de croissance. Cependant, la gestion des conditions aux limites est délicate et reste un aspect du modèle numérique à manier avec précaution. Les conditions aux limites choisies dans ce modèle sont issues d'une modélisation à plus grande échelle représentant une section de tronc d'arbre de même épaisseur soumise à un chargement hydrique similaire (Figure 4.2.5). Les déplacements radiaux et tangentiels autour d'un cerne sont ainsi extraits et ajoutés en tant que conditions aux limites en déplacement aux bords du modèle mésoscopique (Figure 4.2.6).

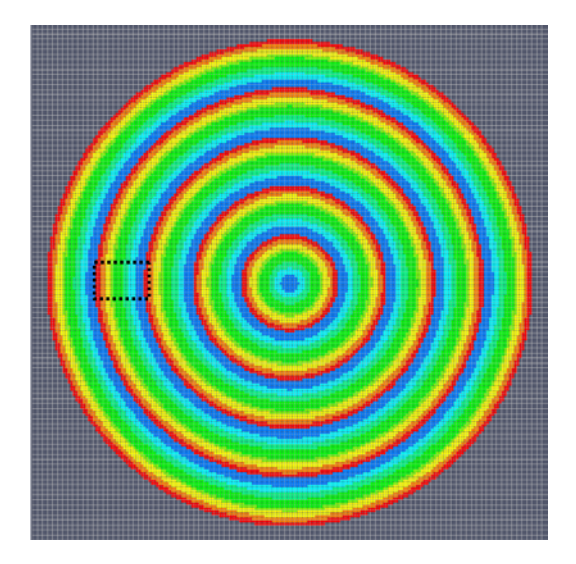

Figure 4.2.5 : Recherche des conditions aux limites mésoscopiques à partir d'un essai numérique sur une section transverse d'arbre. Les conditions aux limites sont issues des déplacements aux bords de la zone en pointillé

L'évolution du champ de contrainte tangentielle le long d'un cerne indique une évolution de la contrainte avec la densité locale (Figure 4.2.7). Celle-ci est prédominante dans le bois d'été et plus spécifiquement à l'interface entre deux cernes. C'est par ailleurs, selon la littérature, la zone où les fissures radiales hydriques sont susceptibles d'apparaître. L'analyse en contrainte permet ainsi de localiser et d'expliquer quantitativement l'origine de fissures radiales issues d'une variation d'humidité.

La comparaison entre une variation hydrique de l'air de 99%*HR* à 13%*HR* , et une variation de 99%*HR* à 8%*HR* , n'entraîne pas de différences notables sur la réponse en contrainte du matériau. Quelque soit le mode de séchage, naturel ou artificiel, les champs de contrainte hétérogènes restent similaires selon le modèle numérique proposé. Pour la suite de cette étude, seul le modèle relatif au séchage naturel sera considéré.

Chapitre 4. Comportement hydrique du bois à l'échelle mésoscopique

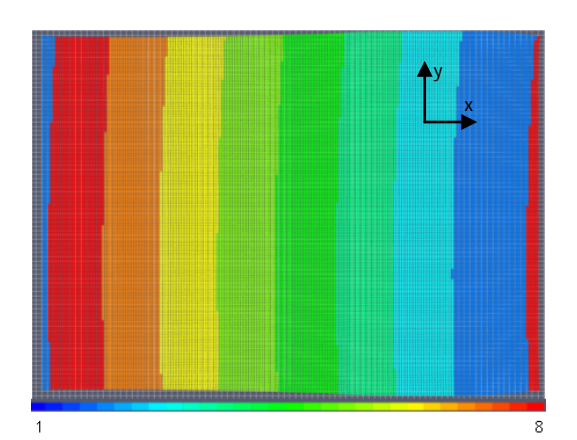

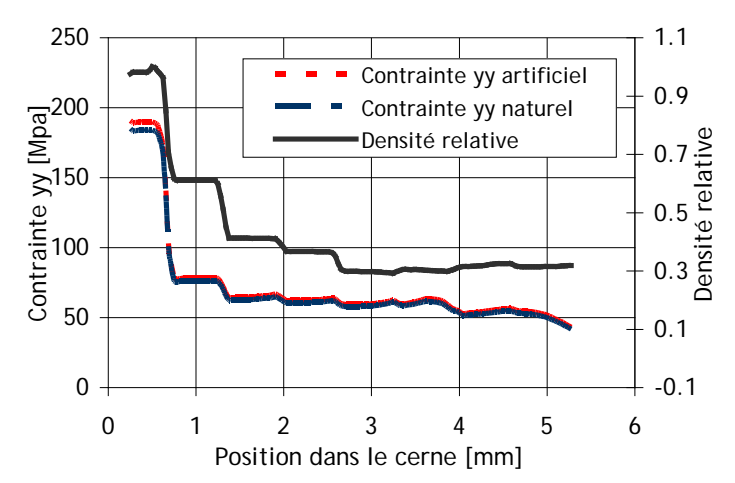

Figure 4.2.6 : Représentation des différents matériaux constitutifs du cerne étudié, numérotés de 1 à 8 du bois de printemps au bois d'été

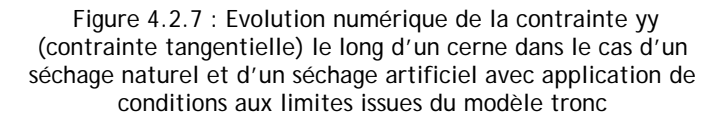

#### **Modélisation mésoscopique de fissure d'origine hydrique**

L'étude du développement de fissure d'origine hydrique est réalisée à partir du même modèle numérique que précédemment auquel une fine fissure à l'interface entre deux cernes est ajoutée (Figure 4.2.8). Les critères de rupture implémentés sont variables suivant la position dans le cerne et l'orientation locale du matériau. Ce sont ceux définis au chapitre 3. L'intérêt de ce modèle numérique réside dans la connaissance précise des conditions aux limites, celles-ci étant issues de la modélisation numérique d'un tronc circulaire de même épaisseur et doté d'une préentaille radiale.

Sous ces conditions, le modèle numérique autorise la propagation de fissure à des vitesses variables allant de 0.76 $m/s$  à 14.36 $m/s$  (Figure 4.2.9). Ce type d'essais numérique ouvre des possibilités d'études variées sur le phénomène de fissuration d'origine hydrique.

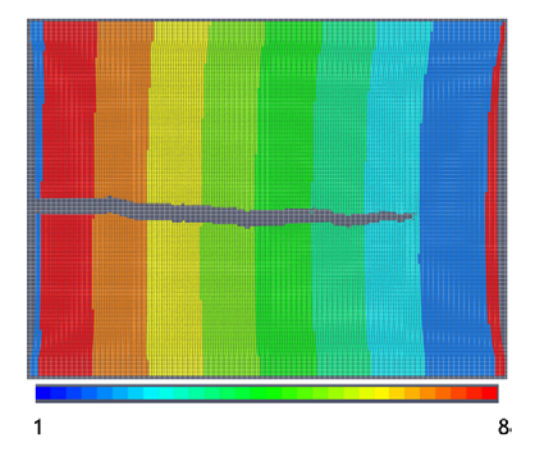

Figure 4.2.8 : Représentation d'une fissure numérique propagée par sollicitation hydrique. Les différents matériaux constitutifs du cerne étudié sont numérotés de 1 à 8 du bois de printemps au bois d'été

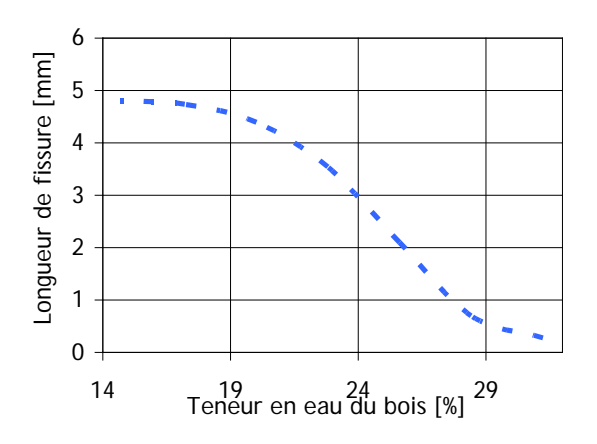

Figure 4.2.9 : Evolution numérique de la longueur de fissure avec la teneur en eau du bois imposée

## <span id="page-129-0"></span>**4.2.3 Propagation de fissures par sollicitation hydrique**

### **Fissuration hydrique expérimentale**

Afin de quantifier la validité du modèle numérique, des essais expérimentaux sont réalisés sur de fines éprouvettes d'épicéa de dimensions indicatives  $64 \times 47 \times 2 mm^3$ . Une préentaille est réalisée à la scie à ruban, puis à la lame de rasoir, au centre de la direction tangentielle de telle sorte que la préentaille soit radiale et dirigée vers le coeur. L'éprouvette est ensuite chargée en tension à l'aide d'un dispositif de traction positionné sous le microscope. Placée dans une enceinte fermée, température et humidité sont régulées et contrôlées grâce à un système de régulation. Ce montage expérimental est décrit plus en détails au chapitre 3.

La mise en tension de l'éprouvette est imposée afin de représenter les conditions aux limites d'un même échantillon intégré dans une section de tronc complète. L'humidité relative de l'air imposée varie ensuite de 83.7%*HR* à 62.6%*HR* pour une température de 22°*C* , ceci correspond à une teneur en eau du bois évoluant de 17.14%*H* à 11.54%*H* . Dans cet essai, la réduction de la teneur en eau du bois ∆*H* contribue à la propagation radiale d'une fissure préexistante. Ainsi, pour ∆*H* = 4.25%, la fissure primaire radiale, arrêtée à l'interface entre le bois de printemps et le bois d'été du cerne précédant est rejointe par une fissure secondaire initiée dans le bois d'été. Un phénomène dit de pont de fibre apparaît : les deux fissures sont alors disjointes par un ligament de quelques cellules d'épaisseur. A la même teneur en eau du bois, la fissure secondaire poursuit une propagation radiale. Fissure primaire et secondaire se rejoignent, le pont de fibre est alors rompu. A ∆*H* = 5.05%, la fissure s'arrête une seconde fois à l'interface entre deux cernes, à l'approche du bois d'été (Figure 4.2.10).

Cet essai permet d'observer des mécanismes de rupture spécifiques : propagation saccadée, arrêt de fissure localisé, création de fissures secondaires etc. Déjà observés dans le cadre de sollicitations mécaniques en traction, ils se retrouvent lors de sollicitations hydriques, davantage représentatives des contraintes naturelles du bois. Cet essai permet de supposer l'existence d'une évolution des critères de rupture locaux équivalente ou du moins proportionnelle à celle développée dans le cadre d'essais de traction progressive (voir chapitre 3).

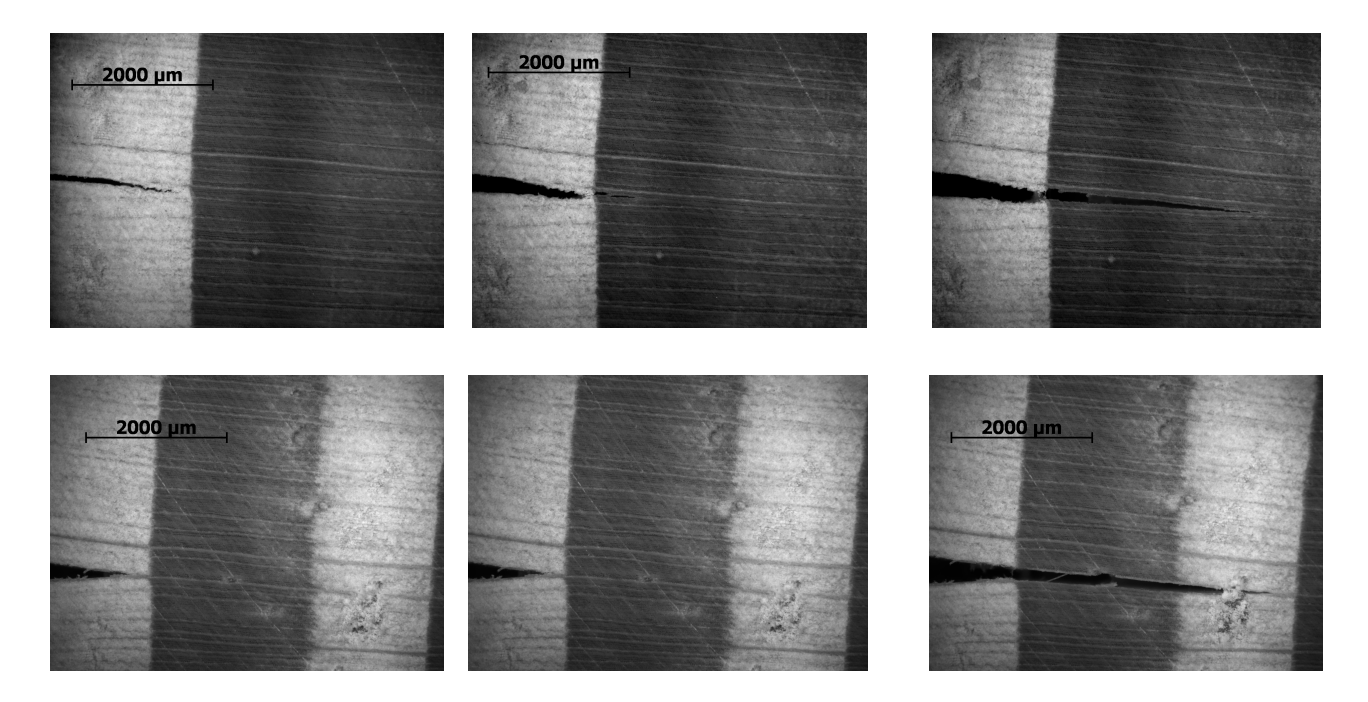

Figure 4.2.10 : Propagation de fissure d'une éprouvette mise en tension par sollicitation hydrique. Variation d'humidité relative de l'air de 83.7%*HR* à 62.6%*HR*

#### **Fissuration hydrique numérique**

Un essai similaire est modélisé au sein du logiciel FEAMPM (Figure 4.2.11). L'évolution de la teneur en eau du bois est implémentée par la mise en place d'un paramètre de concentration variable. Les critères de rupture proposés sont de type orthotropes et mésoscopiques, c'est-à-dire variables selon la position dans le cerne et l'orientation de fissure par rapport aux directions d'orthotropie. Les valeurs de critère implémentées sont celles définies au chapitre 3. Ceci permet la comparaison de modèles à géométrie similaire sollicités mécaniquement ou de manière hydrique.

Lors du montage expérimental, et afin de représenter les tensions radiales dans un tronc plein, l'éprouvette ainsi testée est chargée en tension. D'un point de vue numérique, ceci se traduit par une gestion des conditions aux limites en déplacement peu aisée.

Les résultats numériques prévoient un cheminement de fissure radial et quelque peu abrupte suivant une vitesse de fissuration de l'ordre de 2.2m/s (Figure 4.2.12). La fissure implémentée suit un chemin continu, le phénomène de pont de fibre ne pouvant être représenté. L'analyse de ce type de mécanisme peut être une piste d'étude complémentaire intéressante dans l'objectif d'une modélisation plus réaliste du comportement du bois résineux sous sollicitation hydrique. Cela nécessite notamment la création d'un module permettant la gestion de multiples fissures ainsi que la création de fissures supplémentaires.

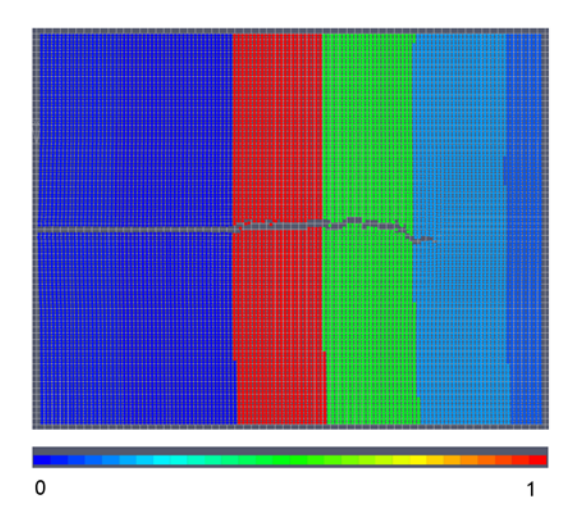

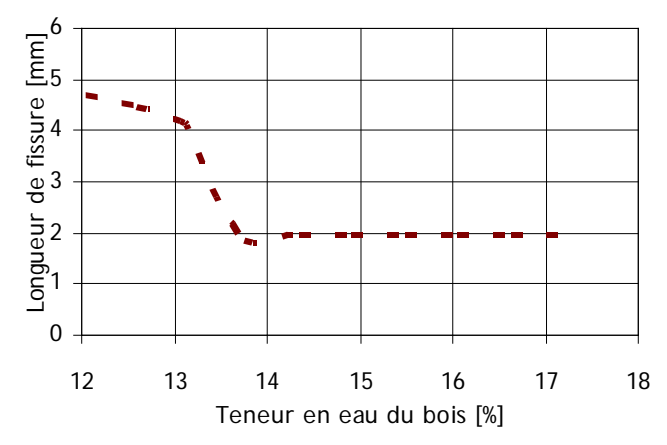

Figure 4.2.12 : Evolution numérique de la longueur de fissure avec la teneur en eau du bois imposée

#### Figure 4.2.11 : Représentation d'une fissure numérique propagée par sollicitation hydrique. Les différentes densités relatives locales du cerne étudié sont représentées et numérotées de 0 à 1

#### **Développement numérique en perspective**

Une perspective à cette étude serait ainsi la mise en place d'un critère en contrainte menant à la création de fissure d'origine hydrique (Figure 4.2.13). Pour cela, une recherche quantitative des états de contrainte locaux est à mener avec précision. La démarche pourrait être la suivante :

On definit 
$$
\sigma_i
$$
 par  $\sigma_i \vec{t} = \sigma_x \vec{x} + \sigma_y \vec{y}$  (Eq. 4.2.3)

$$
\vec{t} \text{ tel que } \vec{t} = \frac{\sigma_x \vec{x} + \sigma_y \vec{y}}{\sqrt{\sigma_x^2 + \sigma_y^2}} \text{ (Eq. 4.2.4) et } \vec{n} \text{ tel que } \vec{n} \cdot \vec{t} = 0 \text{ (Eq. 4.2.5).}
$$

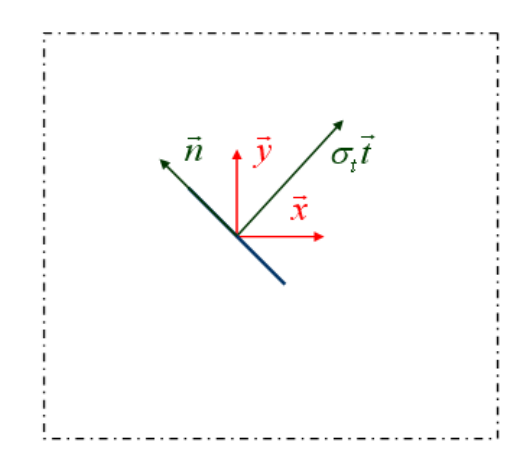

Figure 4.2.13 : Représentation de la procédure de création de fissure

- Au point matériel critique où la contrainte  $\sigma_t \geq \sigma_c$ , avec  $\sigma_c$  la contrainte critique avant fissuration, une fissure est créée de part et d'autre suivant une direction perpendiculaire à la direction de la contrainte  $\sigma_t$  définie par  $\vec{n}$ . Ceci est réalisé si il n'y a pas de fissures préalables dans une zone d'influence autour de ce point critique.
- La fissure créée est ajoutée au modèle et peut se propager suivant des critères de rupture de type mésoscopiques définis par  $G_c(r, \theta)$  avec r la position relative de la pointe de fissure dans le cerne et  $\theta$  l'angle caractérisant les directions d'orthotropie du matériau par rapport aux directions de chargement.
- Une fissure secondaire peut apparaître dans des zones spécifiques telles que la relation <sup>σ</sup> <sup>σ</sup> *t c* ≥ est vérifiée et lorsque ces zones ne sont pas dans la zone d'influence d'une autre fissure.

Ce modèle présente néanmoins des difficultés d'ordre numérique, le logiciel NairnFEAMPM ne pouvant manier dans sa version actuelle des cas de fissurations multiples.

# **Conclusion**

Le modèle numérique, appliqué à un matériau orthotrope, cylindrique, multicouche, dont les coefficients de retraits radiaux et tangentiels sont connus et variables le long du cerne, se base sur des approximations qui gagneraient à être améliorées. Parmi ces hypothèses simplificatrices, notons les points suivants :

- taux de restitution d'énergie critiques indépendants de l'humidité
- analyse d'un seul cerne, pas de prise en compte de l'hétérogénéité globale du tronc et de son influence sur le comportement du bois au séchage
- application d'un champ hydrique homogène sur toute la structure
- hypothèse d'un champ en température uniforme et stable

Ainsi, le modèle numérique proposé ne peut prétendre à la détermination quantitative de phénomènes de rupture mésoscopique. Il peut cependant illustrer des possibilités d'études futures et donner quelques résultats qualitatifs. Le modèle permet ainsi d'expliquer l'apparition de fissures à l'interface entre deux cernes suite à une sollicitation hydrique.

L'étude expérimentale d'un échantillon d'épicéa en tension, soumis à une variation hydrique suffisante permet d'observer des phénomènes de rupture locaux tels que l'arrêt de fissure localisé ou bien la création de fissures secondaires. La modélisation numérique de ce type d'essai est réalisable et renvoie un comportement à la rupture similaire bien que la création de fissures multiples ne soit pas encore autorisée.

Le séchage du bois, naturel ou artificiel est ainsi source de contraintes internes variables suivant la localisation dans le cerne. A l'interface entre deux cernes, les contraintes tangentielles sont telles qu'elles peuvent engendrer l'apparition d'une fissure en ce lieu. Afin d'éviter, ou du moins limiter ces distorsions hydriques, certaines solutions peuvent être pratiquées. Ainsi, un séchage plus lent réduirait l'hétérogénéité du champ hydrique et engendrerait des contraintes internes moindres. Des techniques spécifiques telles que l'utilisation de placages croisés [Navi, 2002] ou bien de traitements thermiques [Van Acker, 2003] sont par ailleurs couramment utilisées dans l'industrie.

# **Bibliographie**

[Atack, 1961] **Atack D., May W.D., Morris E.L., Sproule R.N.** "The energy of tensile and cleavage fracture of black spruce", Tappi, 44(8) :555-567 (1961)

[Chassagne, 2006] **Chassagne P.**

"Contribution à la prédiction des conséquences mécanique des phénomènes thermohydriques couplés : application au bois", thèse de doctorat, Université de Lyon, France (2006)

[Cherubini, 1997] **Cherubini P., Schweingruber F.H.** "Morphology an ecological significance of intra-annual radial cracks in living conifers", tree Structure and function, (11) **4**:216-222 (1997)

[Dethan, 2008] **Dethan T., Chaplain M., Valentin G.** "Propagation de fissure dans le bois sous variation d'humidité", XXVI<sup>e</sup> Rencontres Universitaires de Génie Civil, Nancy, 4-6 juin (2008)

[Dubois, 1997] **Dubois F., Chazal C., Petit C.** "Modélisation de la rupture différée dans les matériaux en bois", Revue Française de Génie Civil, (1) :4 (1997)

[Goulet, 1968] **Goulet M., Ouellet E.** "Effet de la teneur en humidité du bois sur sa résistance à la traction transversale", Notes de recherches n°1, Département d'exploitation et utilisation des bois, Université Laval, Ste-Foy (1968)

[Gril, 1988] **Gril J.**

"Une modélisation du comportement hygro-rhéologique du bois à partir de sa microstructure", thèse de Doctorat, Université Pierre et Marie Curie, Paris, France (1988)

[Guitard, 1987] **Guitard D.** "Mécanique du matériau bois et composites", Cepadues-Editions, Toulouse, France (1987)

[Hanhijärvi, 1995] **Hanhijärvi A.**

"Modelling of creep deformation mechanisms in wood", Espoo: Technical Research Centre of Finland, 143 (1995)

[Hartley, 2002] **Hartley I.D., Avramidis S.** "Sorption hysteresis of Western Canadian softwood species", J. Inst.Wood Science 16, 1:63-64, (2002)

[Houška, 2000] **Houška M., Koc P**. "Sorptive stress estimation: an important key to the mechanosorptive effect in wood", Mechanics of time-dependent Materials, **4**:81-98 (2000)

[Icasoft] [http://icasoft.insa-lyon.fr](http://icasoft.insa-lyon.fr/)

[King, 1999] **King M. J., Sutherland I. J. Le-Ngoc L.** "Fracture toughness of wet and dry *Pinus radiata*", European Journal of wood and wood products, 57, 4:235-240 (1999)

[McCurdy, 2002] **McCurdy M.C., Keey R.B**

"The effect of growth-ring orientation on moisture movement in the high-temperature drying of softwood boards", Holz als Roh- und Werkstoff **60**:363-368 (2002)

[Merakeb, 2006] **Merakeb S., Dubois F., Petit C., Sauvat N.**

"Couplage hygro-mécanique dans le processus de diffusion dans le bois", Revue Européenne de Génie Civil (2006)

[Moutee, 2006] **Moutee M.**

"Modélisation du comportement mécanique du bois au cours du séchage", thèse de doctorat, Université de Laval, Canada (2009)

[Nairn]<http://people.oregonstate.edu/~nairnj/>

[Navi, 2002] **[Navi](http://www.springerlink.com/content/?Author=P.+Navi) P., Pittet V., Plummer [C.J.G.](http://www.springerlink.com/content/?Author=C.J.G.+Plummer)** "Transient moisture effects on wood creep", Wood Science and Tech., (36) **6**:447-462 (2002)

[Navi, 2005] **Navi P., Heger F.**  "Comportement thermo-hydromécanique du bois ", Presses polytechniques et universitaires romandes, CH-1015 Lausanne (2005)

[Reiterer, 2001] **Reiterer A.** "The influence of temperature on the mode I fracture behaviour of wood", Journal of Materials Science Letter, **20**:1905-1907 (2001)

[Simon, 2009] **Simon P.** "Approche multiéchelle du comportement mécanique du bois dans le plan transverse", thèse de doctorat, Université de Lyon, France (2009)

[Simpson, 1991] **Simpson W.T.** "Dry kiln operator's manual". Agriculture Handbook No. 188, USDA, Forest Products Laboratory, Madison, WI (1991)

[Sulzberger, 1953] **Sulzberger P.H.** "The effect of temperature on the strength of wood", Aeron. Res. Cons. Comm. Rep. ACA-46, Melbourne (1953)

[Torrati, 1992] **Torrati T.** "Creep of timber beams in a variable environment", PhD Thesis, University of Technology, Helsinki, Finland (1992)

[Van Acker, 2003] **Van Acker J. Hill C.** "Proceedings of the First European Conference on Wood Modification, Gent University (RUG), Belgium (2003)

# **Conclusion et perspectives**

Les travaux de recherche présentés dans cet ouvrage ont permis d'élargir le champ de connaissances liées au comportement à la rupture dans le plan transverse du matériau bois.

Malgré la forte hétérogénéité du matériau à diverses échelles d'étude, la mise en place d'outils d'analyse expérimentaux et/ou numériques est possible et peut servir de support à des études spécifiques. Divers mécanismes de fissuration, dévoilés par les observations expérimentales de plusieurs auteurs sont ici spécifiquement étudiés. Bien que les observations citées soient réalisées à toute échelle de mesure, de la paroi cellulaire à la section de poutre, il apparaît que le processus de fissuration soit dépendant de variables liées au rayon annulaire, dites variables mésoscopiques.

Un modèle élastique cohérent est alors proposé à l'échelle du cerne de croissance. Basé sur une évolution graduelle des propriétés mécaniques du bois résineux le long du cerne, propriétés issues de l'expérience et de la littérature, le comportement mécanique implémenté est celui d'un matériau multicouche orthotrope et cylindrique à motif répétitif. L'implémentation de la contribution mécanique des rayons ligneux affine le modèle, modèle néanmoins limité par la variabilité du matériau représenté. Le modèle élastique étant validé, un modèle de rupture est par la suite proposé, décrit en détail et complexifié pas à pas.

Combinant des données expérimentales (taux de restitution d'énergie critique, mesures de champs) et numériques (évolution des taux de restitution d'énergie locaux), un critère de rupture local est décrit dépendant de la position de la pointe de fissure dans le cerne et de l'orientation de l'éprouvette par rapport aux directions matérielles. Bien que basé sous diverses hypothèses (évolution du taux de restitution d'énergie critique local dépendant de la densité, proposition d'un critère de rupture en mode mixte issu de données de la littérature à l'échelle macroscopiques, mode non linéaire de rupture négligeable…), le critère proposé permet dans une première approche une prédiction réaliste du cheminement de fissure pour diverses orientations du plan.

Implémenté sous Matlab®, une première analyse non linéaire est possible par l'implémentation de sauts de fissures dans des configurations de fissures radiales sans bifurcation. Les bifurcations remarquables de fissure ne peuvent cependant être prédites par le critère proposé. Ceci indique un comportement non linéaire en pointe de fissure non négligeable traduit par une zone de process plus ou moins importante. L'étude du comportement non linéaire sort du cadre de cette étude et est une perspective de ces travaux de recherche. L'analyse de divers essais semble indiquer une dépendance des variables locales sur la zone de process. Ainsi, position de la pointe de fissure dans le cerne et orientation du matériau jouent un rôle dans les processus de rupture linéaires et non linéaires.

Des fluctuations hydriques suffisantes ont pour conséquence l'apparition de distorsions localisées pouvant mener à l'apparition de fissures, essentiellement radiales. La simulation numérique par MPM, validée expérimentalement, permet de prédire le lieu d'apparition de fissures hydriques. Ce phénomène apparaît à l'interface entre deux cernes, dans le bois d'été, lieu où la concentration de contrainte tangentielle est la plus élevée. L'outil numérique autorise par ailleurs la propagation de fissures sollicitées de façon hydrique. Néanmoins, l'étude du séchage du bois résineux est complexe et l'analyse développée, bien que prometteuse, suppose diverses hypothèses méritant d'être affinées. Notons parmi celles-ci l'hypothèse de critères de rupture identiques sous sollicitation hydrique et mécanique ou bien l'implémentation, faute de données, de taux de restitution d'énergie critique indépendants de l'humidité.

Les travaux de recherche présentés sont dépendants des moyens d'étude mis à disposition ou conçus. L'analyse expérimentale est ici réalisée à l'aide d'une caméra CCD standard ou bien celle reliée au microscope. Les essais peuvent ainsi être observés in-situ avec une précision liée aux possibilités des moyens d'étude. Les mécanismes de fissuration étant parfois très rapide, l'analyse est souvent post mortem. L'analyse d'essais de traction à l'aide d'une caméra rapide (64 000 images/sec) dévoile des phénomènes mécaniques non observables dans les conditions d'essai standard. Un nœud peut alors jouer, au cours de l'essai, le rôle de décharge mécanique, en autorisant la formation d'une fissure éphémère non observable à l'issue de l'essai. L'étude du comportement mécanique du bois sous impact, réalisé à l'aide d'un banc d'Hopkinson confirme la présence de fissures éphémères au cours de l'essai, témoin d'un cheminement de fissure complexe dans le bois résineux.

L'étude développée dans ce mémoire signale une dépendance significative de l'orientation du matériau sur la tenue mécanique. Des orientations spécifiques sont ainsi à privilégier suivant l'effet désiré. La ruine du matériau peut être limitée ou encouragée par l'ajout d'une seconde sollicitation perpendiculaire à la première [Tschegg, 2001]. Ce type d'étude peut trouver des applications dans l'analyse de la tenue mécanique d'assemblages cloutés. L'orientation des lames y joue alors un rôle non négligeable. Le prolongement de cette étude au lamellée collé présente alors un intérêt certain dans l'objectif d'une étude à vocation industrielle (Figure C.1).

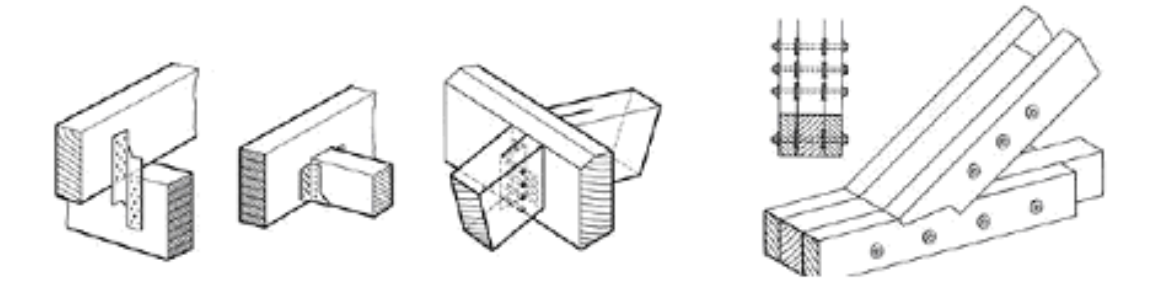

Figure C.1 : Exemples d'assemblages cloutés. Les lames doivent être positionnées suivant des orientations spécifiques afin de limiter les risques de ruine de la structure

Ces travaux de recherche se sont appuyés sur le logiciel Nairn FEAMPM/CRAMP [Nairn] développé par J.A. Nairn. Cet outil numérique basé sur la méthode du point matériel est ici particulièrement adapté à la géométrie complexe du bois. Par ailleurs, l'étude du comportement à la rupture est aisée et peut être appliquée à des matériaux multicouches orthotropes et cylindriques moyennant une représentation des directions d'orthotropie adéquate. L'étude du matériau bois sous sollicitations hydriques est également envisageable et autorise des paramètres de retrait variables avec la densité. Cet outil est donc particulièrement adapté à l'analyse du comportement à la rupture du bois et est un atout appréciable dans le cadre de ces travaux de recherche.

Le logiciel étant libre, l'accès au code source et la modification de celui-ci a permis la mise en place numérique d'un critère de rupture mésoscopique orthotrope variable avec la densité et l'orientation locale. Par ailleurs, l'étude du mode mixte de rupture a dévoilé une contribution négligeable de celui-ci pour le critère en mode mixte choisi. Enfin, l'étude du comportement hydrique a pu être affinée par l'implémentation de module élastiques et coefficients de diffusion variables avec la concentration locale caractéristique de l'humidité du bois.

# **Bibliographie**

[Nairn] <http://people.oregonstate.edu/~nairnj/> http://people.oregonstate.edu/~nairnj/NairnFEAMPM/index.html

[Simon, 2009] **Simon P.**

"Approche multiéchelle du comportement mécanique du bois dans le plan transverse", thèse de doctorat, Université de Lyon, France (2009)

[Tschegg, 2001] **Tschegg E. K., Reiterer A., Pleschberger T., Stanzl-Tschegg S. E.** "Mixed mode fracture energy of sprucewood", Journal of Material Science, **36**:3531-3537 (2001)

# **A Annexes**

Cette partie dédiée aux annexes est un recueil de programmes, modules d'analyse d'image et extraits de codes implémentés dans cette étude du comportement à la rupture du bois résineux.

# **Sommaire**

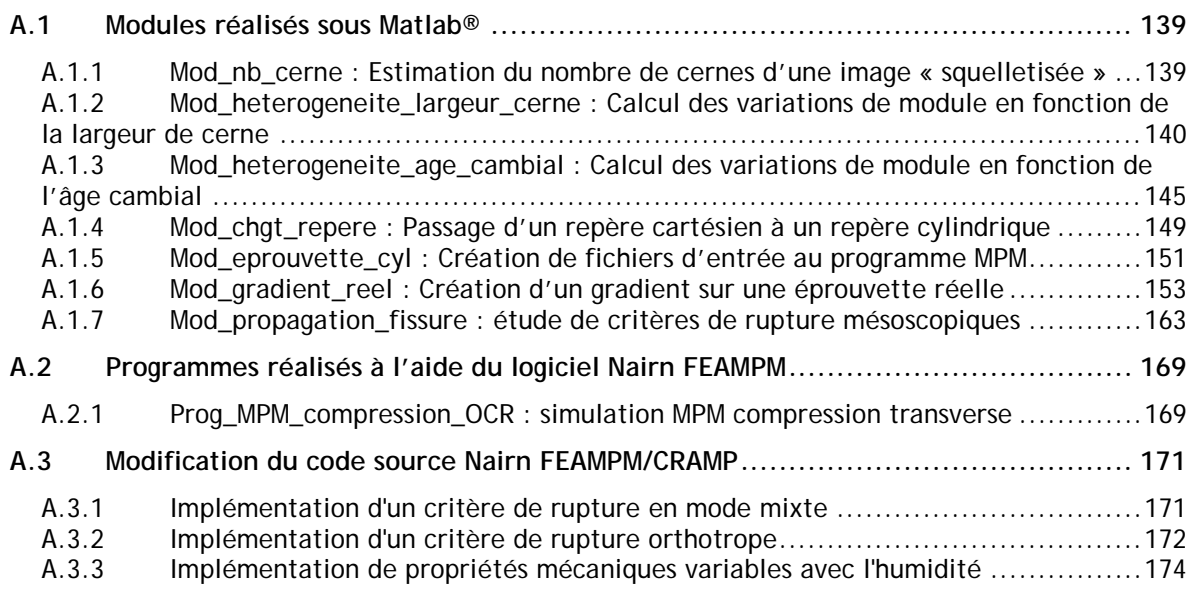

# <span id="page-139-0"></span>**A.1 Modules réalisés sous Matlab®**

## <span id="page-139-1"></span>**A.1.1 Mod\_nb\_cerne : Estimation du nombre de cernes d'une image « squelletisée »**

### **Explication du module**

Ce module permet de calculer le nombre de cernes présents dans une image de type « squelette », c'est-à-dire une image telle que chaque transition entre bois d'été et bois de printemps soit représentée par une ligne noire d'épaisseur un pixel. Le reste de l'image est blanc. Une image de type « squelette » peut être créée à partir d'un cliché d'une éprouvette de bois en utilisant diverses techniques de traitement d'image (définition d'un seuil afin de rendre l'image binaire, gestion des défauts …etc.). Ceci peut être réalisé par exemple à partir d'Image *J* .

La structure du module est la suivante :

- Ouverture de l'image à traiter

- Recherche du centre du tronc à partir de trois clics souris sur un même cerne. La mesure de la courbure s'effectue à partir des coordonnées relatives de ses trois points (Figure A.1.1)

- Le centre étant déterminé (de coordonnées  $O_x$  et  $O_y$ ), l'image est ensuite parcourue suivant une direction radiale définie par le centre du tronc et le côté le plus éloigné de l'image. Le nombre de cernes est incrémenté à chaque intersection d'une ligne noire

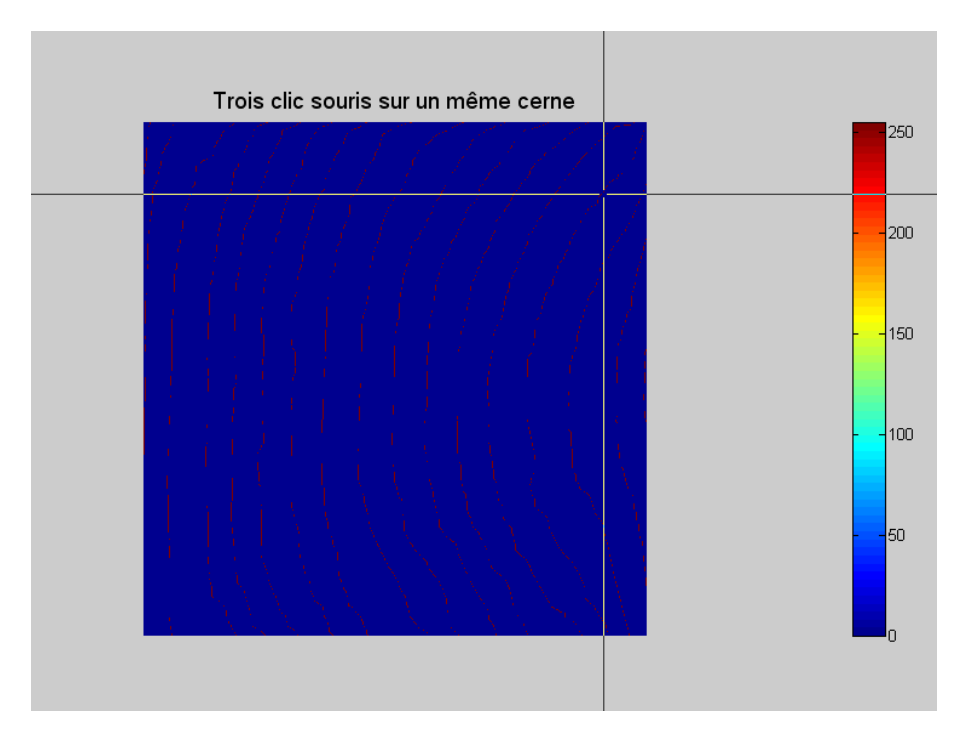

Figure A.1.1 : Calcul du centre de courbure à partir de trois coordonnées d'un même cerne

### **Code du module**

```
%% Analyse d'image
   directory_image='C:\Documents and Settings\...\orth_cyl';
   cd(directory_image);
   image_input=imread('section_comprimée_skel.bmp');
   image_input_2=double(image_input);
  scrsz = get(0, 'ScreenSize');
   taille_im=size(image_input);
% Affichage de l'image représentant l'éprouvette étudiée
  interface=figure('numbertitle','off','name','Changement de repère','Position',...
  [scrsz(3)/10 \text{ scrsz}(4)/10 \text{ scrsz}(3)/1.25 \text{ scrsz}(4)/1.25], 'menubar', 'none',...
   'tag','interface');axis image off
   imagesc(image_input_2)
   title('Trois clic souris sur un même cerne','FontSize',14);
   axis off; axis equal; colorbar 
%-----------------------------------------------------------------------%
% Recherche du centre de courbure par trois clics souris
  [x_p1{1,1},y_p1{1,1}] = ginput(1);
   point_A_y=round(x_p1{1,1});
   point_A_x=round(y_p1{1,1});
  [x_p2{1,1},y_p2{1,1}] = ginput(1);
  point_B_y=round(x_p2{1,1});
  point_B_x=round(y_p2{1,1});
  [x_p3{1,1}, y_p3{1,1}] = ginput(1);
  point_C_y=round(x_p3{1,1});
   point_C_x=round(y_p3{1,1});
  a = -(point_B_x-point_A_x)/(point_B_y-point_A_y);b=(point_B_x^2-point_A_x^2+point_B_y^2-point_A_y^2)/(2*(point_B_y-point_A_y));
   ap=-(point_C_x-point_B_x)/(point_C_y-point_B_y);
  bp=(point_C_x^2-point_B_x^2+point_C_y^2-point_B_y^2)/(2*(point_C_y-point_B_y));
  Ox=(b-bp)/(ap-a);
  Oy = Ox^*a + b;
% -----------------------------------------------------------------------%
% Parcours de l'image et estimation du nombre de cernes
nb_cerne=1; coef=Oy/Ox;
  for j = 1:1:taille_j im(2)
  x=round((i-1)/coeff+1);liane(i)=image_input_2(x,j);
     if ligne(i)==255
        nb_cerne=nb_cerne+1;
      end
```
## <span id="page-140-0"></span>end

## **A.1.2 Mod\_heterogeneite\_largeur\_cerne : Calcul des variations de module en fonction de la largeur de cerne**

## **Explication du module**

Ce module permet d'introduire une forme complémentaire d'hétérogénéité au modèle numérique : l'hétérogénéité inter cerne. Pour cela, les variations de densité en fonction de la

 $-140-$ 

largeur des cernes sont prises en compte et utilisées afin d'estimer la variabilité des données mécaniques avec la largeur de cerne. Ces travaux se basent sur l'hypothèse d'une bijection entre densité relative et propriétés mécaniques ainsi que sur l'hypothèse d'une évolution relative des modules dans le cerne constante.

Les travaux de Francheschini ont permis de dégager des lois d'évolution de la densité avec la largeur de cerne d'épicéa à l'échelle mésoscopique. Les variations de densité sont mesurées dans le cerne pour le bois de printemps et le bois d'été. On les note :

$$
d_{\text{bois\_été}} = f
$$
 (lg\_cerne) (Eq. A.1.1)

et  $d_{\text{bois}} = g$  (lg\_cerne) (Eq. A.1.2)

Par ailleurs, les évolutions de modules élastiques et coefficients de poisson le long du cerne ont été calculés par Simon dans ses travaux. On les note:

$$
E_R = h(d)
$$
 (Eq. A.1.3)  

$$
E_T = j(d)
$$
 (Eq. A.1.4)  

$$
G_{RT} = k(d)
$$
 (Eq. A.1.5)  

$$
\eta_{RT} = l(d)
$$
 (Eq. A.1.6)

A partir de l'hypothèse de bijection de ses évolutions, on peut en déduire les tendances suivantes :

 $E_R = h(f(\lg_c \text{cerne}))$  (Eq. A.1.7)  $E_r = j(f(\lg \, cerne))$  (Eq. A.1.8)

 $G_{\text{RT}} = k(f(\lg_{\text{r}} \text{cerne}))$  (Eq. A.1.9)

 $\eta_{\scriptscriptstyle RT} = l(f(\lg\_cerne))$  (Eq. A.1.10) pour le bois d'été

et  $E_R = h(g(\lg_c \text{cerne}))$  (Eq. A.1.11)

 $E_r = j(g(\lg_c \text{cerne}))$  (Eq. A.1.12)

 $G_{\text{RT}} = k(g(\lg\_centre))$  (Eq. A.1.13)

 $\eta_{\scriptscriptstyle RT} = l(g(\lg\_cerne))$  (Eq. A.1.14) pour le bois de printemps.

Différents types de calculs et d'affichage de résultats sont ensuite proposés :

- évaluation des variations absolues de propriétés élastiques avec la largeur de cernes dans le cas du bois de d'été (Figure A.1.2) et celui du bois de printemps (Figure A.1.3).

- évaluation de l'écart relatif par rapport aux valeurs calculées par Simon pour un cerne de longueur 2.34 mm. Il en résulte un coefficient pondérateur à appliquer aux données de Simon (Figure A.1.4 et Figure A.1.5).

Ce module est constitué d'un programme principal agrémenté par 17 fonctions complémentaires. La variabilité inter cerne implémentée ici a pour objectif une modélisation plus adéquate du bois résineux dans le plan transverse. Il faut toutefois noter que malgré la quantité

d'essais réalisés par Francheschini, l'hétérogénéité des cernes présente de fortes variations et peut donner des résultats très disparates d'un arbre, d'une essence à l'autre ou bien même d'un prélèvement d'un même arbre à un autre.

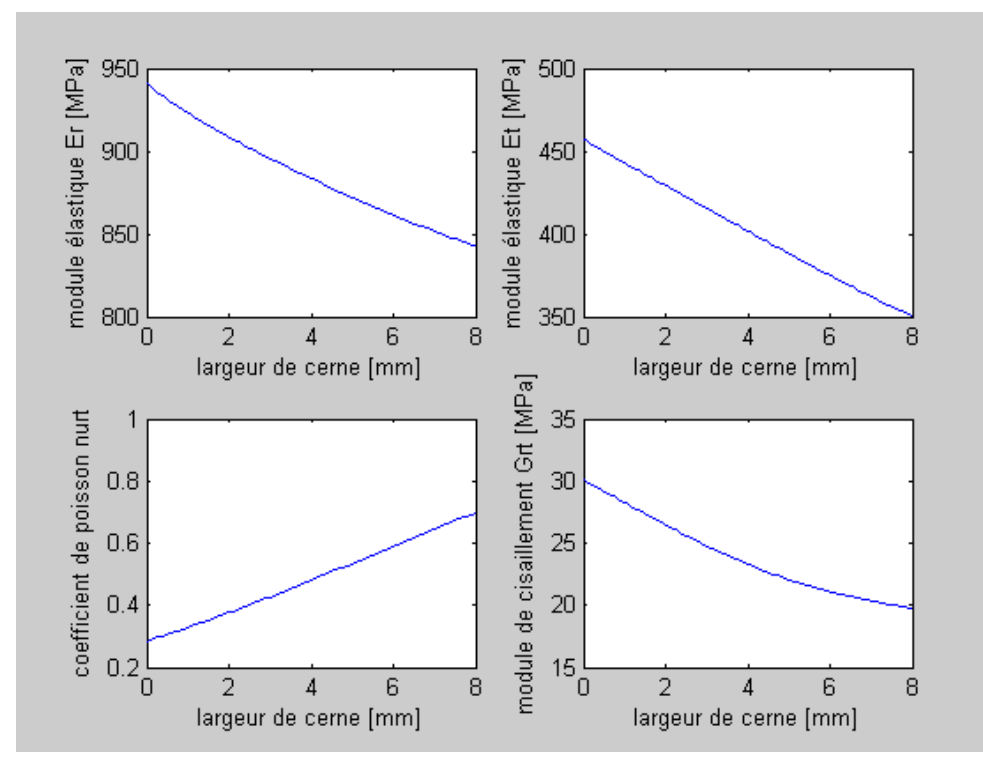

Figure A.1.2 : Evolution des propriétés élastiques transverses de l'épicéa avec la largeur de cerne. Cas du bois d'été

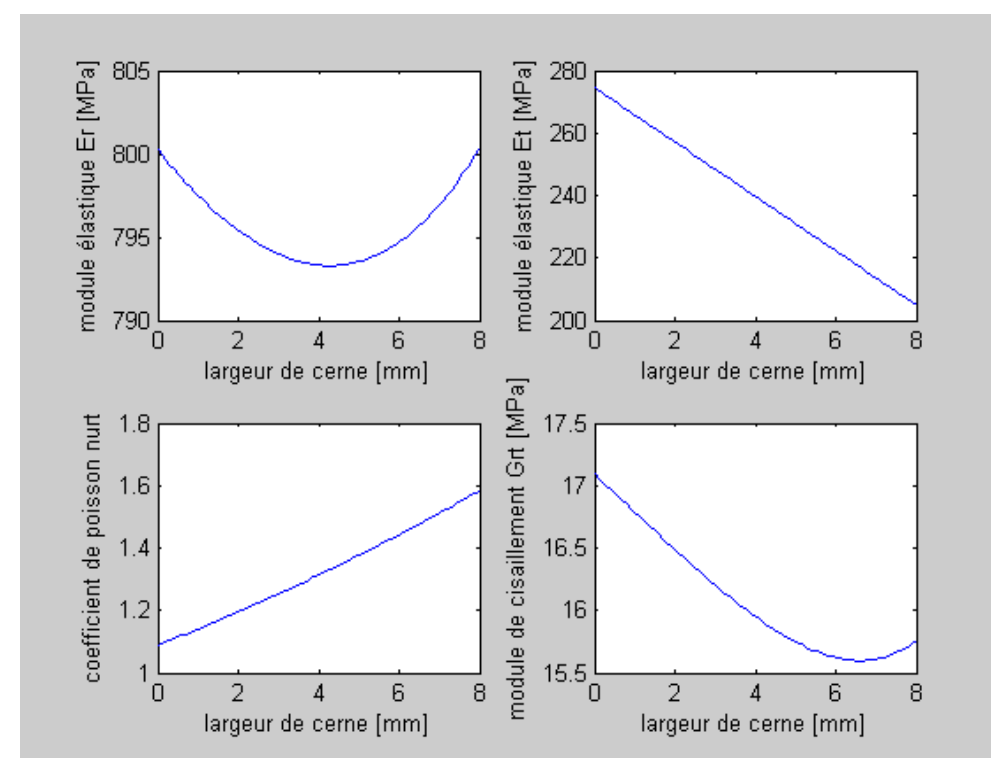

Figure A.1.3 : Evolution des propriétés élastiques transverses de l'épicéa avec la largeur de cerne. Cas du bois de printemps

- 142 - Cette thèse est accessible à l'adresse : http://theses.insa-lyon.fr/publication/2011ISAL0107/these.pdf © [L. Bigorgne], [2011], INSA de Lyon, tous droits réservés

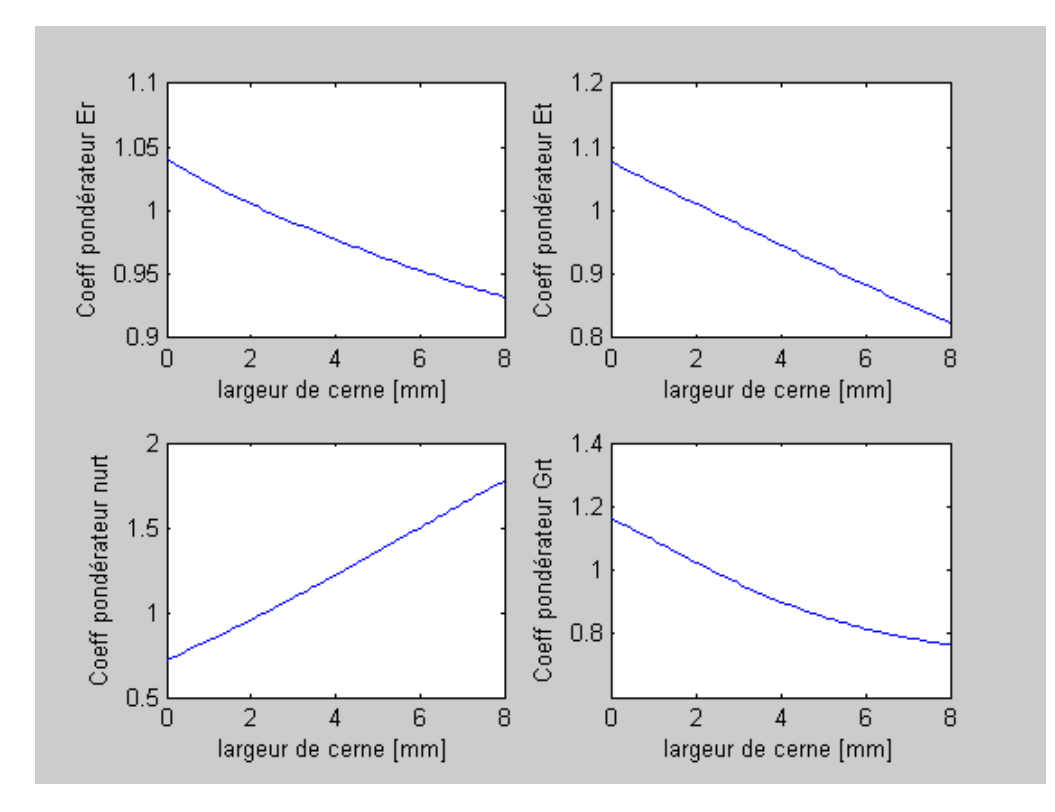

Figure A.1.4 : Evolution des coefficients pondérateur avec la largeur de cerne. Cas du bois d'été

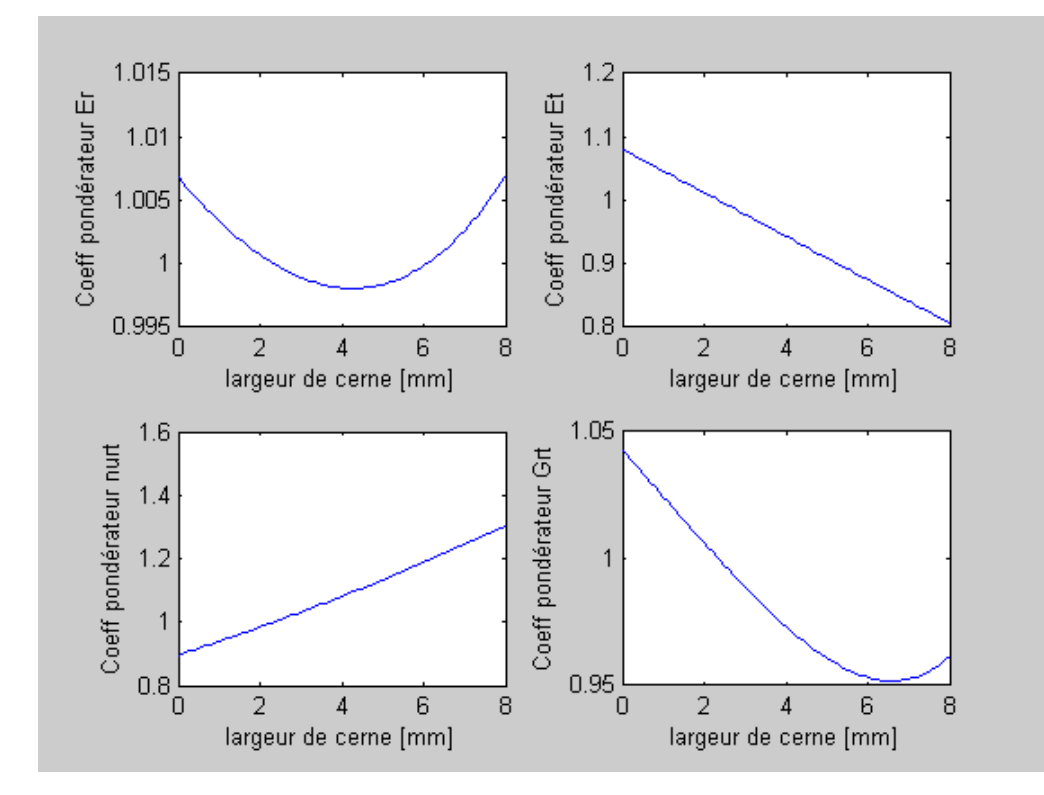

Figure A.1.5 : Evolution des coefficients pondérateur avec la largeur de cerne. Cas du bois de printemps
#### **Code du module**

#### %% Données d'entrée

%-----------------------------------------------------------------------% mat{1,1}='Er';  $mat{{1,2}=E}$ mat{1,3}='nu\_rt';  $mat{{1,4}='G_r't'}$ ; mat{1,5}='Largeur cerne'; %-----------------------------------------------------------------------%

% Evolution des modules dans le bois de printemps position=0; mat\_BE=mat; mat\_BP=mat;

# for lg=0:0.1:8

 position=position+1; mat  $BP$ {position+1,1}=fct Er  $Iq$  BP( $Iq$ ); mat  $BP$ {position+1,2}=fct Et lg  $BP$ (lg); mat\_BP{position+1,3}=fct\_nu\_rt\_lg\_BP(lg); mat\_BP{position+1,4}=fct\_G\_rt\_lg\_BP(lg); mat\_BP{position+1,5}=lg;

#### % Evolution des modules dans le bois d'été

mat  $BE{position+1,1}$ =fct Er  $Iq$  BE( $Iq$ ); mat\_BE{position+1,2}=fct\_Et\_lg\_BE(lg); mat\_BE{position+1,3}=fct\_nu\_rt\_lg\_BE(lg); mat\_BE{position+1,4}=fct\_G\_rt\_lg\_BE(lg); mat\_BE{position+1,5}=lg;

end

% Choix d'affichage (1 pour les modules, 2 pour les coefficients pondérateurs) affichage=2;

%-----------------------------------------------------------------------%

%% Affichage des variations de la réponse mécanique avec la largeur de cerne

#### switch affichage case 1

#### %Bois de printemps

 $lg = 0:0.1:8;$  Er\_lg\_p=fct\_Er\_lg\_BP(lg);Et\_lg\_p=fct\_Et\_lg\_BP(lg); nu\_rt\_p=fct\_nu\_rt\_lg\_BP(lg);G\_rt\_p=fct\_G\_rt\_lg\_BP(lg);

 figure('name','Cas du bois de printemps')  $subplot(2,2,1); plot(lg, Er_lq_p)$  xlabel 'largeur de cerne [mm]' ; ylabel 'module élastique Er [MPa]' subplot(2,2,2); plot(lg,Et\_lg\_p) xlabel 'largeur de cerne [mm]' ; ylabel 'module élastique Et [MPa]'  $subplot(2,2,3); plot(lg, nu_rt_p)$  xlabel 'largeur de cerne [mm]' ; ylabel 'coefficient de poisson nurt'  $subplot(2,2,4); plot(lg, G_rt_p)$ xlabel 'largeur de cerne [mm]' ; ylabel 'module de cisaillement Grt [MPa]'

#### % -----------------------------------------------------------------------% %Bois d'été

 $Iq = 0:0.1:8;$  Er\_lg\_e=fct\_Er\_lg\_BE(lg);Et\_lg\_e=fct\_Et\_lg\_BE(lg); nu\_rt\_e=fct\_nu\_rt\_lg\_BE(lg);G\_rt\_e=fct\_G\_rt\_lg\_BE(lg);  figure('name','Cas du bois d été')  $subplot(2,2,1); plot(lg, Er_lq_e)$  xlabel 'largeur de cerne [mm]' ; ylabel 'module élastique Er [MPa]'  $subplot(2,2,2)$ ;  $plot(lg,Et_lg_e)$  xlabel 'largeur de cerne [mm]' ; ylabel 'module élastique Et [MPa]' subplot $(2,2,3)$ ; plot $($ lg, nu rt e) xlabel 'largeur de cerne [mm]' ; ylabel 'coefficient de poisson nurt'  $subplot(2,2,4); plot(lg, G_rt_e)$ xlabel 'largeur de cerne [mm]' ; ylabel 'module de cisaillement Grt [MPa]'

case 2

%-----------------------------------------------------------------------%

%% Affichage et enregistrement des coefficient pondérateurs

#### % Bois de printemps

 $Iq = 0:0.1:8;$ 

 Er\_lg\_p\_ecart=(fct\_Er\_lg\_BP(lg)-fct\_Er\_lg\_BP(2.3456))/fct\_Er\_lg\_BP(2.3456)+1; Et\_lg\_p\_ecart=(fct\_Et\_lg\_BP(lg)-fct\_Et\_lg\_BP(2.3456))/fct\_Et\_lg\_BP(2.3456)+1; nu\_rt\_p\_ecart=(fct\_nu\_rt\_lg\_BP(lg)-fct\_nu\_rt\_lg\_BP(2.3456))/fct\_nu\_rt\_lg\_BP(2.3456)+1;  $G_r$ t\_p\_ecart=(fct\_G\_rt\_lg\_BP(lg)-fct\_G\_rt\_lg\_BP(2.3456))/fct\_G\_rt\_lg\_BP(2.3456)+1;

figure('name','Coeff bois de printemps')

 subplot(2,2,1); plot(lg,Er\_lg\_p\_ecart) xlabel 'largeur de cerne [mm]' ; ylabel 'Coeff pondérateur Er' subplot(2,2,2); plot(lg,Et\_lg\_p\_ecart) xlabel 'largeur de cerne [mm]' ; ylabel 'Coeff pondérateur Et' subplot(2,2,3); plot( $\lg$ , nu rt p ecart) xlabel 'largeur de cerne [mm]' ; ylabel 'Coeff pondérateur nurt' subplot(2,2,4); plot(lg,G\_rt\_p\_ecart) xlabel 'largeur de cerne [mm]' ; ylabel 'Coeff pondérateur Grt'

#### % Bois d'été

```
Iq = 0:0.1:8;Er_lg_e_ecart=(fct_Er_lg_BE(lg)-fct_Er_lg_BE(2.3456))/fct_Er_lg_BE(2.3456)+1;
Et_lg_e_ecart=(fct_Et_lg_BE(lg)-fct_Et_lg_BE(2.3456))/fct_Et_lg_BE(2.3456)+1;
 nu_rt_e_ecart=(fct_nu_rt_lg_BE(lg)-fct_nu_rt_lg_BE(2.3456))/fct_nu_rt_lg_BE(2.3456)+1;
G_rt_e_ecart=(fct_G_rt_lg_BE(lg)-fct_G_rt_lg_BE(2.3456))/fct_G_rt_lg_BE(2.3456)+1;
```

```
 figure('name','Coeff bois d été') 
 subplot(2,2,1); plot(lg,Er_lg_e_ecart)
 xlabel 'largeur de cerne [mm]' ; ylabel 'Coeff pondérateur Er'
 subplot(2,2,2); plot(lg,Et_lg_e_ecart)
 xlabel 'largeur de cerne [mm]' ; ylabel 'Coeff pondérateur Et'
 subplot(2,2,3); plot(lg,nu_rt_e_ecart)
 xlabel 'largeur de cerne [mm]' ; ylabel 'Coeff pondérateur nurt'
 subplot(2,2,4); plot(lg,G_rt_e_ecart)
 xlabel 'largeur de cerne [mm]' ; ylabel 'Coeff pondérateur Grt'
```
end

### **A.1.3 Mod\_heterogeneite\_age\_cambial : Calcul des variations de module en fonction de l'âge cambial**

### **Explication du module**

Ce module, relativement similaire au module précédent, permet d'introduire l'hétérogénéité inter cerne liée à la position du cerne dans le tronc. Ce travail se base également sur les travaux de Francheschini dans lesquels l'évolution de la densité des bois de printemps et d'été est évaluée en fonction de l'âge cambial de l'échantillon. L'âge cambial est déterminé par la position d'un cerne considéré depuis la moelle. Pour les bois résineux, la croissance d'un nouveau cerne s'effectue en une année. Le décompte des cernes d'un arbre, à une position donnée permet ainsi de connaître l'âge du bois. La mesure de l'âge cambial d'un cerne est intéressante si elle est effectuée à une même hauteur. Dans ces conditions, des comparaisons peuvent avoir lieu. L'âge de l'arbre se rapproche de l'âge du bois au niveau du sol. Pour estimer un âge de l'arbre plus correct, il faudrait prendre en compte la poussée des racines souterraines.

Les estimations calculées se basent sur les mêmes hypothèses que précédemment :

- bijection entre densité relative et propriétés mécaniques.

- évolution relative des modules dans le cerne constante.

Les variations de densité en fonction de l'âge cambial, mesurées par Francheschini témoignent d'une grande disparité. Néanmoins, l'évolution des densités mesurées peut être exploitée afin de comparer le comportement des bois de printemps et d'été. On les note:

$$
d_{\text{bois}\_\text{\'et}\acute{e}} = m(\hat{a}ge\_\text{cambial})\,\text{(Eq. A.1.15)}
$$

et  $d_{\text{bois} \text{ort}} = n(\hat{a}ge \text{cambial})$  (Eq. A.1.16)

Par ailleurs, les évolutions de modules élastiques et coefficients de poisson le long du cerne calculés par Simon sont notées:

$$
E_R = h(d) \text{ (Eq. A.1.17)}
$$
  
\n
$$
E_T = j(d) \text{ (Eq. A.1.18)}
$$
  
\n
$$
G_{RT} = k(d) \text{ (Eq. A.1.19)}
$$
  
\n
$$
\eta_{RT} = l(d) \text{ (Eq. A.1.20)}
$$

On peut donc en déduire les tendances suivantes :

 $E_R = h(m(\hat{a}ge\_cambial))$  (Eq. A.1.21)

 $E_r = j(m(\hat{a}ge\_cambial))$  (Eq. A.1.22)

 $G_{\nu\tau} = k(m(\hat{a}ge~cambial))$  (Eq. A.1.23)

 $\eta_{\scriptscriptstyle RT} = l(m(\hat{a}ge\_cambil))$  (Eq. A.1.24) pour le bois d'été (Figure A.1.6)

et  $E_R = h(n(\hat{age\_cambial}))$  (Eq. A.1.25)

 $E_r = j(n(\hat{a}ge\_cambial))$  (Eq. A.1.26)

 $G_{RT} = k(n(\hat{a}ge\_cambial))$  (Eq. A.1.27)

 $\eta_{\scriptscriptstyle RT} = l(n(\text{age\_cambial}))$  (Eq. A.1.28) pour le bois de printemps (Figure A.1.7)

La prise en considération de cette seconde forme de variabilité inter cerne permet une modélisation plus adéquate d'un échantillon de bois. Les résultats de Francheschini sont cependant à utiliser avec parcimonie notamment en raison de la forte variabilité des mesures de densité.

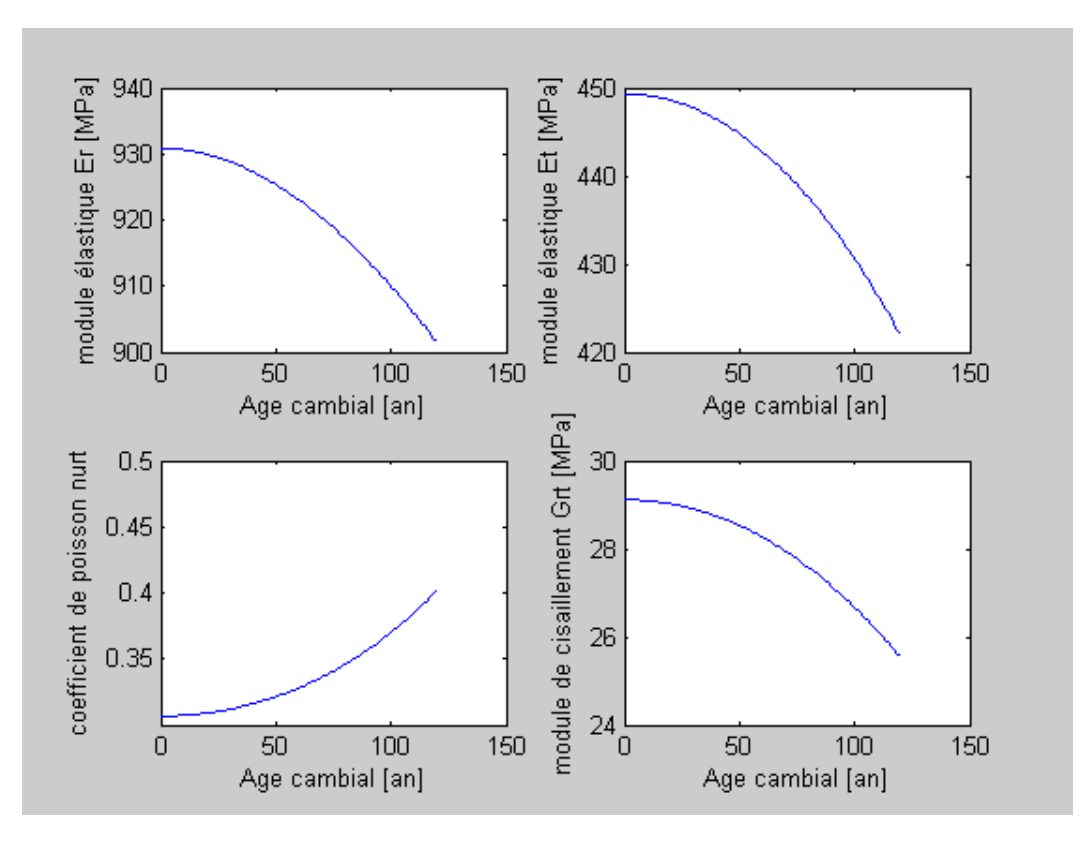

Figure A.1.6 : Evolution des propriétés élastiques transverses de l'épicéa avec l'âge cambial. Cas du bois d'été

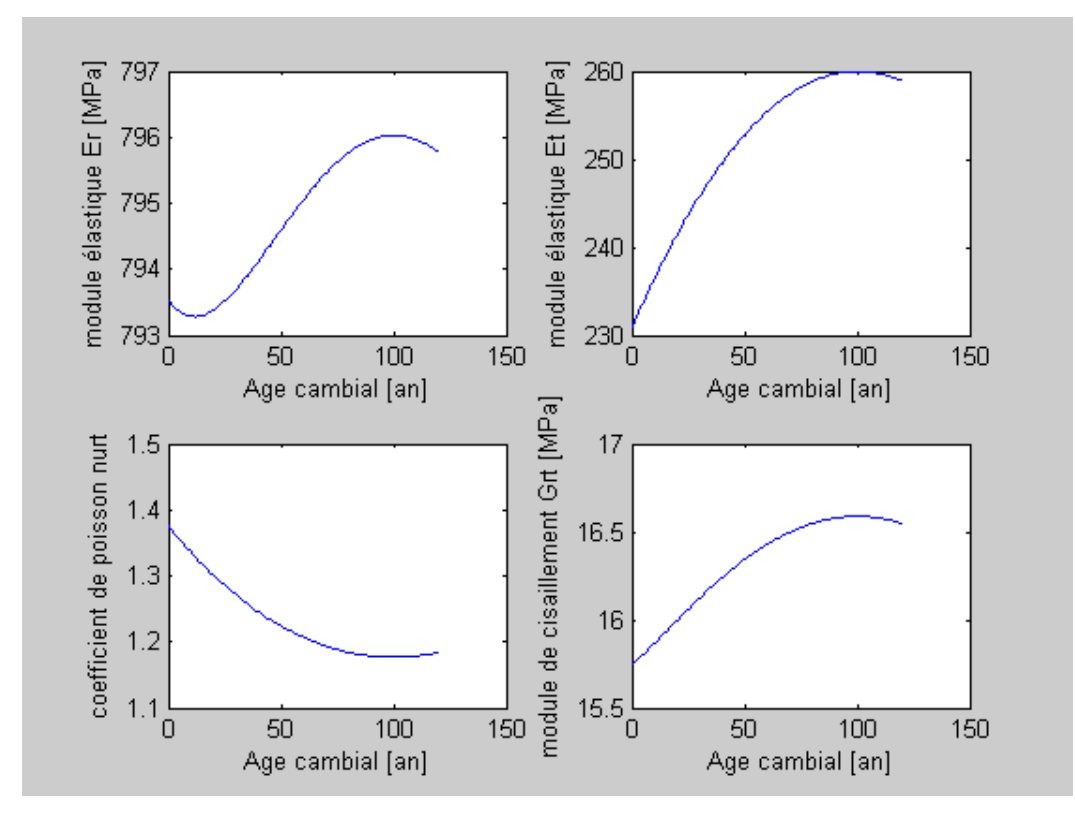

Figure A.1.7 : Evolution des propriétés élastiques transverses de l'épicéa avec l'âge cambial. Cas du bois de printemps

#### **Code du module**

%% Données d'entrée

%-----------------------------------------------------------------------% mat{1,1}='Er'; mat{1,2}='Et';  $mat{{1,3}}='nu_rt$ ; mat{1,4}='G\_rt'; mat{1,5}='Largeur cerne';

%-----------------------------------------------------------------------% % Evolution des modules dans le bois de printemps

position=0; mat\_BE=mat; mat\_BP=mat;

for ac=0:1:120

 position=position+1; mat\_BP{position+1,1}=fct\_Er\_ac\_BP(ac); mat  $BP$ {position+1,2}=fct Et ac  $BP(ac)$ ; mat\_BP{position+1,3}=fct\_nu\_rt\_ac\_BP(ac); mat\_BP{position+1,4}=fct\_G\_rt\_ac\_BP(ac); mat\_BP{position+1,5}=ac;

```
mat_BE{position+1,1}=fct_Er_ac_BE(ac);
mat_BE{position+1,2}=fct_Et_ac_BE(ac); 
mat_BE{position+1,3}=fct_nu_rt_ac_BE(ac);
mat_BE{position+1,4}=fct_G_rt_ac_BE(ac);
mat_BE{position+1,5}=ac;
```
#### end

%% Affichage des variations de la réponse mécanique avec l'age cambial

%Bois de printemps

 $ac = 0:1:120$ ; Er\_ac\_p=fct\_Er\_ac\_BP(ac); Et\_ac\_p=fct\_Et\_ac\_BP(ac); nu\_rt\_p=fct\_nu\_rt\_ac\_BP(ac); G\_rt\_p=fct\_G\_rt\_ac\_BP(ac);

 figure('name','Cas du bois de printemps')  $subplot(2,2,1); plot(ac, Er.ac.p)$  xlabel 'Age cambial [an]' ; ylabel 'module élastique Er [MPa]' subplot(2,2,2); plot(ac,Et\_ac\_p) xlabel 'Age cambial [an]' ; ylabel 'module élastique Et [MPa]'  $subplot(2,2,3); plot(ac,nu_rt_p)$  xlabel 'Age cambial [an]' ; ylabel 'coefficient de poisson nurt' subplot $(2,2,4)$ ; plot $(ac,G$ rt p) xlabel 'Age cambial [an]' ; ylabel 'module de cisaillement Grt [MPa]'

% -----------------------------------------------------------------------%

#### %Bois d'été

 $ac = 0:1:120;$  Er\_ac\_e=fct\_Er\_ac\_BE(ac); Et\_ac\_e=fct\_Et\_ac\_BE(ac); nu\_rt\_e=fct\_nu\_rt\_ac\_BE(ac); G\_rt\_e=fct\_G\_rt\_ac\_BE(ac);

 figure('name','Cas du bois d été') subplot(2,2,1); plot(ac,Er\_ac\_e) xlabel 'Age cambial [an]' ; ylabel 'module élastique Er [MPa]'  $subplot(2,2,2)$ ;  $plot(ac, Et_acc_e)$ 

 xlabel 'Age cambial [an]' ; ylabel 'module élastique Et [MPa]' subplot $(2,2,3)$ ; plot $(ac, nu$  rt  $e)$  xlabel 'Age cambial [an]' ; ylabel 'coefficient de poisson nurt'  $subplot(2,2,4)$ ;  $plot(ac,G_rt_e)$ xlabel 'Age cambial [an]' ; ylabel 'module de cisaillement Grt [MPa]'

### **A.1.4 Mod\_chgt\_repere : Passage d'un repère cartésien à un repère cylindrique**

### **Explication du module**

Ce module permet de représenter des données cartésiennes dans un repère local cylindrique plus adapté. C'est par exemple utile lors de l'analyse des champs de déformations expérimentaux d'une éprouvette d'épicéa à l'aide d'ICASOFT® [\(http://icasoft.insa-lyon.fr/\)](http://icasoft.insa-lyon.fr/). Les données quantitatives sont alors représentées dans un repère cartésien alors que le bois est caractérisé par un repère cylindrique. Ce passage d'un mode de représentation à l'autre permet de mieux appréhender le comportement mécanique du matériau bois.

Les fichiers d'entrée sont une représentation photographique de l'éprouvette testée et deux fichiers de champs de valeurs (ici des champs de déformation) suivant les directions 1 et 2 du repère cartésien (Figure A.1.8). Le module implémenté détermine par clics souris le centre de l'éprouvette et en déduit ainsi les directions locales radiales et tangentielles (Figure A.1.9).

Les déformations du fichier d'entrée sont calibrées afin de correspondre aux déformations mesurées puis affectées au repère local à l'aide de formules standard de changement de base.

Une amélioration du modèle serait l'implémentation d'une recherche automatique du centre de courbure, non plus basée sur trois points mais sur une multitude de points relatifs à différents cernes.

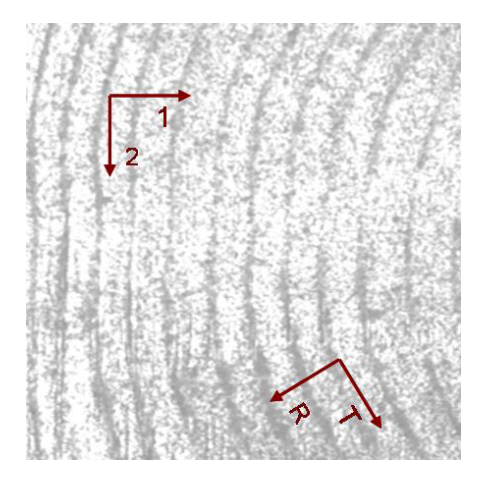

Figure A.1.8 : Repère cartésien ℜ(1, 2) et repère cylindrique local ℜ(,) *R T* de l'éprouvette testée

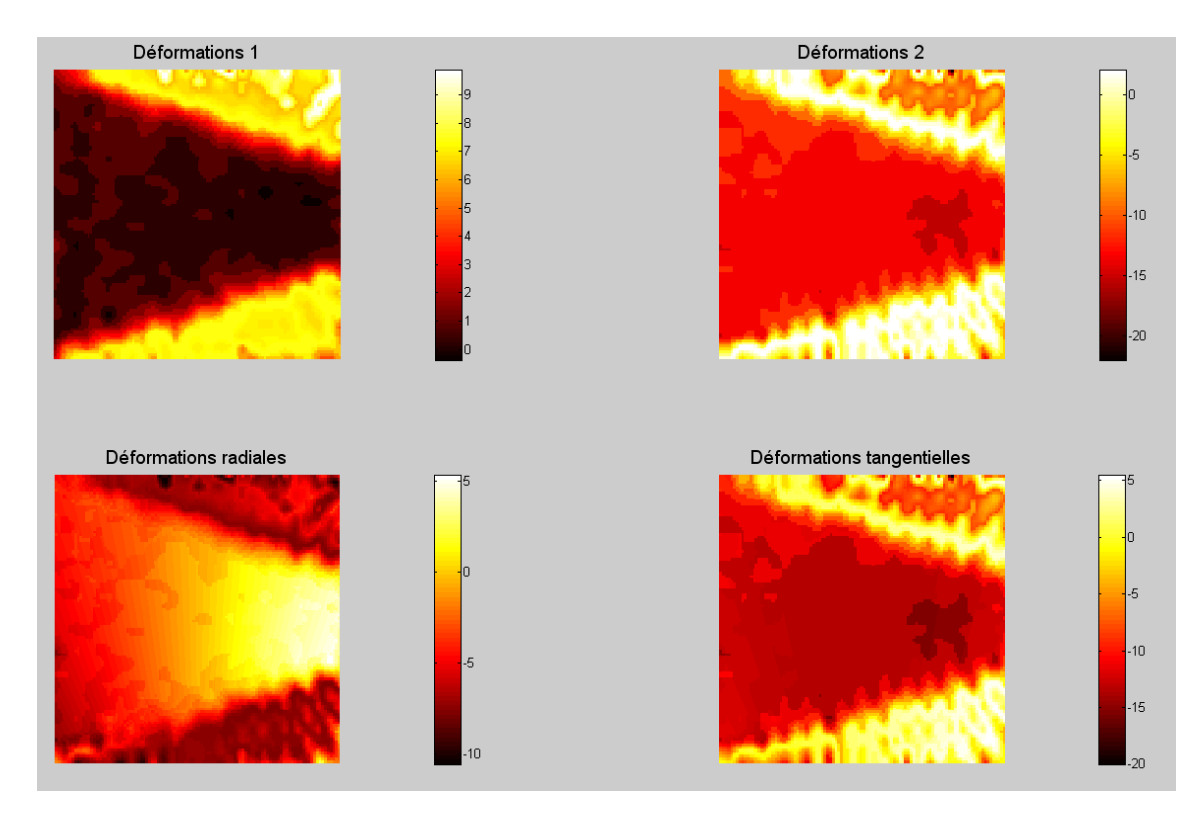

Figure A.1.9 : Représentation des fonctionnalités du module: Comparaison des déformations dans les repères cartésiens et cylindriques

### **Code du module**

```
% Ouverture des fichiers entrée
directory_image='C:\Documents and Settings…\input'; 
cd(directory_image);
image_mat=imread('materiaux.bmp');
image_def1=imread('eps_11.bmp');image_def1=double(image_def1);
image_def2=imread('esp_22.bmp');image_def2=double(image_def2);
%-----------------------------------------------------------------------%
```
% Affichage de l'image représentant l'éprouvette  $scrsz = get(0, 'ScreenSize')$ ; interface=figure('numbertitle','off','name','Changement de repère','Position',...  $[scrsz(3)/10 \text{ scrsz}(4)/10 \text{ scrsz}(3)/1.25 \text{ scrsz}(4)/1.25]$ , 'menubar', 'none', 'tag','interface');axis image off

interface\_0=subplot(1,2,1, 'visible','off','position',[0.1 0.5 0.4 0.4]); imagesc(image\_mat) title('Trois clic souris sur un même cerne','FontSize',14);colormap('hot');axis off;axis equal; %-----------------------------------------------------------------------%

% Recherche du centre de courbure par trois clics souris  $[x_p1{1,1}, y_p1{1,1}] =$  ginput(1); point\_A\_y=round(x\_p1{1,1}); point\_A\_x=round(y\_p1{1,1});

 $[x_p2{1,1}, y_p2{1,1}] =$  ginput(1); point $B_y=round(x_p2{1,1})$ ; point $_B_x = round(y_p2{1,1})$ ;

 $[x_p3{1,1},y_p3{1,1}] =$  ginput(1);

```
point_C_y=round(x_p3{1,1});
  point C_x=round(y_p3{1,1});
  a = (point_B x-point_A x)/(point_B y-point_A y);
  b=(point_B_x^2-point_A_x^2+point_B_y^2-point_A_y^2)/(2*(point_B_y-point_A_y));
  ap = (point_C x-point_B x)/(point_C y-point_B y);
  bp=(point_C_x^2-point_B_x^2+point_C_y^2-point_B_y^2)/(2*(point_C_y-point_B_y));
  Ox=(b-bp)/(ap-a); Oy=Ox^*a+b;
%-----------------------------------------------------------------------% 
% Calibration des déformations cartésiennes et affichage 
taille im=size(image mat);
  for i=1:1:taille im(1)for i=1:1:tail im(2)
          \frac{1}{2}image def11(i,j)=(image def1(i,j)-28)*10.28/199-0.38;
           image_def22(i,j)=(image_def2(i,j)-88)*24.1/139-22;
      end
   end
  interface_2=subplot(2,2,1, 'visible', 'off');
   imagesc(image_def11)
   title('Déformations 1','FontSize',14); colorbar axis off;axis equal; 
   interface_2=subplot(2,2,2, 'visible','off');
   imagesc(image_def22)
   title('Déformations 2','FontSize',14);colorbar axis off;axis equal; 
%-----------------------------------------------------------------------% 
% Calcul du repère local cylindrique
   for i=1:1:taille_im(1)
      for j=1:1:taille_im(2)
          theta(i,j)=atan(-(j-Ox)/(i-Oy));
         image\_def_R(i,j)=-(cos(theta(i,j))*image_def11(i,j)+sin(theta(i,j))*image_def22(i,j));
         image\_def_T(i,j)=+(cos(theta(i,j))^*image\_def22(i,j)+sin(theta(i,j))^*image\_def11(i,j)); end
   end
%-----------------------------------------------------------------------%
% Affichage des déformations dans les repères locaux cylindriques
    interface_2=subplot(2,2,3, 'visible','off');
   imagesc(image_def_R)
   title('Déformations radiales','FontSize',14);
   colorbar axis off;axis equal; 
  interface_2=subplot(2,2,4, 'visible','off');
   imagesc(image_def_T)
```

```
 title('Déformations tangentielles','FontSize',14);
 colorbar axis off;axis equal;
```
# **A.1.5 Mod\_eprouvette\_cyl : Création de fichiers d'entrée au programme MPM**

### **Explication du module**

Ce module vise à la création des deux fichiers d'entrée du code numérique développé par John Nairn basé sur la méthode du point matériel. Ce module consiste à créer une éprouvette fictive, à géométrie cylindrique parfaite.

Le premier fichier d'entrée est une carte de niveau de gris représentant une éprouvette de bois dans le plan transverse. A chaque niveau de gris correspond des propriétés mécaniques spécifiques définies par la position de la zone grisée dans le cerne. La valeur de chaque pixel varie alors de 0 à 255 . L'éprouvette fictive est créée à partir de données d'entrée choisies par l'utilisateur. Il s'agit ici de la valeur du côté de l'éprouvette carrée (en pixel), la taille du cerne (en pixel), l'angle de positionnement du centre du tronc et la distance entre le centre de l'éprouvette et le centre du tronc. Ces paramètres sont définis plus explicitement à l'aide de la figure ci-après (Figure A.1.10).

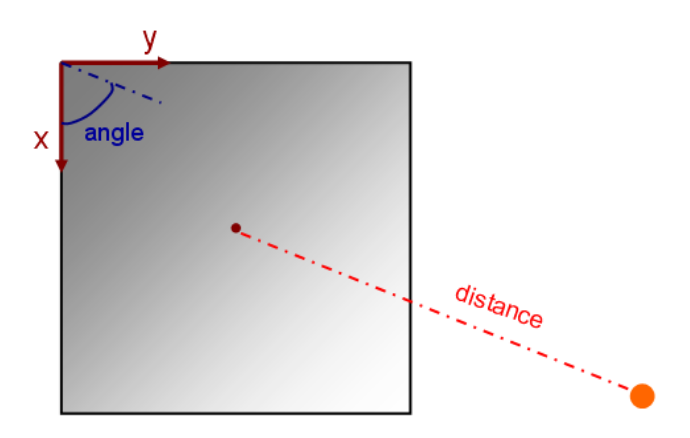

Figure A.1.10: Explication des paramètres d'entrée donnés par l'utilisateur du module Mod\_éprouvette\_cyl

A partir de la position du centre du tronc et de la largeur des cernes, supposée ici non variable, l'éprouvette fictive est ensuite divisée en différentes zones selon la position de chaque pixel dans le cerne auquel il appartient. Le second fichier d'entrée est une cartographie correspondant pour chaque pixel à l'angle par rapport à la direction radiale. Ce type de fichier permet une modélisation du bois dans un repère local cylindrique (Figure A.1.11).

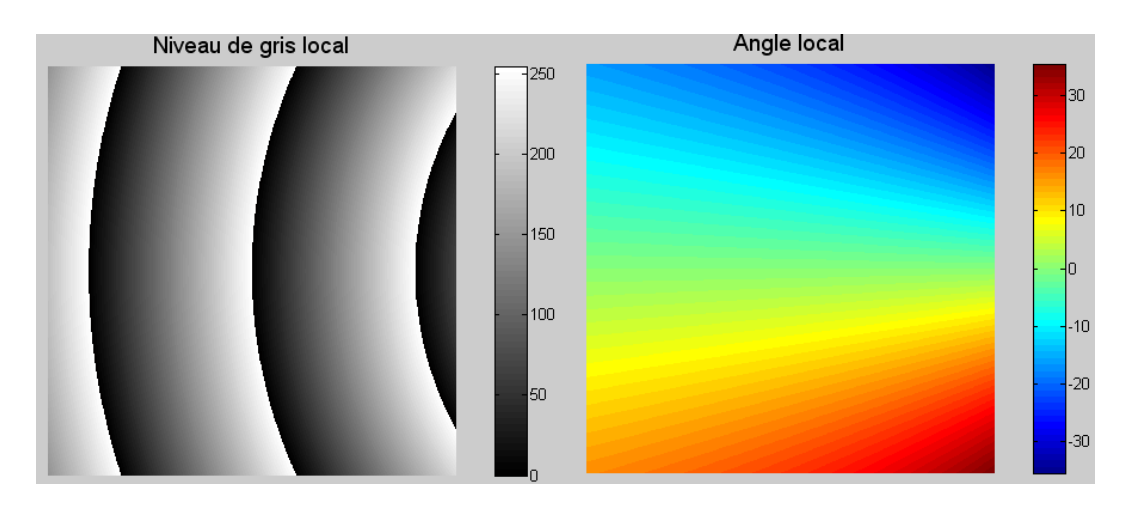

Figure A.1.11 : Création de deux cartes de niveau de gris correspondant aux propriétés mécaniques intra cerne et à l'angularité locale de l'éprouvette fictive créée

### **Code du module**

% Choix utilisateur taille\_eprouvette=1000; taille\_cerne=400; angle=90;distance=1200; %-----------------------------------------------------------------------% % Création de l'éprouvette fictive angle\_rad=angle\*pi()/180; centre\_x=-distance\*cos(angle\_rad)+taille\_eprouvette/2; centre\_y=distance\*sin(angle\_rad)+taille\_eprouvette/2; eprouvette bois=zeros(taille eprouvette,taille eprouvette); for i=1:1:taille\_eprouvette for j=1:1:taille\_eprouvette dist\_au\_coeur=sqrt((i-centre\_x)^2+(j-centre\_y)^2); pos\_ds\_cerne=abs(dist\_au\_coeur/taille\_cerne)-floor(dist\_au\_coeur/taille\_cerne); eprouvette\_bois(i,j)=round((1-pos\_ds\_cerne)\*255); theta(i,j)=atan(-(i-centre\_x)/(j-centre\_y))\*180/pi; end end %-----------------------------------------------------------------------%

% Affichage des fichiers créés et enregistrement figure(1) imagesc(eprouvette\_bois); title('Niveau de gris local','FontSize',14); colorbar axis off; axis equal; colormap('gray'); cd('C:\Documents and Settings\...\Traitement image MPM'); imwrite(eprouvette\_bois,'eprouvette\_essai\_mat','bmp');

```
figure(2)
imagesc(theta);
title('Angle local','FontSize',14);
colorbar axis off; axis equal;
```
theta\_pos=abs(theta); theta\_pos\_8=uint8(theta\_pos); imwrite(theta\_pos\_8,'eprouvette\_essai\_ang','bmp');

### **A.1.6 Mod\_gradient\_reel : Création d'un gradient sur une éprouvette réelle**

### **Explication du module**

Module crucial des exploitations numérique, ce programme permet de générer un des fichiers d'entrée du programme MPM. A partir d'une image de l'éprouvette testée de type squelette, chaque cerne est détecté automatiquement et un gradient d'intensité est affecté au sein de chaque cerne. Appuyé sur des processus liés à l'analyse d'image, ce module permet ainsi de générer un modèle de bois à géométrie réaliste étant donné le cadrage sur les géométries de chaque cerne.

Les hypothèses de Simon, telles que l'invariance d'un cerne à l'autre de la proportion en bois de printemps, bois d'été ou de transition s'appliquent ici. Chaque cerne est ici divisé en dix zones d'égale dimension radiale, dimensions pouvant varier selon la morphologie locale du cerne.

Ce module se base sur l'utilisation de diverses fonctions implémentées dans Matlab® contribuant à la structure globale suivante:

Recherche de la position de chaque cerne, c'est-à-dire l'enregistrement des coordonnées de chaque point des lignes de l'image de type squelette (fonction fun\_cerne). Ceci passe par une première étape de détection d'une extrémité d'un cerne puis la recherche de l'intensité des pixels voisins afin de compléter et agrandir chaque cerne de proche en proche. Cette étape est réalisée dans toute l'image (fonction fun\_creation\_cerne). Une procédure complémentaire permet de

vérifier durant ce processus que deux cernes ne sont pas identiques ou qu'un pixel n'appartient par à un autre cerne (fonction fun\_rech\_doublons).

Détermination du centre de courbure de chaque cerne à partir de trois points situés à égales distance (au quart, à la moitié et au trois quart du cerne). La direction radiale locale est ensuite calculée pour chaque pixel des cernes (fonction fun\_courbure). Cette procédure pourrait être améliorée en utilisant une recherche du centre de courbure plus complète basée sur les coordonnées de tous les points de chaque cerne (implémentation réalisée dans la fonction fun courbure 2). Par soucis d'économie de temps de calcul et d'adaptation des modules à la précision finale souhaitée, la fonction fun\_courbure\_2 n'est pas systématiquement utilisée.

Recherche des cheminements radiaux inter cernes. A partir des directions radiales locales, chaque chemin radial est implémenté pour chaques pixels d'un cerne jusqu'au prochain cerne ou jusqu'aux limites de l'image. Le chemin calculé est ensuite divisé en dix zones d'égales longueurs affectées d'intensité graduelle. La direction du cœur n'a pas d'importance dans cette démarche, les valeurs mécaniques seront liées à un niveau de gris spécifique qu'au sein du programme MPM. Cette procédure est implémentée dans la fonction fun cheminement cerne 45 (Figure A.1.12).

Estimation des intensités des pixels isolés ou vides de l'image. Ceci est réalisé à partir d'une procédure consistant à déterminer l'intensité d'un pixel choisi à partir de celle des proches voisins du pixel (fonction fun\_homo\_45). Ceci permet l'obtention d'une image finale destinée à servir de fichier d'entrée pour le modèle numérique.

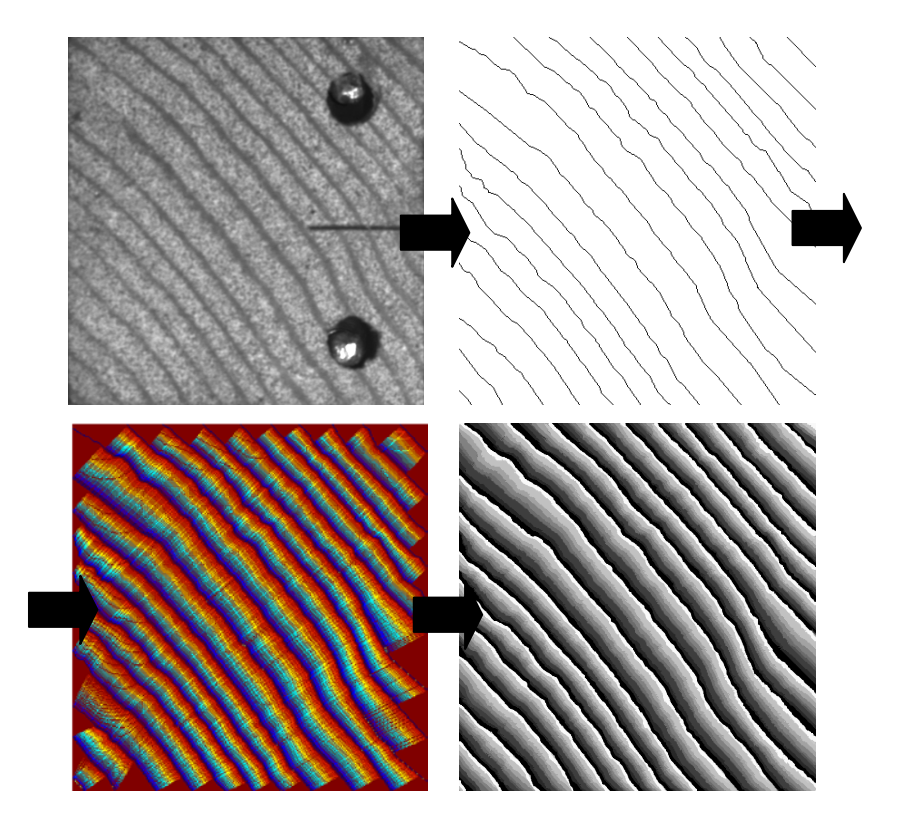

Figure A.1.12 : Création d'un fichier d'entrée du programme MPM à partir de l'image d'une éprouvette de bois. La mise en place d'un modèle multicouche à morphologie réaliste passe par différentes étapes

### **Code du module**

#### **Programme principal**

% Ouverture de l'image de type squelette relative à l'éprouvette testée directory\_image='C:\...\Gradient\_reel\_45'; cd(directory\_image); image\_fi=imread('skel.bmp'); echelle=29.46/387; %-----------------------------------------------------------------------%

% Données générales rentrées par l'utilisateur decalage=20; nombre cerne a detecter=13; %-----------------------------------------------------------------------%

% Recherche du début d'un cerne

[tab\_cerne,pixel\_cerne,num\_cerne]=fun\_cerne(image\_fin,decalage,taille,nombre\_cerne\_a\_ detecter); %-----------------------------------------------------------------------%

% Recherche de la courbure d'un cerne

[tab\_cerne]=fun\_courbure(tab\_cerne,nombre\_cerne\_a\_detecter);

%-----------------------------------------------------------------------%

% Recherche du cheminement radial d'un cerne

[image\_fin,tab\_cerne,pixel\_cerne,taille\_cerne]=fun\_cheminement\_cerne\_45(image\_fin,tab\_ cerne, num\_cerne, taille, echelle); %-----------------------------------------------------------------------%

% Emplissage des pixels non marqués par étude du voisinage [image\_fin]=fun\_homo\_45(image\_fin,taille) ; %-----------------------------------------------------------------------%

% Calibration et affichage image\_finale=round(image\_fin.\*255); imagesc(image\_finale) axis off axis equal

#### **Fonctions associées**

**function [tab\_cerne,pixel\_cerne,num\_cerne] =fun\_cerne(image\_fin,decalage,taille,nombre\_cerne\_a\_detecter)**

% Initialisation des paramètres locaux

 $i=1; j=1;$ debut cerne=1-decalage;num cerne=0; premiere\_boucle=1;

while num\_cerne<nombre\_cerne\_a\_detecter num\_cerne=num\_cerne+1;

%-----------------------------------------------------------------------%

% Recherche du début de chaque cerne en parcourant l'image suivant les colonnes if num\_cerne<=nombre\_cerne\_a\_detecter-1

 % Initialisation des paramètres internes if premiere\_boucle

```
 debut_cerne=1-decalage;
                        premiere_boucle=0;
                 end
                i=1:
                 debut_cerne=debut_cerne+decalage;
                 j=debut_cerne;
                while and(image_fin(i,j)==255,j <=taille(2))
                       j = j + 1; if j>taille(2) 
                               i=i+1;
                               i=debut cerne;
                         end
                 end
                debut cerne=j; num_pix=1;
                 % Enregistrement des points de départ de chaque cerne dans un tableau
                 pixel_cerne{num_pix+1,1}=i;
                 pixel_cerne{num_pix+1,2}=j;
         end
%-----------------------------------------------------------------------%
        % Recherche des pixels voisins appartenant à chaque début de cerne et ajout de nouveaux 
pixels. Un cerne correspond à une série de pixels voisins les uns des autres.
         k=i;allongement_cerne=1;
        [pixel_cerne,allongement_cerne,k,j,num_pix]=fun_creation_cerne(image_fin,pixel_cerne,n
        um_pix,k,j,allongement_cerne,taille);
  %-----------------------------------------------------------------------% 
        % Enregistrement de chaque cerne décelé dans tab_cerne
         tab_cerne{num_cerne+1,1}=num2str(num_cerne);
         tab_cerne{num_cerne+1,2}=pixel_cerne;
      end
%-----------------------------------------------------------------------%
function [pixel_cerne,allongement_cerne,k,j,num_pix]
=fun_creation_cerne(image_fin,pixel_cerne,num_pix,k,j,allongement_cerne,taille)
% Recherche des huit voisins immédiats d'un pixel appartenant à un cerne. Evaluation de leur 
intensité et ajout éventuel des nouveaux pixels dans les données de chaque cerne. L'ajout 
s'effectue si le pixel n'appartient pas à un autre cerne (si doubon trouve=0) ceci afin d'éviter la
création de deux cernes identiques
while and(and(k<=taille(1)-1,j<=taille(2)-1),allongement_cerne==1)
       allongement_cerne=0;
         if j-1>0
           if k-1>0
             if image fin(k-1,j-1)=-0 doublon_trouve=fun_rech_doublons(num_pix,k-1,j-1,pixel_cerne);
                 if doublon_trouve==0 
                    num_pix=num_pix+1; 
                    pixel_cerne{num_pix+1,1}=k-1;
                    pixel_cerne{num_pix+1,2}=j-1;
                   k=k-1; j=j-1; allongement_cerne=1;
                 end
              end
```

```
if allongement cerne==0
     if image_fin(k, j-1)==0
        doublon_trouve=fun_rech_doublons(num_pix,k,j-1,pixel_cerne);
        if doublon_trouve==0 
           num_pix=num_pix+1; 
           pixel_cerne{num_pix+1,1}=k;
           pixel_cerne{num_pix+1,2}=j-1;
          k=k; j=j-1;
           allongement_cerne=1;
        end
     elseif image_fin(k+1,j-1)==0
           doublon trouve=fun rech_doublons(num_pix,k+1,j-1,pixel_cerne);
        if doublon trouve==0
            num_pix=num_pix+1; 
            pixel_cerne{num_pix+1,1}=k+1;
            pixel_cerne{num_pix+1,2}=j-1;
           k=k+1; j=j-1;
           allongement_cerne=1;
        end
      end
   end
 end
 if allongement_cerne==0
  if image_fin(k+1,j)==0
        doublon_trouve=fun_rech_doublons(num_pix,k+1,j,pixel_cerne);
     if doublon_trouve==0
        num_pix=num_pix+1; 
       pixel cerne{num pix+1,1}=k+1;
        pixel_cerne{num_pix+1,2}=j;
       k=k+1; j=j;
        allongement_cerne=1;
      end
  elseif image fin(k+1,j+1) == 0 doublon_trouve=fun_rech_doublons(num_pix,k+1,j+1,pixel_cerne);
      if doublon_trouve==0 
        num_pix=num_pix+1; 
        pixel_cerne{num_pix+1,1}=k+1;
        pixel_cerne{num_pix+1,2}=j+1;
       k=k+1; j=j+1; allongement_cerne=1;
      end
  elseif image_fin(k, j+1)==0
         doublon_trouve=fun_rech_doublons(num_pix,k,j+1,pixel_cerne);
      if doublon_trouve==0 
        num_pix=num_pix+1; 
        pixel_cerne{num_pix+1,1}=k;
        pixel_cerne{num_pix+1,2}=j+1;
       k=k; j=j+1;
        allongement_cerne=1;
      end
   end
 end
 if and(allongement_cerne==0,k>1)
 if image_fin(k-1,j+1)==0
```

```
 doublon_trouve=fun_rech_doublons(num_pix,k-1,j+1,pixel_cerne);
```

```
 if doublon_trouve==0 
                 num_pix=num_pix+1; 
                 pixel_cerne{num_pix+1,1}=k-1;
                 pixel_cerne{num_pix+1,2}=j+1;
                k=k-1; j=j+1;
                 allongement_cerne=1;
               end 
           elseif image_fin(k-1,j)==0
                 doublon_trouve=fun_rech_doublons(num_pix,k-1,j,pixel_cerne);
              if doublon_trouve==0
                 num_pix=num_pix+1; 
                pixel cerne{num pix+1,1}=k-1;
                pixel cerne{num_pix+1,2}=i;
                k=k-1; j=i;
                allongement_cerne=1;
               end
           end
         end
end
%-----------------------------------------------------------------------%
% Etiquette du tableau pixel_cerne
pixel_cerne{1,1}='abscisse'; 
pixel_cerne{1,2}='ordonnée'; 
pixel_cerne{1,3}='coef_dir'; 
%-----------------------------------------------------------------------% 
function doublon_trouve 
=fun_rech_doublons(num_pix,k_courant,j_courant,pixel_cerne)
```
doublon\_trouve=0;

% Recherche si le pixel considéré appartient déjà à un cerne préalablement enregistré dans le tableau pixel\_cerne. Ceci permet d'éviter la création de cernes redondants. for pixel=2:1:num\_pix+1 if and(pixel\_cerne{pixel,1}==k\_courant,pixel\_cerne{pixel,2}==j\_courant) doublon\_trouve=1; end end

%-----------------------------------------------------------------------%

**function [tab\_cerne] =fun\_courbure(tab\_cerne,nombre\_cerne\_a\_detecter)**

% Etiquette du tableau tab\_cerne tab\_cerne{1,1}='numéro du cerne'; tab\_cerne{1,2}='données cerne'; tab\_cerne{1,3}='Centre\_x'; tab\_cerne{1,4}='Centre\_y'; %-----------------------------------------------------------------------%

% Détermination de la courbure de chaque cerne à partir de trois points situés à égale distance for num\_c=1:1:nombre\_cerne\_a\_detecter

courb\_cerne=tab\_cerne{num\_c+1,2}; taille\_cerne=size(courb\_cerne);

point A x=courb cerne{round(taille cerne(1)/4)+1,1}; point\_A\_y=courb\_cerne{round(taille\_cerne(1)/4)+1,2};

```
point B x=courb cerne{round(2*taille_cerne(1)/4)+1,1};
            point_B_y=courb_cerne{round(2*taille_cerne(1)/4),2}; 
            point_C_x=courb_cerne{round(3*taille_cerne(1)/4)+1,1};
            point_C_y=courb_cerne{round(3*taille_cerne(1)/4),2};
           a = (point_B x-point_A x)/(point_B y-point_A y);
            b=(point_B_x^2-point_A_x^2+point_B_y^2-point_A_y^2)/(2*(point_B_y-point_A_y));
            ap=-(point_C_x-point_B_x)/(point_C_y-point_B_y);
           bp=(point_C_x^2-point_B_x^2+point_C_y^2-point_B_y^2)/(2*(point_C_y-point_B_y));
           Ox=(b-bp)/(ap-a);
           Ov = Ox^*a + b;
            % Enregistrement du centre de courbure
           tab_cerne{num_c+1,3}=Ox; tab_cerne{num_c+1,4}=Oy;
            % Détermination de la direction radiale pour chaque pixel d'un cerne
            for num_pix=1:1:taille_cerne(1)-1 
              coef_dir=(courb_cerne{num_pix+1,1}-Ox)/(courb_cerne{num_pix+1,2}-Oy);
              courb_cerne{num_pix+1,3}=coef_dir;
            end
            tab_cerne{num_c+1,2}=courb_cerne;
         end
%-----------------------------------------------------------------------% 
function [tab_cerne]
=fun_courbure_2(tab_cerne,nombre_cerne_a_detecter)
% Etiquette du tableau tab cerne
tab_cerne{1,1}='numéro du cerne'; 
tab_cerne{1,2}='données cerne'; 
tab_cerne{1,3}='Centre_x'; 
tab_cerne{1,4}='Centre_y'; 
%-----------------------------------------------------------------------%
% Détermination de la courbure de chaque cerne 
      for num_c=1:1:nombre_cerne_a_detecter
        sum_Ox=0;sum_Oy=0;
        courb_cerne=tab_cerne{num_c+1,2};
        taille_cerne=size(courb_cerne);
       % Détermination de la courbure à partir de multiples séries de trois points
            for i =1:1:round(taille_cerne(1)/4)-1 
               point A x=courb cerne{round(taille cerne(1)/4)+1,1};
                point_A_y=courb_cerne{round(taille_cerne(1)/4)+1,2}; 
                point_B_x=courb_cerne{round(2*taille_cerne(1)/4)+1,1};
                point_B_y=courb_cerne{round(2*taille_cerne(1)/4),2}; 
               point C x=courb cerne{round(3*taille cerne(1)/4)+1,1};
                point_C_y=courb_cerne{round(3*taille_cerne(1)/4),2};
                a=-(point_B_x-point_A_x)/(point_B_y-point_A_y);
                b=(point_B_x^2-point_A_x^2+point_B_y^2-point_A_y^2)/(2*(point_B_y-point_A_y));
                ap=-(point_C_x-point_B_x)/(point_C_y-point_B_y);
               bp=(point_C_x^2-point_B_x^2+point_C_y^2-point_B_y^2)/(2*(point_C_y-point_B_y));
               Ox_i=(b-bp)/(ap-a);Oy_1 = Ox_1 * a + b; sum_Ox=Ox_i+sum_Ox;
```
 sum\_Oy=Oy\_i+sum\_Oy; end % Moyenne des centres de courbures obtenus. Recherche du centre global de chaque cerne Ox= sum\_Ox/round(taille\_cerne(1)/4); Oy= sum\_Oy/round(taille\_cerne(1)/4); % Enregistrement du centre de courbure  $tab\_cerne{num_c+1,3} = Ox$ ;  $tab\_cerne{num_c+1,4} = Oy$ ; % Détermination de la direction radiale pour chaque pixel d'un cerne for num\_pix=1:1:taille\_cerne(1)-1 coef dir=(courb\_cerne{num\_pix+1,1}-Ox)/(courb\_cerne{num\_pix+1,2}-Oy); courb\_cerne{num\_pix+1,3}=coef\_dir; end tab\_cerne{num\_c+1,2}=courb\_cerne; end %-----------------------------------------------------------------------% **function [image\_fin,tab\_cerne,pixel\_cerne,taille\_cerne] =fun\_cheminement\_cerne\_45(image\_fin,tab\_cerne,num\_cerne,taille,echelle)**  % Recherche des coordonnées des cheminements radiaux entre chaque cerne. Utilisation de variables locales liées au cerne considéré. for num\_c=2:1:num\_cerne cerne\_courant=tab\_cerne{num\_c,2}; taille\_cerne\_courant=size(cerne\_courant); taille\_image=size(image\_fin); %-----------------------------------------------------------------------% % Recherche des coordonnées des cheminements radiaux le long du cerne pour chacun des pixels le constituant. Initialisation du cheminement radial. for pixi=1:1:taille\_cerne\_courant(1)-1 depart\_x=cerne\_courant{pixi+1,1}; depart\_y=cerne\_courant{pixi+1,2}; chemin\_cerne{1,1}=depart\_x; chemin\_cerne{1,2}=depart\_y; long\_cerne=1; prochain\_cerne=0;propagation=1; nb\_pas=0;generation\_cerne=0; %-----------------------------------------------------------------------% % Conditions de cheminement radial : être dans l'image et ne pas avoir atteint le prochain cerne while and(and(and(chemin\_cerne{long\_cerne,1}<taille\_image(1),chemin\_cerne{long\_cerne,2}<taille\_imag e(2)-2),chemin\_cerne{long\_cerne,1}>0),prochain\_cerne==0) nb\_pas=nb\_pas+1; % Ajout des coordonnées liées au cheminement radial d'un cerne à l'autre chemin\_y=chemin\_cerne{long\_cerne,2}+1; chemin\_x=round(nb\_pas\*cerne\_courant{pixi+1,3}+depart\_x); if and(chemin\_x>2 ,and(chemin\_x+1<=taille\_image(1),chemin\_y+1<=taille\_image(2))) %-----------------------------------------------------------------------%

```
 % Arrêt du cheminement si l'on reste dans l'image mais que le prochain cerne 
       est atteint
                      if and(image_fin(chemin_x,chemin_y)==0, long_cerne>1)
                         prochain_cerne=1;
                         generation_cerne=1;
                      % Ou bien si l'on traverse le cerne suivant
                     elseif and(and(image_fin(chemin_x-
1,chemin_y)==0,image_fin(chemin_x,chemin_y+1)==0), long_cerne>1)
                         prochain_cerne=1;
                         generation_cerne=1;
                      elseif and(and(image_fin(chemin_x,chemin_y-
1)==0, long cerne>1), image fin(chemin x+1,chemin y)==0)
                        prochain_cerne=1;
                        generation_cerne=1;
                     elseif and(and(image_fin(chemin_x,chemin_y-
1)==0,long_cerne>1),image_fin(chemin_x-1,chemin_y)==0)
                         prochain_cerne=1;
                         generation_cerne=1;
                      elseif and(and(long_cerne>1,image_fin(chemin_x+1,chemin_y-
1) == 0, image_fin(chemin_x+1, chemin_y)==0)
                        prochain cerne=1;
                         generation_cerne=1;
                      elseif and(long_cerne>1,image_fin(chemin_x+1,chemin_y-1)==0)
                         prochain_cerne=1;
                         generation_cerne=1;
                      elseif and(long_cerne>1,image_fin(chemin_x,chemin_y+1)==0)
                        prochain cerne=1;
                        generation_cerne=1;
                      elseif and(long cerne>1,image fin(chemin x+1, chemin y+1)==0)
                         prochain_cerne=1;
                         generation_cerne=1;
                       end 
                      % Autrement, le cheminement radial se poursuit
                     if prochain cerne==0
                         long_cerne=long_cerne+1; 
                         chemin_cerne{long_cerne,1}=chemin_x;
                         chemin_cerne{long_cerne,2}=chemin_y;
                      end 
                    end
              % Gestion des conditions aux limites
              if chemin x \le 0 prochain_cerne=1;
                generation_cerne=0;
               end
               if chemin_x>taille(1)
                prochain_cerne=1;
                generation_cerne=0;
              end
         end
%-----------------------------------------------------------------------% 
         % Une fois le cheminement radial achevé, celui-ci est divisé en dix zones affectées de 
valeurs d'intensité graduelles
         if generation_cerne==1
              for lg_cerne=1:1:long_cerne
               div cerne= long cerne/10;
               image_fin(round(chemin_cerne{lg_cerne,1}),round(chemin_cerne{lg_cerne,2}))=floo
               r(lg_cerne/div_cerne)*255/10;
```

```
if la cerne==2
                image_fin(round(chemin_cerne{2,1}),round(chemin_cerne{2,2}))=image_fin(round(c
                hemin_cerne{1,1}),round(chemin_cerne{1,2}));
                 end
              end
          end
          pixel_cerne{pixi+1,5}=chemin_cerne;
          taille_cerne{num_c-1}=taille_cerne{num_c-1}+ long_cerne;
        % Fin de la génération des cheminements radiaux d'un pixel d'un cerne
         end 
        taille cerne{num c-1}=(taille cerne{num c-1}/taille cerne courant(1)) *echelle;
% Fin de la génération des cheminements radiaux d'un cerne
end
%-----------------------------------------------------------------------% 
function [image_fin]=fun_homo_45(image_fin,taille) 
image_fin=double(image_fin);
% Adoucissement de l'image, remplissage des zones non traitées avec l'aide des intensités des pixels 
voisins
       for i=1:1:tail le(1)
           for j=1:1:taille(2)if image_fin(i,j)==255
                if and(and(and(i>1,j>1),i<taille(1)),j<taille(2))
                         moyenne_bas=(image_fin(i+1,j+1)+image_fin(i,j+1)+image_fin(i+1,j))/3;
                         moyenne haut=(image fin(i-1,j-1)+image fin(i-1,j)+image fin(i,j-1)/3;
                         if or(moyenne haut-moyenne bas==0, moyenne bas==255)
                            pix_value=movenne_haut;
                          elseif moyenne_bas==255 
                             pix_value=image_fin(i-1,j-1);
                          else
                             pix_value=moyenne_haut; 
                          end
%-------------------
                elseif and(and(j>1,i<taille(1)),j<taille(2))
                          moyenne_bas=(image_fin(i+1,j+1)+image_fin(i,j+1)+image_fin(i+1,j))/3;
                          moyenne_haut=(image_fin(i,j-1));
                          if or(moyenne_haut-moyenne_bas==0,moyenne_bas==255)
                             pix_value=moyenne_haut;
                          elseif moyenne_bas==255 
                             pix_value=image_fin(i,j-1);
                          else
                             pix_value=moyenne_haut; 
                          end
                                                  %-----------------------------------------------------------------------%
                elseif and(and(j>1,i>1),j<taille(2))
                         moyenne_bas=(image_fin(i,j+1));
                         moyenne_haut=(image_fin(i-1,j-1)+image_fin(i-1,j)+image_fin(i,j-1))/3;
                          if or(moyenne_haut-moyenne_bas==0,moyenne_bas==255)
                             pix_value=moyenne_haut;
                          elseif moyenne_bas==255 % si blanc
                             pix_value=image_fin(i-1,j-1);
                          else
                             pix_value=moyenne_haut; 
                          end
  %-----------------------------------------------------------------------%
                elseif and(and(j>1,j>1),j<taille(1))
                          moyenne_bas=(image_fin(i+1,j));
```

```
moyenne_haut=(image_fin(i-1,j-1)+image_fin(i-1,j)+image_fin(i,j-1))/3;
                          if or(moyenne_haut-moyenne_bas==0,moyenne_bas==255)
                             pix_value=moyenne_haut;
                          elseif moyenne_bas==255 % si blanc
                            pix_value=image_fin(i-1,j-1);
                          else
                            pix_value=moyenne_haut; 
                          end
                elseif and(and(j<taille(2),i>1),i<taille(1))
                         moyenne_bas=(image_fin(i+1,j+1)+image_fin(i,j+1)+image_fin(i+1,j))/3;
                          moyenne_haut=(image_fin(i-1,j));
                          if or(moyenne_haut-moyenne_bas==0,moyenne_bas==255)
                            pix_value=moyenne_haut;
                          elseif moyenne_bas==255 % si blanc
                             pix_value=image_fin(i-1,j);
                          else
                             pix_value=moyenne_haut; 
                          end
%-----------------------------------------------------------------------%
                 else
                          pix_value=0;
                 end
                 image_fin(i,j)=floor(pix_value/(255/10)*255/10);
              end
           end
        end
  % Localisation et suppression des pixels isolés
        for i=1:1:tail le(1)
          for i=1:1:tail le(2)
             if and(and(and(i>1,i>1),i<taille(1)),i<taille(2))
                 if and(and(image_fin(i,j)~=image_fin(i-1,j),image_fin(i,j)~=image_fin(i-1,j-
1)),image_fin(i,j)~=image_fin(i-1,j+1))
                   if and(image_fin(i,j)~=image_fin(i,j-1),image_fin(i,j)~=image_fin(i,j+1))
                     if and(and(image_fin(i,j)~=image_fin(i+1,j),image_fin(i,j)~=image_fin(i+1,j-
1)), image_fin(i,j) ~=image_fin(i+1,j+1))
                        if and (image_fn(i-1,j)=0, image_fn(i,j+1)=0) image_fin(i,j)=0;
                         end
                      end
                    end
                 end
              end
           end
         end
```
**A.1.7 Mod\_propagation\_fissure : étude de critères de rupture mésoscopiques**

**Code du module**

**Programme principal**

```
%-----------------------------------------------------------------------% 
%% Choix du modèle de rupture
% 1 : Modèle basé sur des critères globaux G(theta)
% 2 : Modèle basé sur des critères locaux G(r,theta)
modele=…;
```
%-----------------------------------------------------------------------% **%% Choix de l'orientation de l'éprouvette** % 1 : tangentiel 90 % 2 : radial cœur … orientation=…; %-----------------------------------------------------------------------% **%% Choix du mode de fissuration** %1 : mode 1 %2 : mode 2 %12 : mode mixte mode=…; %-----------------------------------------------------------------------% **%% Choix gestion interface** %1 : pas d'interface %2 : interface HH interface=…; %-----------------------------------------------------------------------% **%% Choix modélisation sauts de fissure** %1 : pas de sauts %2 : sauts autorisés OK\_saut=...; %-----------------------------------------------------------------------% **%% Ouverture des images représentant les éprouvettes fictives testées** directory image='C:\Documents ...'; cd(directory\_image); longueur\_cerne=50; d\_prop=round((longueur\_cerne/10)\*1.5); %-----------------------------------------------------------------------% **%% Evaluation de données géométriques de l'éprouvette** switch orientation case 1 Ox=1279; Oy=250; ini=imread('90.bmp'); case … end taille\_im=size(ini); x\_notch=250;y\_notch=324; **%% Mise en place de la fissure** tab\_fissure=zeros(taille\_im(1),taille\_im(2)); % 0 si pas de fissure, 1 si fissure ini(x\_notch,y\_notch+1:1:taille\_im(2))=0; tab\_fissure(x\_notch,y\_notch:1:taille\_im(2))=1; %-----------------------------------------------------------------------% **%% Calcul de l'angle theta** % Angle par rapport au repère local (sens trigo) alpha=fct\_angle(Oy,Ox,y\_notch,x\_notch); % Angle préentaille par rapport à la sollicitation beta=fct\_angle\_beta(y\_notch,x\_notch,taille\_im(2),x\_notch); theta=beta-alpha; %-----------------------------------------------------------------------%

- 164 -

Cette thèse est accessible à l'adresse : http://theses.insa-lyon.fr/publication/2011ISAL0107/these.pdf © [L. Bigorgne], [2011], INSA de Lyon, tous droits réservés

```
%% Evalutation critères de rupture
switch modele
%% Cas critères globaux
   case 1 
      mech_data=importdata('donnees_rupture.xls');
      GIc_RT=mech_data.data.Gc_case_1;
     GI=mech_data.data.G_case_1;
      %-----------------------------------------------------------------------% 
      % Evaluation de G(alpha)
```
[ini,tab\_fissure]=fct\_G\_theta(Oy,Ox,y\_notch,x\_notch,d\_prop,Glc\_RT,GI,taille\_im,ini,tab\_fissure,OK \_saut); %-----------------------------------------------------------------------%

**%% Cas échelle mésoscopique**

 case 2 mech\_data=importdata('donnees\_rupture.xls'); GI\_loc=mech\_data.data.G\_case\_2; GI\_loc\_c=mech\_data.data.Gc\_case\_2; GII\_loc=mech\_data.data.G\_case\_2\_mode\_mixte; %-----------------------------------------------------------------------%

```
 % Evaluation de G(r,alpha)
```
[ini,tab\_fissure]=fct\_G\_r\_theta(Oy,Ox,y\_notch,x\_notch,d\_prop,GI\_loc\_c,GI\_loc,GII\_loc,mode,taille\_ im,ini,interface,tab\_fissure,OK\_saut); end

```
%-----------------------------------------------------------------------% 
%% Représentation de la prédiction de fissure
hold on
axis equal 
imagesc(ini)
```
**Fonctions associées**

**function alpha=fct\_angle(Oy,Ox,y\_notch,x\_notch)**

```
%-----------------------------------------------------------------------% 
%% Calcul de l'angle alpha
```

```
if and(Oy>=y_notch, Ox<=x_notch)
   alpha=atan(((x_notch-Ox)/(Oy-y_notch)))*180/pi;
end
if and(Oy>=y_notch, Ox>=x_notch)
   alpha=-atan(((Ox-x_notch)/(Oy-y_notch)))*180/pi;
end
if and(Oy<=y_notch, Ox>=x_notch)
   alpha=atan(((Ox-x_notch)/(y_notch-Oy)))*180/pi+180;
end
if and(Oy<=y_notch, Ox<=x_notch)
   alpha=-atan(((x_notch-Ox)/(y_notch-Oy)))*180/pi+180;
end
%-----------------------------------------------------------------------%
```
**function beta=fct\_angle\_beta(y1,x1,y2,x2)**

```
%-----------------------------------------------------------------------%
%% Calcul de l'angle beta
% 1 nouveau point, 2 ancien point
if and(y1==y2, x1<x2) beta=0;
```
Annexes

```
elseif and(y1==y2,x1>x2)
   beta=180;
elseif and(x1>x2,y2>y1)
   beta=90+atan(abs((x1-x2)/(y1-y2)))*180/pi;
elseif and(x1 < x2, y2 > y1) beta=90-atan(abs((x1-x2)/(y1-y2)))*180/pi;
elseif x1==x2
   beta=90;
elseif and(x1>x2,y2<y1)
   beta=-atan(abs((y1-y2)/(x1-x2)))*180/pi;
elseif and(x1<x2,y2<y1)
   beta=atan(abs((y1-y2)/(x1-x2)))*180/pi; 
end
%-----------------------------------------------------------------------%
```
**function [critere]=fct\_critere\_rupture(GI,GIc,GII,GIIc,mode,beta\_pt)**

%-----------------------------------------------------------------------%

**%% Exprime le critère de rupture selon le mode choisi, mode I, mode II ou mode mixte I/II**

```
if mode ==1 critere=GI/GIc;
elseif mode==2
   critere=GII/GIIc;
elseif mode==12
   p_GII=abs((90-beta_pt)/90)-floor(abs((90-beta_pt)/90));
  p_GI=1-p_GII;
  critere=sqrt(p_GI*GI/GIc)+(p_GII*GII/GIIc);
else
    disp('pb mode');
end
%-----------------------------------------------------------------------%
```
**function [dist]=fct\_distance(x1,y1,x2,y2)**

%-----------------------------------------------------------------------% **%% Calcul de la distance entre deux points** 

x1=double(x1);y1=double(y1);x2=double(x2);y2=double(y2); dist= sqrt((x1-x2)^2+(y1-y2)^2); %-----------------------------------------------------------------------%

#### **function**

**[x\_pt,y\_pt,alpha\_pt,beta\_pt,theta\_pt]=fct\_orientation\_loc(epsi,beta,dist,x\_prev,y\_prev,Oy,Ox )** 

%-----------------------------------------------------------------------% **%% Permet de calculer l'angle theta local**

[x\_pt,y\_pt]=fct\_propagation(epsi,beta,dist,x\_prev,y\_prev); alpha\_pt=fct\_angle(Oy,Ox,y\_pt,x\_pt); beta\_pt=fct\_angle\_beta(y\_pt,x\_pt,y\_prev,x\_prev); theta\_pt=beta\_pt-alpha\_pt; %-----------------------------------------------------------------------%

**function [x\_pt,y\_pt]=fct\_propagation(epsi,beta,d\_prop,x\_prev,y\_prev)** 

%-----------------------------------------------------------------------% **%% Calcul du cheminement de fissure pas à pas**

```
gamma=beta-epsi+90;
while gamma<0
gamma=gamma+360;
end
   if and(gamma<=90,gamma>=0) 
      y_pt=round(-sin((gamma)*pi()/180)*d_prop+y_prev);
     x_pt=round(-cos((gamma)*pi()/180)*d_prop+x_prev);
   elseif and(gamma<=180,gamma>90) 
      y_pt=round(-sin((180-gamma)*pi()/180)*d_prop+y_prev);
      x_pt=round(cos((180-gamma)*pi()/180)*d_prop+x_prev);
   elseif and(gamma<=360,gamma>=270) 
      y_pt=round(sin((0)*pi()/180)*d_prop+y_prev);
     x_pt=round(-cos((0)*pi()/180)*d_prop+x_prev);
  elseif and (gamma < 270, gamma > 180)
     y_pt=round(sin((180)*pi()/180)*d_prop+y_prev);
      x_pt=round(cos((180)*pi()/180)*d_prop+x_prev);
   else
      disp('pb fct propagation');
   end
%-----------------------------------------------------------------------%
```
**function r=fct\_rech\_r\_loc(y\_pt,x\_pt,ini)**

%-----------------------------------------------------------------------% **%% Recherche du positionnement dans le cerne**

r= 10-round(double(ini(round(x\_pt),round(y\_pt)))\*10/255);  $if r < 1$  $r=1$ : end if  $r>=10$  r=10; end

```
%-----------------------------------------------------------------------%
```
### **function**

**[ini,tab\_fissure]=fct\_tracer(beta\_prop,distance,x\_prev,y\_prev,ini,tab\_fissure,x\_prop,y\_prop)** 

```
%-----------------------------------------------------------------------%
```
#### **%% Tracé de fissure**

```
 for dist=1:1:distance
     if and(beta_prop-90<=90,beta_prop-90>=0)
         x=round(sin((beta_prop-90)*pi()/180)*dist+x_prev);
         y=round(-cos((beta_prop-90)*pi()/180)*dist+y_prev);
     elseif and(beta_prop-90<=90,beta_prop-90<0) 
         x=round(-cos(beta_prop*pi()/180)*dist+x_prev);
         y=round(-sin(beta_prop*pi()/180)*dist+y_prev);
     else
        disp('probleme fct tracer');
     end
    ini(x,y)=75; tab_fissure(x,y)=1;
   end
%-----------------------------------------------------------------------%
```
**function[ok\_fissure]=fct\_rech\_fissure(tab\_fissure,taille\_im,x\_pt,y\_pt)**

%-----------------------------------------------------------------------%

Cette thèse est accessible à l'adresse : http://theses.insa-lyon.fr/publication/2011ISAL0107/these.pdf © [L. Bigorgne], [2011], INSA de Lyon, tous droits réservés

### **%% Teste si la zone à fissurer ne l'est pas déjà**

```
ok_fissure=0;
delta=1;
% 0 si on peut propager, 1 si il y a déjà une fissure ou bien très proche)
if and(and(x_pt+delta<=taille_im(1),x_pt-delta>0),and(y_pt+delta<=taille_im(2),y_pt-delta>0))
   for x_voisin=x_pt-delta:1:x_pt+delta
       for y_voisin=y_pt-delta:1:y_pt+delta
         if tab_fissure(x_voisin, y_voisin)==1
            ok_fissure=1;
         end
       end
   end
end
```
# **A.2 Programmes réalisés à l'aide du logiciel Nairn FEAMPM**

### **A.2.1 Prog\_MPM\_compression\_OCR : simulation MPM compression transverse**

### **Explication du programme**

Ce programme permet de générer à partir de deux fichiers d'entrée un modèle numérique du bois. Les fichiers d'entrée sont une représentation de l'éprouvette à numériser en niveau de gris, chaque plage de niveau de gris correspondant à un matériau spécifique et une représentation du repère local.

Le bois est modélisé en tant que matériau composite multicouche à huit couches symbolisées par une plage de niveau de gris et un matériau spécifique de type orthotrope cylindrique. Ceci est implémenté dans la section MaterialPoints. Les propriétés mécaniques sont calculées en prenant en compte le renfort apporté par les rayons ligneux. La définition de chaque matériau à lieu dans la section Material. Les dimensions de la grille de calcul sont spécifiées dans Mesh en terme de taille et nombre de cellules. MPMHeader définit le type de calcul effectué, le pas de temps et l'archivage des résultats. Enfin, GridBCs permet d'appliquer des conditions aux limites en déplacement et de simuler un modèle à déplacements imposés.

### **Code du programme**

```
<?xml version='1.0'?>
<!DOCTYPE JANFEAInput SYSTEM "NairnMPM.dtd">
<JANFEAInput version='3'>
<Header>
   <Description>
   Title: MPM Analysis
   Name: Loane Bigorgne
    </Description>
   <Analysis>11</Analysis>
</Header>
<MPMHeader>
   <TimeStep units='ms'>0.0005</TimeStep>
   <MaxTime>0.003</MaxTime>
   <ArchiveTime>5e-05</ArchiveTime>
   <ArchiveRoot>FullDCB/root.</ArchiveRoot>
   <MPMArchiveOrder>mYYYYNNYNNNYYNNNNN</MPMArchiveOrder> 
   <CrackArchiveOrder>mYYYN</CrackArchiveOrder>
   <Damping>25</Damping>
   \leqGIMP/></MPMHeader>
<Mesh output="file">
   <Grid xmin="-1" xmax="19.275" ymin="-1" ymax="30.46">
       <Horiz nx="50" rx="1"/>
```
<Vert ny="50" ry="1"/>

**</Grid>**

**<MaterialPoints>**

**</Mesh>**

```
Cette thèse est accessible à l'adresse : http://theses.insa-lyon.fr/publication/2011ISAL0107/these.pdf 
© [L. Bigorgne], [2011], INSA de Lyon, tous droits réservés
```
height='29.46' angles='/home/lbigorgne/images/angle\_compression.bmp'>

```
- 169 -
```
**<BMP** name='/home/lbigorgne/images/compression.bmp' units='mm' width='18.275'

```
<Origin x='0' y='0'/>
        <Intensity mat='1' imin='200' imax='255'>
        <Thickness units='mm'>10.48</Thickness>
        </Intensity>
        <Intensity mat='2' imin='185' imax='200'>
        <Thickness units='mm'>10.48</Thickness>
        </Intensity>
        […] 
        <Intensity mat='8' imin='0' imax='30'>
        <Thickness units='mm'>10.48</Thickness>
        </Intensity>
        <Intensity imin='0' imax='255' minAngle='0' maxAngle='180'/>
    </BMP>
</MaterialPoints>
<Material Type="4" Name="1">
   <Ex>799.732003</Ex>
   <Ey>196.0984</Ey>
   <Ez>1863.34562</Ez>
   <Gxy>15.5</Gxy>
   <Gxz>600</Gxz>
   <Gyz>600</Gyz>
   <rho>0.42</rho>
  \langlenuxy>1.74\langlenuxy>
   <nuxz>0.0</nuxz>
   <nuyz>0.0</nuyz>
   <alphax>0</alphax>
   <alphay>0</alphay>
   <alphaz>0</alphaz>
</Material>
[…]
<Material Type="4" Name="8">
   <Ex>1370.59588</Ex>
   <Ey>616.184383</Ey>
   <Ez>19372.6153</Ez>
   <Gxy>129.2</Gxy>
   <Gxz>600</Gxz>
   <Gyz>600</Gyz>
   <rho>1.2675</rho>
   <nuxy>0.1109</nuxy>
   <nuxz>0.0</nuxz>
   <nuyz>0.0</nuyz>
   <alphax>0</alphax>
   <alphay>0</alphay>
   <alphaz>0</alphaz>
</Material>
<GridBCs>
    <LdRect xmin="0" xmax="18.275" ymin="0" ymax="0.275">
        <DisBC dir='2' vel='0' style='1' time='0.0'/>
    </LdRect>
    <LdRect xmin="0" xmax="18.275" ymin="29" ymax="29.46">
       <DisBC dir='2' vel='-103.53' style='1' time='0.0'/>
     </LdRect>
</GridBC>
```
# **A.3 Modification du code source Nairn FEAMPM/CRAMP**

# **A.3.1 Implémentation d'un critère de rupture en mode mixte**

### **Explication d'un extrait de code C++ modifié**

L'implémentation numérique d'un mode mixte de fissuration au sein de l'outil MPM implique une différentiation de taux de restitution d'énergie en mode *I* et en mode *II*. Cette différentiation se base sur le principe de superposition des modes de rupture tel que  $G = G_t + G_u$  (Eq. A.3.1).

La relation de Nishioka permet de calculer *G* à partir des différentes composantes de *J* en tenant compte de l'orientation initiale de la fissure étudiée. Le taux de restitution d'énergie s'exprime alors par la relation :

$$
G = J_1 \cos(\theta_c) + J_2 \sin(\theta_c)
$$
 (Eq. A.3.2)  
 
$$
\text{où } G_I = J_1 \cos(\theta_c)
$$
 (Eq. A.3.3)  
 
$$
\text{et } G_{II} = J_2 \sin(\theta_c)
$$
 (Eq. A.3.4).

L'extraction de ces paramètres de fissuration permet alors l'implémentation d'un critère de rupture en mode mixte définit par:

$$
\sqrt{\frac{G_I}{G_{Ic}}} + \frac{G_{II}}{G_{Itc}} \ge 1 \text{ (Eq. A.3.5)}.
$$

Code relatif au calcul de  $G_I$  et  $G_{II}$ 

```
 // calculate Jx
 // term (ti*ui,x) (N/mm^2) 
 termForJx1=(sxx1*segNorm.x+sxy1*segNorm.y)*dudx1
       +(sxy1*segNorm.x+syy1*segNorm.y)*dvdx1;
 termForJx2=(sxx2*segNorm.x+sxy2*segNorm.y)*dudx2
       +(sxy2*segNorm.x+syy2*segNorm.y)*dvdx2;
```

```
\frac{1}{\sqrt{2}} [(W+K)nx-ti*ui,x] (N/mm^2)
 fForJx1=(wd1+kd1)*segNorm.x-termForJx1;
 fForJx2=(wd2+kd2)*segNorm.x-termForJx2;
 Jx1+=0.5*(fForJx1+fForJx2)*ds; // N mm/mm^2
```

```
 // calculate Jy
 // term ti*ui,y
 termForJy1=(sxx1*segNorm.x+sxy1*segNorm.y)*dudy1
       +(sxy1*segNorm.x+syy1*segNorm.y)*dvdy1;
 termForJy2=(sxx2*segNorm.x+sxy2*segNorm.y)*dudy2
       +(sxy2*segNorm.x+syy2*segNorm.y)*dvdy2;
```
 // [(W+K)ny-ti\*ui,y] fForJy1=(wd1+kd1)\*segNorm.y-termForJy1; fForJy2=(wd2+kd2)\*segNorm.y-termForJy2; Jy1+=0.5\*(fForJy1+fForJy2)\*ds;

Annexes

```
 Jx=Jx1+Jx2; Jy=Jy1+Jy2;
  //Evaluation de GI
 tipCrk->g1= Jx*crackDir.x;
  // Evaluation de GII
 tipCrk->g2= Jy*crackDir.y;
```
//Implémentation du critère de rupture

```
 if (sqrt((crkTip->g1) / JIc) + ((crkTip->g2) / JIIc) >= 1) { 
                     SelectDirection(crkTip, crackDir, theCrack);
                      return GROWNOW;
 } 
                      break;
```
# **A.3.2 Implémentation d'un critère de rupture orthotrope**

### **Explication d'un extrait de code C++ modifié**

Chaque matériau constitutif du cerne est affecté de paramètres de rupture locaux  $G<sub>s</sub>(r,0)$ et  $G_r(r,90)$ .  $G_r(r,0)$  et  $G_r(r,90)$  représentant respectivement les paramètres de rupture critiques pour une fissure se propageant suivant la direction tangentielle ( $\theta = 0^{\circ}$ ) et la direction radiale  $(θ = 90°)$  pour un matériau *r* donné. Le taux de restitution d'énergie critique local en mode *I* s'exprime alors de la manière suivante :

$$
G_{I_c}(r,\theta) = \frac{G_c(r,0) - G_c(r,90)}{2}\cos(2\theta) + \frac{G_c(r,0) + G_c(r,90)}{2}
$$
 (Eq. A.3.6)

L'angle  $\theta$  représente la dimension angulaire entre le dernier troncon de fissure et la direction tangentielle. L'évaluation de l'angle  $\theta$  en pointe et autour de la pointe de fissure implique la manipulation de l'angle  $\phi$ , angle entre le repère local  $\Re(O, R, T)$  et le repère global  $\mathfrak{R}(0.1, 2)$  et de l'angle  $\alpha$  relatif à 'l'orientation du dernier troncon par rapport au repère global. Ainsi, l'angle  $\theta$  est estimé localement en degrés par la relation

 $\theta = 90 - (\alpha - \phi)$  (Eq. A.3.6)

avec les angles  $\alpha$  et  $\phi$  exprimés en degrés (Figure A.2.1).

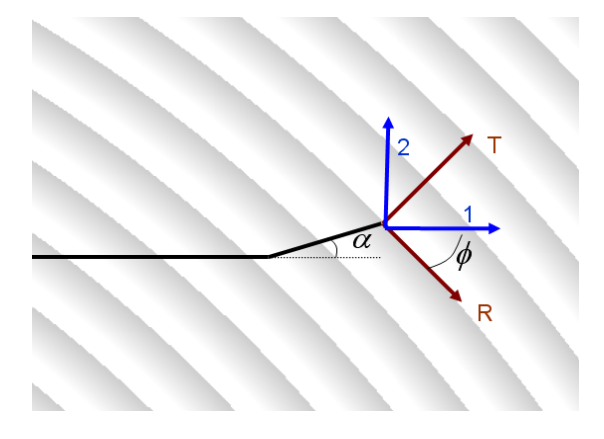

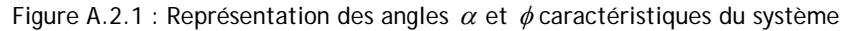

En mode mixte, le critère de rupture orthotrope s'exprime par la relation

$$
\sqrt{\frac{G_I}{G_{Ic}(r,\theta)}} + \frac{G_{II}}{G_{Itc}(r,\theta)} \ge 1
$$
 (Eq. A.3.7)  
où  $G_{Ilc}(r,\theta) = 4 * G_{Ic}(r,\theta)$  (Eq. A.3.8)

**Code relatif au calcul des propriétés mécaniques variables avec l'humidité du bois**

CrackSegment \*prev; prev = crkTip->prevSeg; **double** x1, y1, x2, y2;  $x2 = crkTip \rightarrow x; y2 = crkTip \rightarrow y;$ **if** (prev) {  $x1 = prev \rightarrow x$ ;  $y1 = prev \rightarrow y$ ; } **else** {  $x1 = 0$ ;  $y1 = 0$ ; } **//Evaluation de l'angle alpha double** alpha; **if** (y2 == y1 && x2 >= x1) { **alpha = 0;** } **else if** (y2 == y1 && x2 < x1) { **alpha = 180 \* PI\_CONSTANT / 180;** } **else if** (x2 = x1 && y2 > y1) { **alpha = 90 \* PI\_CONSTANT / 180;** } **else if** (x2 = x1 && y2 > y1) {

**alpha = -90 \* PI\_CONSTANT / 180;**

} **else** {

**alpha = atan((y2 - y1) / (x2 - x1));**

}

**//Evaluation de l'angle phi**

**double** angi;

**angi = getAngleClosestMPM(x2, y2);**

**//Evaluation de l'angle theta (en radians)**

**double theta = (PI\_CONSTANT /2) - (alpha - angi);**

**//Evaluation du taux de restitution d'néergie critique local en mode I**

**double GIc = ((JIc - JIIc) / 2) \* cos(2 \* theta)**

 **+ ((JIc + JIIc) / 2);**

**//Evaluation du taux de restitution d'néergie critique local en mode II**

**double GIIc = 4\*GIc;**

**//Critère de rupture mésoscopique en mode mixte**

**if (sqrt((crkTip->g1) / GIc) + ((crkTip->g2) / GIIc) >= 1) {**

SelectDirection(crkTip, crackDir, theCrack);

**return** GROWNOW;

}

### **A.3.3 Implémentation de propriétés mécaniques variables avec l'humidité**

#### **Explication d'un extrait de code C++ modifié**

L'influence de la teneur en eau du bois *H* sur les propriétés mécaniques du matériau est ici implémentée. En effet, de 6 à 20 % d'humidité, la variation des modules élastiques avec la teneur en eau du bois est quasi linéaire et peut être approximée par les relations suivantes :

$$
E_L = E_{L_{-12\%H}} [1 - 0.015(H - 12)] \text{ (Eq. A.3.9)}
$$
  
\n
$$
E_R = E_{R_{-12\%H}} [1 - 0.030(H - 12)] \text{ (Eq. A.3.10)}
$$
  
\n
$$
E_T = E_{T_{-12\%H}} [1 - 0.030(H - 12)] \text{ (Eq. A.3.11)}
$$
  
\n
$$
G_{RT} = G_{RT_{-12\%H}} [1 - 0.030(H - 12)] \text{ (Eq. A.3.12)}
$$

Par ailleurs, le coefficient de diffusion évolue également avec la teneur en eau du bois suivant l'expression :

 $D_{R,T} = 8 \times 10^{-11} e^{4H} m^2$  / s (Eq. A.3.13)

avec *H* la teneur en eau du bois et  $D_{RT}$  le coefficient de diffusion suivant les directions radiales ou tangentielles.

Ces expressions sont introduites au sein du code source MPM. La teneur en eau du bois est représentée par un paramètre de concentration.

Annexes

}

**Code relatif au calcul des propriétés mécaniques variables avec l'humidité du bois**

```
for (li = 0; li < nmat; li++) {
if (theMaterials[li]->MaterialTag() == 4) {
currentMat = (Orthotropic*) theMaterials[li];
currentMat->Ez = (currentMat->Ez0) * (1 - 0.015* (lastConcBC->concentrationNoBC - 0.12));
currentMat->Ex = (currentMat->Ex0) * (1 - 0.03* (lastConcBC->concentrationNoBC - 0.12));
currentMat->Ey = (currentMat->Ey0) * (1 - 0.03* (lastConcBC->concentrationNoBC - 0.12));
currentMat->Gxy = (currentMat->Gxy0) * (1 - 0.03*(lastConcBC->concentrationNoBC - 0.12));
       //Then the D's
currentMat->diffA = liconc * exp(4* lastConcBC->concentrationNoBC);
currentMat->diffT = currentMat->diffA;
currentMat->Dz = currentMat->diffA;
}
```
- 175 - Cette thèse est accessible à l'adresse : http://theses.insa-lyon.fr/publication/2011ISAL0107/these.pdf © [L. Bigorgne], [2011], INSA de Lyon, tous droits réservés

### FOLIO ADMINISTRATIF

### THESE SOUTENUE DEVANT L'INSTITUT NATIONAL DES SCIENCES APPLIQUEES DE LYON

**NOM :** BIGORGNE **Prénoms :** Loane Aurélie Marie **DATE de SOUTENANCE** : 3 novembre 2011

**TITRE :** Mécanique et mécanismes de rupture dans le plan transverse du bois résineux

**NATURE :** Doctorat **Numéro d'ordre :** 2011-ISAL–0107

**Ecole doctorale :** MEGA

**Spécialité** : Mécanique - Génie Mécanique - Génie Civil

#### **RESUME :**

Le comportement à la rupture du bois résineux est étudié à l'échelle du cerne de croissance, dite échelle mésoscopique. Un modèle élastique cohérent est obtenu à l'aide de l'usage combiné de la corrélation d'image numérique et de la simulation par la méthode particulaire NairnFEAMPM. Le comportement mécanique établi du bois est alors celui d'un composite multicouche orthotrope et cylindrique agrémenté de renforts radiaux que sont les rayons ligneux. La mise en place d'un modèle mécanique adéquat, appuyé sur divers essais expérimentaux sert alors de fondation à l'étude des mécanismes de rupture de l'épicéa dans le plan transverse. A l'échelle mésoscopique, les mécanismes de rupture sont dépendants de variables locales telles que la position de la pointe de fissure dans le cerne ou bien l'orientation des directions principales du matériau par rapport à celle de la sollicitation. La mise en place d'un critère de rupture en énergie se base sur l'estimation et la mesure des taux de restitution d'énergie locaux et de leurs valeurs critiques locales. Pour cela, divers essais de tractions sont réalisés à l'aide d'un montage spécifique permettant l'observation in situ du processus de fissuration sous microscope et la mesure pas à pas des paramètres de rupture. La méthode particulaire NairnFEAMPM combinée à l'algorithme CRAMP permet ensuite l'étude numérique, la comparaison et la mise en place de critères de rupture locaux. Des mécanismes de rupture spécifiques tels que la bifurcation de fissure, l'arrêt local ou bien la création de fissures secondaires trouvent alors une explication à travers les critères de rupture mésoscopiques proposés. L'analyse succincte du séchage transverse du bois par quelques essais expérimentaux et modélisation numériques via la méthode du point matériel NairnFEAMPM indique des pistes d'études intéressantes relatives aux phénomènes de fissuration sous sollicitation hydrique.

**MOTS-CLES** : mécanique de la rupture ; bois résineux ; morphomécanique ; expérimentation ; méthode particulaire ; corrélation d'images numériques ; critères de rupture mésoscopiques

**Laboratoire (s) de recherche :** Laboratoire de Mécanique des Contacts et des Structures UMR CNRS 5259 - INSA de Lyon 18-20 rue des Sciences, 69621 Villeurbanne Cedex FRANCE

**Directeur de thèse:**  Monsieur le professeur Michel BRUNET Monsieur Hubert MAIGRE

**Président de jury :** Joseph GRIL

**Composition du jury :**  Frédéric DUBOIS Parviz NAVI José XAVIER John A. NAIRN Michel BRUNET Hubert MAIGRE Jean-François JULLIEN